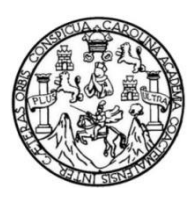

Universidad de San Carlos de Guatemala Facultad de Ingeniería Escuela de Ingeniería Mecánica Industrial

# **ANÁLISIS ESTADÍSTICO DISCRIMINANTE PARA GRUPOS IDENTIFICADOS DEL SEGMENTO DE INVESTIGADORES QUE PRESENTAN PROPUESTAS DE PROYECTOS A SENACYT**

**Jackeline Nohemi Rubio Estrada**

Asesorado por el Ing. Irvin Rolando Calderón Motta

Guatemala, febrero de 2016

UNIVERSIDAD DE SAN CARLOS DE GUATEMALA

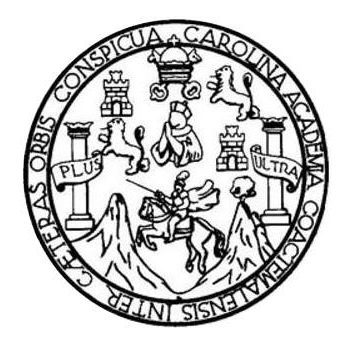

FACULTAD DE INGENIERÍA

# **ANÁLISIS ESTADÍSTICO DISCRIMINANTE PARA GRUPOS IDENTIFICADOS DEL SEGMENTO DE INVESTIGADORES QUE PRESENTAN PROPUESTAS DE PROYECTOS A SENACYT**

TRABAJO DE GRADUACIÓN

### PRESENTADO A LA JUNTA DIRECTIVA DE LA FACULTAD DE INGENIERÍA POR

# **JACKELINE NOHEMI RUBIO ESTRADA** ASESORADO POR EL ING. IRVIN ROLANDO CALDERÓN MOTTA

AL CONFERÍRSELE EL TÍTULO DE

**INGENIERA INDUSTRIAL**

GUATEMALA, FEBRERO DE 2016

### UNIVERSIDAD DE SAN CARLOS DE GUATEMALA FACULTAD DE INGENIERÍA

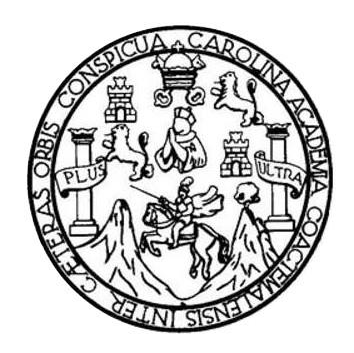

#### **NÓMINA DE JUNTA DIRECTIVA**

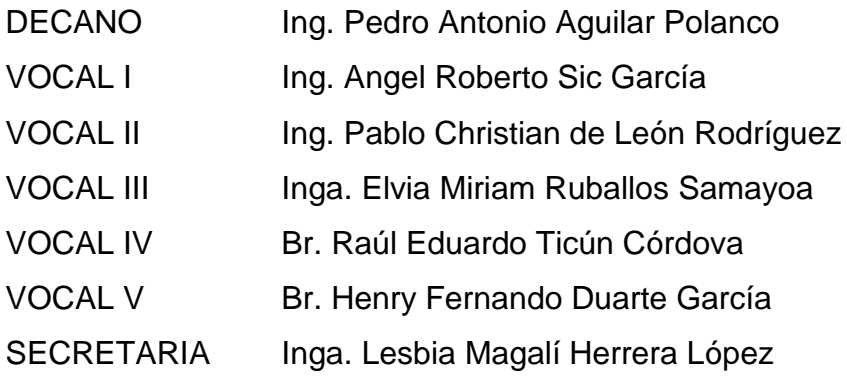

### **TRIBUNAL QUE PRACTICÓ EL EXAMEN GENERAL PRIVADO**

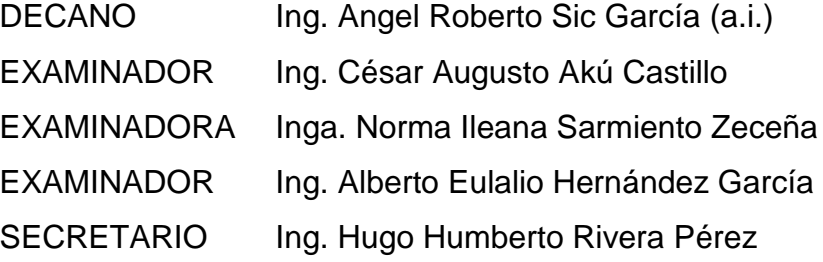

#### **HONORABLE TRIBUNAL EXAMINADOR**

En cumplimiento con los preceptos que establece la ley de la Universidad de San Carlos de Guatemala, presento a su consideración mi trabajo de graduación titulado:

# ANÁLISIS ESTADÍSTICO DISCRIMINANTE PARA GRUPOS **IDENTIFICADOS DEL SEGMENTO DE INVESTIGADORES QUE** PRESENTAN PROPUESTAS DE PROYECTOS A SENACYT

Tema que me fuera asignado por la Dirección de la Escuela de Ingeniería Mecánica Industrial, con fecha 12 de febrero de 2015.

Jackeling Nohemi Rubio Estrada

Guatemala, Octubre del 2015

Ing. César Ernesto Urquizú Rodas **Director** Escuela de Ingeniería Mecánica Industrial Facultad de Ingeniería **Universidad de San Carlos** 

Por la presente me permito comunicar a usted que he revisado y aceptado el Trabajo de graduación de Tesis presentado por la alumna Jackeline Nohemi Rubio Estrada con numero de carnet 2011-22915, para optar el título de Ingeniera Industrial.

El trabajo de graduación con el título:

ANÁLISIS ESTADÍSTICO DISCRIMINANTE PARA GRUPOS IDENTIFICADOS DEL SEGMENTO DE INVESTIGADORES QUE PRESENTAN PROPUESTAS DE PROYECTOS A SENACYT

Sin más que agregar, me despido cordialmente

Rófando Calderón Motta

Ingeniero Industrial No. De colegiado 12689 **Celular: 30276189** 

IRVIN ROLANDO CALDERDA M **NGENIERO INDUSTRIAL** Eal. No. 12689

**INIVERSIDAD DE SAN CARLOS** MALA.

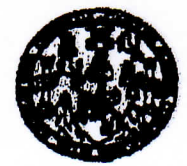

**FACULTAD DE INGENIERIA** 

#### REF.REV.EMI.173.015

Como Catedrático Revisor del Trabajo de Graduación titulado ANÁLISIS **ESTADÍSTICO DISCRIMINANTE PARA GRUPOS** IDENTIFICADOS DEL SEGMENTO DE INVESTIGADORES QUE PRESENTAN PROPUESTAS DE PROYECTOS  $\mathbf{A}$ SENACYT, presentado por la estudiante universitaria Jackeline Nohemi Rubio Estrada, apruebo el presente trabajo y recomiendo la autorización del mismo.

### "ID Y ENSEÑAD A TODOS"

Inga. Rocio Carolica Mediña Ga **PICLOSIDAD** arglina Medina Galindo

Catedrático Revisor de Trabajos de Graduación genera Industrial 8957 düstrial Escuela de Ingeniería Mecánica II

Guatemala, noviembre de 2015.

 $/mgp$ 

INIVERSIDAD DE SAN CARLOS DE GUATEMALA

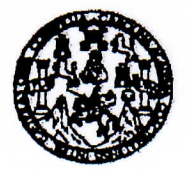

FACULTAD DE INGENIERIA

#### REF.DIR.EMI.015.016

El Director de la Escuela de Ingeniería Mecánica Industrial de la Facultad de Ingeniería de la Universidad de San Carlos de Guatemala, luego de conocer el dictamen del Asesor, el Visto Bueno del Revisor y la aprobación del Área de Lingüística del trabajo de graduación titulado ANÁLISIS ESTADÍSTICO DISCRIMINANTE PARA GRUPOS IDENTIFICADOS DEL SEGMENTO DE INVESTIGADORES QUE PRESENTAN PROPUESTAS DE PROYECTOS A SENACYT, presentado por la estudiante universitaria Jackeline Nohemi Rubio Estrada, aprueba el presente trabajo y solicita la autorización del mismo.

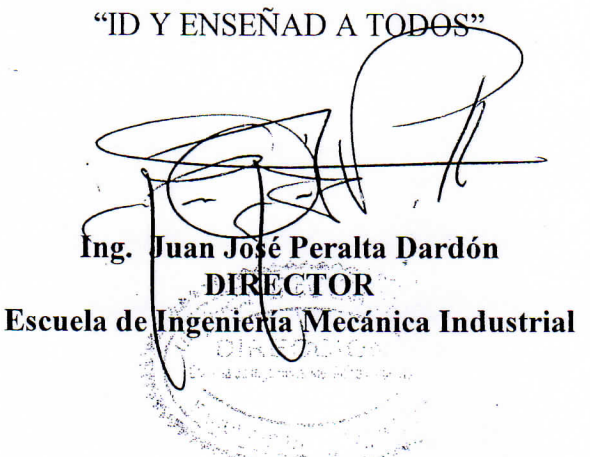

Guatemala, febrero de 2016.

/mgp

Iscueles: ingenieria Civil, ingenieria Mecânica Industrial, Ingenieria, Egentinia, Ingenieria, Escuela de Ciencias, Regional de Ingenieria Santaria y Recursos Hidráulici<br>ERIS), Posgrado Maestria en Sistemas Mención Constru wia Samitaria y Recursos Hidráulico. niversidad de San Carlos De Guatemala

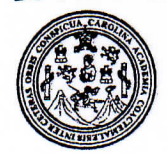

acultad de Ingeniería Decanato

Ref. DTG.065-2016

la

y

la

FICUALAROT de la Universidad de El Decano de la Facultad de Ingeniería San Carlos de Guatemala, luego de conocer la aprobación por parte del /Director de la Escuela de Ingeniería Mecánica Industrial, al trabajo de graduación titulado: ANÁLISIS LESTADÍSTICO **DISCRIMINANTE PARA GRUPOS DENTIFICADOS** DEL **SEGMENTO DE INVESTIGADORES** PRESENTAN **QUE** PROPUESTAS DE PROYECTOS A SENACYT, presentado por estudiante universitaria: Jackeline Nohemi Rubio Estrada, haber culminado las revisiones previas después de bajo responsabilidad de las instancias correspondientes. se autoriza la impresión del mismo. **IMPRÍMASE.** Ing. Pedro Antonio Aquilar Polanco Décano DECANO **JETAD DE INGENI** 

Guatemala, febrero de 2016

 $|_{CC}|$ 

### **ACTO QUE DEDICO A:**

**Dios Mi padre Mi madre Mis hermanos Mis amigos** Por ser el pilar de mi vida, en mi familia y en mis estudios. Alfredo Rubio Salam, por ayudarme cuando necesitaba apoyo y dar lo mejor que podía haberme dado. Karla Waleska Estrada Castillo, por ser mi mejor amiga y la mejor mamá que Dios pudo darme. Por tu amor incondicional y tu esfuerzo para sacarnos adelante. Te amo madre linda. Sos un gran ejemplo a seguir. Karen Ivon, Raquel Stephanie y Pablo Esteban Rubio Estrada, por ser tres ángeles en mi vida y darme su comprensión y apoyo. Los amo. Por aquellos amigos que han estado desde un inicio conmigo, aún en las malas y en las buenas estuvieron apoyándome. Gracias por formar parte de mi vida; y Christopher Morán por apoyarme y darme ánimos. Los llevo a todos en el corazón.

### **AGRADECIMIENTOS A:**

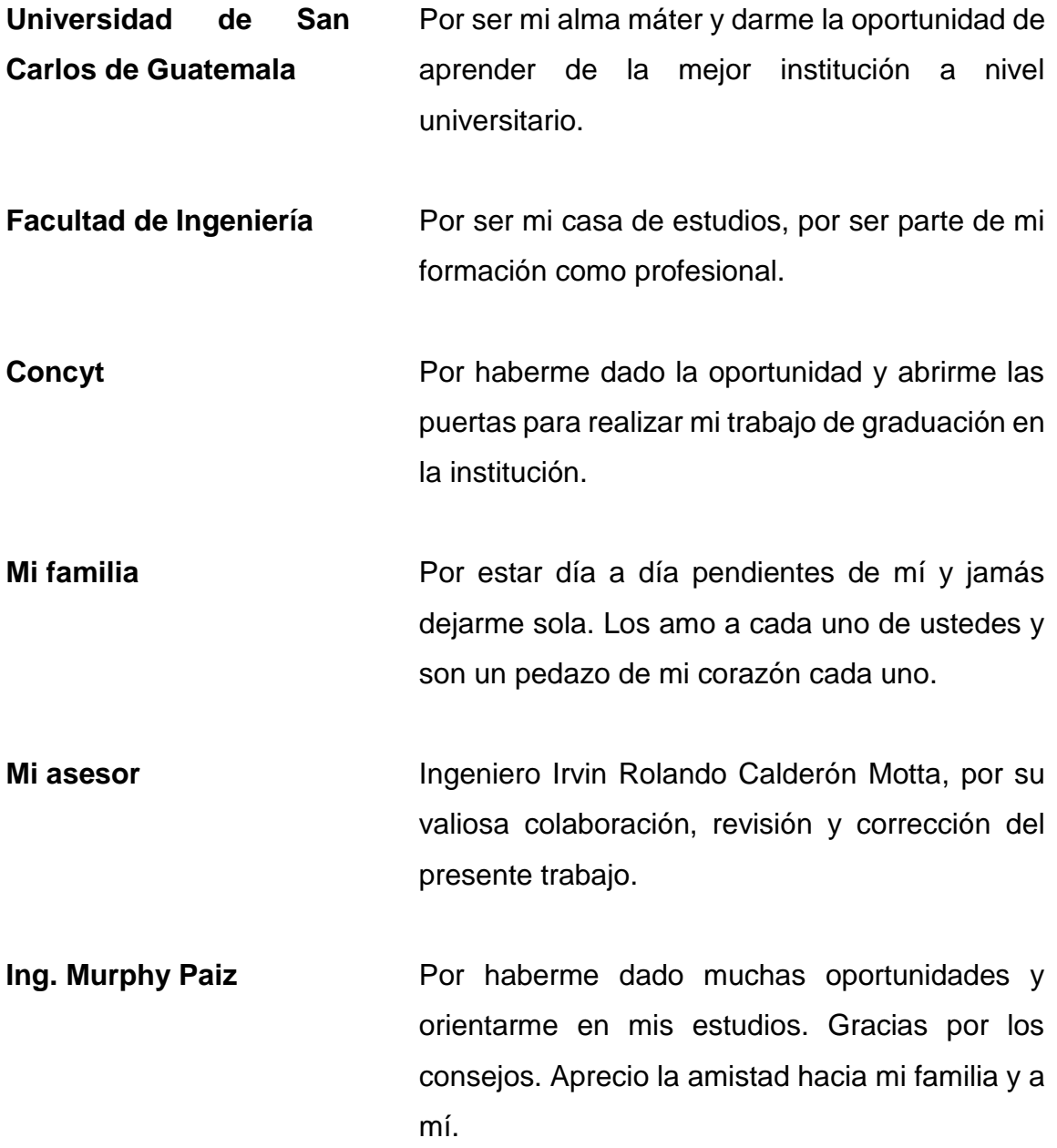

# ÍNDICE GENERAL

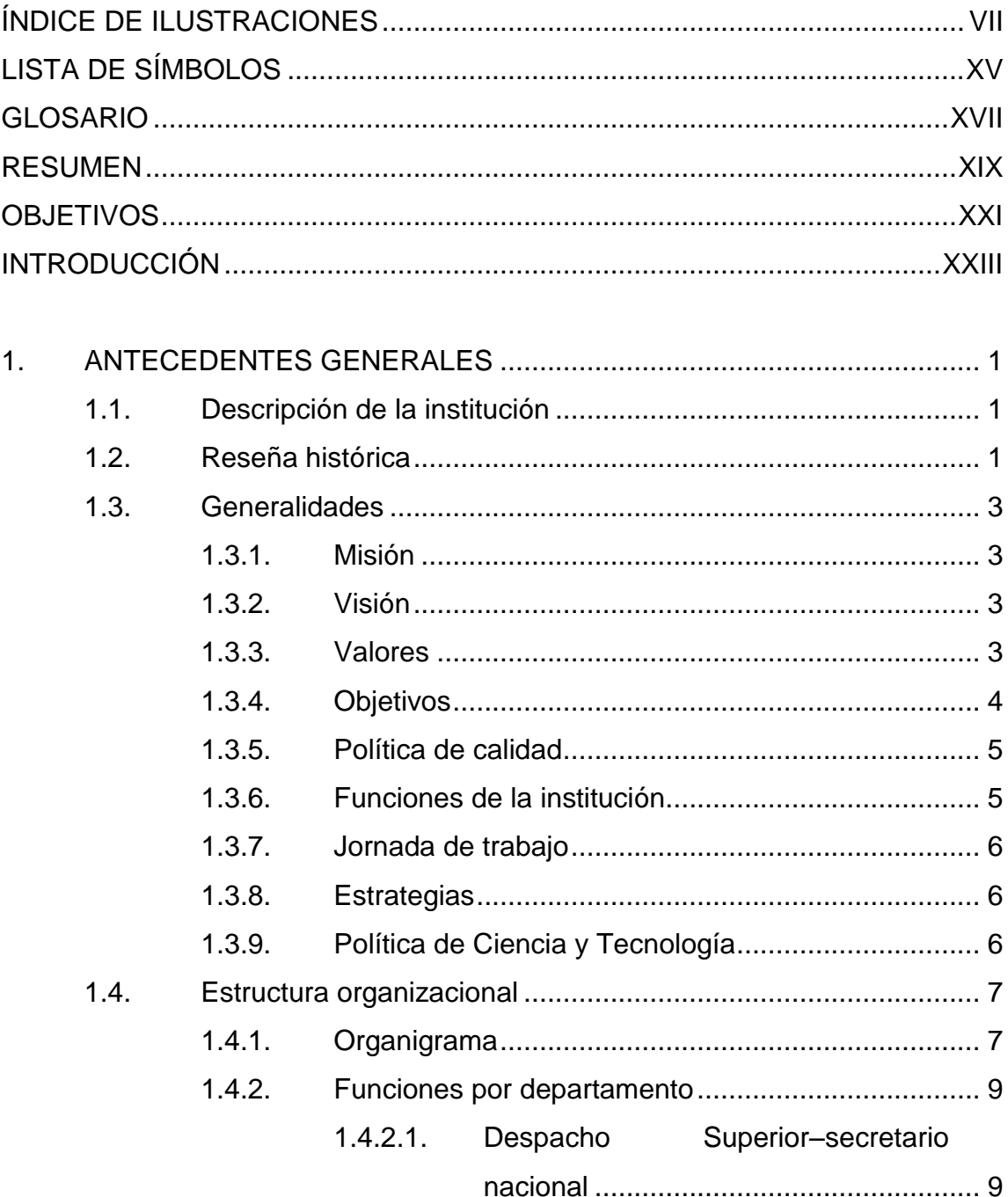

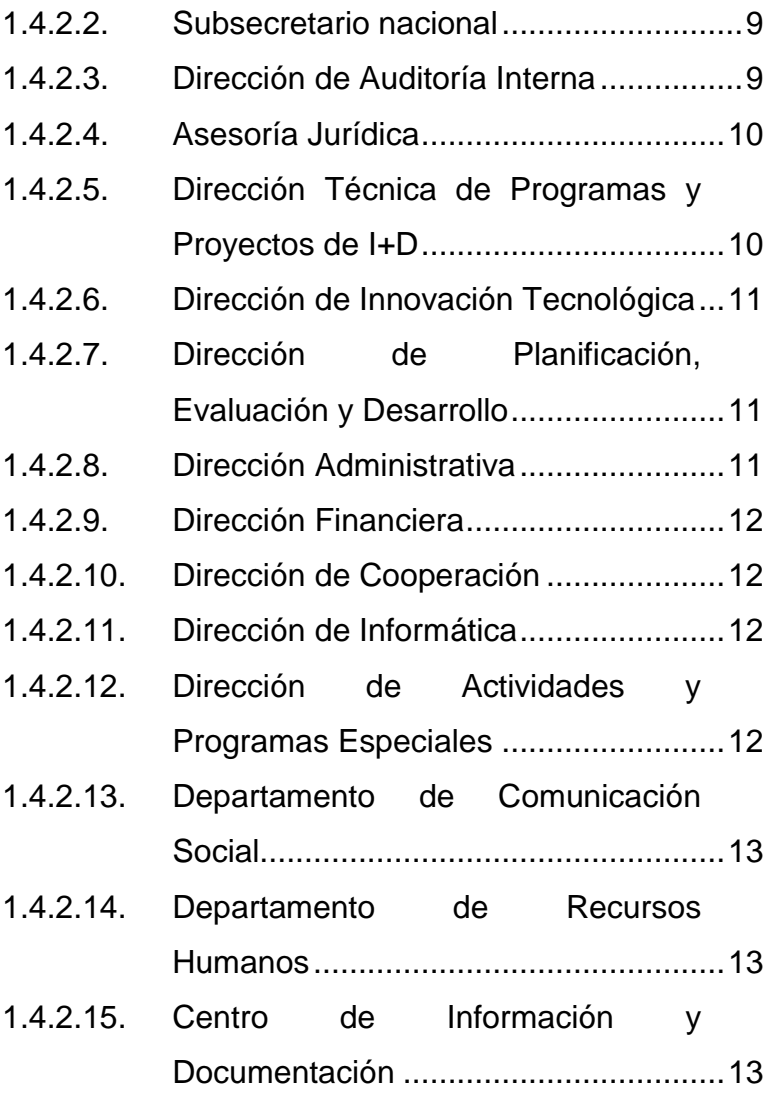

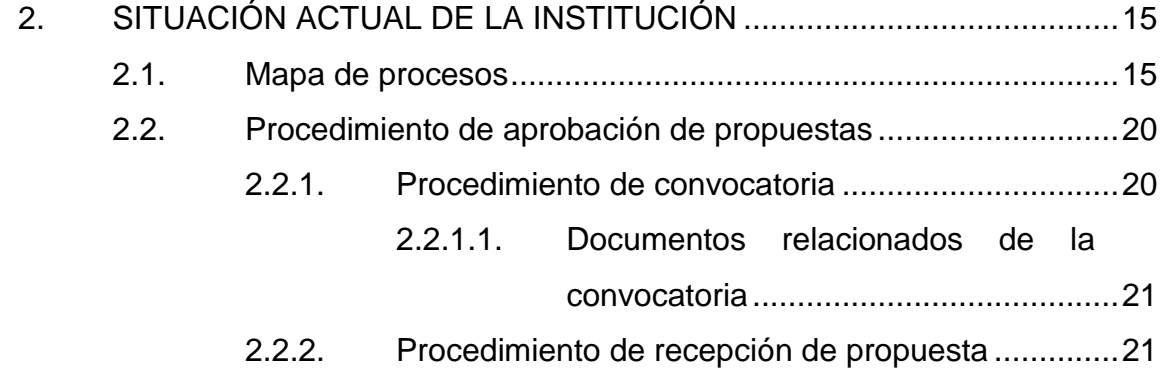

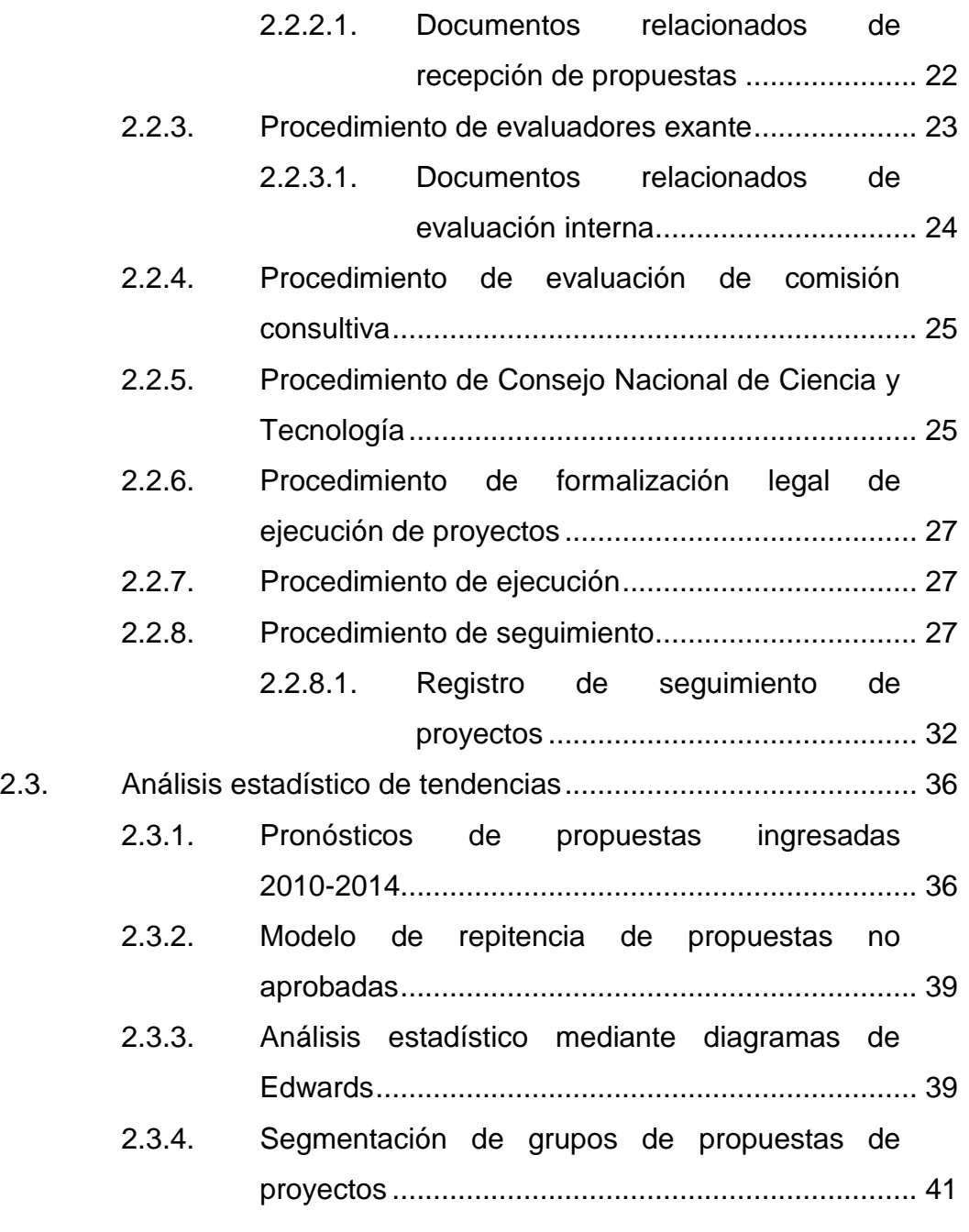

3. ANÁLISIS ESTADÍSTICO [DISCRIMINANTE PARA GRUPOS](#page-78-0)  [IDENTIFICADOS DEL SEGMENTO DE INVESTIGADORES QUE](#page-78-0)  PRESENTA PROPUESTAS DE [PROYECTOS A SENACYT................](#page-78-0) 45 3.1. [Diseño de la muestra...............................................................](#page-78-1) 45

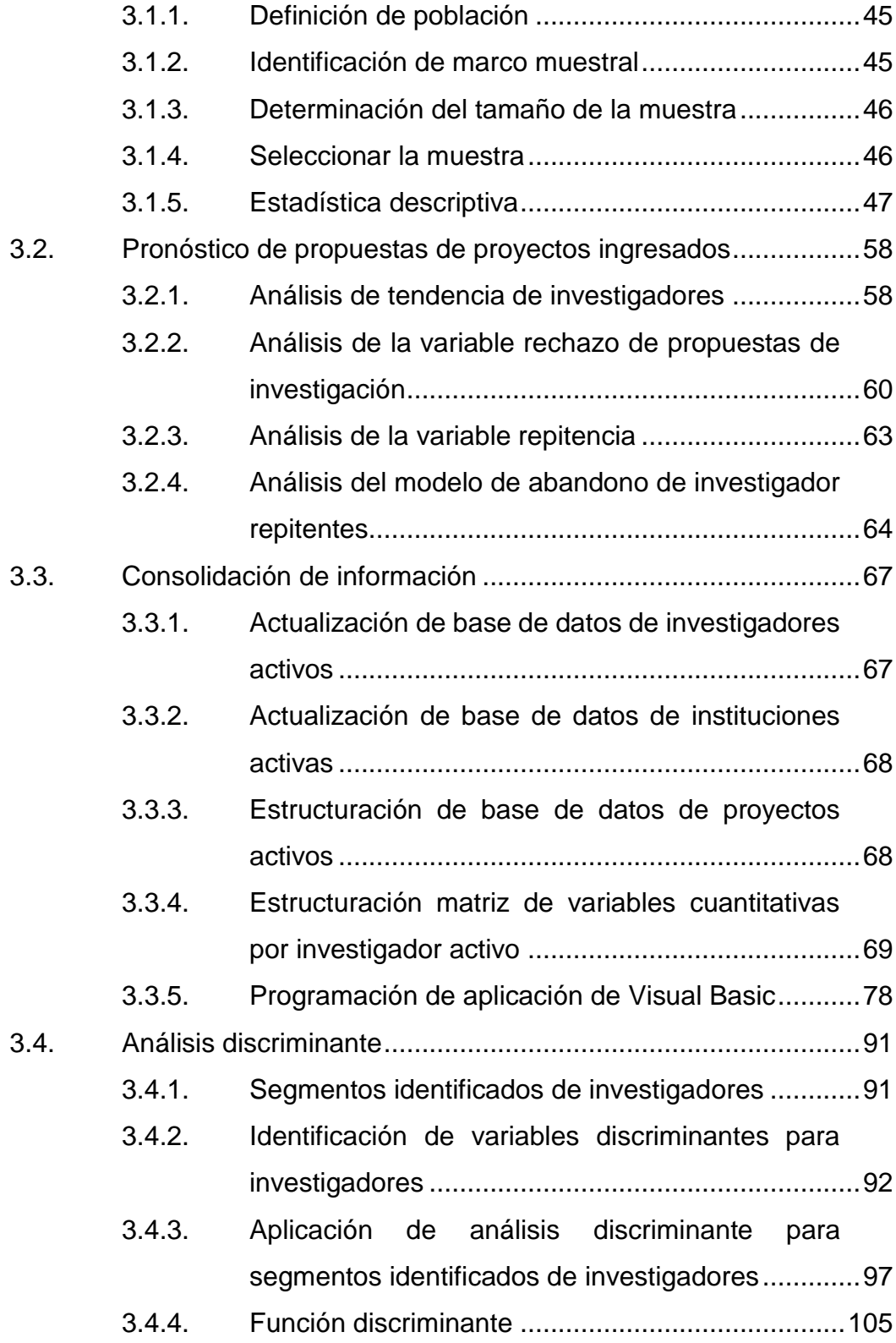

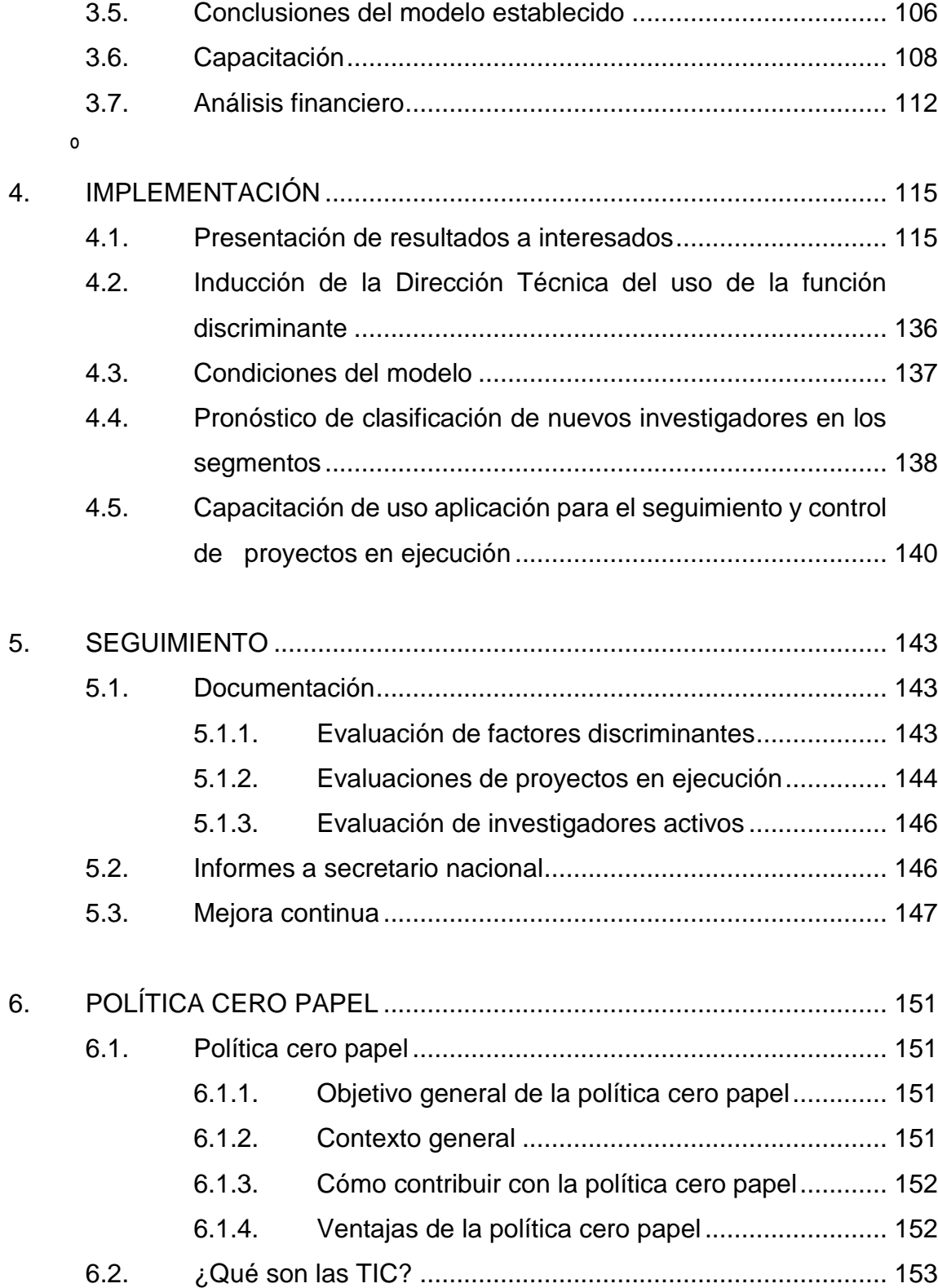

#### Cómo utilizar las TIC en Senacyt ............................153  $6.2.1.$

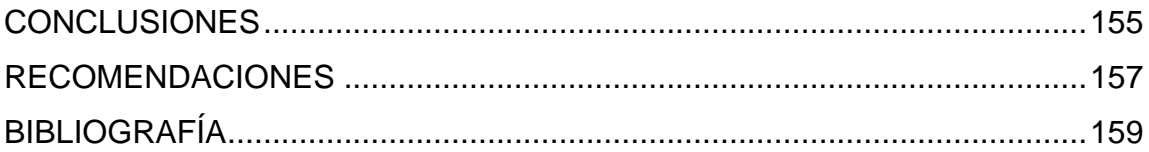

# <span id="page-16-0"></span>**ÍNDICE DE ILUSTRACIONES**

### **FIGURAS**

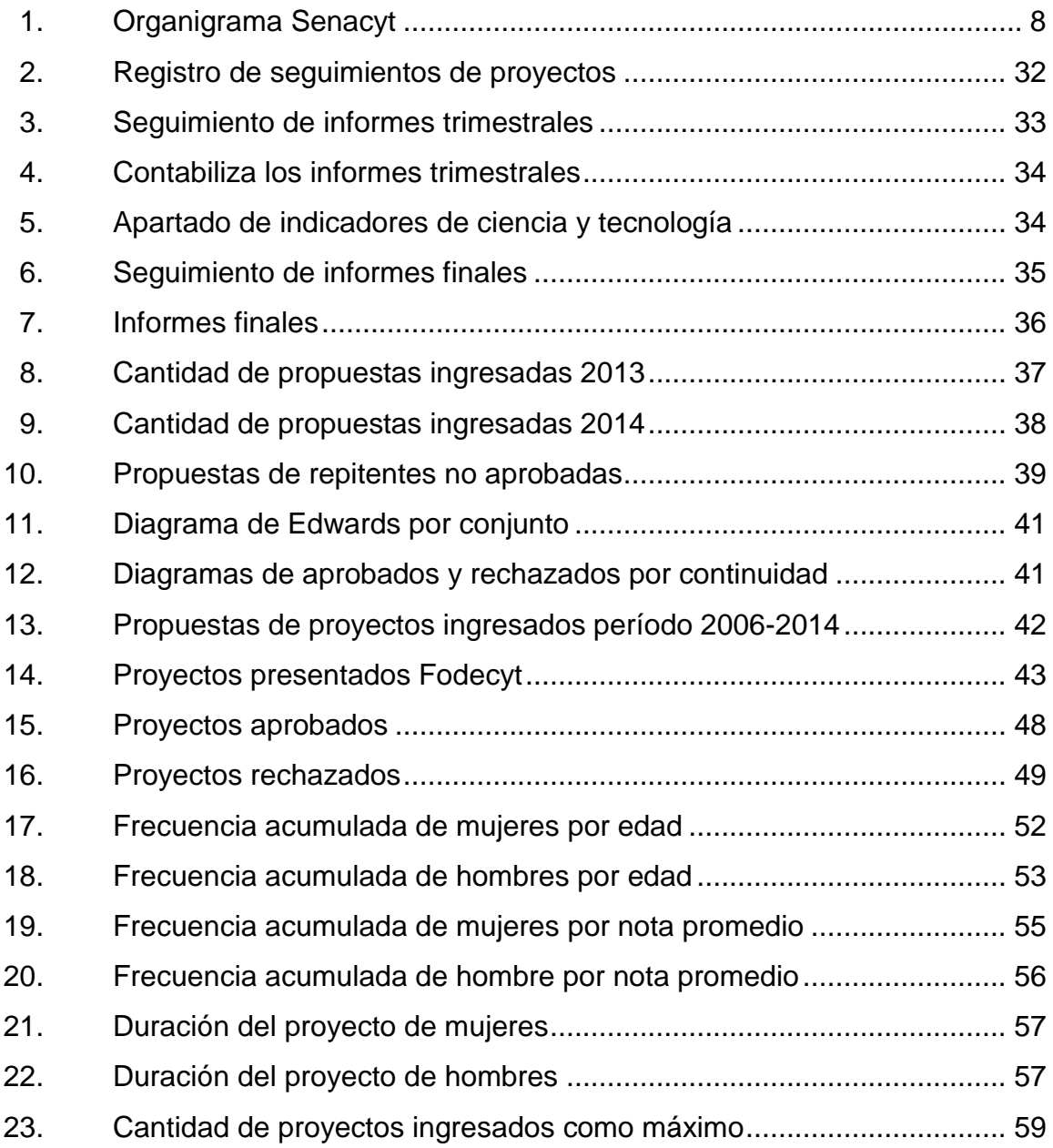

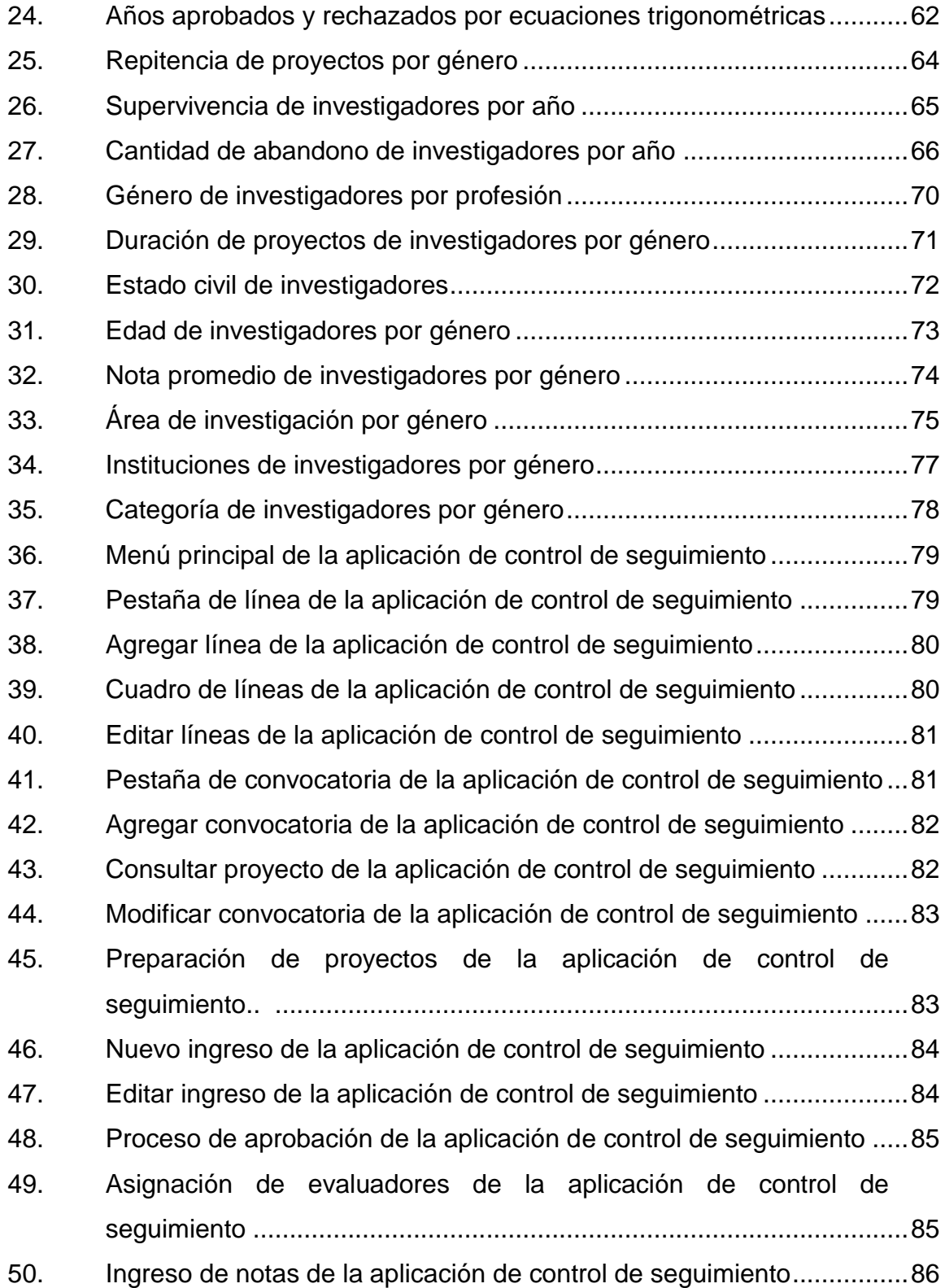

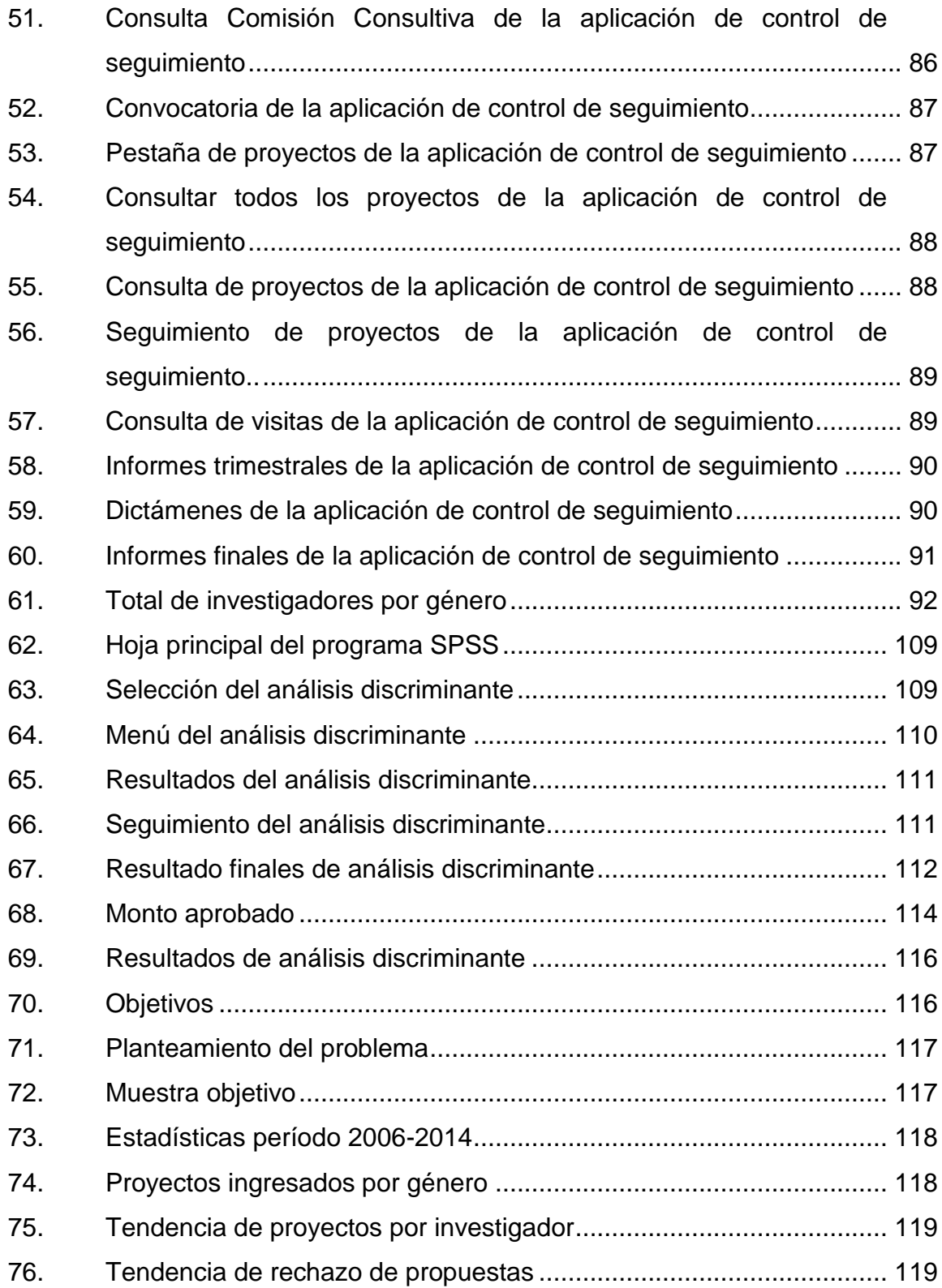

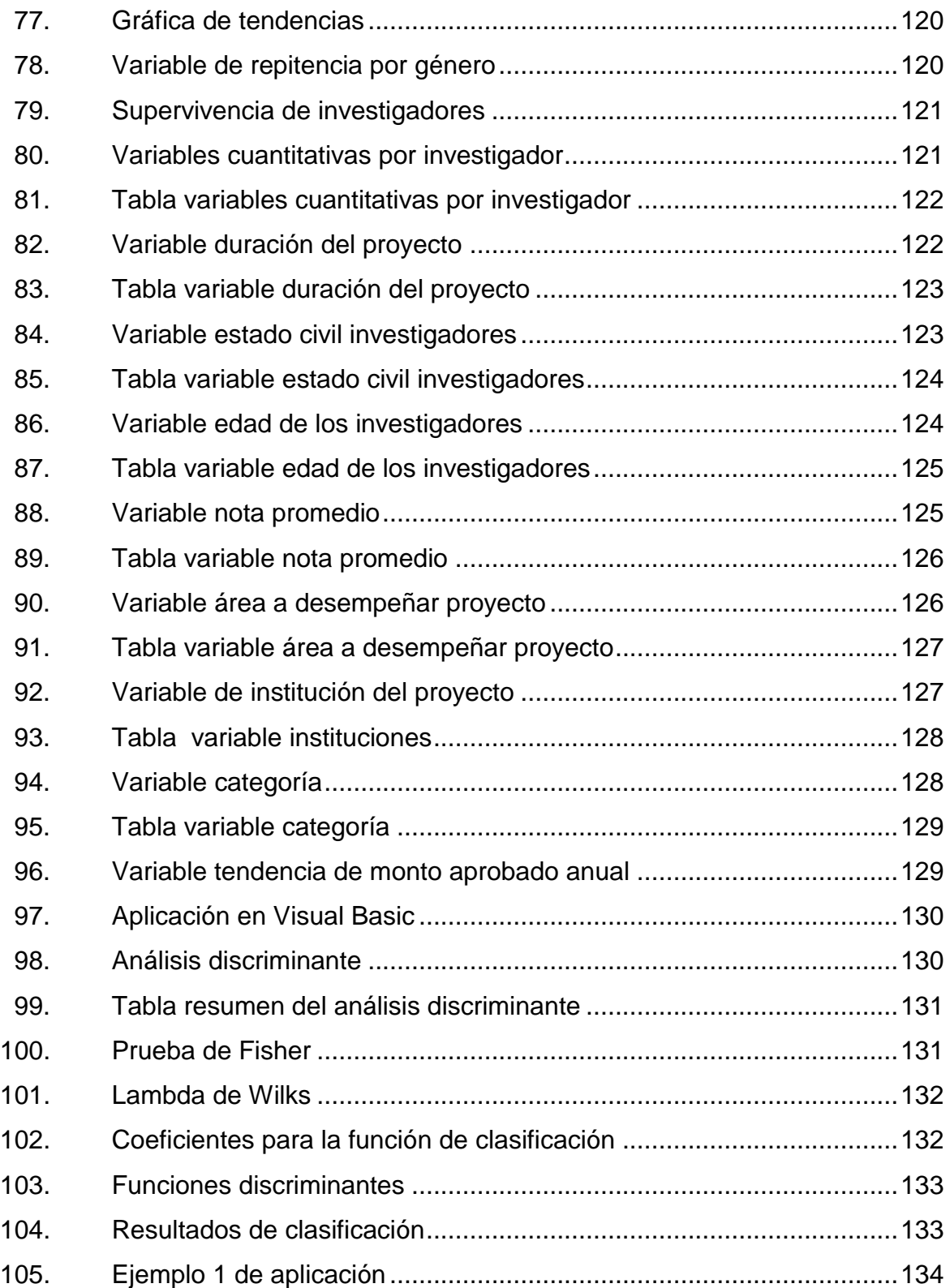

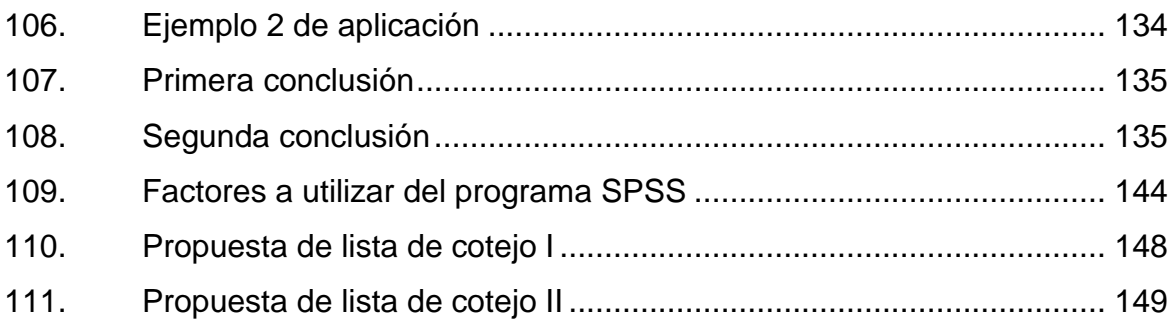

### **TABLAS**

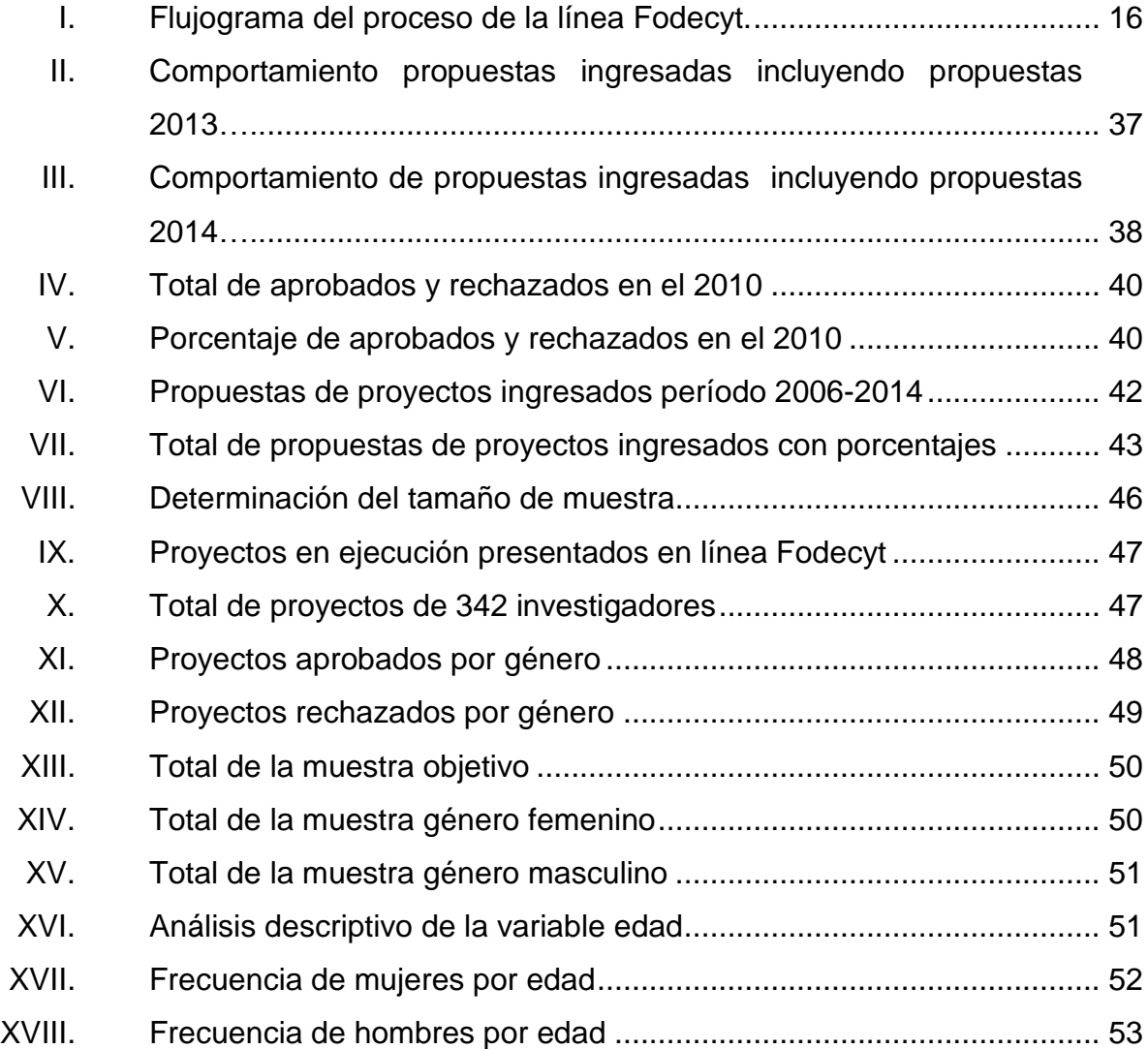

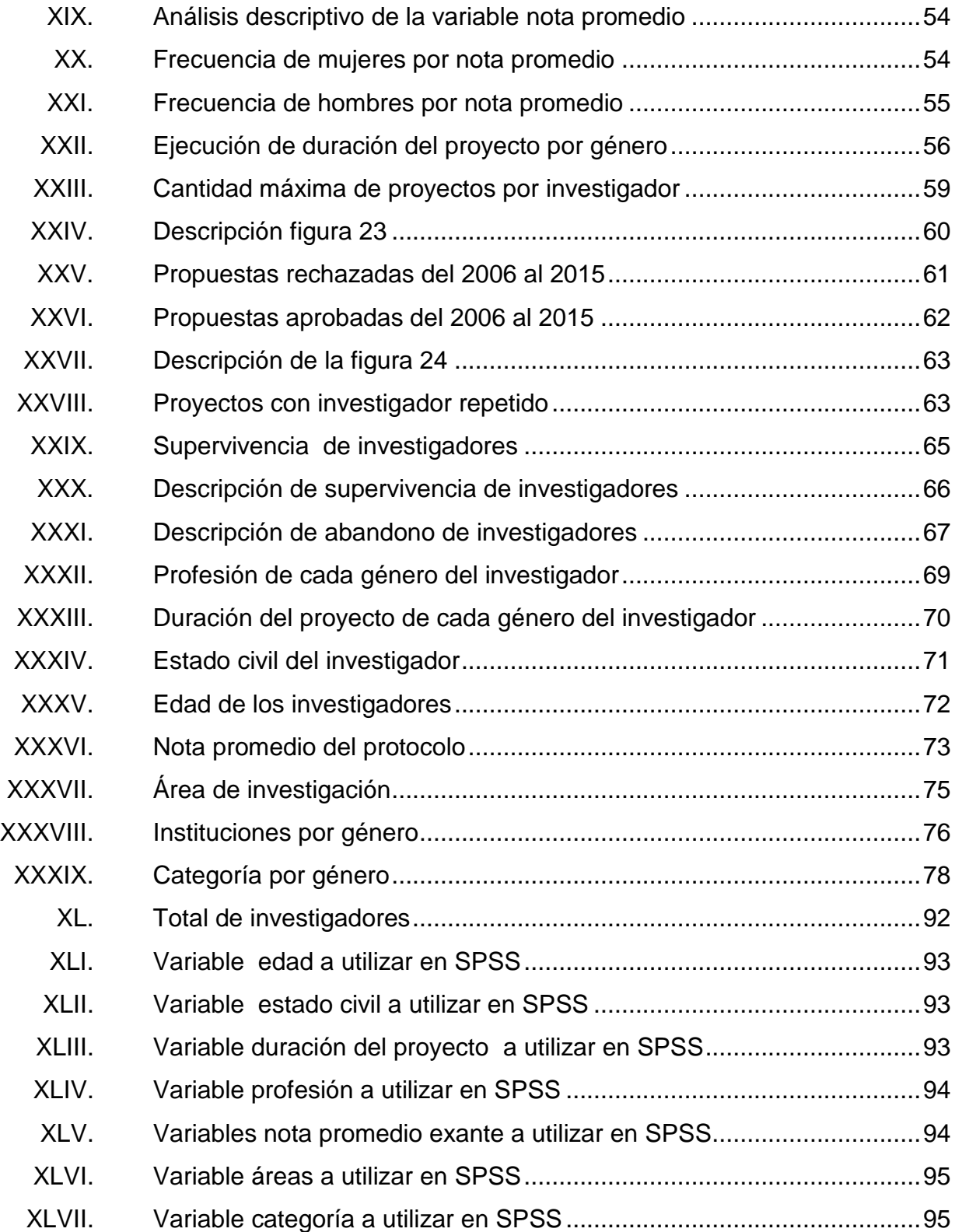

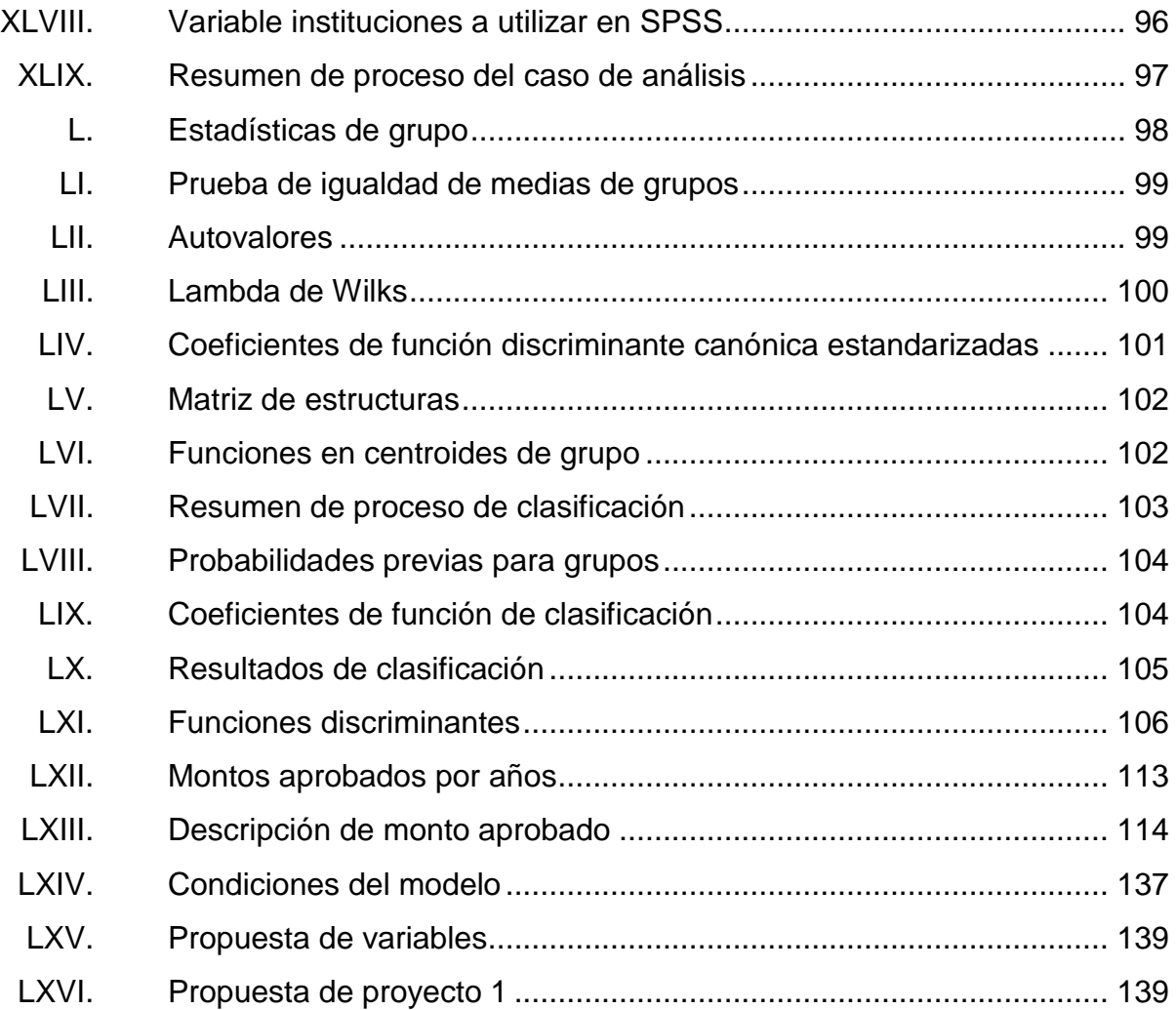

# **LISTA DE SÍMBOLOS**

#### <span id="page-24-0"></span>Símbolo

Significado

- $\mathsf F$ Fisher
- Lambda de Wilks  $\lambda$
- $\mathsf{\Pi}$  $PI$
- $\frac{1}{2}$ Porcentaje

# **GLOSARIO**

<span id="page-26-0"></span>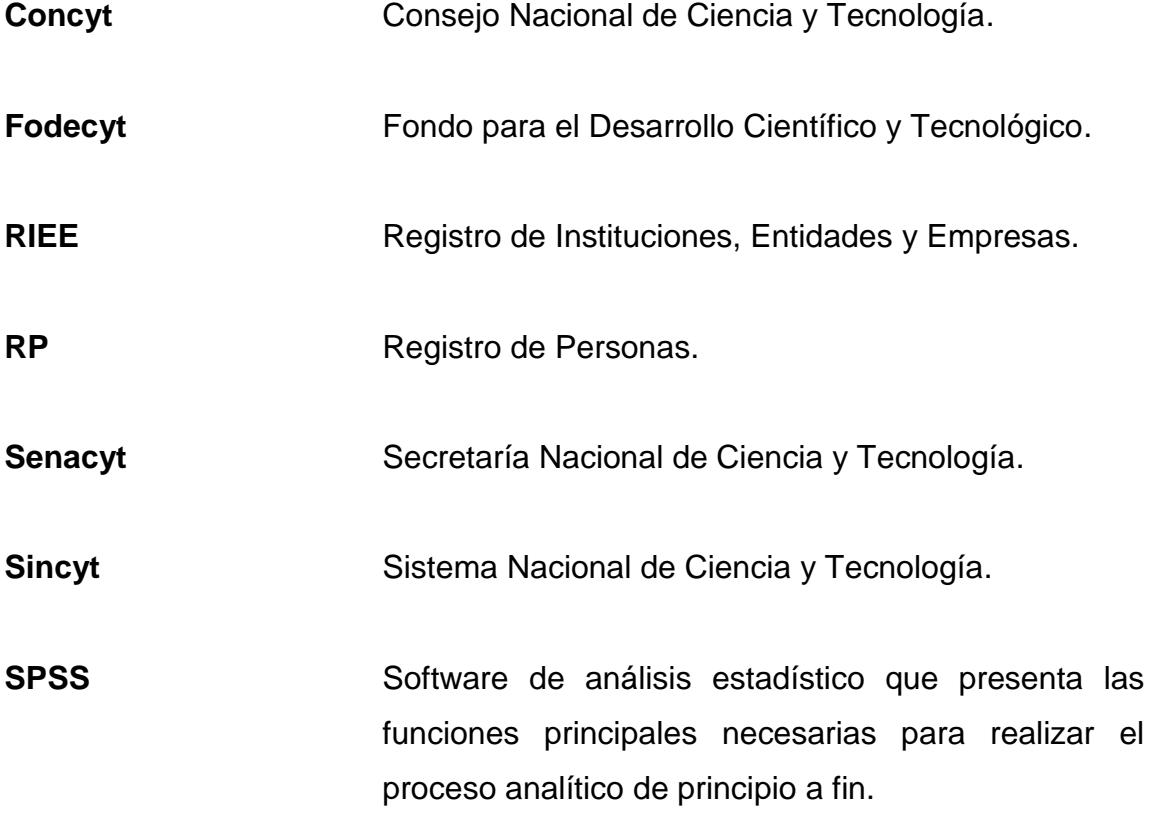

XVIII

#### **RESUMEN**

<span id="page-28-0"></span>La Secretaria Nacional de Ciencia y Tecnología (Senacyt) es el órgano rector del Sistema Nacional de Ciencia y Tecnología (Sincyt) responsable de apoyar y ejecutar las decisiones que emanen del Consejo Nacional de Ciencia y Tecnología (Concyt) y dar seguimiento a sus respectivas acciones, a través de la utilización eficiente de recursos.

Senacyt actualmente cuenta con 51 convocatorias de la línea Fodecyt con más de 1 647 proyectos presentados desde el 2006 a la fecha, con información que debe ser consolidada para poder tener un mejor control y seguimiento de dichos proyectos. Por tal motivo se dio la necesidad de crear una herramienta que permitiera tener el control absoluto de un proyecto desde que ingresa hasta que finalizara.

En el presente trabajo de graduación se realiza la técnica Análisis discriminante estadístico para proyectos de la línea de financiamiento Fodecyt; con dicho análisis se logrará identificar variables cuantitativas y cualitativas que permitirán clasificar un proyecto en un segmento identificado que es resultado de la intersección de dos grupos que son: recomendados o no recomendados. Se podrá predecir cuales son los factores o variables discriminantes o influyentes que permiten que una propuesta de proyecto pertenezca a uno de los dos segmentos.

XIX

### **OBJETIVOS**

#### <span id="page-30-0"></span>**General**

Identificar variables cuantitativas y cualitativas que permitan clasificar a una propuesta de proyecto de investigación en un segmento identificado, ya sea recomendado o no recomendado por medio de un análisis discriminante.

#### **Específicos**

- 1. Recopilar y actualizar la información de los investigadores y sus propuestas de proyectos de investigación.
- 2. Determinar las diferencias entre cada investigador y sus propuestas de proyectos y caracterizarlos mediante el análisis discriminante.
- 3. Crear la base de datos consolidados para desarrollar una aplicación de Visual Basic para consulta y seguimiento de información.
- 4. Realizar el análisis discriminante de las propuestas de proyectos de investigación.

XXII

### **INTRODUCCIÓN**

<span id="page-32-0"></span>El presente trabajo de graduación contiene seis capítulos; el capítulo uno, describe de manera específica los antecedentes de Senacyt, en el cual se detallan todos aquellos aspectos que son propios y característicos de la institución. En el capítulo dos se realiza un diagnóstico situacional del procedimiento de recomendación de propuestas de proyectos de investigación que presentan los investigadores en la institución en cada una de las diferentes convocatorias, desde su lanzamiento hasta el control y seguimiento de la propuesta de proyecto presentada; a la vez se realizará un análisis estadístico de las propuestas ingresadas de 9 años para poder tener un pronóstico de la tendencia de los investigadores.

En el capítulo tres se realizará un análisis discriminante estadístico de las diferentes propuestas ingresadas, contando con una base de datos consolidada y actualizada. En el capítulo cuatro se detallará la implementación del estudio de análisis discriminante estadístico para poder pronosticar la clasificación de nuevas propuestas de proyectos de investigación. En el capítulo cinco se presentan todos los documentos necesarios y actualizados para darle continuidad a la función discriminante para lograr pronosticar la clasificación y segmentación de las nuevas propuestas de proyectos de investigación. En el capítulo seis se orienta a tomar en cuenta la política cero papel que está establecida en la institución para poder hacer un mejor uso de papel.

XXIV

### **1. ANTECEDENTES GENERALES**

#### <span id="page-34-1"></span><span id="page-34-0"></span>**1.1. Descripción de la institución**

La Secretaría Nacional de Ciencia y Tecnología (Senacyt) es la responsable de apoyar y ejecutar las decisiones que emanen del Consejo Nacional de Ciencia y Tecnología (Concyt) y de dar seguimiento a sus respectivas acciones; constituye el vínculo entre las instituciones que integran el Sistema Nacional de Ciencia y Tecnología y el Consejo Nacional de Ciencia y Tecnología.

#### <span id="page-34-2"></span>**1.2. Reseña histórica**

Las actividades para organizar e impulsar la ciencia y la tecnología en el país se han desarrollado en forma sistemática a partir de 1990. En dicho año se elaboró el proyecto de la Ley de promoción del desarrollo científico y tecnológico nacional, la cual fue promulgada según Decreto 63-91 del Honorable Congreso de la República de Guatemala, el 18 de julio de 1991.

El Reglamento de la referida ley fue emitido por Acuerdo Gubernativo núm. 34-94, de fecha 24 de enero de 1994 y publicado en el Diario de Centroamérica el 27 de enero del mismo año.

Con esta base legal se crea el Sistema Nacional de Ciencia y Tecnología, (Sincyt), el cual está integrado por el conjunto de instituciones, entidades y órganos de los sectores público, privado y académico, personas individuales y jurídicas, centros de investigación y desarrollo que realicen actividades científicotecnológico en el país.

Para efectos de coordinación el Sincyt está organizado de la siguiente manera:

- El Consejo Nacional de Ciencia y Tecnología (Concyt) constituye la más alta autoridad en el país, en la dirección y coordinación del desarrollo científico y tecnológico nacional. El Concyt cuenta con una Comisión Consultiva como apoyo técnico para la toma de decisiones enmarcadas dentro de sus funciones.
- La Secretaria Nacional de Ciencia y Tecnología (Senacyt) es el órgano coordinador del sistema responsable de apoyar y ejecutar las decisiones que emanen del Concyt y de dar seguimiento a sus respectivas acciones, a través de la utilización eficiente de los recursos del Fondo Nacional de Ciencia y Tecnología (Fonacyt) constituye el vínculo entre las instituciones que integran el Sistema Nacional de Ciencia y Tecnología y el Consejo Nacional de Ciencia y Tecnología.
- Las comisiones técnicas sectoriales e intersectoriales, que integran el Sistema Nacional de Ciencia y Tecnología de acuerdo a las áreas científico – tecnológicas y con base en los sectores que contribuyen al desarrollo económico y social del país.
## **1.3. Generalidades**

Se describe y se brinda factores que conforman el plan para lograr satisfacer los objetivos y metas de la institución.

### **1.3.1. Misión**

"Fortalecer y articular el Sistema Nacional de Ciencia y Tecnología, por medio de la formulación, coordinación y ejecución de políticas que contribuyan al desarrollo económico y social del país".<sup>1</sup>

### **1.3.2. Visión**

"Ser la organización clave en la promoción y articulación de la ciencia, la tecnología y la innovación como elemento estratégico para el desarrollo". 2

## **1.3.3. Valores**

- Honestidad: implica actuar con rectitud, honorabilidad y transparencia, en concordancia con la verdad y la justicia entre lo que se piensa, se expresa y se hace.
- Responsabilidad: es asumir y cumplir nuestros deberes y obligaciones conscientes de las consecuencias que ocasionara aquello que hagamos o dejemos de hacer. Implica:
	- o Conocer, cumplir y hacer cumplir las normas internas y externas que rigen la actividad de la institución.

<sup>1</sup> <sup>1</sup> Senacyt. *Guía general de inducción*. p. 2. 2 Ibíd.

- o Aceptar las consecuencias de cada una de nuestras acciones, decisiones u omisiones.
- Compromiso: es la implicación intelectual y emocional con la institución, y con ello la contribución personal a éxito de la misma.
- Cooperación: es unir los esfuerzos para el logro de objetivos y metas comunes. Cooperación es "trabajo en equipo" para nuestro beneficio mutuo.
- Solidaridad: es la disposición de ayudar a los compañeros cuando necesiten de apoyo. Actuar siempre regidos por la cooperación para lograr los objetivos propuestos en conjunto.
- Puntualidad: es el cuidado y diligencia en hacer las cosas a su debido tiempo o en llegar a (o partir de) un lugar a la hora convenida. Es estar a tiempo para cumplir nuestras obligaciones.
- Perseverancia: es la capacidad para seguir adelante a pesar de los obstáculos, dificultades, desanimo, aburrimiento, frustración, o los propios deseos de rendirse. La persona perseverante termina lo que ha empezado, vuelve a intentarlo tras un fracaso inicial, persigue sus objetivos y se mantiene concentrada y trabajando en su tarea.<sup>3</sup>

## **1.3.4. Objetivos**

- Fortalecer la articulación y el desempeño del Sistema Nacional de Ciencia y Tecnología.
- Fortalecer la gestión de recursos para la inversión en ciencia, tecnología e innovación (actividades, proyectos).
- Propiciar la vinculación entre oferta y demanda de servicios tecnológicos y la participación de nuevos actores.

l <sup>3</sup> Senacyt. *Guía general de inducción*. p. 3.

- Promover la calidad y pertinencia de la investigación, innovación y el desarrollo tecnológico.
- Apoyar la formación de recursos humanos en ciencia, tecnología e innovación en áreas estratégicas.
- Fortalecer mecanismos de difusión, promoción, transferencia de tecnología y comunicación pública de la ciencia, la tecnología y la innovación.
- Fortalecer las capacidades institucionales de la SENACYT (recurso humano, infraestructura, comunicación pública).<sup>4</sup>

## **1.3.5. Política de calidad**

Promover el desarrollo de la ciencia, la tecnología y la innovación en cumplimiento de la Política nacional, mediante la mejora continua del sistema de gestión de calidad y sus procesos para lograr la satisfacción de nuestros clientes.<sup>5</sup>

## **1.3.6. Funciones de la institución**

- Someter a consideración del Consejo Nacional de Ciencia y Tecnología, las propuestas de actividades, planes, proyectos, programas o eventos de desarrollo científico tecnológico nacional.
- Ejecutar el Fondo Nacional de Ciencia y Tecnología (Fonacyt)
- Coordinar la preparación y seguimiento del Plan Nacional de Ciencia, Tecnología e Innovación 2005-2014.
- Coordinar con las Comisiones Técnicas Sectoriales e Intersectoriales la presentación de programas y proyectos de cooperación técnica internacional.

<sup>1</sup> <sup>4</sup> Senacyt. *Guía general de inducción*. p. 3. 5 Ibíd.

 Darle seguimiento a las actividades, proyectos y programas aprobados por el Consejo Nacional de Ciencia y Tecnología, a efecto de mantener un informe actualizado para su adecuada coordinación.<sup>6</sup>

## **1.3.7. Jornada de trabajo**

El horario de trabajo de Senacyt es de 8:00 -16:30 hrs. De lunes a viernes. Se otorga un período de descanso o almuerzo de cuarenta y cinco minutos comprendido entre las 12:00 -14:00 hrs. El mismo será indicado por el jefe inmediato. 7

### **1.3.8. Estrategias**

- Desarrollo de una cultura científica y tecnológica
- Vinculación oferta y demanda del conocimiento
- Formación, capacitación y actualización de recursos humanos
- Promoción de inversión en ciencia y tecnología<sup>8</sup>

## **1.3.9. Política de Ciencia y Tecnología**

El objetivo general es promover el desarrollo de la ciencia y tecnología y su contribución para mejorar la calidad de vida de los guatemaltecos.

En el contexto de la globalización, es imperativo que Guatemala adquiera mayor capacidad para participar en el avance científico mundial. Basada en ello, la Senacyt tiene como objetivo contribuir:

- A la eficiencia, productividad y competitividad de los sectores productivos.
- Al conocimiento, protección y conservación del patrimonio natural y cultural.
- A la promoción de la investigación científica y tecnológica de beneficio social. 9

l

<sup>6</sup> Senacyt. *Guía general de inducción*. p. 3.

<sup>7</sup> Op. Cit. p. 4.

<sup>&</sup>lt;sup>8</sup> Ibíd.

<sup>&</sup>lt;sup>9</sup> Ibíd.

## **1.4. Estructura organizacional**

Define las características de cómo está a organizando y tiene la función principal de establecer la autoridad, jerarquía y organigramas la cual busca alcanzar objetivos.

## **1.4.1. Organigrama**

Permite analizar la estructura de la organización representada y cumple con su rol informativo, al ofrecer datos sobre las características generales de Senacyt.

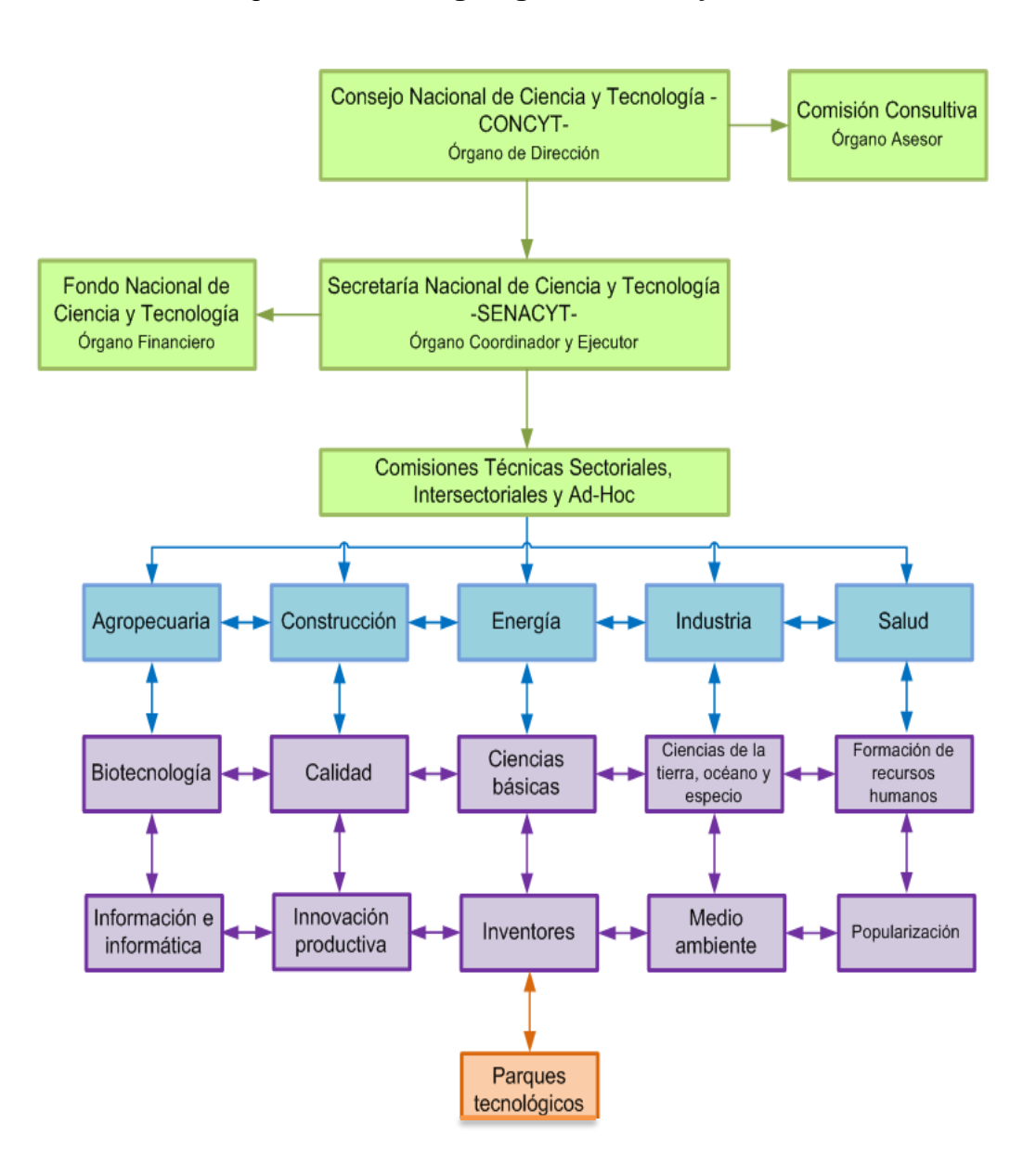

Figura 1. **Organigrama Senacyt**

Fuente: institución Concyt.

### **1.4.2. Funciones por departamento**

Se presentaran las obligaciones, características y derechos que cada departamento que conformó Senacyt debe cumplir para alcanzar las metas y objetivos establecidos.

### **1.4.2.1. Despacho Superior–secretario nacional**

El Despacho Superior está bajo la dirección del secretario nacional de Ciencia y Tecnología, quien es la persona encargada de dirigir y coordinar todo el funcionamiento de la Secretaría. Además, se encarga de delegar las actividades a quien corresponda, para ejecutar las directrices que emita el Consejo Nacional de Ciencia y Tecnología como órgano rector, en el campo del desarrollo científico y tecnológico en el país.

#### **1.4.2.2. Subsecretario nacional**

Coadyuva al secretario nacional en la administración del Fondo Nacional de Ciencia y Tecnología (Fonacyt), de conformidad con las disposiciones legales de su creación y funcionamiento y asegurar la dotación oportuna de los recursos financieros a las diferentes actividades, programas y proyectos de ciencia y tecnología aprobadas por el Consejo Nacional.

### **1.4.2.3. Dirección de Auditoría Interna**

Dirige, coordina y supervisa las actividades de auditoría interna que se realizan en Senacyt, velando por la correcta utilización de los recursos. Emite recomendaciones sobre la administración financiera de la institución. También realiza auditorías selectivas a proyectos y programas en ejecución, para verificar el uso adecuado de los recursos financieros asignados. Esta área estará a cargo de un director, quien deberá ser contador público y auditor; además contará con profesionales de la materia y auxiliares que sean indispensables para el cumplimiento de sus fines.

### **1.4.2.4. Asesoría Jurídica**

Es responsable de asesorar en materia legal al secretario nacional, subsecretario nacional y demás direcciones de la Senacyt en aspectos legales, relacionados con promoción y desarrollo de ciencia, tecnología e innovación. Vela para que en los contratos o convenios se observen las disposiciones legales que rigen la materia en la administración pública.

Asimismo da seguimiento y asesora al secretario nacional cuando deba intervenir en los tribunales de justicia.

# **1.4.2.5. Dirección Técnica de Programas y Proyectos de I+D**

Es la responsable de las actividades de promoción, evaluación y selección de programas, proyectos y actividades de ciencia y tecnología de conformidad con los planes de desarrollo y los criterios e instrumentos técnicos aprobados por el Concyt, así como del seguimiento de su ejecución para garantizar el cumplimiento de sus fines y objetivos.

Por ello, el trabajo de esta unidad va ligado directamente a la ejecución del Fondo Nacional de Ciencia (Fonacyt) y sus distintas líneas de financiamiento:

Fondo de Apoyo a la Ciencia y Tecnología (Facyt).

10

- Fondo para el Desarrollo Científico y Tecnológico (Fodecyt).
- Fondo Múltiple de Apoyo al Plan Nacional de Ciencia y Tecnología (Multicyt).
- Fondo para actividades de Emergencia en Ciencia y Tecnología (Acecyt).

## **1.4.2.6. Dirección de Innovación Tecnológica**

Está orientada a promover el aumento de la productividad y competitividad de las pequeñas y medianas empresas pymes a través del financiamiento de innovaciones tecnológicas, la implementación de un servicio de extensión e información, y la consolidación de un marco de políticas nacionales que estimulen y regulen el desarrollo científico, tecnológica y de innovación en Guatemala.

## **1.4.2.7. Dirección de Planificación, Evaluación y Desarrollo**

Es responsable de apoyar al Despacho Superior en la dirección y coordinación del proceso de formulación de políticas y planes de corto, mediano y largo plazo del desarrollo científico y tecnológico para su aprobación por Concyt, así como de promover los vínculos en general con políticas sectoriales, instituciones del sector, comisiones sectoriales y demás órganos que conforman Sincyt.

## **1.4.2.8. Dirección Administrativa**

Coordina, dirige, supervisa y controla las actividades administrativas de la institución. Administra y controla adecuadamente el inventario de los bienes de la Secretaría. Provee apoyo logístico a las diferentes reuniones y eventos que se desarrollan dentro y fuera de la Senacyt.

### **1.4.2.9. Dirección Financiera**

Es responsable de planificar, organizar, coordinar, dirigir, supervisar y controlar todas las actividades financieras. También supervisa y coordina los procesos de presupuesto, contabilidad, tesorería como su ejecución financiera y física de Fonacyt y Senacyt.

#### **1.4.2.10. Dirección de Cooperación**

Es responsable de coordinar y supervisar las actividades relacionadas con identificación y gestión de cooperación técnica y financiera, tanto nacional como internacional que sirvan para promover las actividades de promoción y desarrollo científico y tecnológico.

### **1.4.2.11. Dirección de Informática**

Es la encargada de garantizar el procesamiento y suministros de información confiable y oportuna, a fin de contribuir a la toma de decisiones, agilizar el proceso de gestión de Senacyt y llevar los registros y bases de datos necesarios al funcionamiento del sistema en su conjunto.

## **1.4.2.12. Dirección de Actividades y Programas Especiales**

Coordinar, organizar, dirigir y supervisar las actividades y programas especiales que ya están establecidos en la Senacyt. Asimismo, preparar propuestas sobre actividades y programas que estén considerados en el plan nacional de ciencia, tecnología e innovación.

12

### **1.4.2.13. Departamento de Comunicación Social**

Se encarga de diseñar y ejecutar la estrategia de comunicación de Concyt y de Senacyt. Planifica, organiza y coordina planes y proyectos de comunicación propios de la estrategia o bien los que sean necesarios para cumplir con las metas establecidas por Senacyt.

#### **1.4.2.14. Departamento de Recursos Humanos**

Administra el recurso humano, llevando a cabo los procesos de reclutamiento, selección, nombramiento, inducción, capacitación y remoción de personal; velando por el correcto cumplimiento de la Ley de Servicio Civil y su reglamento.

### **1.4.2.15. Centro de Información y Documentación**

Se encarga de clasificar, codificar, ordenar, resguardar y conservar todos los informes finales de los proyectos financiados por Senacyt desde su creación hasta la fecha. Facilita la búsqueda y el acceso de documentos, a través de la consulta al catálogo digital para bibliotecas en tecnología web.

# **2. SITUACIÓN ACTUAL DE LA INSTITUCIÓN**

Se da a conocer la situación actual de Senacyt, el procedimiento de aprobación de propuestas y un análisis estadístico inicial para tener un panorama sobre la tendencia de los investigadores y sus propuestas ingresadas.

## **2.1. Mapa de procesos**

En el flujograma del proceso de presentación, evaluación, seguimiento y ejecución de proyectos del Fondo para el Desarrollo Científico y Tecnológico (Fodecyt) se detalla el procedimiento de la línea Fodecyt que inicia desde la elaboración de la propuesta hasta el informe de resultados a Comisión Consultiva y al Consejo Nacional de Ciencia y Tecnología.

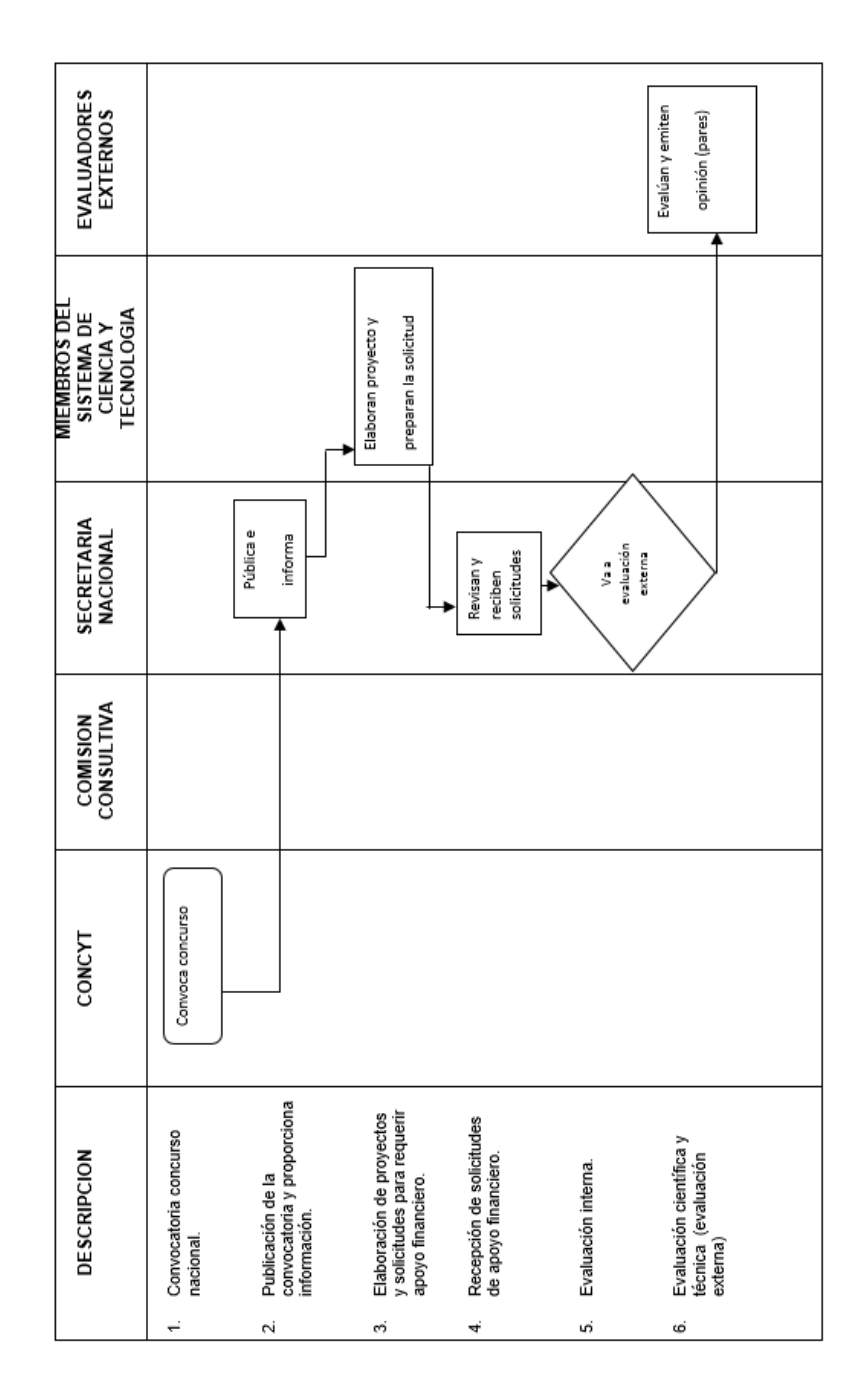

Continuación de la tabla I.

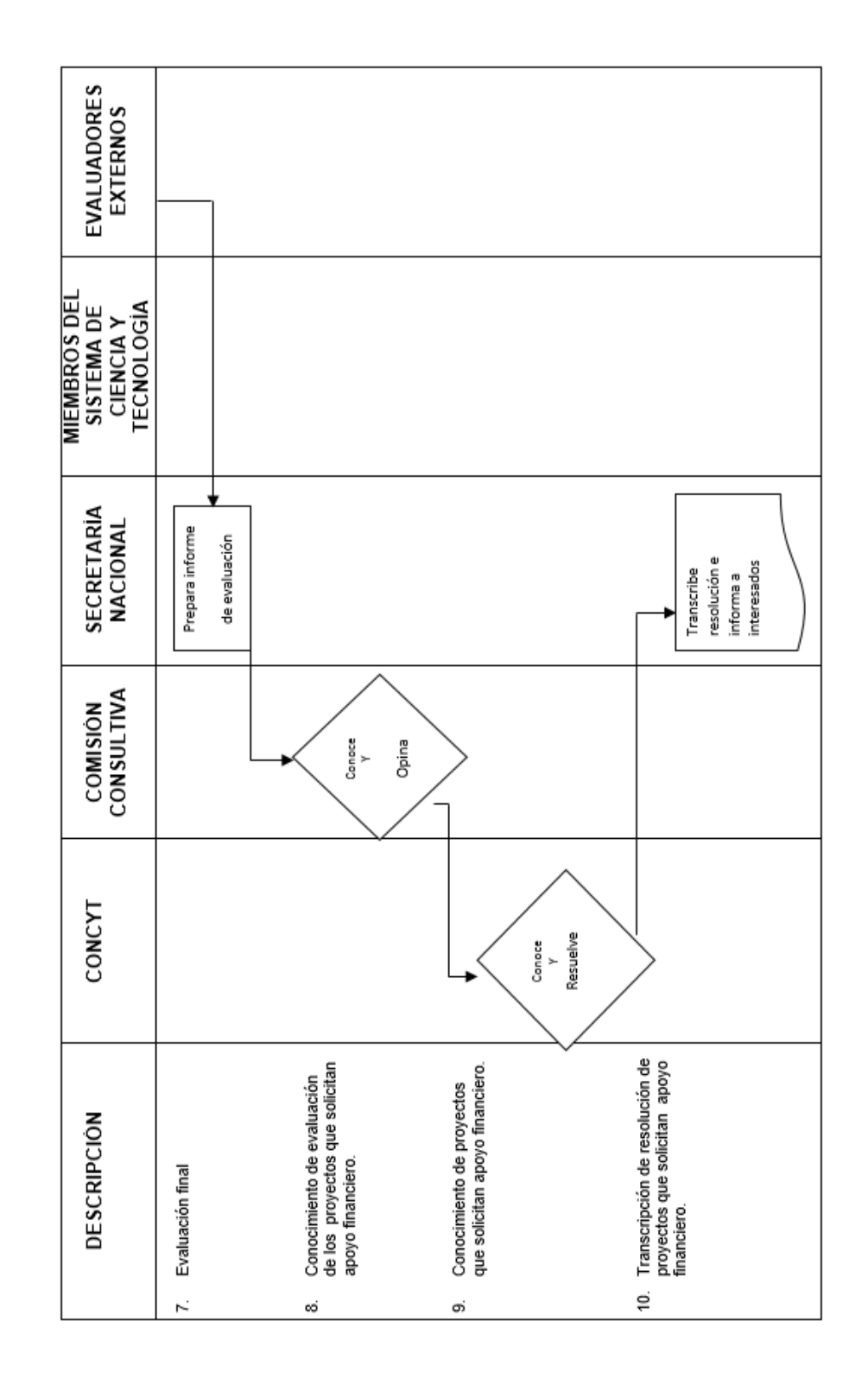

Continuación de la tabla I.

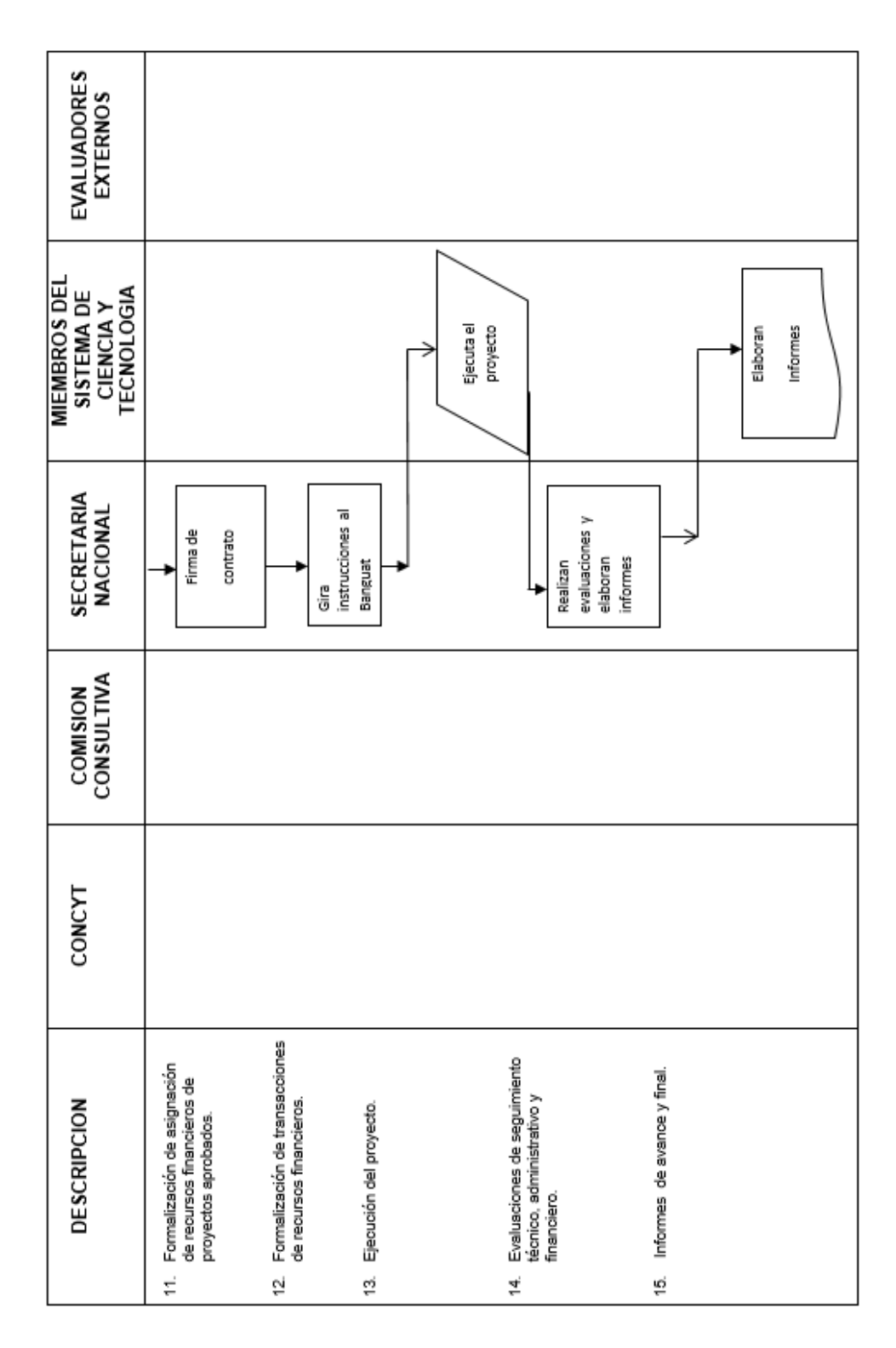

Continuación de la tabla I.

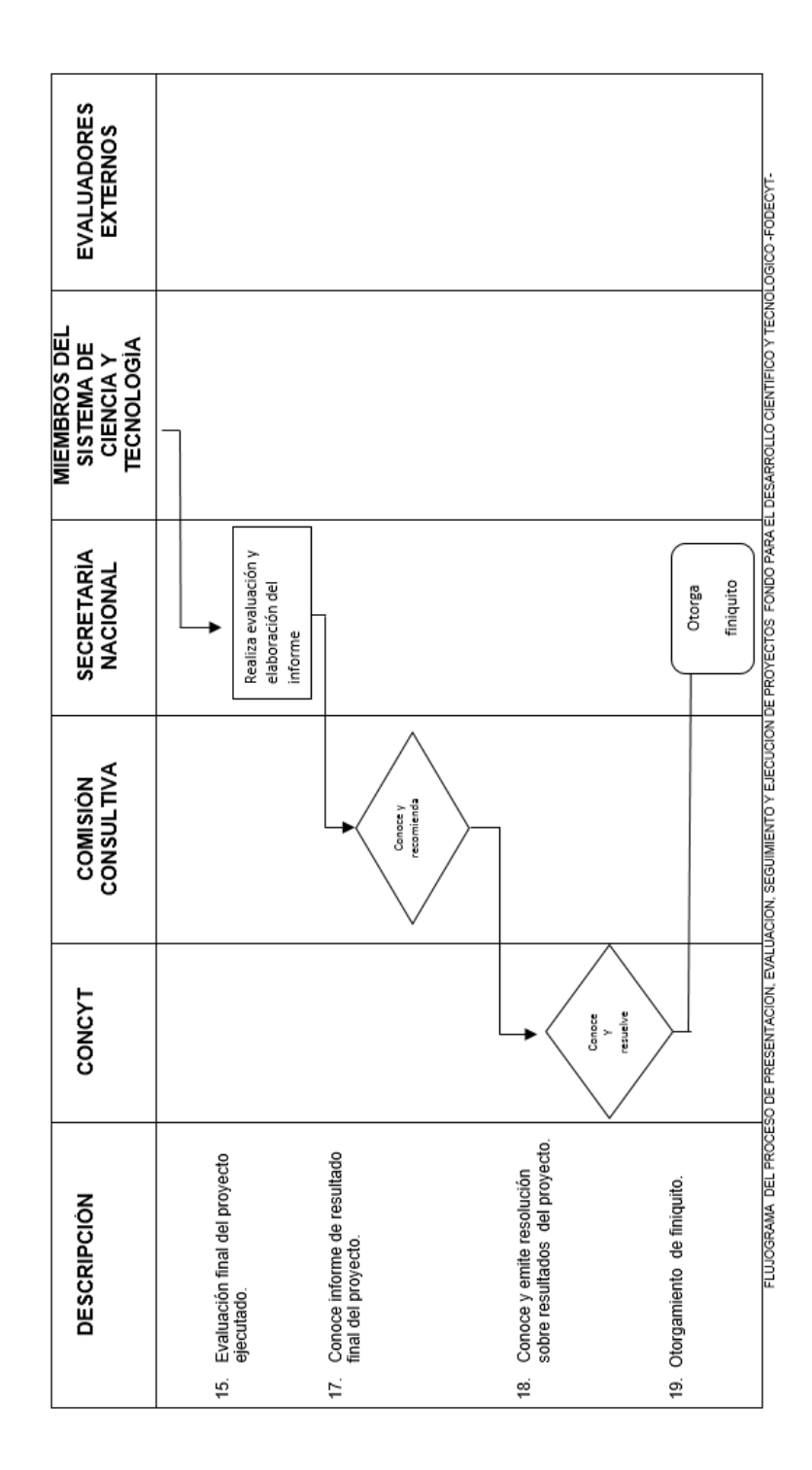

Fuente: elaboración propia.

#### **2.2. Procedimiento de aprobación de propuestas**

La aprobación de propuestas de proyectos ingresados, por medio de convocatorias se realiza un procedimiento de evaluación y selección por parte del Departamento de Dirección Técnica.

#### **2.2.1. Procedimiento de convocatoria**

1. La Dirección Técnica de Programas y Proyectos traslada a Despacho de Secretario Nacional de Ciencia y Tecnología as fechas propuestas de convocatorias públicas para propuestas de proyectos y la convocatoria pública para el trámite de aprobación. El documento se trasladará vía electrónica, original y copia impresa para que se firme de recibido, la cual será archivada en la carpeta de correspondencia interna enviada Departamento Técnico.

2. La Dirección Técnica de Programas y Proyectos de recibe notificación del Despacho del Secretario Nacional de Ciencia y Tecnología de la aprobación de las fechas propuestas de convocatoria y de la convocatoria pública. La cual será archivada en la carpeta de correspondencia interna recibe Departamento Técnico de Programas y Proyectos de I+D.

3. La Dirección Técnica de Programas y Proyectos de I+D traslada la convocatoria pública a la Dirección Administrativa, para que lleve a cabo el proceso de publicación. El documento se trasladara vía electrónica, original y copia impresa para que se firme de recibido, a cual será archivada en la carpeta de correspondencia interna enviada Departamento Técnico de Programas y Proyectos de I+D.

4. La Dirección Técnica de Programas y Proyectos de I+D traslada la convocatoria pública a la Dirección de informática el día de la publicación oficial, la cual tendrá que estar publicada y habilitada en la página web del Concyt ese mismo día. El documento se trasladara vía electrónica, original y copia impresa para que se firme de recibido, la cual será archivada en la carpeta de correspondencia interna enviada Departamento Técnico de Programas y Proyectos de I+D.

5. La Dirección Técnica de Programas y Proyectos de I+D traslada la convocatoria pública al personal del Departamento Técnico de Programas y Proyectos de I+D para su conocimiento y efectos. El documento se trasladará vía electrónica, original y copia impresa para que se firme de recibido, la cual es archivada en la carpeta de correspondencia interna enviada Departamento Técnico.

6. La publicación de la convocatoria pública correspondiente será archivada de forma física en *leitz* de convocatoria pública Fodecyt del archivo del Departamento Técnico así como en forma digital en el servidor proyectos en "Server\_senacyt" (P) en la carpeta Fodecyt, convocatorias.<sup>10</sup>

# **2.2.1.1. Documentos relacionados de la convocatoria**

- Convocatoria pública.
- Fechas propuestas de convocatorias públicas para propuestas de proyectos de I+D.

## **2.2.2. Procedimiento de recepción de propuesta**

- La recepcionista de la Senacyt y personal del Departamento Técnico de Programas y Proyectos de I+D, reciben las propuestas de proyectos que incluye:
	- o Una original impreso de la solicitud de apoyo financiero línea Fodecyt.
	- o Dos copias impresas de a solicitud de apoyo financiero línea Fodecyt.

<sup>1</sup> <sup>10</sup> Senacyt. *Guía general de inducción.* p. 6.

- En el tiempo establecido según la convocatoria pública vigente.
- Se sella de recibido en el respectivo apartado de solicitud de apoyo financiero línea Fodecyt.
- Se llena la tarjeta de ingreso Fodecyt (4 tarjetas) y se coloca de la siguiente manera:
	- o 1 tarjeta a la solicitud de apoyo financiero línea Fodecyt documento original.
	- o 1 tarjeta a la solicitud de apoyo financiero línea Fodecyt para cada copia del documento original.
	- o 1 tarjeta para la persona que presente la propuesta.
- Se agrega la propuesta de proyecto a la lista general de proyectos.
- Se traslada a la Dirección Técnica de Programas y Proyectos de I+D por vía electrónica, la lista general de proyectos ingresados.

# **2.2.2.1. Documentos relacionados de recepción de propuestas**

- Lista general de proyectos ingresados
- Solicitud de apoyo financiero línea Fodecyt
- Tarjeta de ingreso Fodecyt

### **2.2.3. Procedimiento de evaluadores exante**

**Convocatoria** 

La Dirección Técnica de Programas y Proyectos de I+D realiza las gestiones administrativas necesarias para que se lleve a cabo el proceso de publicación de convocatorias. El documento se trasladará vía electrónica al medio de comunicación para su publicación. El arte original y la publicación será archivada en la carpeta de correspondencia externa enviada de la Dirección Técnica de Programas y proyectos de I+D, esta publicación se realizará por lo menos una vez al año, para conformar la cartera de evaluadores del período correspondiente.

La asistente de la Dirección Técnica de Programas y Proyectos de I+D traslada la convocatoria pública a la Dirección de Informática el día de la publicación oficial, la cual tendrá que estar publicada y habilitada en la página web del Concyt ese mismo día con sus respectivos documentos.

La Dirección Técnica de Programas y Proyectos de I+D traslada la convocatoria pública al personal del Departamento Técnico de Programas y Proyectos de I+D para su conocimiento y efectos. El documento se trasladara vía electrónica. Además la convocatoria es enviada a través de la encargada del centro de información a todos los miembros del sistema.

Recepción de papelería de interesados

Luego de la publicación oficial de la convocatoria, se iniciara la recepción de las propuestas de los interesados para lo cual deberán llenar el registro "Formulario para aspirante a evaluador", según las bases para la conformación de evaluadores.

 La asistente del Departamento Técnico de Programas y Proyectos de I+D, recibe las propuestas que incluyen:

o Curriculum vitae, adjuntando fotocopia de los documentos de respaldo.

- o Fotocopia de DPI.
- o Constancia de colegiado activo.
- o Formulario.

La asistente del Departamento Técnico de Programas y Proyectos I+D, sella de recibido y se agrega la información, de los evaluadores aprobados, a la lista de evaluadores expertos por área y se archiva en el respectivo *leitz*.

Evaluación interna

Después de la recepción de las propuestas, estas serán evaluadas internamente según lo establecido en el registro boleta de revisión, ponderación y selección de evaluadores según los criterios establecidos para tal fin mismo que serán considerados o no considerados para la evaluación de proyectos.

- Se traslada a la Dirección Administrativa las notificaciones oficiales de aceptación o rechazo a efecto de que sean enviadas a los interesados.
- Se realizará por lo menos una vez al año la evaluación del rendimiento de los evaluadores según lo establecido en la boleta de evaluación de evaluadores. 11

## **2.2.3.1. Documentos relacionados de evaluación interna**

- Formulario para aspirante a evaluador
- Bases para la conformación de evaluadores
- Lista de evaluadores expertos por área
- Boleta de revisión, ponderación y selección de evaluadores
- Criterios de evaluación de evaluadores

l

<sup>11</sup> Senacyt. *Guía general de inducción.* p. 8.

### **2.2.4. Procedimiento de evaluación de comisión consultiva**

La Senacyt informará a las comisiones técnicas sectoriales e intersectoriales del Sincyt, sobre todos los proyectos de investigación científica y desarrollo tecnológico que ingresen, de acuerdo al área de competencia de cada una.

## **2.2.5. Procedimiento de Consejo Nacional de Ciencia y Tecnología**

- La Dirección Técnica de Programas y Proyectos de I+D elabora la propuesta de pares de evaluadores externos, para ellos utiliza la lista general de evaluadores expertos por área. Los criterios para seleccionar a un evaluar externo son las siguientes:
	- o Profesional graduado en el área, de preferencia con Maestría y Doctorado.
	- o 5 años de experiencia mínimo en el área.
- Los pares de evaluadores externos quedarán registradas en la lista general de propuestas de proyectos de I+D con evaluadores y notas ubicada en Proyectos en "Server\_senacyt" (p), carpeta Fodecyt.
- Personal del Departamento de Programas y Proyectos de I+D realiza la lista general de propuestas de proyectos de I+D asignados a evaluadores externos y se guarda digitalmente con la siguiente denominación lista general de proyectos asignados a evaluadores núm. de convocatoria, núm. de ingreso.
- Personal del Departamento de Programas y Proyectos de I+D se pone en contacto con los evaluadores externos, según lista general de propuestas de proyectos de I+D asignados a evaluadores externos para indicadores que fueron seleccionados como evaluadores de la cartera de propuestas de

proyectos de la línea Fodecyt según la convocatoria, para lo cual se les enviarán protocolos de dichas propuestas.

- Se trasladan los protocolos de las propuestas de proyectos ingresadas al Departamento Administrativo para que se envíen por medio de mensajería a los respectivos evaluadores, se adjuntará carta envío de propuestas de proyectos de I+D a evaluadores externos impresa, instrumento de evaluación externa para propuestas de proyectos y dictamen de evaluación externa de propuestas de proyectos de asignados a evaluadores externos para que se firme de recibido cuando se entregan dichos protocolos.
- A partir de la fecha en que los evaluadores (control externo) reciben los protocolos de las propuestas de proyectos tienen preferentemente un período de 20 días hábiles para evaluar y enviar al Departamento Técnico de programas y proyectos de la Senacyt, a notas de evaluación de las propuestas con sus respectivos dictámenes.
- Se reciben los instrumentos de evaluación externa para propuestas de proyectos de I+D y dictamen de evaluación externa de propuestas de proyectos de I+D.
- Se ingresan las calificaciones según instrumento de evaluación recibidas de los evaluadores a la lista general de propuestas de proyectos de I+D con evaluadores y notas.
- Se ordena por promedio descendentemente la lista general de propuestas de proyectos I+D con los evaluadores y notas.
- Se traslada el documento al Despacho de la Secretaría Nacional de Ciencia y Tecnología para someter a consideración de la comisión consultiva (control externo).<sup>12</sup>

l

<sup>12</sup> Senacyt. *Guía general de inducción.* p. 9.

## **2.2.6. Procedimiento de formalización legal de ejecución de proyectos**

La línea de financiamiento Fondo para el Desarrollo Científico y Tecnológico, Fodecyt, fue aprobada por el Consejo Nacional de Ciencia y Tecnología en el Acta No. 5-95, del 21 de noviembre de 1995. Los propósitos del financiamiento de la línea se establecen en el Artículo 2 inciso b) del Reglamento para el trámite, aprobación y ejecución de proyectos con recursos no reembolsables, de las líneas de financiamiento Facyt, Fodecyt y Multicyt, aprobado por el Consejo Nacional de Ciencia y Tecnología, en el Acta No. 5-96 del 5 de noviembre de 1996.<sup>13</sup>

### **2.2.7. Procedimiento de ejecución**

El personal, técnico y administrativo-financiero de la Secretaría Nacional de Ciencia y Tecnología y del Fondo Nacional de Ciencia y Tecnología Fonacyt, dará seguimiento a la ejecución de los proyectos que se financien con recursos de la línea Fodecyt, para lo cual utilizarán la Boleta para monitoreo y seguimiento de proyectos, línea de financiamiento Fodecyt. Los informes de seguimiento cuando no sean satisfactorios constituyen la base para la suspensión o cancelación de un proyecto.<sup>14</sup>

## **2.2.8. Procedimiento de seguimiento**

 Después de que el Departamento Técnico de Programas y Proyectos de I+D recibe notificación del secretario nacional sobre las propuestas de proyectos aprobados o rechazados por Concyt, la asistente de Dirección Técnica apertura *leitz* para el expediente de cada proyecto aprobado, según convocatoria. La identificación externa del expediente, deberá incluir: el logotipo de la Senacyt + num. de convocatoria (números romanos) + num. de proyecto Fodecyt (según correlativo de contrato) y nombre y apellido del investigador principal. El archivo debe contener: un apartado para protocolo que incluye: protocolo del proyecto (solicitud de apoyo financiero del

1

<sup>13</sup> Senacyt. *Guía general de inducción.* p. 10. <sup>14</sup> Ibíd.

proyecto línea Fodecyt), ficha técnica Fodecyt, ficha presupuestaria financiera Fodecyt, un apartado para aspectos legales, otro apartado para correspondencia enviada, otro para correspondencia recibida y otro apartado para Informes técnicos.

- El encargado de la convocatoria (asesores de I+D o jefe(a) de Investigación y Desarrollo o jefe (a) de Seguimiento y Evaluación), apertura una carpeta digital con el nombre de la convocatoria correspondiente, la cual incluye subcarpetas de cada uno de los proyectos aprobados, que contendrán: ficha técnica Fodecyt, ficha presupuestaria-financiera Fodecyt, protocolo del proyecto: solicitud de apoyo financiero del proyecto línea Fodecyt, la cual se encontrará en el servidor de la Senacyt proyectos "Server\_senacyt" (P:).
- El Departamento Técnico de Programas y Proyectos de I+D recibe del Departamento Administrativo, copia del contrato del contrato ya autenticado y de la fianza respectiva, documentos que se archivarán en su respectivo *leitz* de proyecto para su expediente en el apartado de "aspectos legales".
- El Departamento Técnico de Programas y Proyectos de I+D, a través del encargado de la convocatoria (asesores de I+D y jefe de Investigación Desarrollo o jefe de Seguimiento y Evaluación), coordinan con el investigador principal la fecha para el inicio de la ejecución del proyecto, según orden de inicio de ejecución de proyecto Fodecyt. Este documento será firmado y sellado en 3 originales, quedando por convenida la fecha de inicio para ejecución del proyecto, por el investigador principal, encargado de convocatoria (asesores de I+D y jefe de investigación y desarrollo o jefe de seguimiento y evaluación) y el director (a) de Programas y Proyectos de I+D. Un original se trasladará al Departamento Financiero, otra se le entregará al investigador principal y otro original más será archivado en el *leitz* del proyecto para su expediente, en el apartado del "protocolo".
- El Departamento Técnico de Programas y Proyectos de I+D, a través del encargado de la convocatoria(s) (asesores de I+D o jefe de Investigación Desarrollo o jefe de Seguimiento y Evaluación) hacen entrega al investigador principal el formato para la elaboración de informes técnicos de avance

trimestral Fodecyt y la guía para la presentación del Informe final en forma digital, estas se entregarán preferentemente el día que el investigador principal firme la orden de inicio de ejecución de proyectos Fodecyt, para lo cual se llevará registro en el control de entrega de guía para la presentación de informes finales y de informe técnico de avance trimestral.

- El Departamento Técnico de Programas y Proyectos de I+D, recibe el formato para la elaboración de informes técnicos de avance trimestral Fodecyt, el documento debe cumplir con los siguientes requisitos para ser aceptado: el informe debe ir en el formato respectivo y debe estar firmado por el investigador principal, con el visto bueno del representante legal de la institución o director general del proyecto.
- El encargado de la convocatoria (asesores de I+D y jefe de Investigación y Desarrollo o jefe de Seguimiento y Evaluación), envían al investigador principal de proyecto *e-mail*, adjuntando aviso de visita de seguimiento técnico a proyectos Fodecyt, acorde a la programación de visitas.
- El encargado de convocatoria (asesores de I+D y jefe de Investigación y Desarrollo y jefe de Seguimiento y Evaluación), lleva cabo la visita de seguimiento y llena la boleta para monitoreo y seguimiento de proyectos línea de financiamiento Fodecyt. Dicha boleta tendrá que ser firmada tanto por el encargado de convocatoria (asesores de I+D o jefe de Investigación y Desarrollo o jefe de Seguimiento y Evaluación) que llevó a cabo la visita, como por el investigador principal, agregándose preferentemente el sello de la institución ejecutora del proyecto.
- El Departamento Técnico de Programas y Proyectos de I+D, recibe del investigador principal el Informe final del proyecto para revisión, el cual se anota en la control de informes finales para revisión. La revisión de todo informe final del proyecto deberá llevarse a cabo en un plazo preferentemente de treinta días hábiles y deberá revisarse que cumpla con la guía para la presentación de informe final.
- Se devuelve al investigador principal el informe final del proyecto, para que lleve a cabo las correcciones anotadas en dicho documento, esto se hará por medio de carta para correcciones de informe final la cual se imprimirá en original y copia. Se tiene que firmar de recibido, y la copia se archivará en el *leitz* correspondiente del proyecto.
- El Departamento Técnico de Programas y Proyectos de I+D recibe del investigador principal informe final del proyecto ya con las correcciones incluidas, así como el documento que le fue enviado previamente con dichas correcciones. El documento con las correcciones incluidas debe ser revisado contra el documento enviado previamente con dichas correcciones, si el documento no cumple con dichas correcciones se lo devolverá al investigador principal siguiendo el procedimiento de la literal nueve. Si el documento cumple con dichas correcciones seguirá el proceso de autorización de impresión del informe final.
- Los informe finales que cumplan con las correcciones realizadas, se les autorizará la impresión oficial del informe final de proyecto según carta de autorización oficial para impresión de informe final, la cual indica las características de impresión y presentación (3 documentos en empastado color verde esmeralda marmoleado, 30 copias en cd de la siguiente forma: 29 cd debidamente etiquetados que incluya en un único documento el informe final, en formato PDF y 1 Cd que contenga: informe final en formato Word; tablas y gráficos en formato Excel (si aplica); y fotografías en formato JPG (si aplica), dicha carta le se enviará al investigador principal en original y copia impresa para que se firme de recibido, la cual se archivará en el *leitz* correspondiente del proyecto.
- El Departamento Técnico de Programas y Proyectos de I+D recibe del investigador principal:
	- o Carta de entrega de informe final solicitando constancia de finalización del proyecto y finiquito.
	- o 3 ejemplares en pasta dura color verde esmeralda marmoleado.
- o 29 cd debidamente etiquetados que incluya en un único documento el informe final, en formato PDF y 1 Cd que contenga: informe final en formato Word; tablas y gráficos en formato Excel (si aplica); y fotografías en formato JPG (si aplica).
- o Previa carta de autorización oficial para la impresión de Informe final.
- El Departamento Técnico de Programas y Proyectos de I+D, traslada a la Dirección Financiera, dictamen técnico de informe final elaborado y firmado por el encargado de la convocatoria (asesores de I+D o jefe de investigación y desarrollo o jefe de seguimiento y evaluación) con el Vo. Bo. del Director(a) Técnico de Programas y Proyectos de I+D, en el cual se recomienda proceder con los procedimientos financieros y administrativos para la emisión de la constancia de finalización del proyecto y del finiquito respectivo, adjuntando 1 copia física del informe final y copia de dictamen técnico de informe final impreso para que se firme de recibido, el cual se archivará en el *leitz* correspondiente del proyecto en el apartado de "documentación enviada".
- El Departamento Técnico de Programas y Proyectos de I+D, traslada al Centro de Documentación e Información de la Senacyt, 2 copias físicas empastadas y 3 cd del informe final del proyecto correspondiente, por medio del control de informes finales trasladados al CID.
- El Departamento Técnico de Programas y Proyectos de I+D, traslada al Departamento de Relaciones Públicas y Comunicación Social de la Senacyt, 1 copia en cd del informe final del proyecto correspondiente, por medio del control de informes finales trasladados al Departamento de Relaciones Públicas y Comunicación Social de la Senacyt.
- El control y seguimiento de los proyectos aprobados según convocatoria se hará por medio del formato control y seguimiento de proyectos. 15

1

<sup>15</sup> Senacyt. *Guía general de inducción.* p. 12.

## **2.2.8.1. Registro de seguimiento de proyectos**

Se debe llenar el formato de Control y seguimiento de proyectos para poder estar supervisando cada proyecto y su avance.

## Figura 2. **Registro de seguimientos de proyectos**

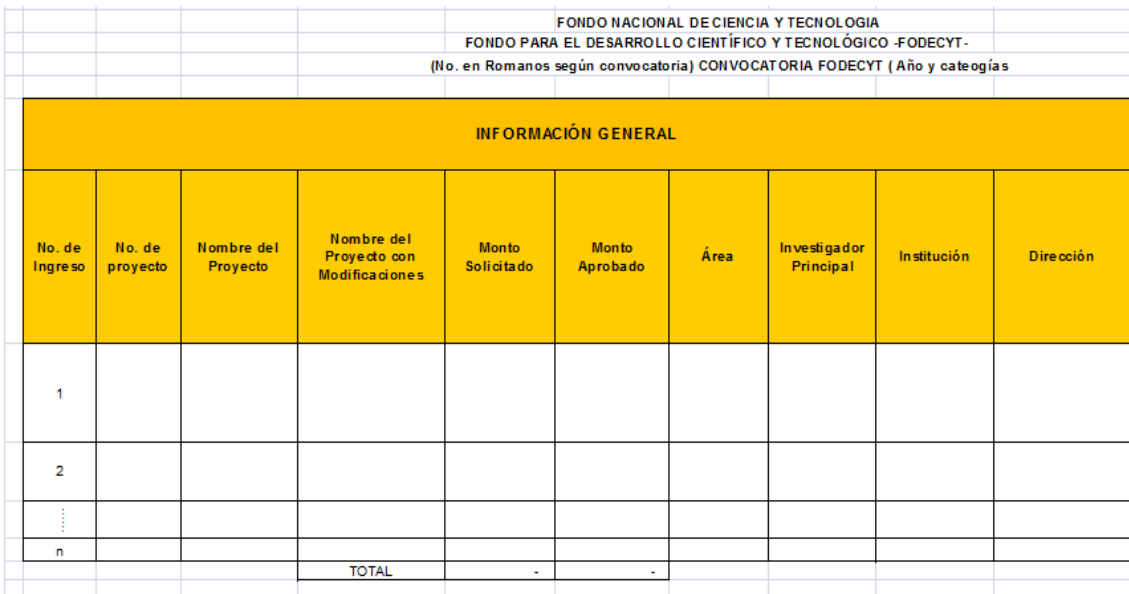

Fuente: Departamento de Dirección Técnica, Concyt.

Instrucciones: para llenar el estatus

- Duración del proyecto es la que queda establecida en el contrato y en la orden de inicio del proyecto (solamente se consignará el núm. de meses y no incluirá la palabra meses).
- Para los proyectos que no han firmado la orden de inicio se colocará núm. en la casilla correspondiente.
- La fecha de inicio y finalización del proyecto es la que queda establecida en la orden de inicio.
- Para los proyectos que tengan una primera o segunda prórroga, para la casilla de "meses de primera prorroga" se deberá colocar únicamente el num. de meses y no la palabra "meses" y en la casilla " finaliza con primera prorroga o segunda prórroga" se colocará la fecha de la misma.
- Para los proyectos que no han firmado contrato se deberá colocar en la casilla respectiva la palabra "no".
- Con los proyectos que ya se tenga copia del contrato y de la fianza se deberá colocar la palabra "completo" en la casilla correspondiente.
- Los proyectos que hayan firmado la orden de inicio se debe colocar la palabra "en ejecución" en la casilla correspondiente.
- Los proyectos que ya no se ejecutarán deberá colocar la palabra "cancelado" en la casilla respectiva.
- En el motivo de la prórroga anotar con un número 1 el motivo indicado por el I.P.<sup>16</sup>

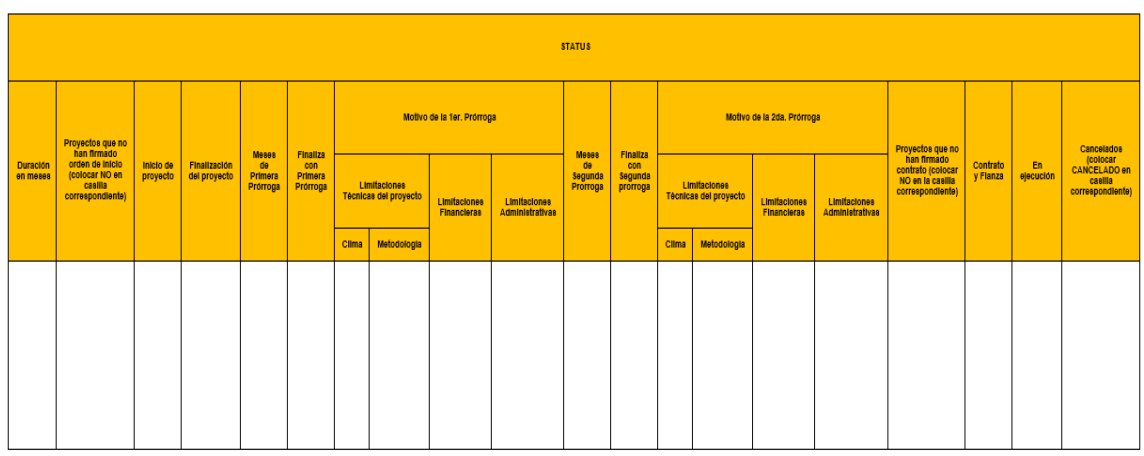

## Figura 3. **Seguimiento de informes trimestrales**

Fuente: Departamento de Dirección Técnica, Concyt.

Instrucciones: para llenar el seguimiento de informes trimestrales

<sup>1</sup> <sup>16</sup> Senacyt. *Guía general de inducción.* p. 13.

- Se deberá colocar en las celdas el período al que corresponde informe trimestral los cuales comenzarán a contabilizarse a partir de la orden de inicio del proyecto.
- Esta información no aplica para los proyectos cancelados.
- Se contabilizará como entregado o no entregado los informes trimestrales según los siguientes colores:<sup>17</sup>

## Figura 4. **Contabiliza los informes trimestrales**

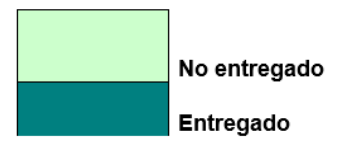

Fuente: elaboración propia.

## Figura 5. **Apartado de indicadores de ciencia y tecnología**

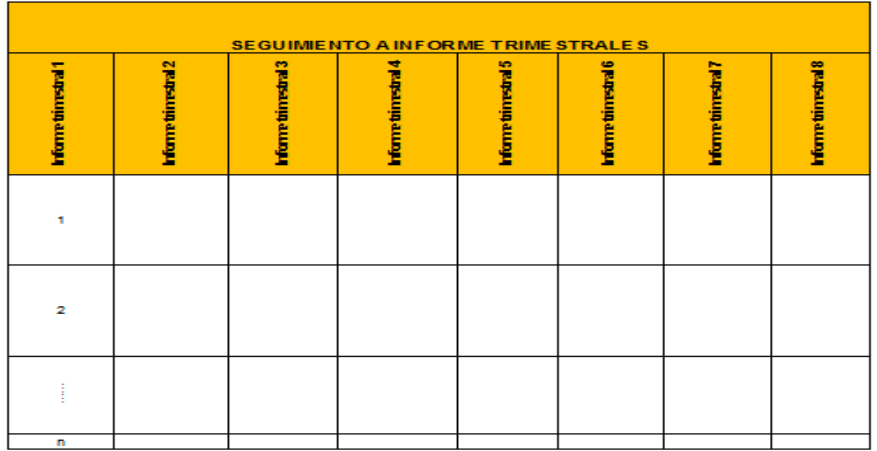

Fuente: Departamento de Dirección Técnica, Concyt.

l <sup>17</sup> Senacyt. *Guía general de inducción.* p. 13.

Instrucciones: para llenar el apartado de indicaciones de ciencias y tecnología.

- Consignar el monto aprobado por Concyt en las casillas correspondientes según corresponda a cada proyecto (Nota: referencia solicitud financiera Fodecyt).
- Esta información no aplica para los proyectos cancelados.
- No utilizar formato de moneda, únicamente separación de miles con dos decimales. 18

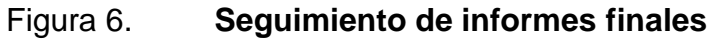

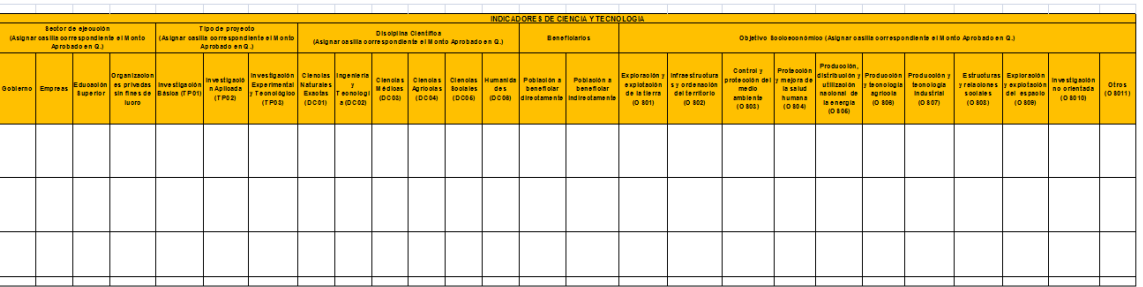

Fuente: Departamento de Dirección Técnica, Concyt.

Instrucciones: para el seguimiento de informes finales.

- Cuando se entregue el Informe final empastado se deberá colocar la fecha en la que la que se realiza dictamen técnico en la casilla correspondiente.
- Si las casillas están en blanco significa que no ha presentado informe final empastado.<sup>19</sup>

<sup>1</sup> <sup>18</sup> Senacyt. *Guía general de inducción.* p. 13.  $19$  Ibíd.

### Figura 7. **Informes finales**

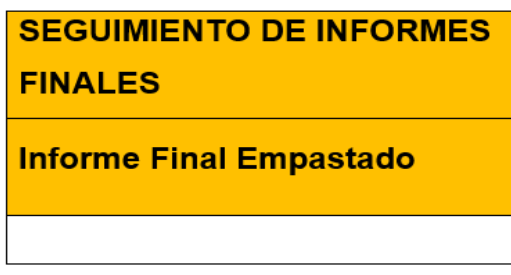

Fuente: elaboración propia.

### **2.3. Análisis estadístico de tendencias**

El análisis estadístico identifica las tendencias que asimismo generan estudios por medio de un análisis de datos para cada propuesta de proyecto.

## **2.3.1. Pronósticos de propuestas ingresadas 2010-2014**

 Se recopilan los datos para saber cuántas propuestas fueron aprobadas y rechazadas por año para realizar una gráfica de tendencia de cómo han ido las propuestas.

# Tabla II. **Comportamiento propuestas ingresadas incluyendo propuestas 2013**

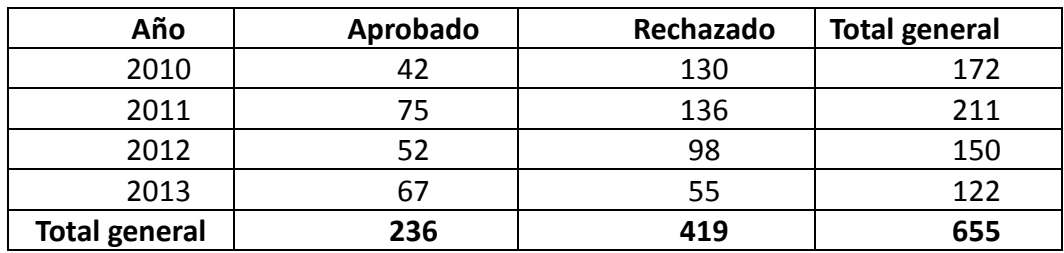

Fuente: Departamento de Dirección Técnica, Concyt.

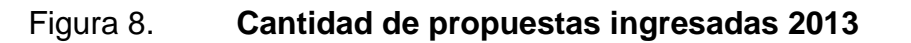

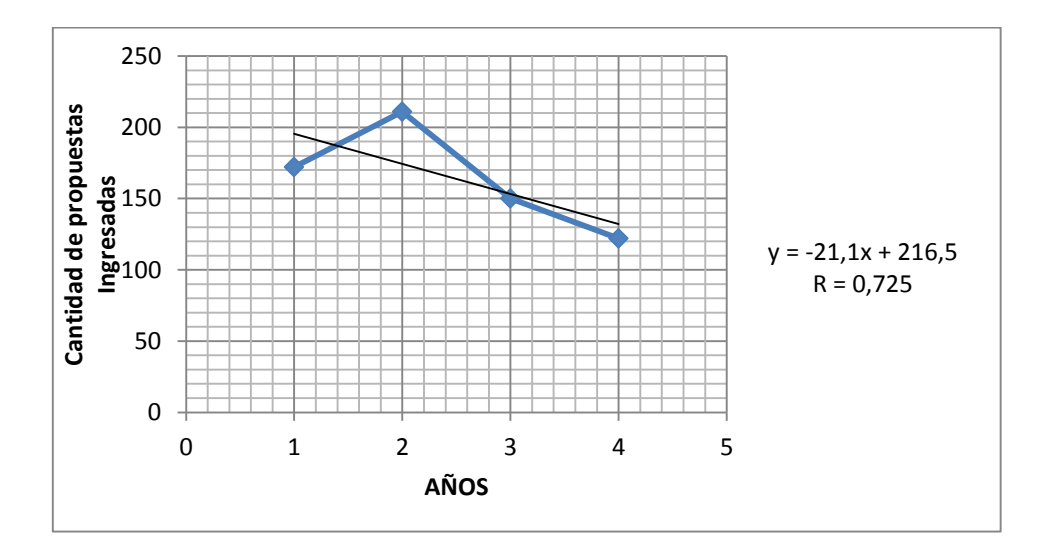

Fuente: elaboración propia.

# Tabla III. **Comportamiento de propuestas ingresadas incluyendo propuestas 2014**

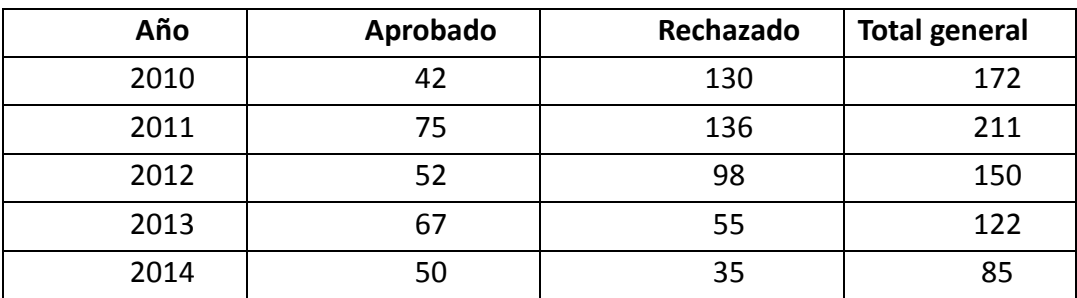

Fuente: elaboración propia.

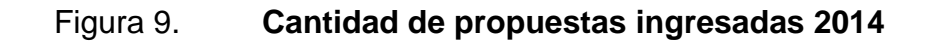

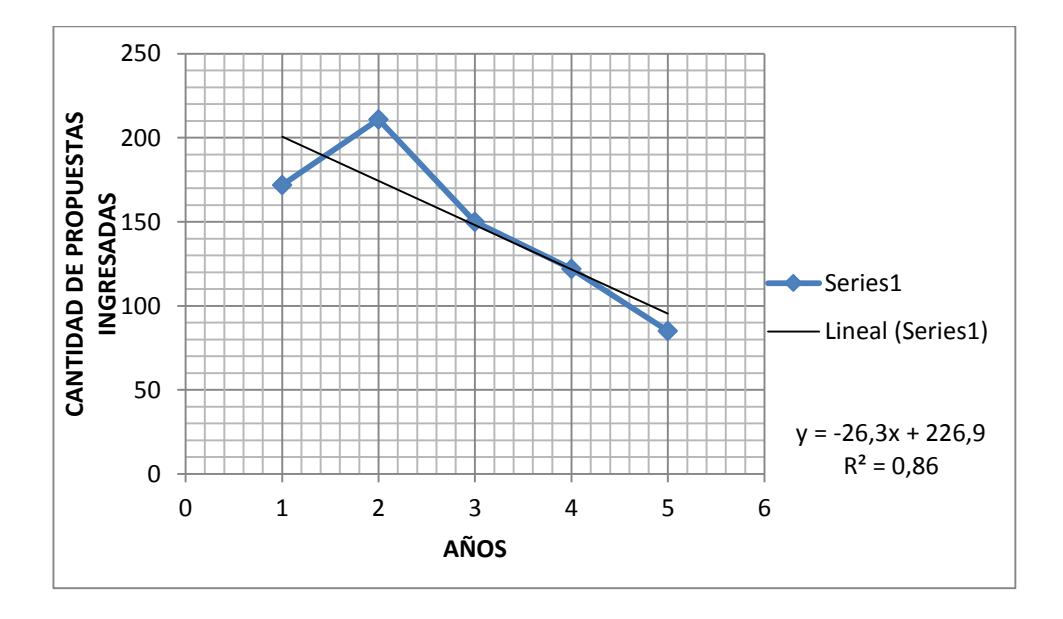

Fuente: elaboración propia.
#### **2.3.2. Modelo de repitencia de propuestas no aprobadas**

Se recopila información para crear el modelo de propuestas que han sido repetidas en las diversas convocatorias. Se tomaron tres años de análisis e interpretación.

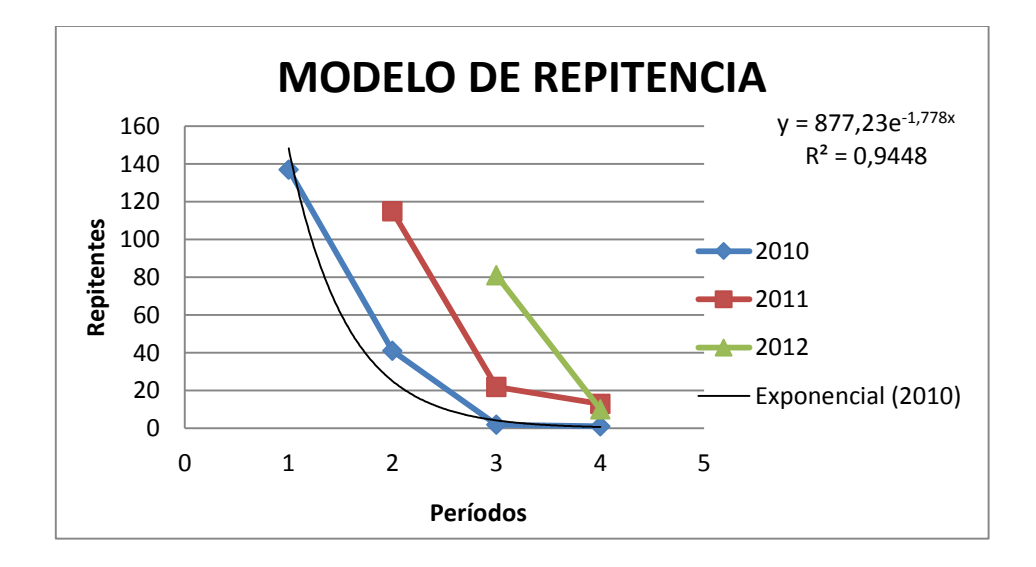

Figura 10. **Propuestas de repitentes no aprobadas**

Fuente: elaboración propia.

#### **2.3.3. Análisis estadístico mediante diagramas de Edwards**

El diagrama de Edwards muestra conjuntos de propuestas de proyectos aprobadas y rechazados del 2010. Se representa la relación de intersección, inclusión y disyunción sin cambiar la posición relativa de cada conjunto.

# Tabla IV. **Total de aprobados y rechazados en el 2010**

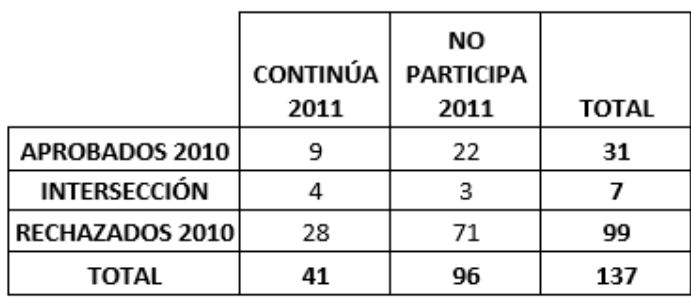

Fuente: elaboración propia.

# Tabla V. **Porcentaje de aprobados y rechazados en el 2010**

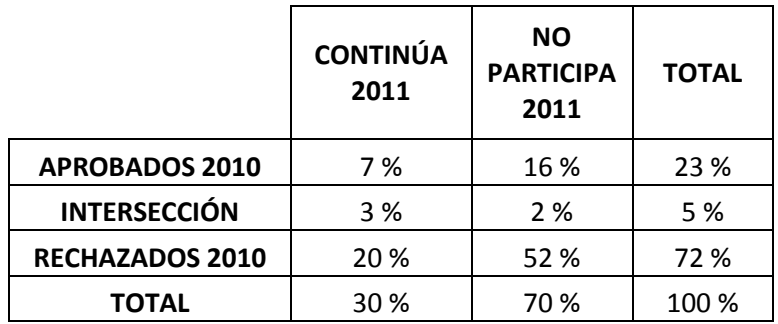

#### Figura 11. **Diagrama de Edwards por conjunto**

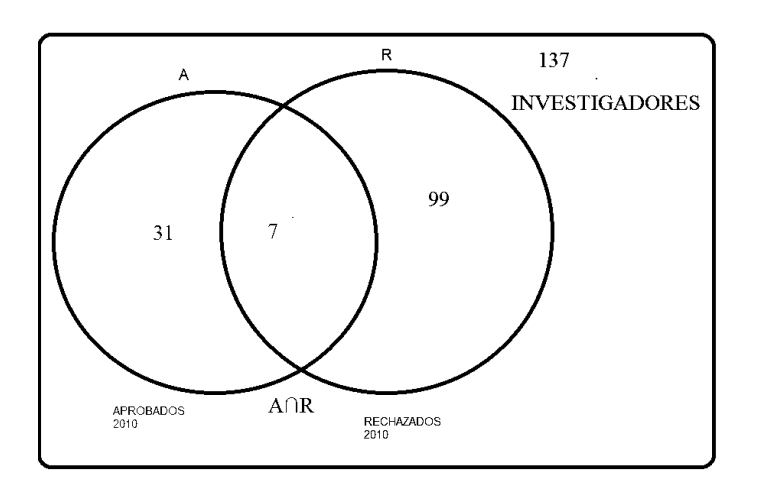

Fuente: elaboración propia.

# Figura 12. **Diagramas de aprobados y rechazados por continuidad**

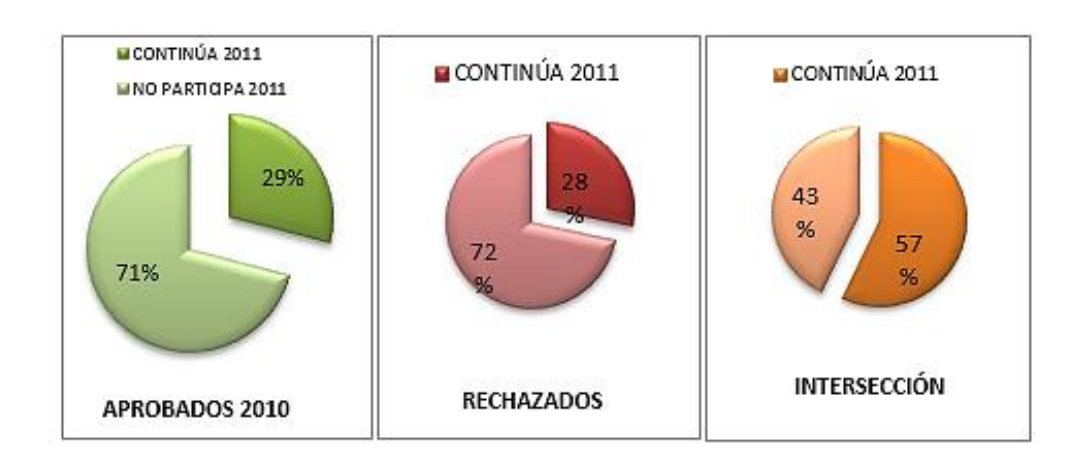

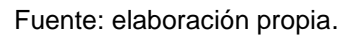

# **2.3.4. Segmentación de grupos de propuestas de proyectos**

Desde el 2006 al 2014 se tienen 1 078 proyectos rechazados por la baja nota de evaluación exante. Y se tienen registrados 569 proyectos en ejecución.

# Tabla VI. **Propuestas de proyectos ingresados período 2006-2014**

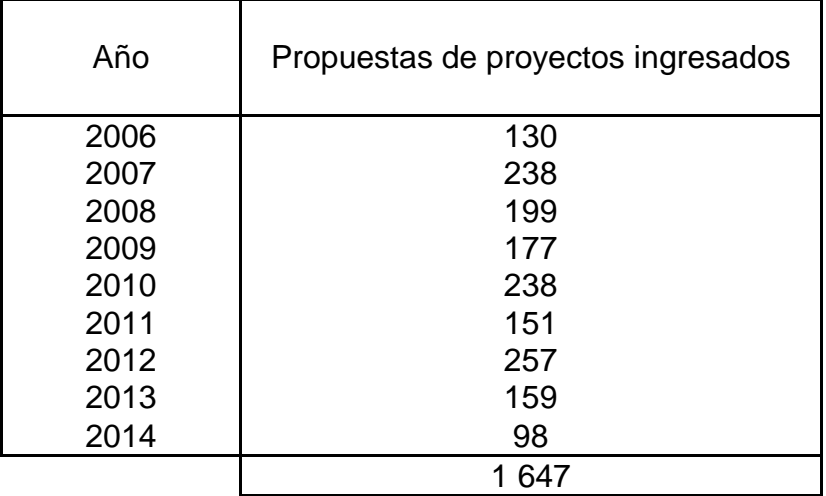

Fuente: elaboración propia.

# Figura 13. **Propuestas de proyectos ingresados período 2006-2014**

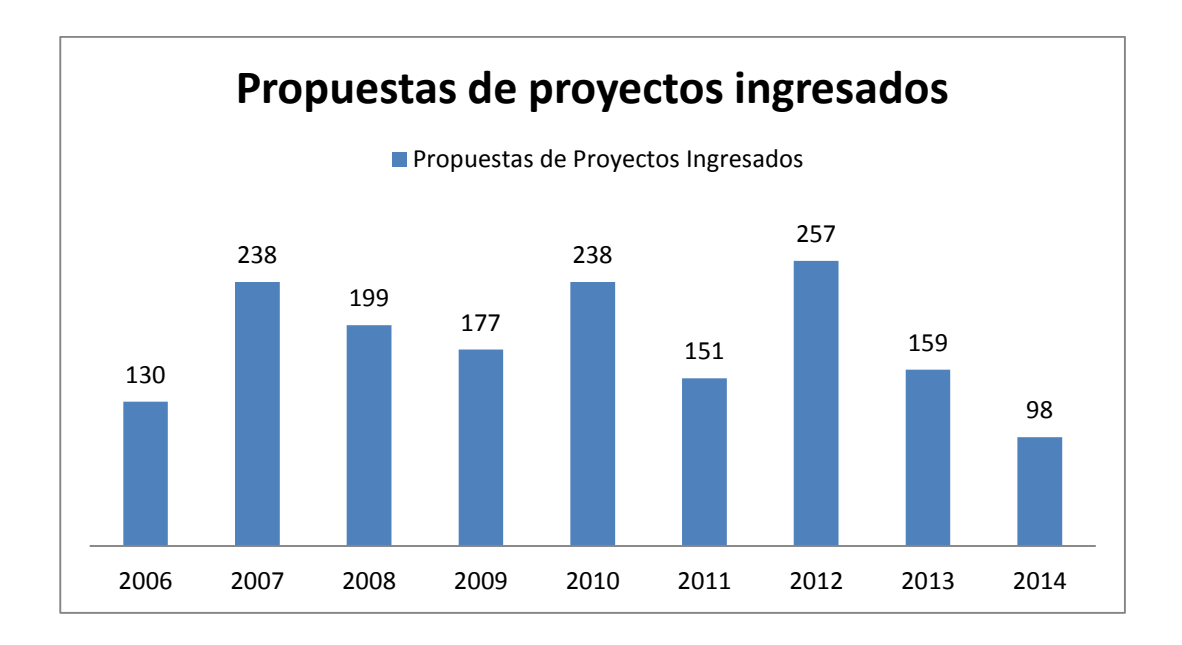

### Tabla VII. **Total de propuestas de proyectos ingresados con porcentajes**

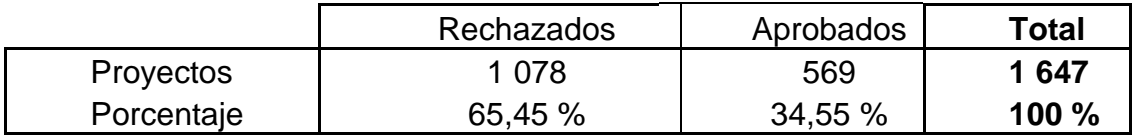

Fuente: elaboración propia.

 $Proyectos = 1078$  proyectos rechazados + 569 proyectos en ejecucion  $y = 1647$  proyectos presentados del 2006 al 2014 en Linea de Financiamiento Fodecyt.

Fuente: elaboración propia.

# Figura 14. **Proyectos presentados Fodecyt**

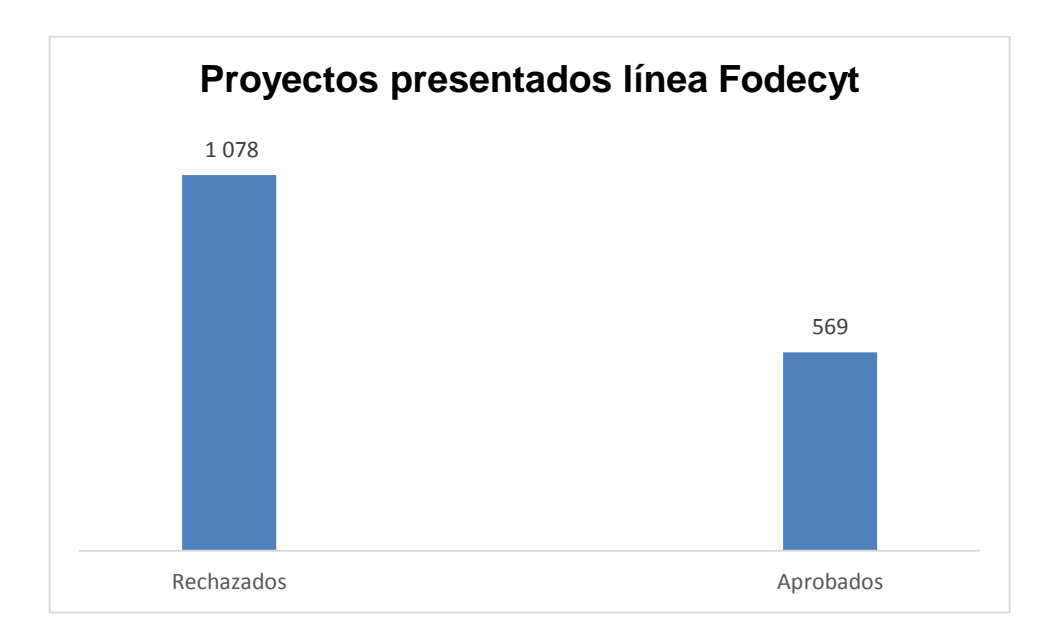

# **3. ANÁLISIS ESTADÍSTICO DISCRIMINANTE PARA GRUPOS IDENTIFICADOS DEL SEGMENTO DE INVESTIGADORES QUE PRESENTA PROPUESTAS DE PROYECTOS A SENACYT**

#### **3.1. Diseño de la muestra**

Se recopilaron los datos de cuantas propuestas de proyectos habían ingresado desde el 2006 al 2014, se tabularon para obtener la población y la muestra de la investigación.

#### **3.1.1. Definición de población**

Es un conjunto de interesados que tienen su RP en Senacyt. Por lo tanto la población objetivo son todos los investigadores que presentan su propuesta en las diferentes áreas que abre convocatoria la línea Fodecyt para investigar y aplicar proyectos en el país.

#### **3.1.2. Identificación de marco muestral**

Se recopilan los datos de todos los investigadores que han presentado sus propuestas de proyectos desde el 2006 al 2014 y se tomaron a los investigadores principales como objetivo de análisis.

#### **3.1.3. Determinación del tamaño de la muestra**

El tamaño de la muestra es el número de propuestas que componen la [muestra](https://es.wikipedia.org/wiki/Muestra_estad%C3%ADstica) extraída de una [población,](https://es.wikipedia.org/wiki/Poblaci%C3%B3n_estad%C3%ADstica) necesarios para que los datos obtenidos sean representativos de la población.

$$
n = \frac{N * Z^2 * \Theta^2}{(N-1) * e^2 + Z^2 * \Theta^2}
$$

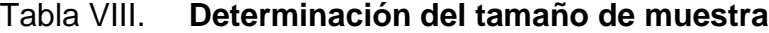

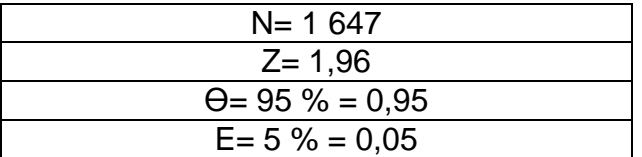

Fuente: elaboración propia.

#### **3.1.4. Seleccionar la muestra**

La muestra significativa para el análisis estadístico discriminante serán los investigadores que presentaron su propuesta en el período del 2006 al 2014 en la línea de Fodecyt, por tal motivo se utilizó un muestreo estratificado.

El muestreo estratificado es una técnica de muestreo probabilístico en donde se divide a toda la población en diferentes subgrupos o estratos. Luego, se selecciona aleatoriamente a las propuestas de proyectos ingresados finales de los diferentes [estratos](http://en.wikipedia.org/wiki/Social_stratification) en forma proporcional.

#### **3.1.5. Estadística descriptiva**

Se trabajó con una variable aleatoria continua por tanto se determinan probabilidades de que la variable aleatoria X pertenezca a un cierto intervalo P (x1≤ X≤ x2), ya que la probabilidad en un punto es cero.

Tabla IX. **Proyectos en ejecución presentados en línea Fodecyt**

|        |                     | Frecuencia |
|--------|---------------------|------------|
| Válido | Total de Proyectos  | 1 647      |
|        | Proyectos Aprobados | 569        |
|        | Proyectos Rechazos  | 1.078      |

Fuente: elaboración propia.

#### Tabla X. **Total de proyectos de 342 investigadores**

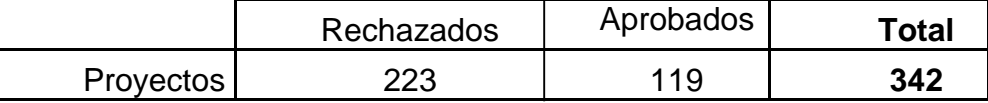

Fuente elaboración propia.

De las 342 investigaciones a estudiar serán agrupadas por género de los investigadores. Tomados al azar quedaron los dos grupos de la siguiente manera. Se distribuirán según su información para observar si tienen un comportamiento normal.

Este comportamiento da la probabilidad que al elegir un valor, este tenga una medida contenida en unos intervalos definidos; esto permitirá predecir de

forma aproximada, el comportamiento futuro de un proceso, conociendo los datos del presente.

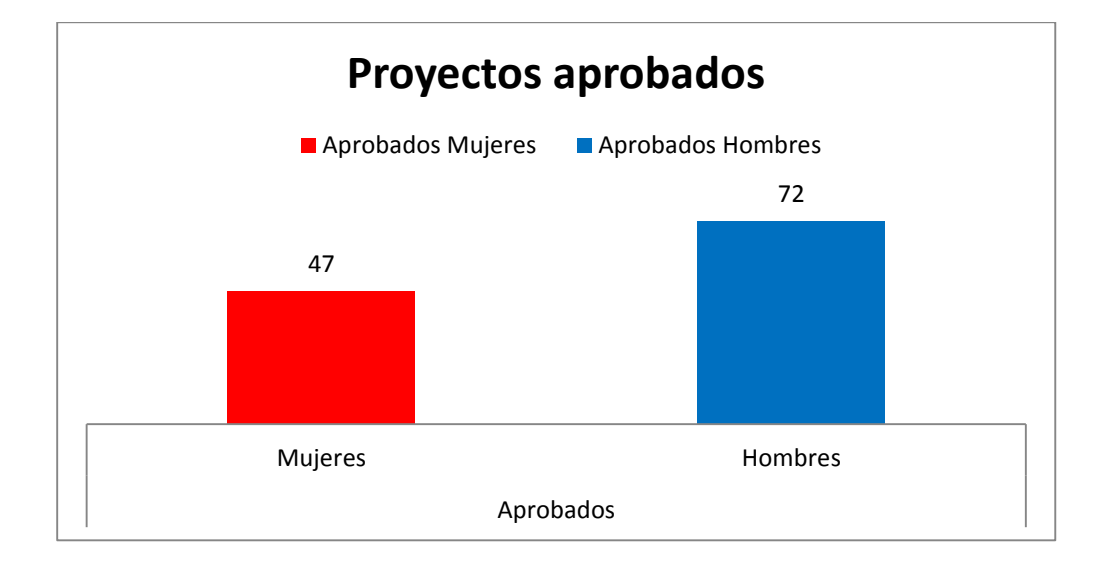

Figura 15. **Proyectos aprobados**

Fuente: elaboración propia.

# Tabla XI. **Proyectos aprobados por género**

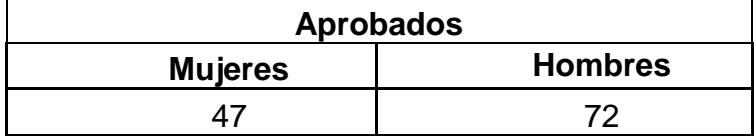

# Figura 16. **Proyectos rechazados**

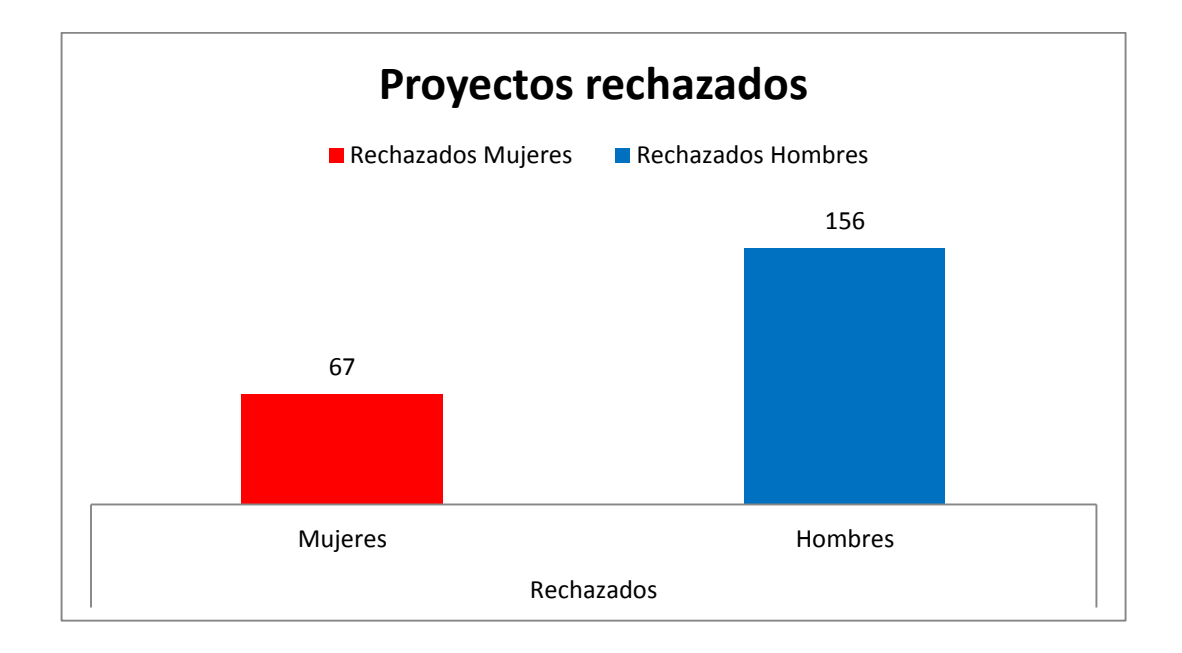

Fuente: elaboración propia.

### Tabla XII. **Proyectos rechazados por género**

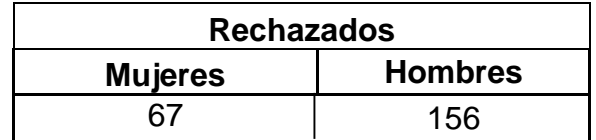

# Tabla XIII. **Total de la muestra objetivo**

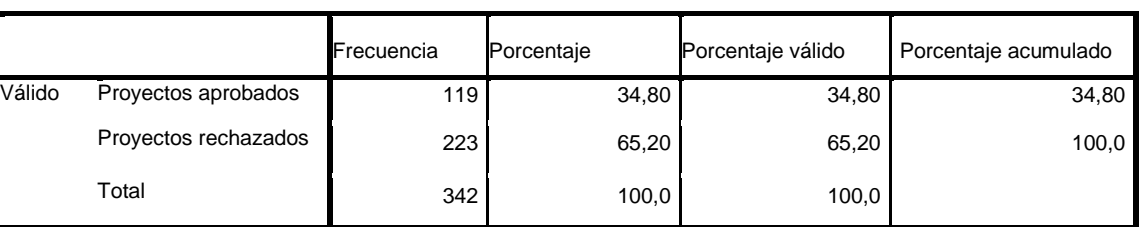

#### **Proyectos presentados en Línea Fodecyt**

Fuente: elaboración propia.

Se analizarán 135 investigadores de género femenino y 207 investigadores de género masculino, todos de origen guatemalteco, edades y estados civiles diferentes.

#### Tabla XIV. **Total de la muestra género femenino**

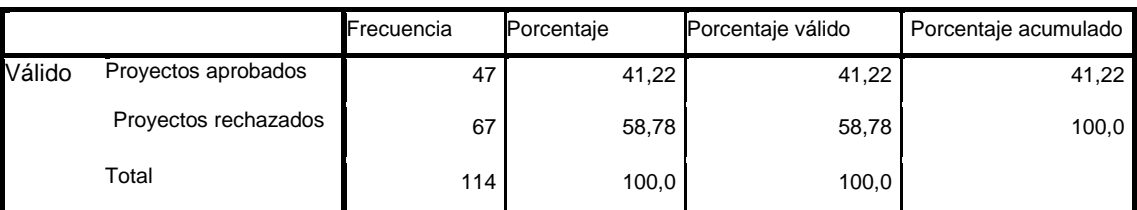

**Proyectos presentados en Línea Fodecyt de investigadoras**

# Tabla XV. **Total de la muestra género masculino**

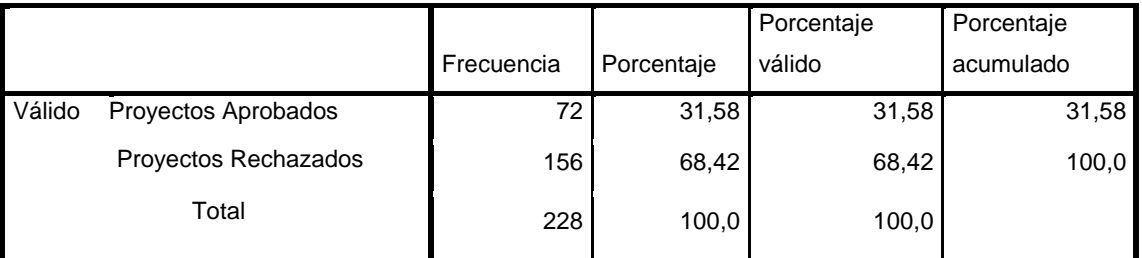

**Proyectos presentados en Línea Fodecyt de investigadores**

Fuente: elaboración propia.

Edad: por datos cuantitativos y con diferentes edades se procede a realizar un análisis descriptivo para obtener los rangos y luego a clasificar.

Tabla XVI. **Análisis descriptivo de la variable edad**

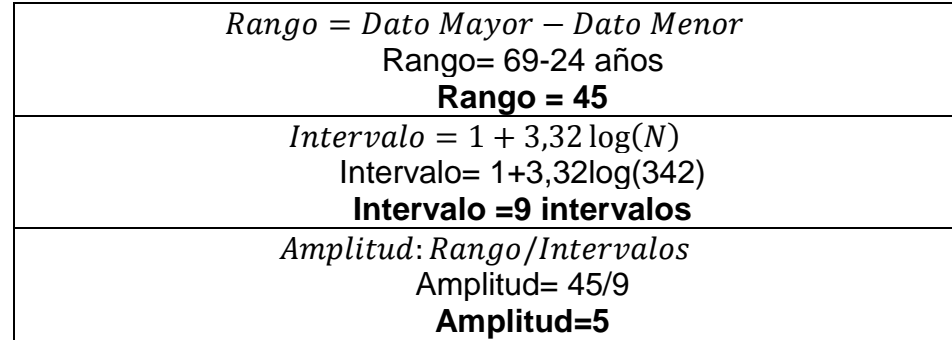

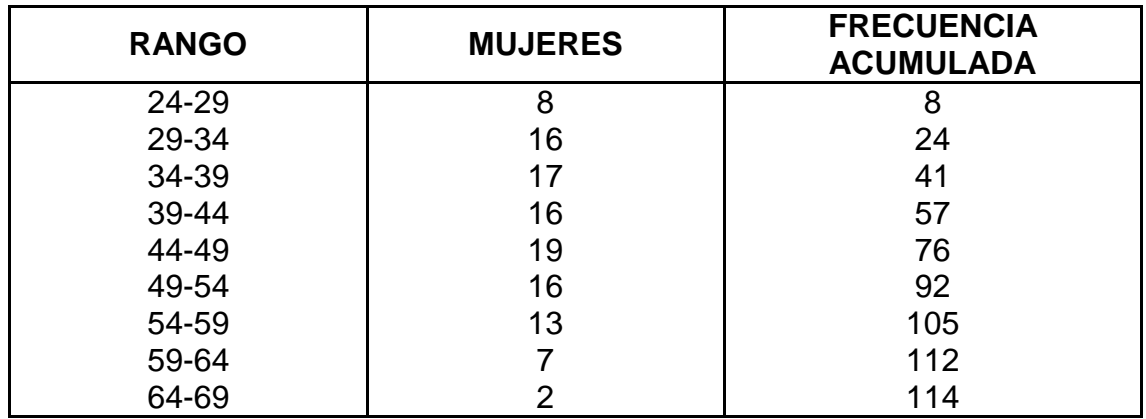

# Tabla XVII. **Frecuencia de mujeres por edad**

Fuente: elaboración propia.

# Figura 17. **Frecuencia acumulada de mujeres por edad**

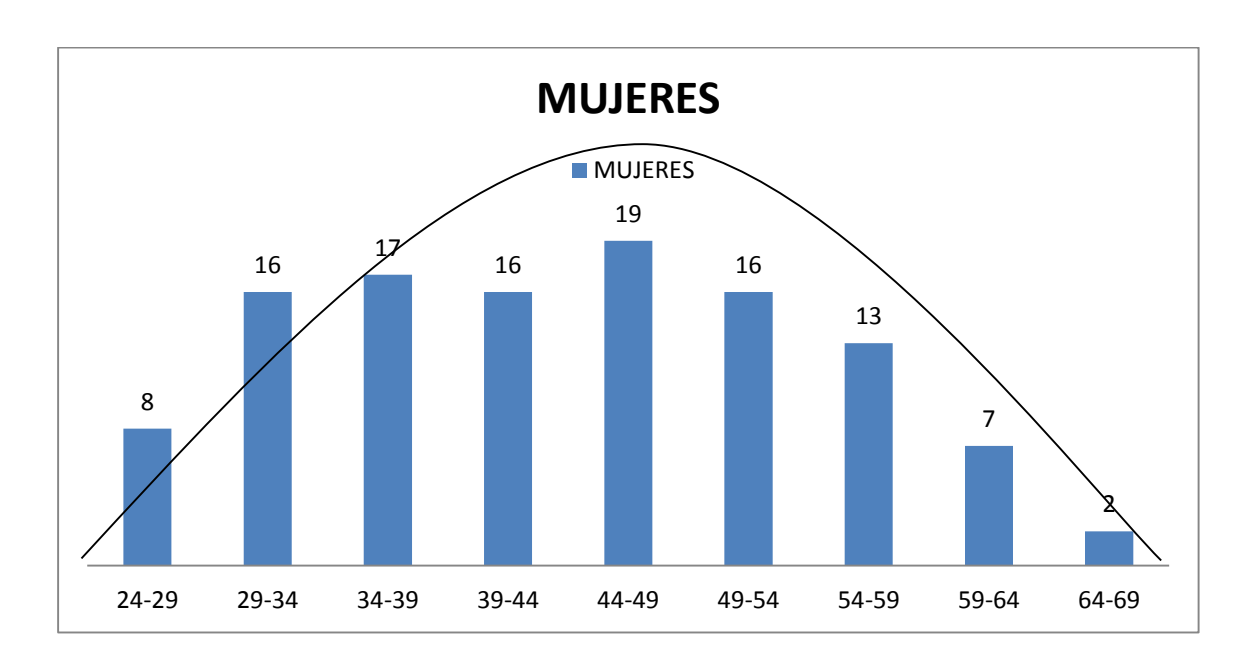

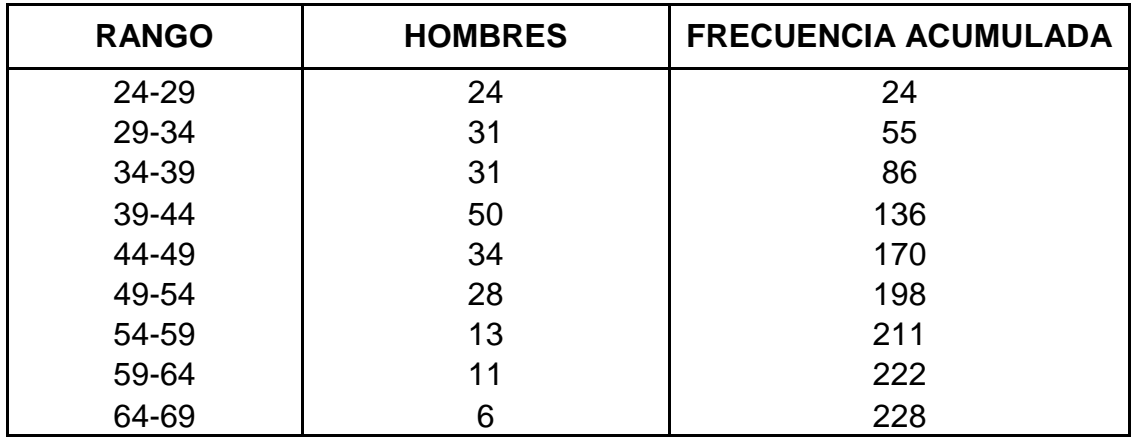

# Tabla XVIII. **Frecuencia de hombres por edad**

Fuente: elaboración propia.

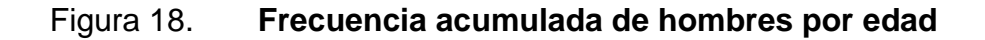

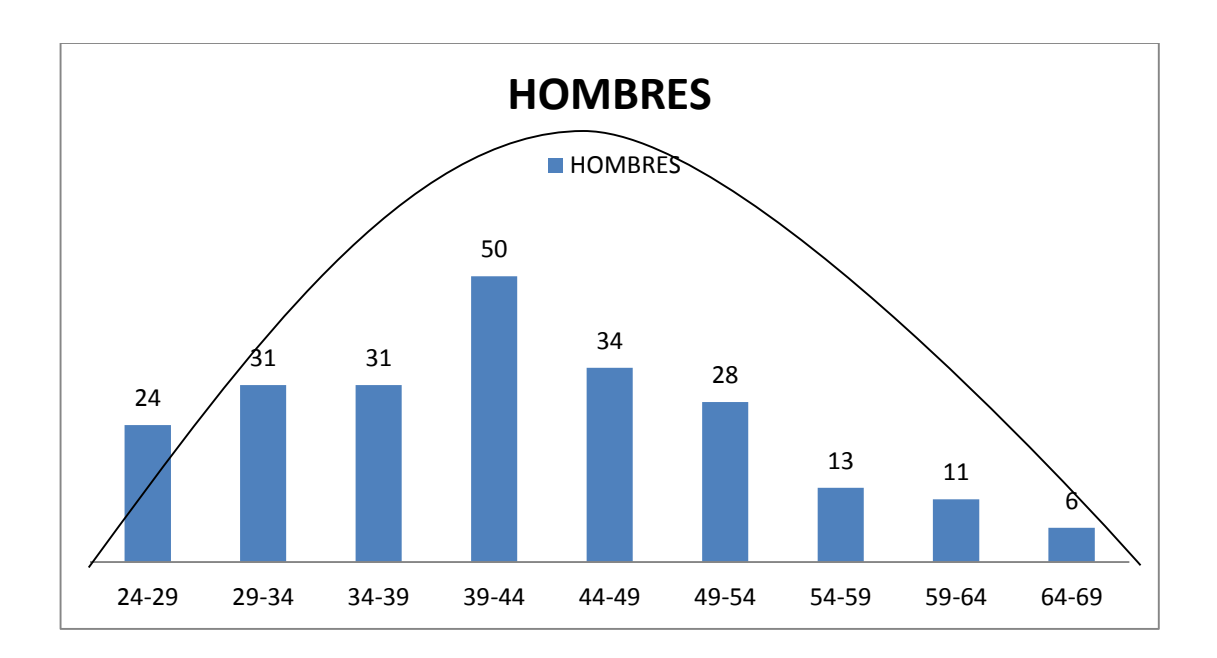

Nota: estos datos fueron tomados de la nota promedio de la evaluación exante de cada protocolo.

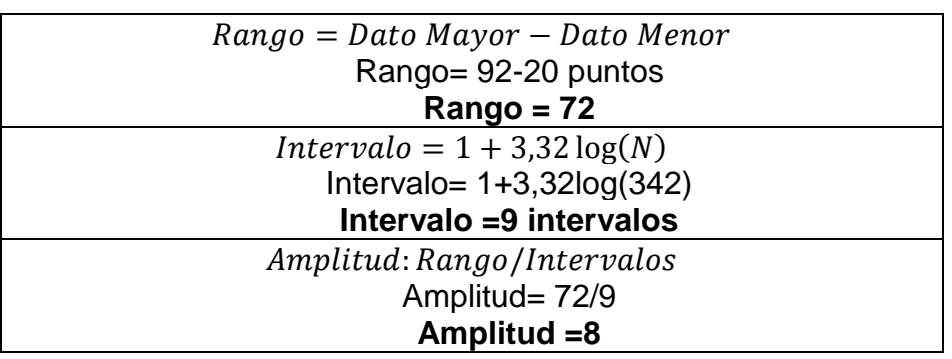

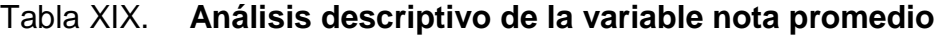

Fuente: elaboración propia.

# Tabla XX. **Frecuencia de mujeres por nota promedio**

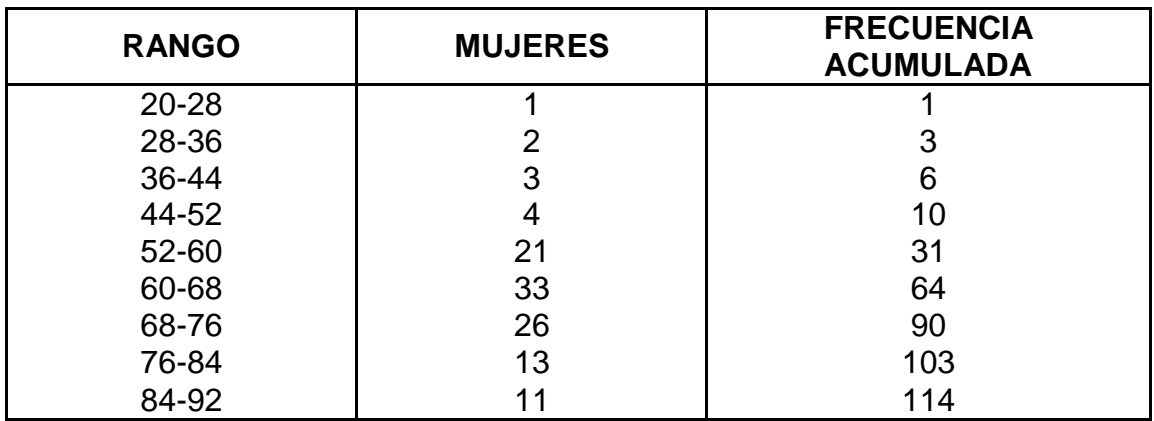

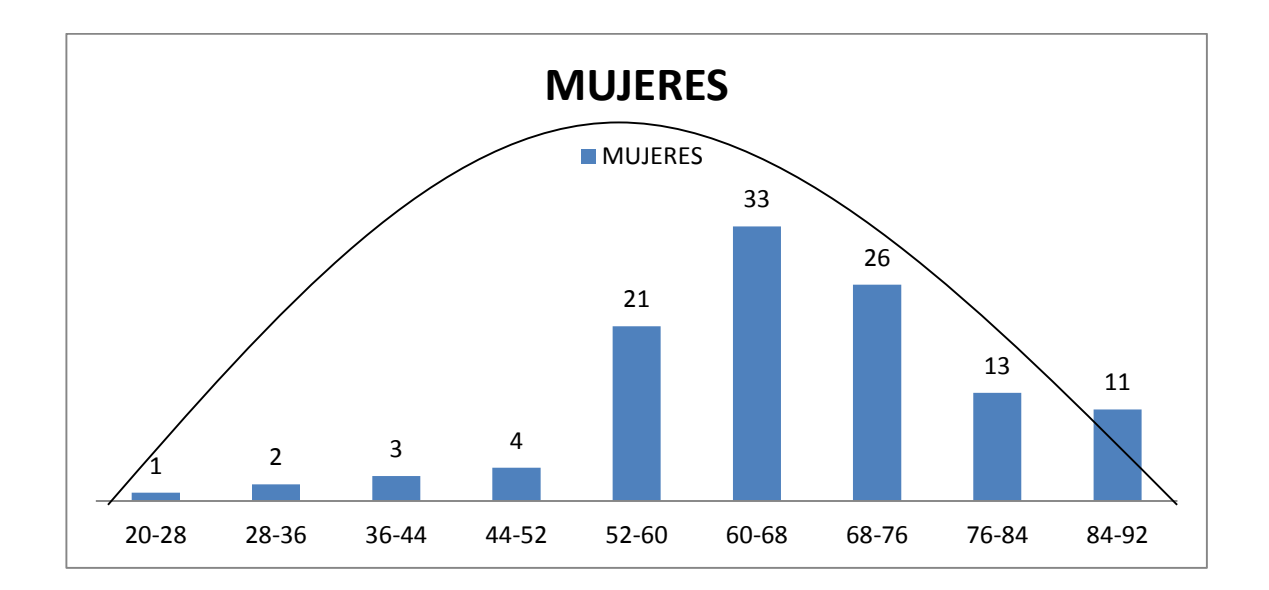

Figura 19. **Frecuencia acumulada de mujeres por nota promedio**

Fuente: elaboración propia.

# Tabla XXI. **Frecuencia de hombres por nota promedio**

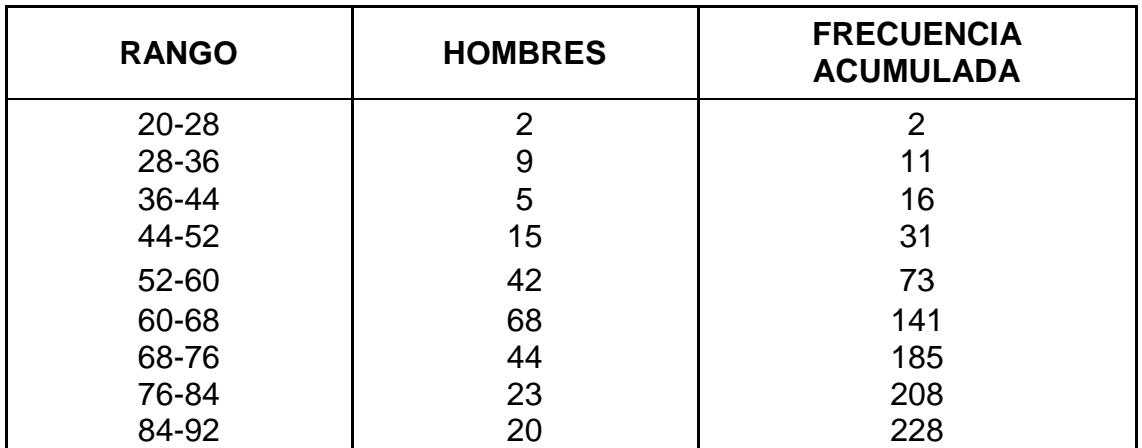

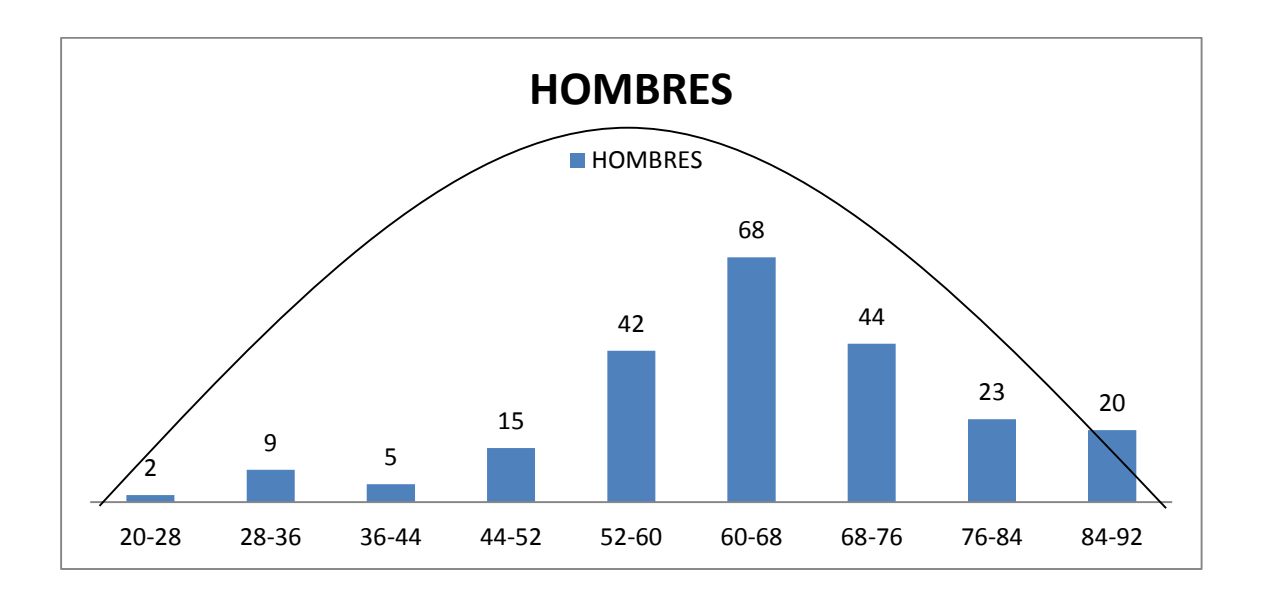

#### Figura 20. **Frecuencia acumulada de hombre por nota promedio**

Fuente: elaboración propia.

Duración de proyecto: con estos datos el investigador principal determina cuantos meses será ejecutado el proyecto de ser aprobado.

# Tabla XXII. **Ejecución de duración del proyecto por género**

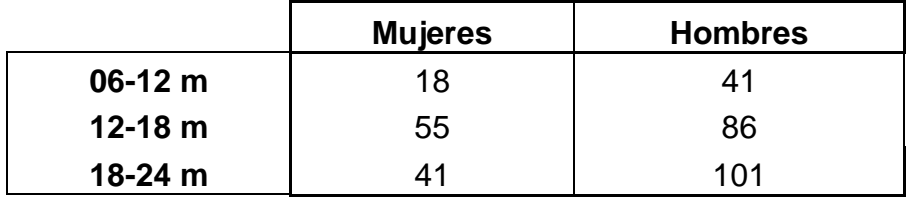

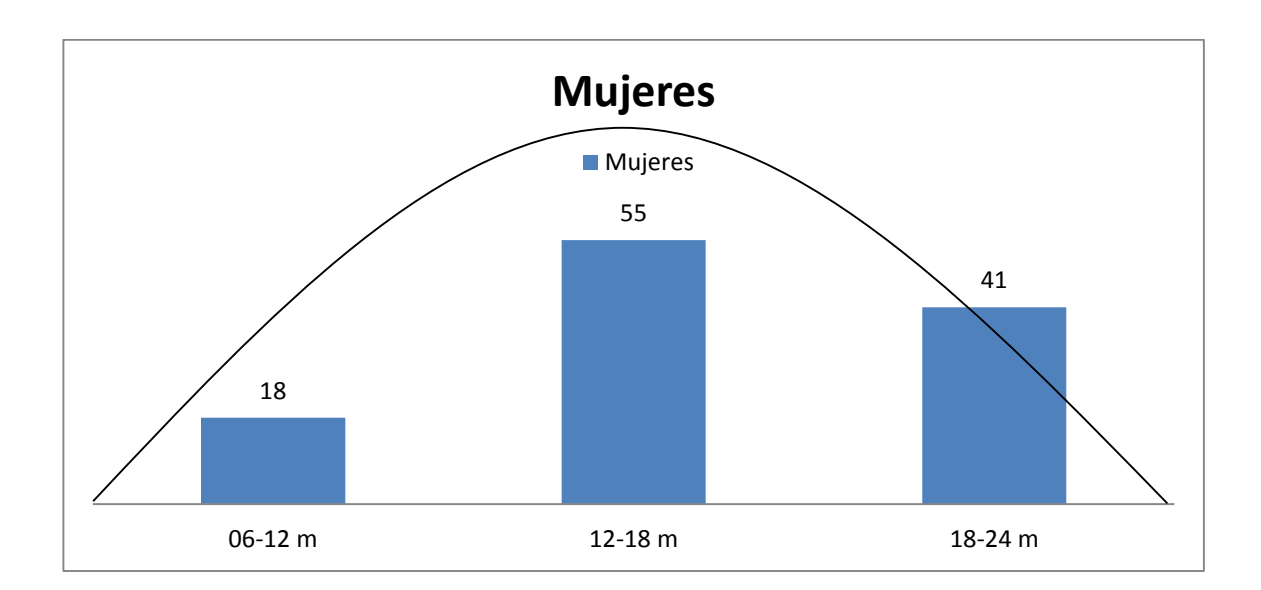

Figura 21. **Duración del proyecto de mujeres** 

Fuente: elaboración propia.

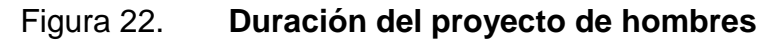

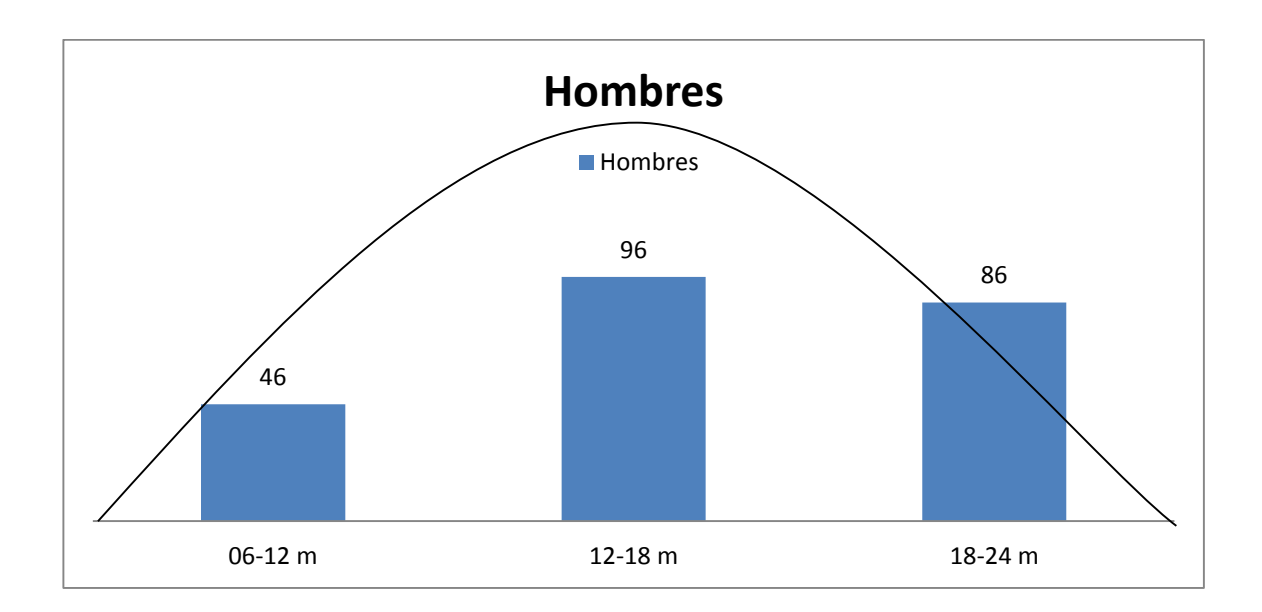

#### **3.2. Pronóstico de propuestas de proyectos ingresados**

Se dará la predicción de lo que sucederá con las propuestas de proyectos que ingresan en las diferentes convocatorias dentro del marco de un conjunto que está dando por ciertas condiciones. Además, reducirá el rango de incertidumbre dentro del cual se toman las decisiones que afectará el futuro de la propuesta del proyecto de investigación.

#### **3.2.1. Análisis de tendencia de investigadores**

La gráfica representa la cantidad máxima de proyectos en ejecución por investigadores no repitentes. Lo cual no indica que se aprecia una tendencia cíclica y que el máximo de proyectos ingresados por año ha sido de 4 en el 2011; mientras que los otros años se mantiene constante con 2 y 3 proyectos en ejecución.

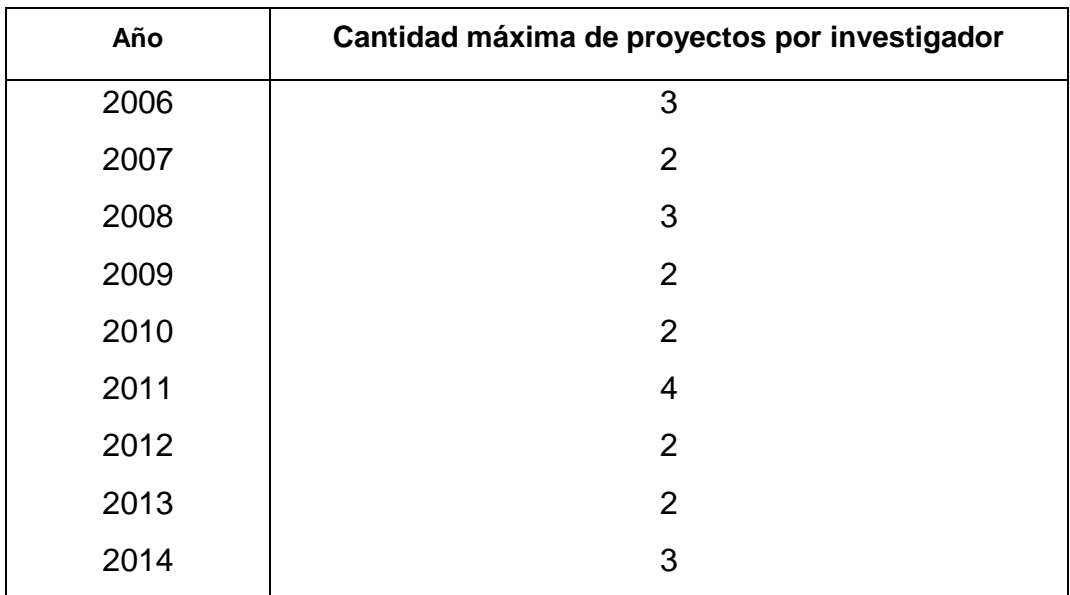

# Tabla XXIII. **Cantidad máxima de proyectos por investigador**

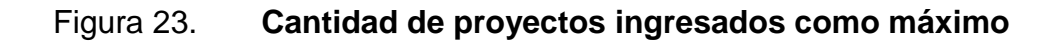

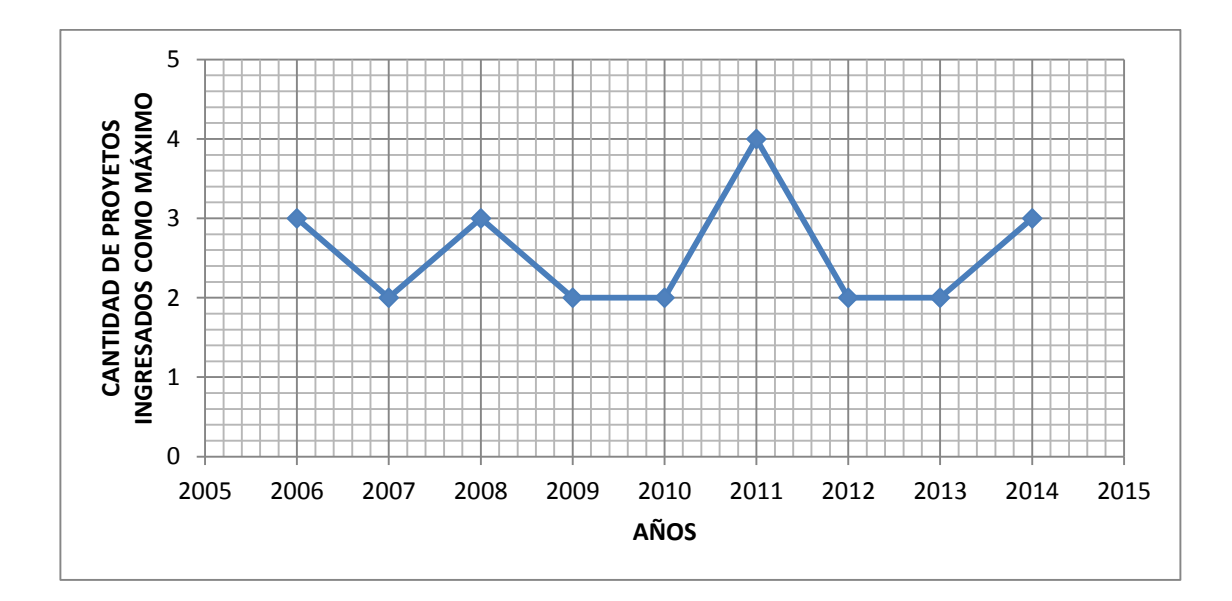

Fuente: elaboración propia.

#### Tabla XXIV. **Descripción figura 23**

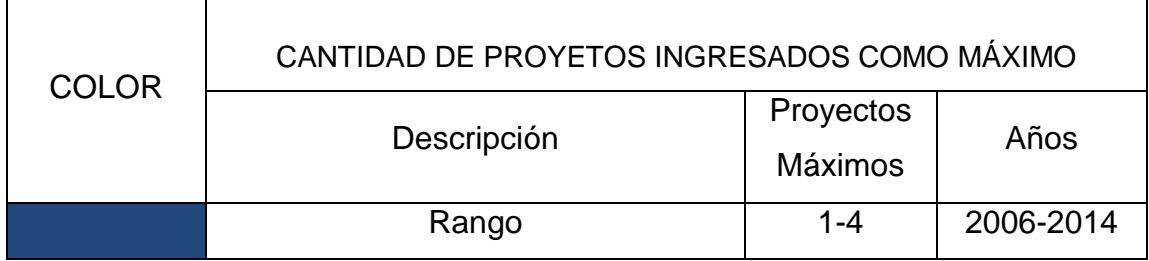

Fuente: elaboración propia.

# **3.2.2. Análisis de la variable rechazo de propuestas de investigación**

Las gráficas muestran las 16 471 propuestas de investigación que fueron ingresadas en las diferentes convocatorias de la Línea Fodecyt del 2006 al 2014, que fueron sometidas a evaluación exante de haber continuado con la siguiente fase.

La tendencia de propuestas ingresadas se observar que desde el 2006 al 2011 eran más proyectos rechazados que aprobadas. En los años posteriores del 2012 al 2014 se observa lo opuesto; las propuestas de proyectos aprobados son por una mínima diferencia mayor a los que han sido rechazados.

Lo cual se pudo considerar como hipótesis de esta tendencia; la primera sería que cada 4 años existirá un cambio de autoridades y por lo tanto el proceso de aprobación de propuestas. También se puede decir que este proceso de cambio puede influir en la distribución de propuestas de las evaluaciones por pares y por ende la aprobación de las diferentes propuestas de proyectos presentados.

Se utilizó un modelo de variación estacional o cíclica ya que permite encontrar el valor esperado o pronóstico cuando existen fluctuaciones (movimientos ascendentes y descendentes de la variable) periódicas de la serie de tiempo, esto generalmente como resultante de la influencia de ingresos de propuestas de proyectos.

Estos ciclos observados corresponden a los movimientos en una serie de tiempo, que ocurren año tras año en los mismos meses o períodos del año en que se abre convocatorias de la Línea Fodecyt.

| <b>Grados</b> | <b>Radianes</b> | Proyectado |
|---------------|-----------------|------------|
| 0             | ი               | 120,0608   |
| 30            | $\Pi/6$         | 90,2525647 |
| 60            | $\pi/3$         | 111,952604 |
| 90            | $\pi/2$         | 152,993606 |
| 120           | $2\pi/3$        | 152,537953 |
| 150           | $5\pi/6$        | 111,261087 |
| 180           | π               | 90,3502626 |
| 210           | $7\pi/6$        | 120,802889 |
| 240           | $4\pi/3$        | 157,477153 |
| 270           | $3\pi/2$        | 146,008522 |
| 300           | $5\pi/3$        | 103,397658 |
| 330           | $11\pi/6$       | 92,8092829 |
| 360           | 2π              | 129,9392   |

Tabla XXV. **Propuestas rechazadas del 2006 al 2015**

# Tabla XXVI. **Propuestas aprobadas del 2006 al 2015**

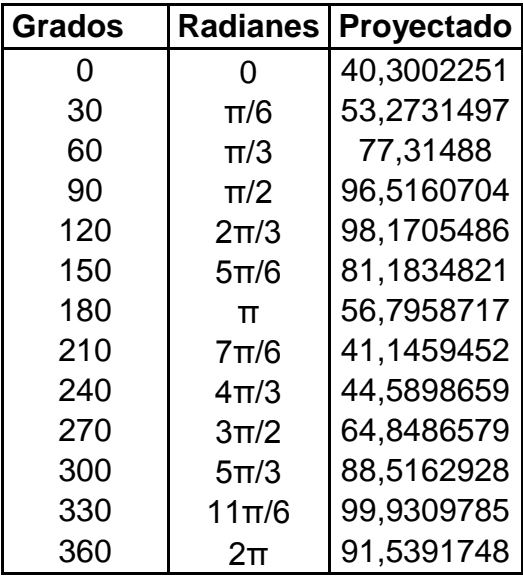

Fuente: elaboración propia.

# Figura 24. **Años aprobados y rechazados por ecuaciones trigonométricas**

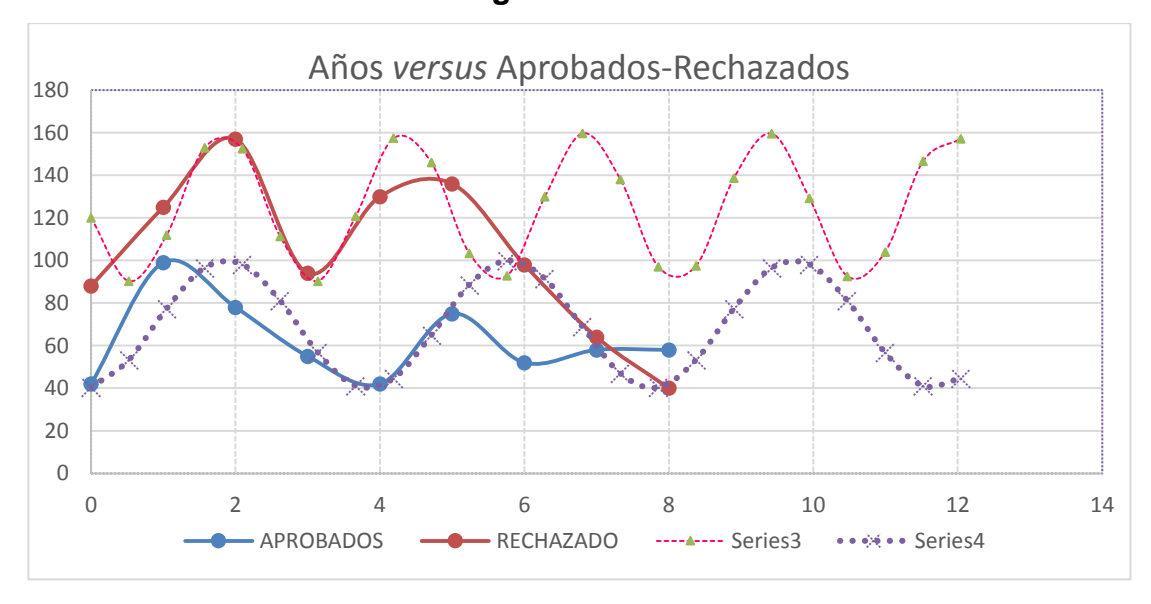

### Tabla XXVII. **Descripción de la figura 24**

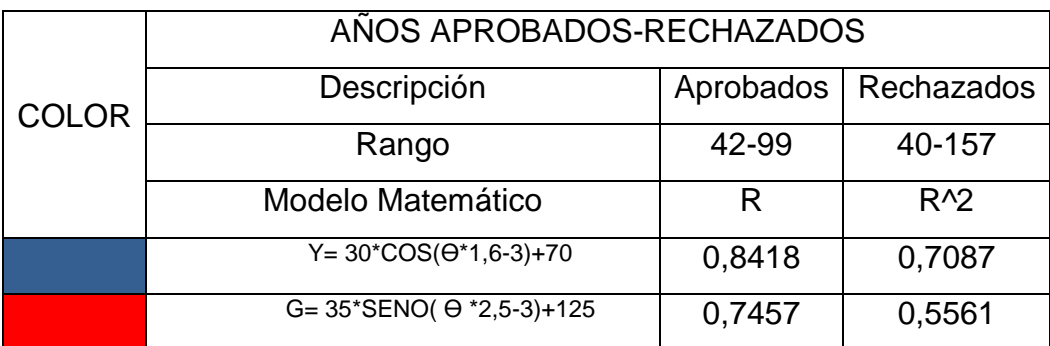

Fuente: elaboración propia.

### **3.2.3. Análisis de la variable repitencia**

Se representa la cantidad de proyectos que han sido presentados por mujeres y por hombres investigadores, que tiene más de dos propuestas en el período analizado. Esto lleva a dar un análisis que indica que el género masculino tiene más proyectos en ejecución en la línea de financiamiento Fodecyt.

### Tabla XXVIII. **Proyectos con investigador repetido**

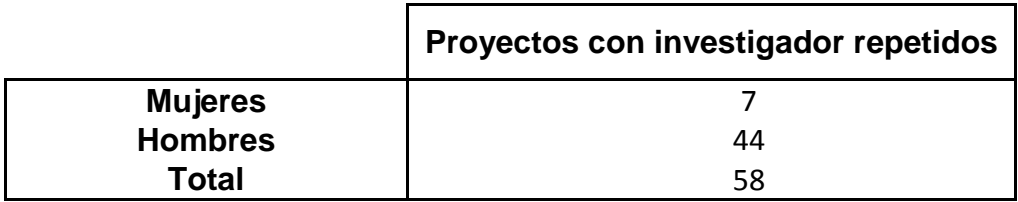

### Figura 25. **Repitencia de proyectos por género**

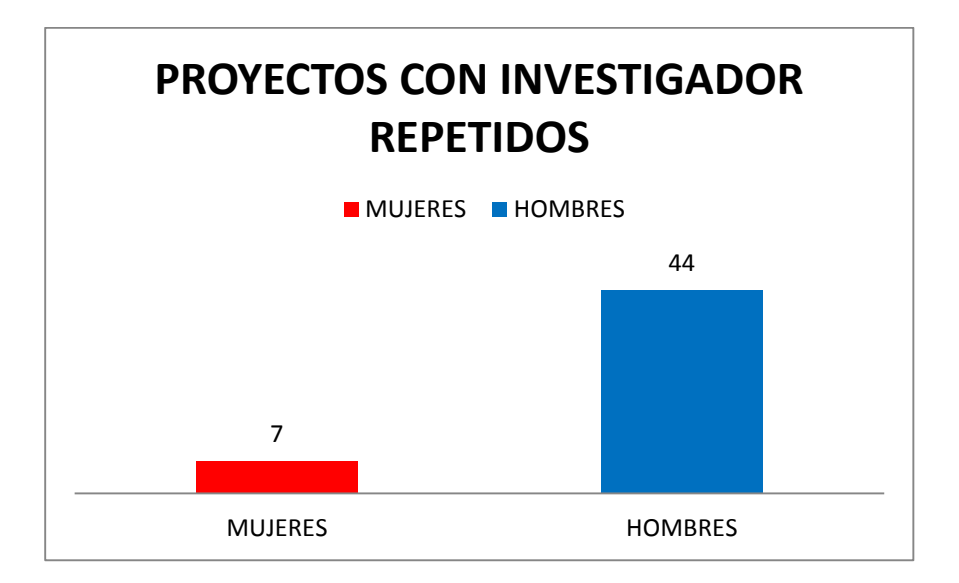

Fuente: elaboración propia.

# **3.2.4. Análisis del modelo de abandono de investigador repitentes**

 Del total de 696 investigadores con proyectos rechazados en el 2006 al 2014 el 55 % intentó repetir en convocatorias del año siguiente, abandonando el sistema completamente el 44 % después del primer intento.

# Tabla XXIX. **Supervivencia de investigadores**

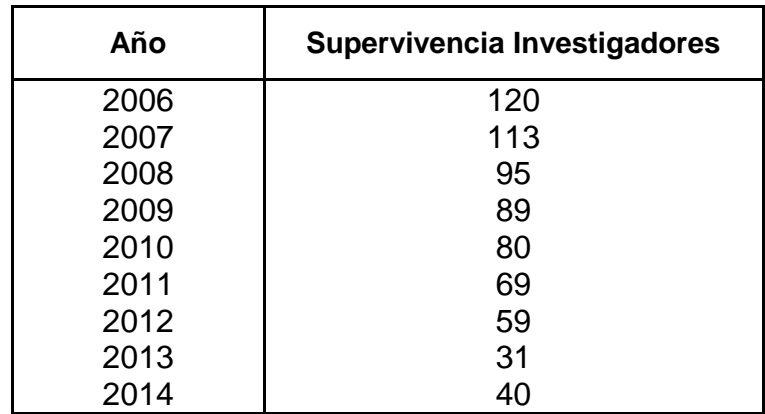

Fuente: elaboración propia.

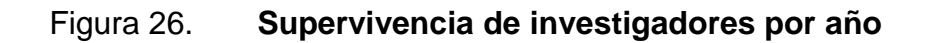

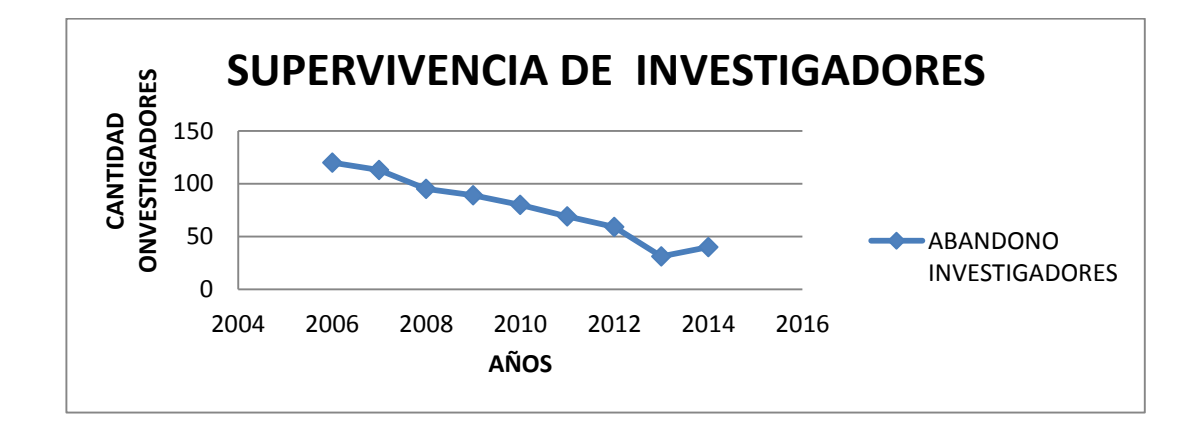

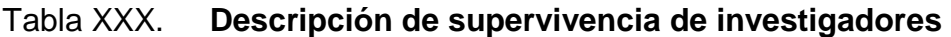

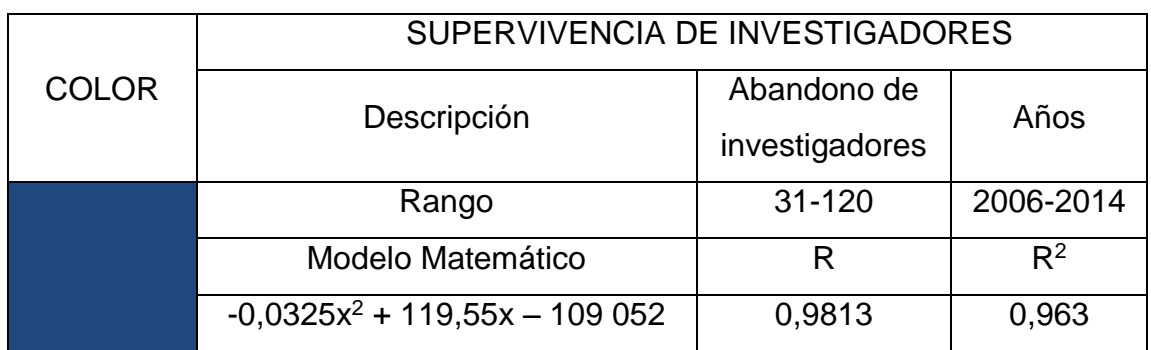

Fuente: elaboración propia.

Se observa que los investigadores tienen una tendencia para abandonar el sistema al momento de no ser recomendado ninguna de sus propuestas de proyectos de investigación ingresadas. Por tal motivo existe la tendencia de cada vez abandonar más.

Figura 27. **Cantidad de abandono de investigadores por año**

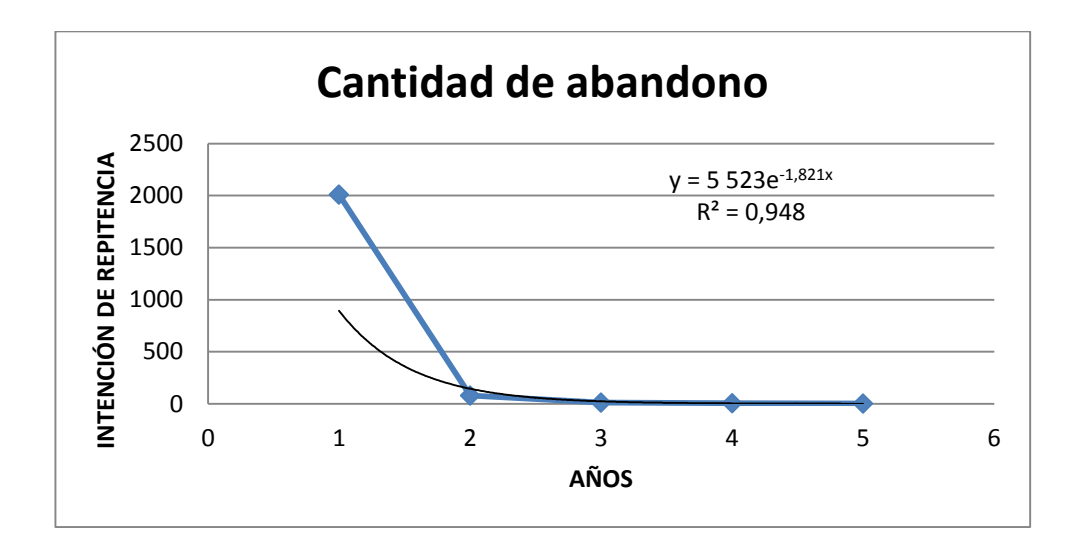

# Tabla XXXI. **Descripción de abandono de investigadores**

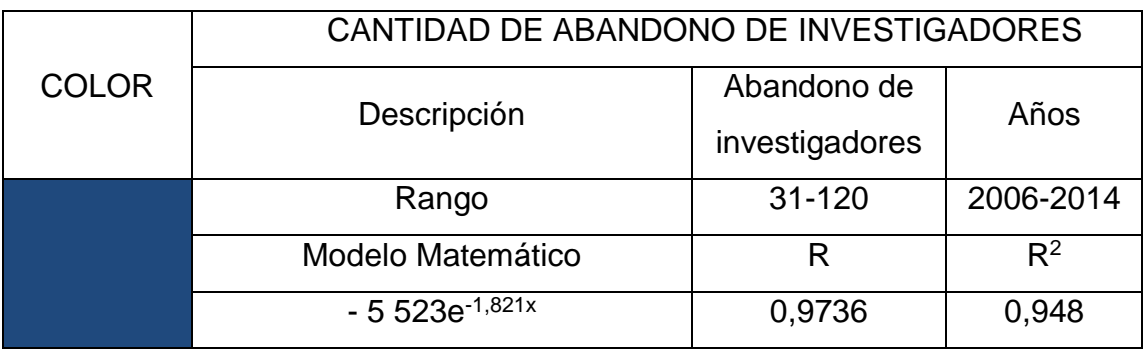

Fuente: elaboración propia.

### **3.3. Consolidación de información**

Se tomó toda la información desde la Convocatoria X a la L, desde que ingresan la propuesta de proyecto de investigación hasta aquellas que fueron recomendados y siguen en el proceso de ejecución.

# **3.3.1. Actualización de base de datos de investigadores activos**

Para participar en todas las actividades del Sistema Nacional de Ciencia y Tecnología los interesados deberán estar debidamente acreditados e inscritos en la Secretaría Nacional de Ciencia y Tecnología.

Para ello, la Secretaría Nacional de Ciencia y Tecnología cuenta con un sistema de acreditación compuesto por el Registro de Personas (RP) y el Registro de Instituciones, Entidades y Empresas (RIEE).

El Registro de Personas surge por la necesidad de categorizar adecuadamente a las personas que están inscritas en el Registro Nacional de Investigadores (RP). Este registro sustituye al (RP). El Registro de Personas (RP) está conformado por personas que realizan actividades científicas y tecnológicas.

#### **3.3.2. Actualización de base de datos de instituciones activas**

Para participar en todas las actividades del Sistema Nacional de Ciencia y Tecnología los interesados deberán estar debidamente acreditados e inscritos en la Secretaría Nacional de Ciencia y Tecnología.

Para ello, la Secretaría Nacional de Ciencia y Tecnología cuenta con un sistema de acreditación compuesto por el Registro de Instituciones, Entidades y Empresas (RIEE) y el Registro de Personas (RP). El Registro de Instituciones, Entidades y Empresas (RIEE), está integrado por instituciones, entidades, empresas, órganos del sector público, privado y académico, centros de investigación y desarrollo que realizan actividades relacionadas a la ciencia, la tecnología y la innovación.

#### **3.3.3. Estructuración de base de datos de proyectos activos**

Para poder llevar un mejor control de los proyectos en ejecución se realizó un programa en Visual Basic para poder tener control absoluto de los proyectos. Se podrá tener control desde el momento en que ingresa hasta la finalización del mismo.

Se llevará control de evaluadores exante, notas registradas, fechas de seguimiento, fechas de visitas técnicas al proyecto, entrega de protocolo final. La información de cada proyecto estará ubicada en una sola carpeta incluida conforme su convocatoria. Esta podrá ser corregida desde diferentes usuarios del Departamento de Dirección Técnica.

Es una herramienta más práctica y accesible para poder ir controlando los proyectos de la línea de financiamiento Fodecyt.

# **3.3.4. Estructuración matriz de variables cuantitativas por investigador activo**

• Primera variable: profesión

Se toma la variable de profesión de los investigadores para poder analizar si existe algún factor discriminante al momento de aprobar o rechazar el protocolo presentado.

# Tabla XXXII. **Profesión de cada género del investigador**

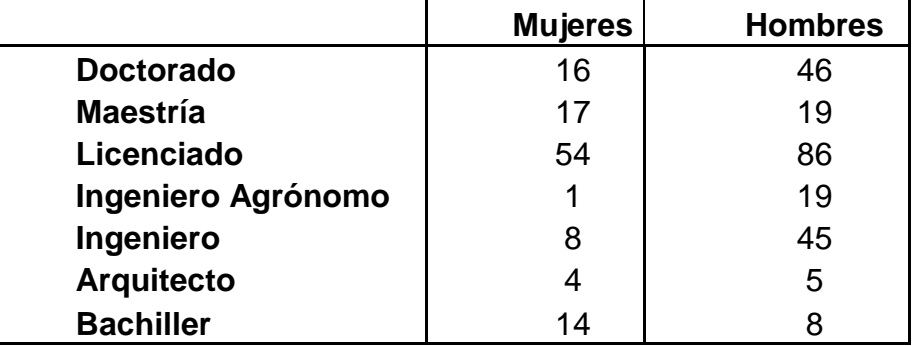

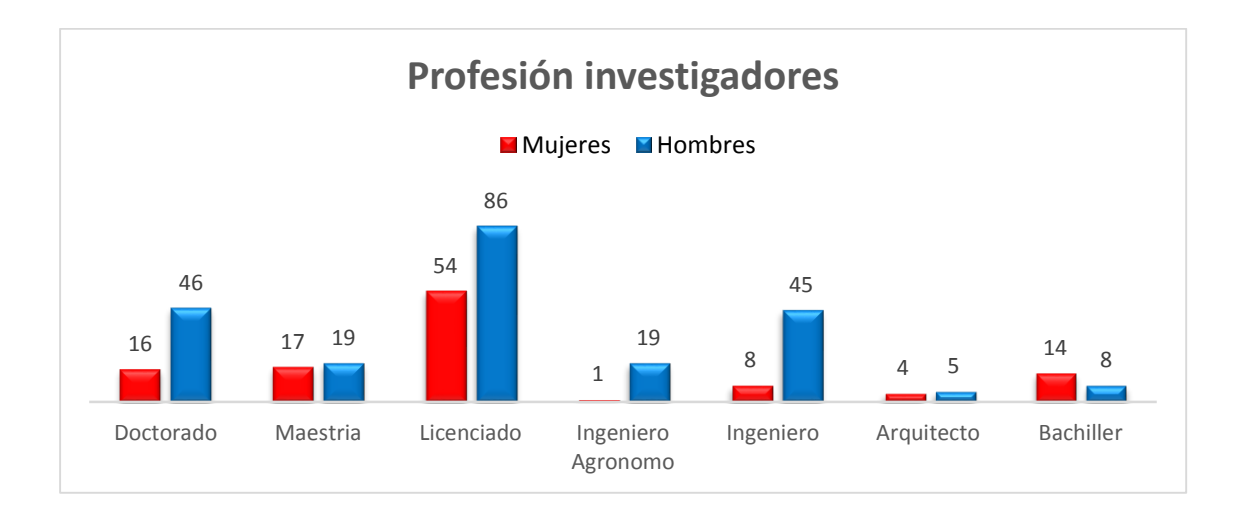

#### Figura 28. **Género de investigadores por profesión**

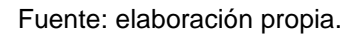

Segunda variable: duración del proyecto en ejecución

Se analiza cada protocolo tomando como variable el tiempo de duración que el investigador principal contemplo para dar por finalizado el proyecto. En esta variable no se toma el tiempo de prorroga solamente el estipulado a un inicio del proyecto.

Tabla XXXIII. **Duración del proyecto de cada género del investigador**

|                    | <b>Mujeres</b> | <b>Hombres</b> |
|--------------------|----------------|----------------|
| 6-12 meses         | 18             | 41             |
| <b>12-18 meses</b> | 55             | 86             |
| <b>18-24 meses</b> | 41             | 101            |

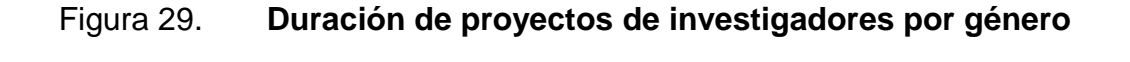

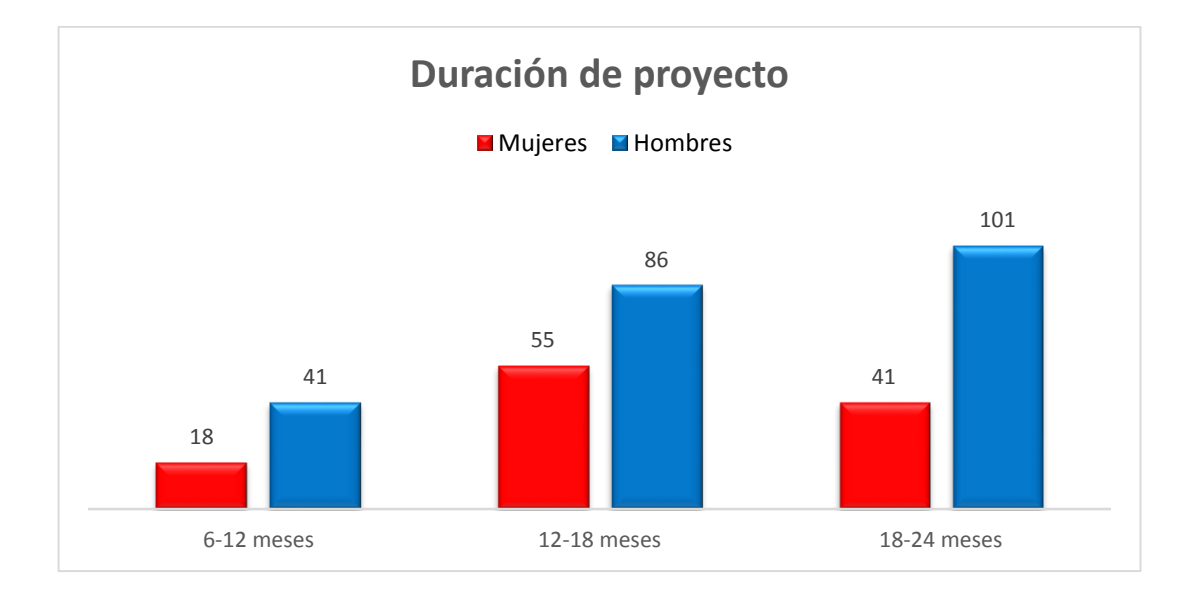

Fuente: elaboración propia.

Tercera variable: estado civil del investigador

El tomar en cuenta la variable de estado civil se desea determinar si influye o no influye en cada investigador principal al momento de presentar su propuesta de proyecto.

# Tabla XXXIV. **Estado civil del investigador**

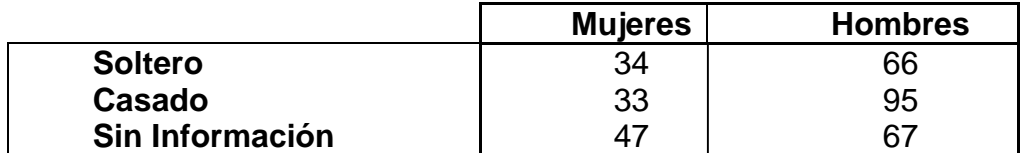

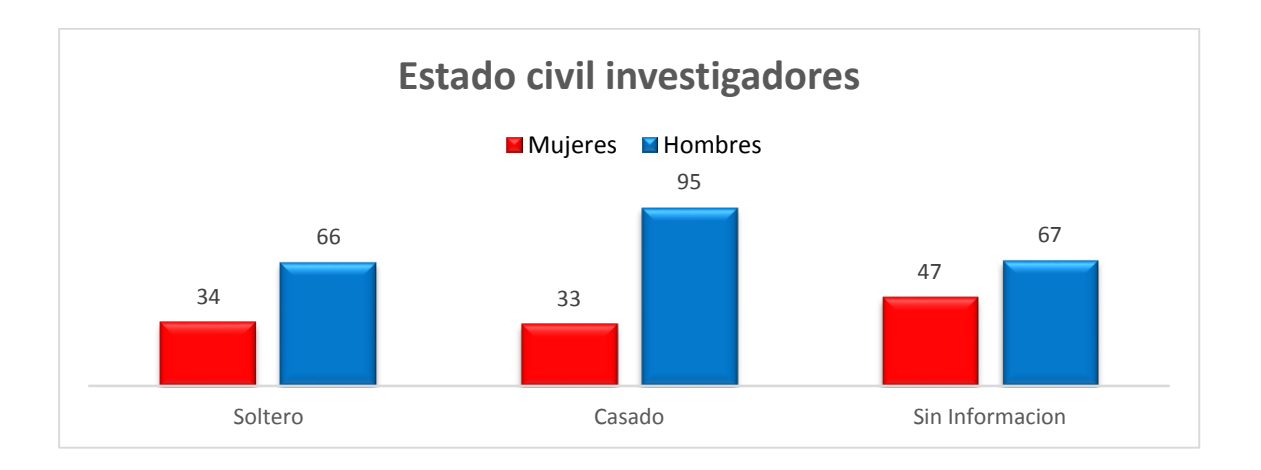

#### Figura 30. **Estado civil de investigadores**

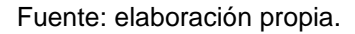

Cuarta variable: edad de los investigadores

La edad será analizada ya que a cierta hipótesis se considera un aspecto muy importante para observar si un investigador relativamente joven es más aprobado que un investigador adulto.

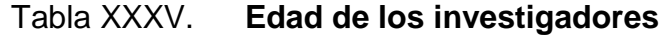

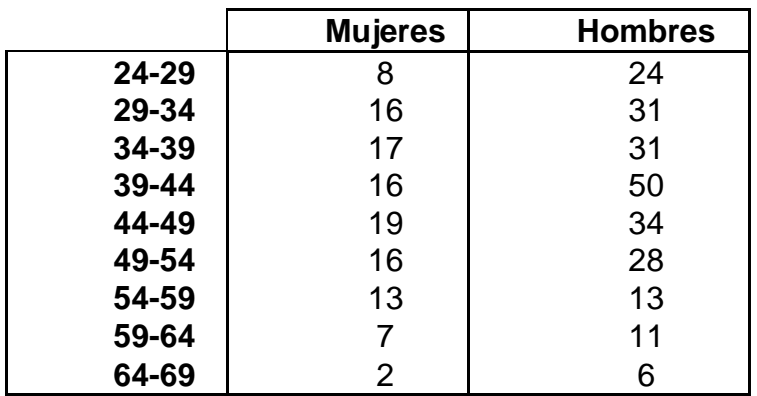

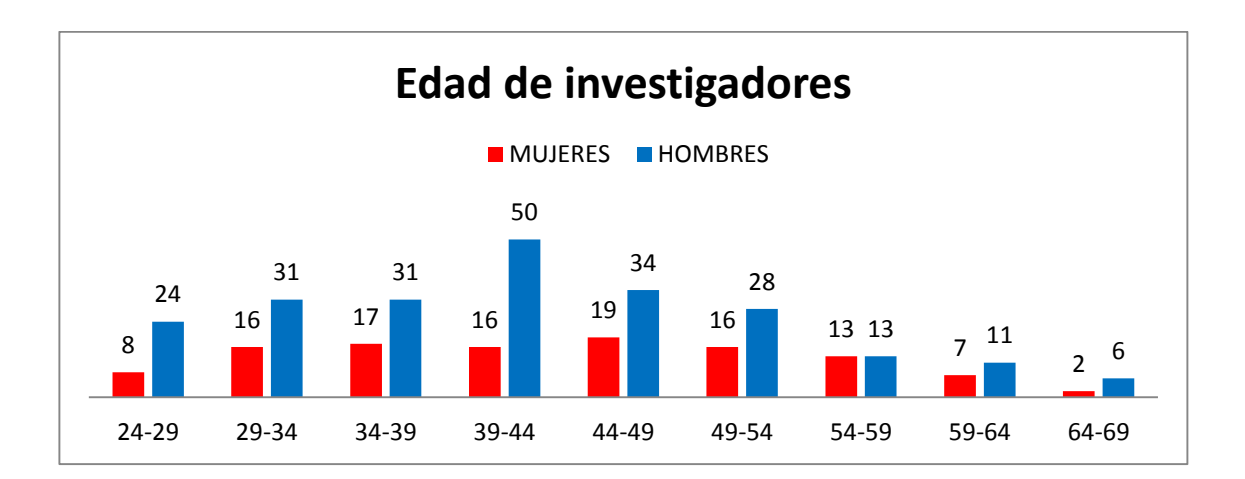

# Figura 31. **Edad de investigadores por género**

Fuente: elaboración propia.

Quinta variable: nota promedio del protocolo.

La nota promedio que es enviada por cada evaluador exante a la Dirección Técnica dará una idea, si el proyecto es factible o no es factible para ser financiado por Fodecyt.

**Tabla XXXI. Nota promedio del protocolo** 

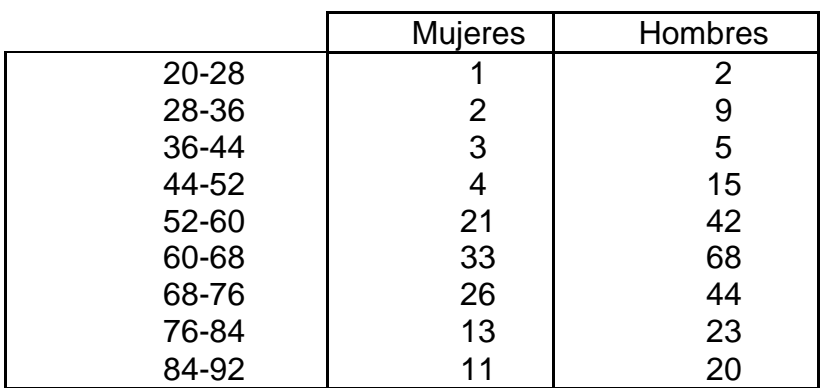

### Figura 32. **Nota promedio de investigadores por género**

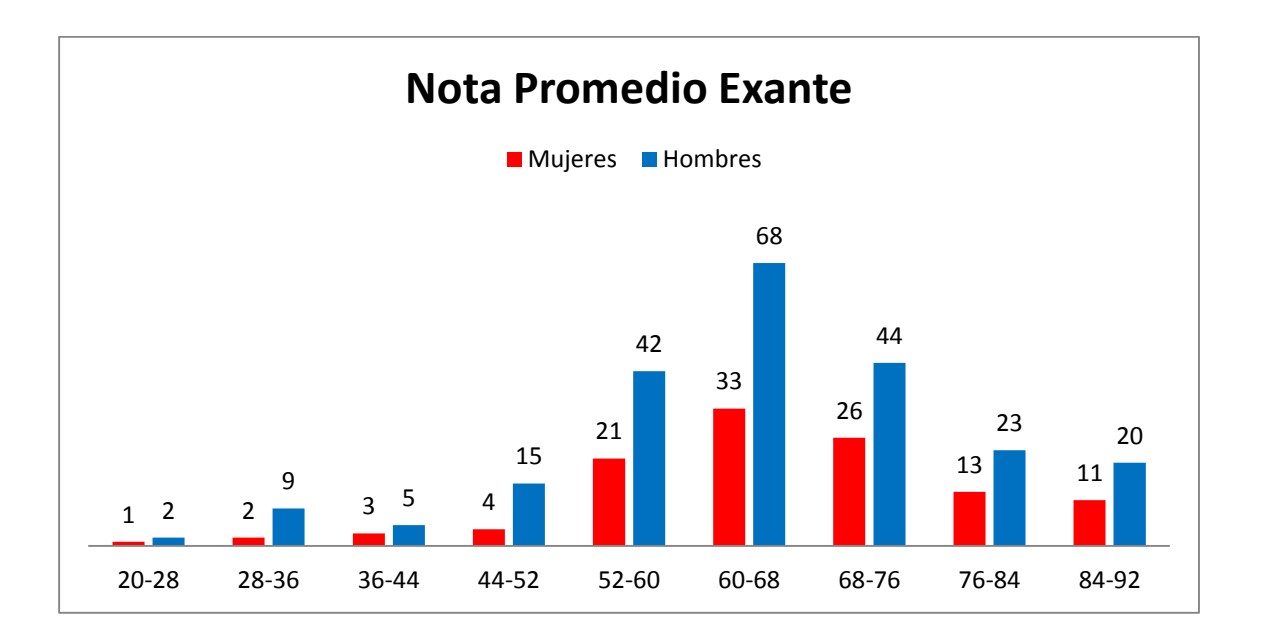

Fuente: elaboración propia.

Sexta variable: Área de investigación

Existen diferentes áreas de Investigación que Senacyt da a los investigadores para que ellos escojan en cual investigarán e implementarán el proyecto.
### Tabla XXXVII. **Área de investigación**

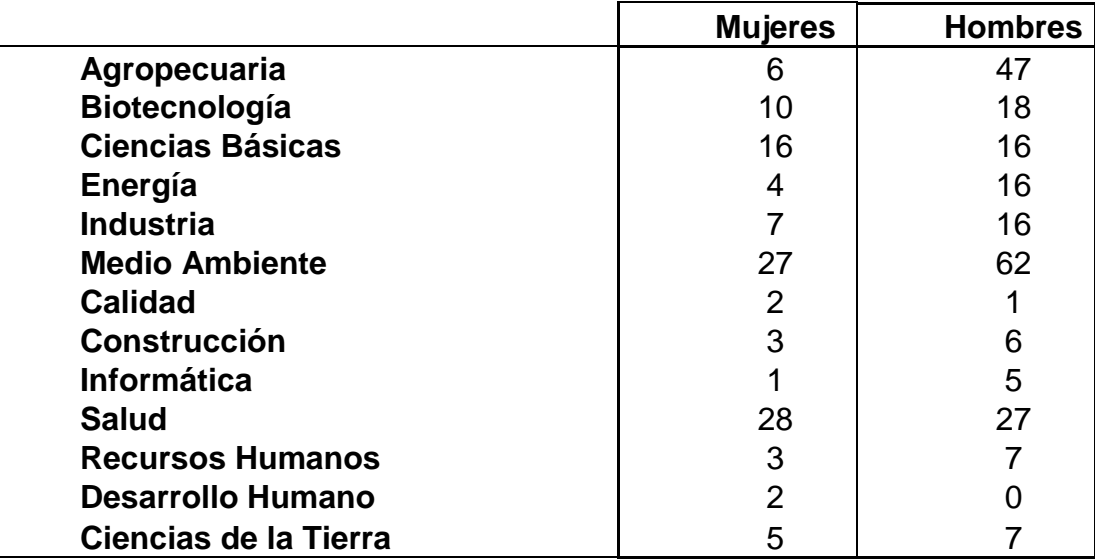

Fuente: elaboración propia.

### Figura 33. **Área de investigación por género**

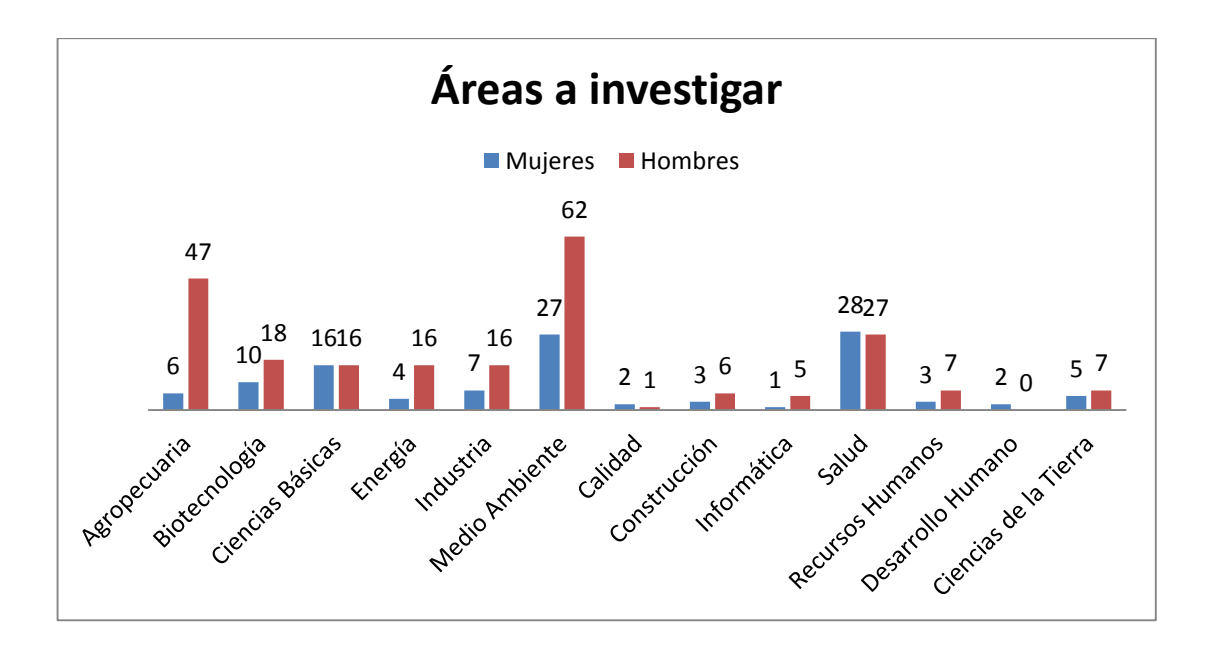

Séptima variable: instituciones

# Tabla XXXVIII. **Instituciones por género**

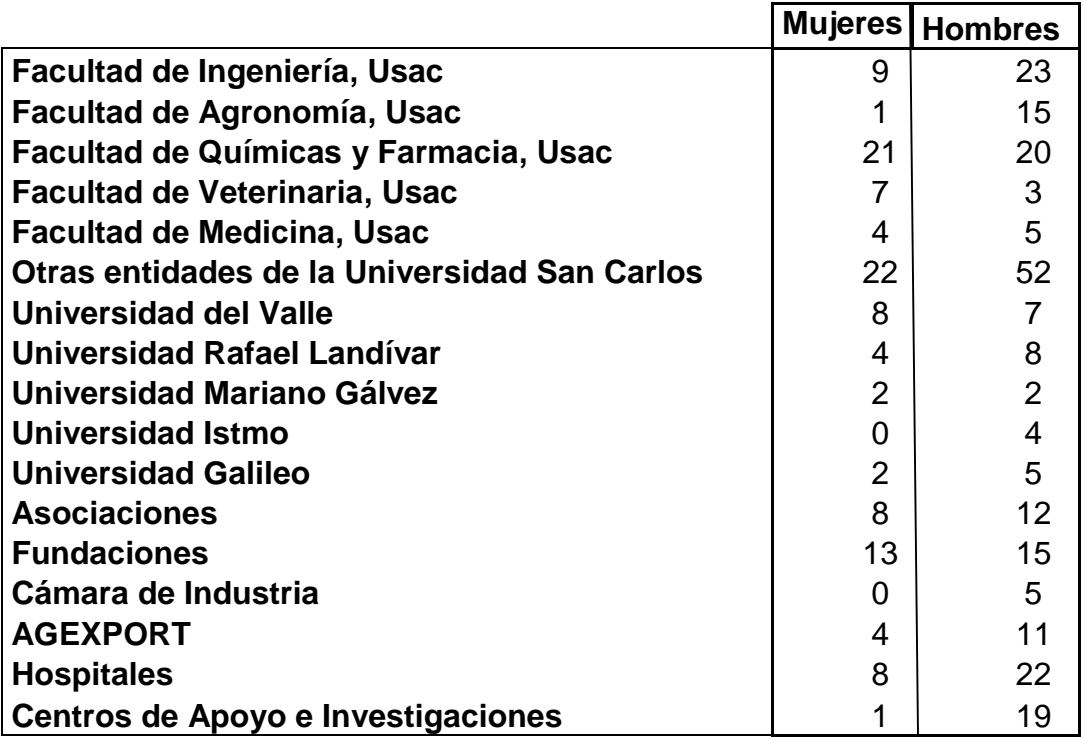

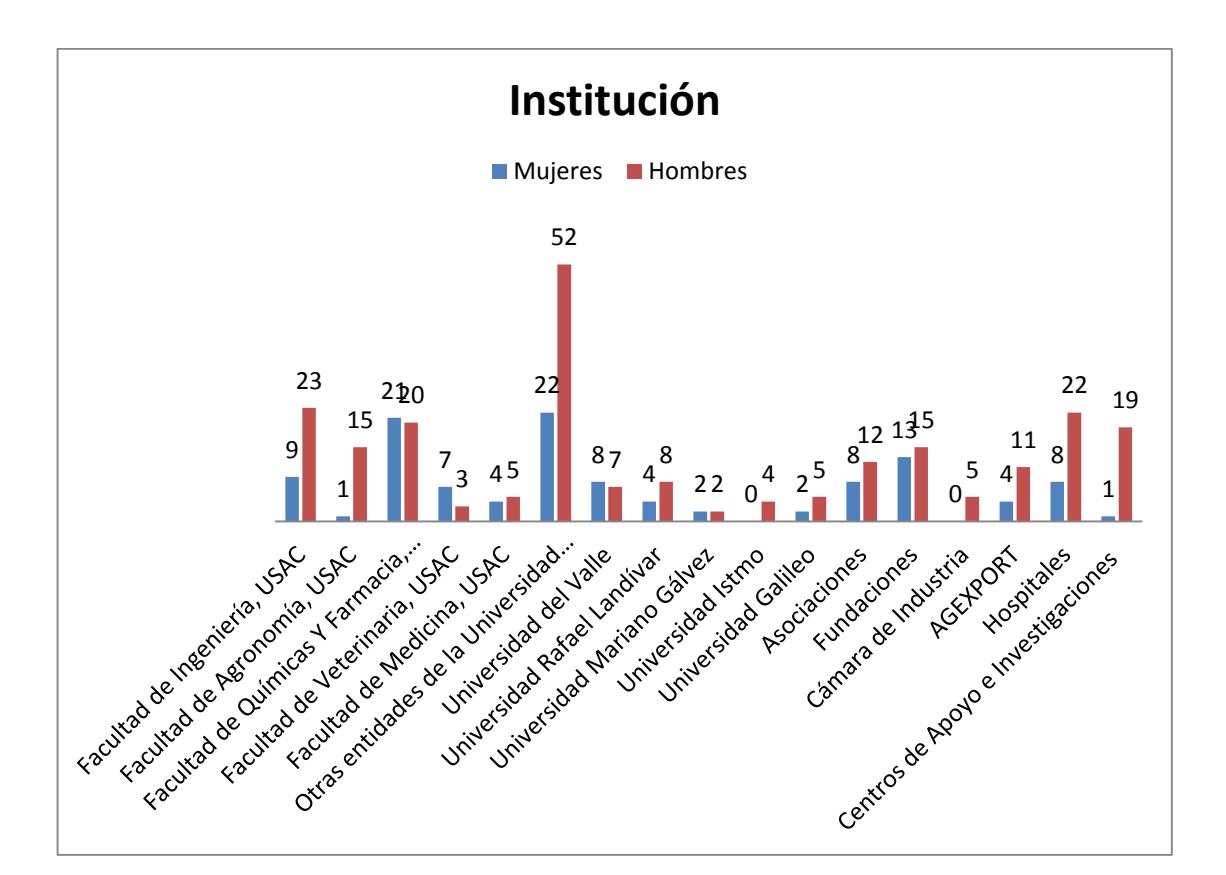

#### Figura 34. **Instituciones de investigadores por género**

Fuente: elaboración propia.

#### Octava variable: categoría

Existen diferentes categorías de investigación que Senacyt da a los investigadores para que ellos seleccionen el dinero que solicitan en cual investigarán e implementarán el proyecto, así la categoría *junior* es para un monto de Q 75 000 mientras que la segunda categoría *senior* es para un monto de mayor de Q 75 000.

#### Tabla XXXIX. **Categoría por género**

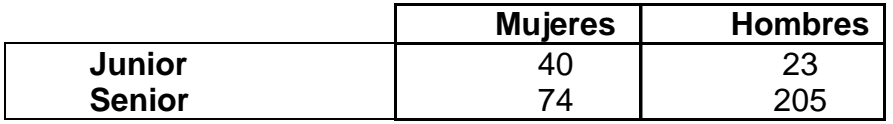

Fuente: elaboración propia.

#### Figura 35. **Categoría de investigadores por género**

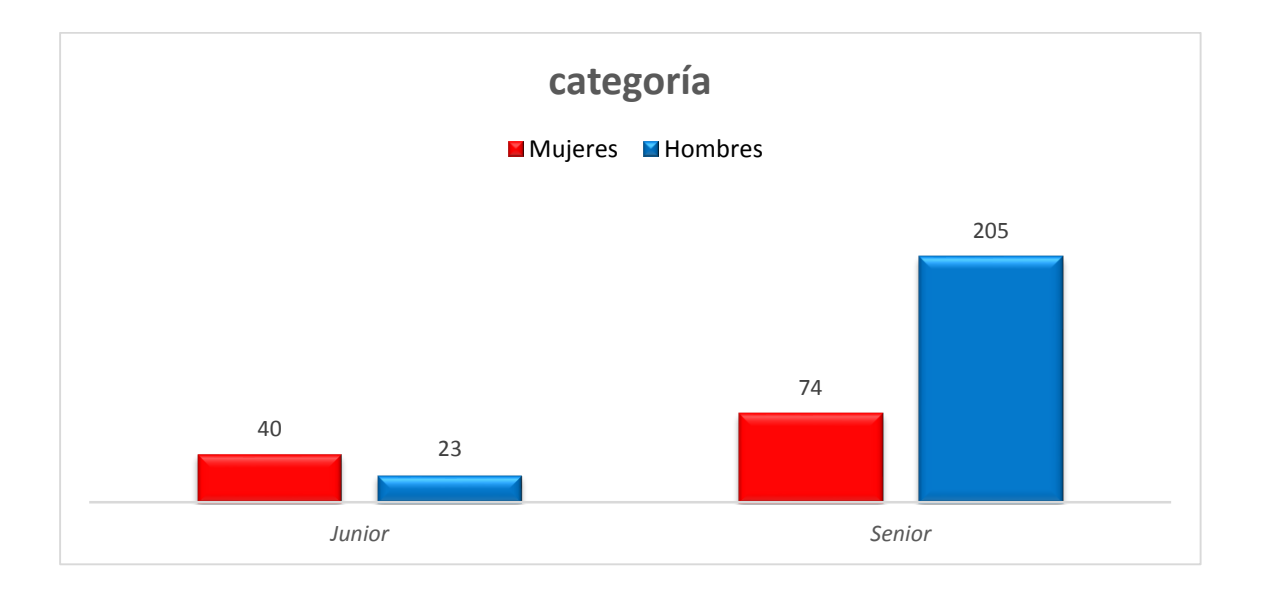

Fuente: elaboración propia.

#### **3.3.5. Programación de aplicación de Visual Basic**

La herramienta de Visual Basic es una de las más eficientes para programar, por lo tanto se escogió para realizar una aplicación para el Departamento de Dirección Técnica.

Esta será de utilidad para llevar un mejor control de los proyectos en ejecución de la línea de financiamiento Fodecyt.

## Figura 36. **Menú principal de la aplicación de control de seguimiento**

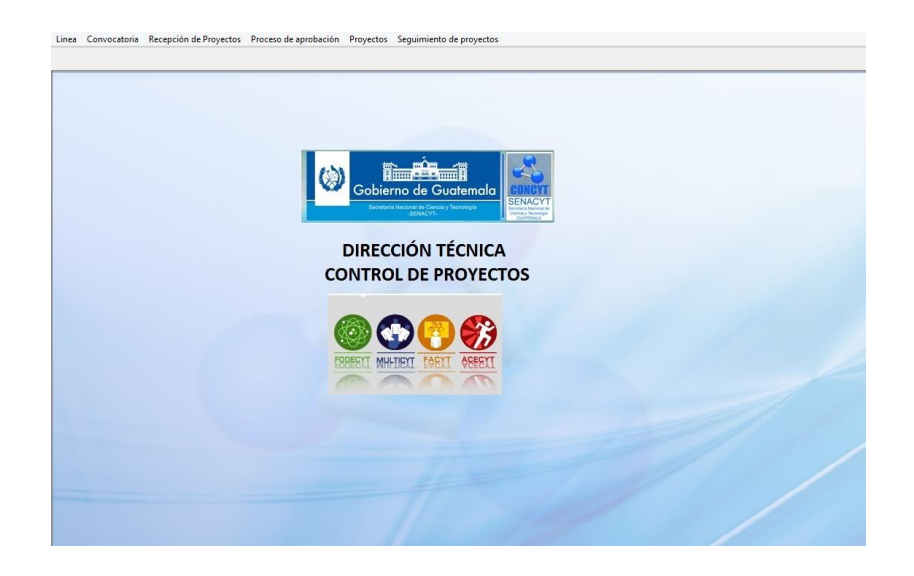

Fuente: elaboración propia.

## Figura 37. **Pestaña de línea de la aplicación de control de seguimiento**

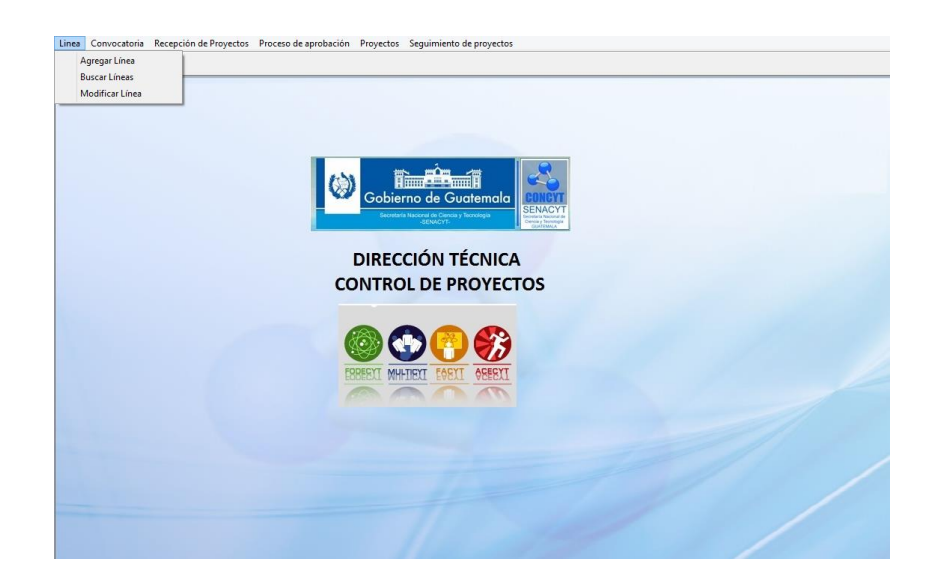

## Figura 38. **Agregar línea de la aplicación de control de seguimiento**

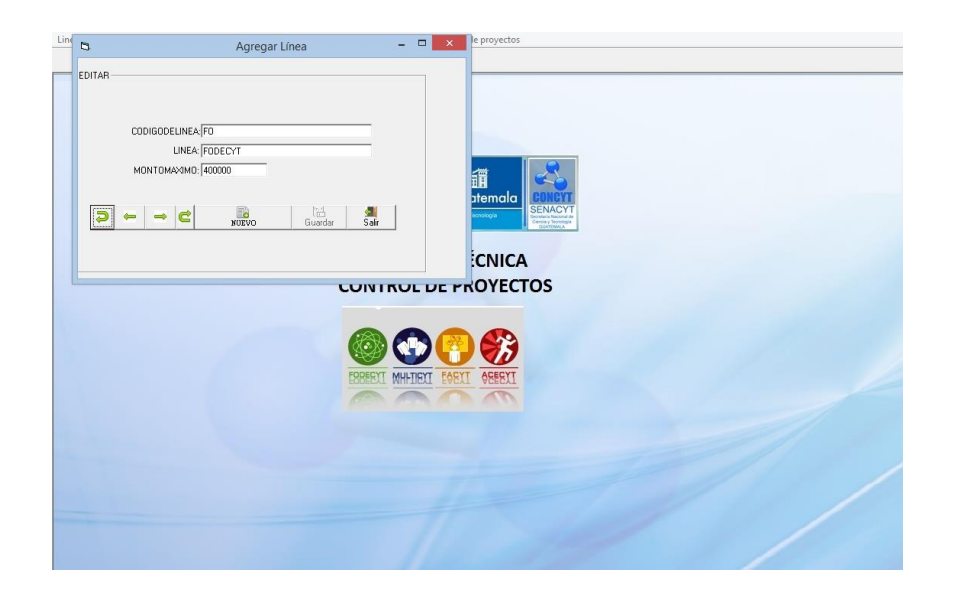

Fuente: elaboración propia.

### Figura 39. **Cuadro de líneas de la aplicación de control de seguimiento**

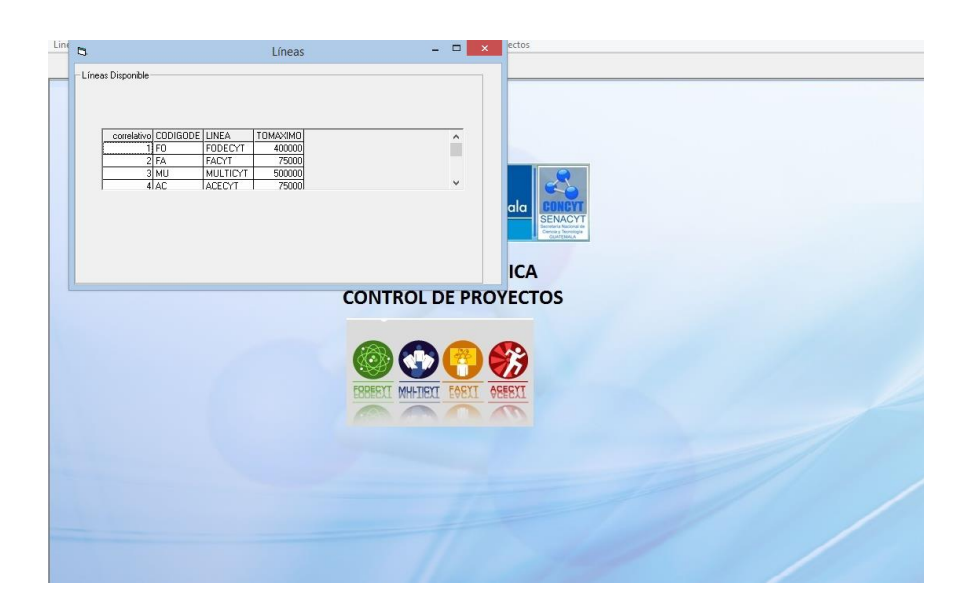

### Figura 40. **Editar líneas de la aplicación de control de seguimiento**

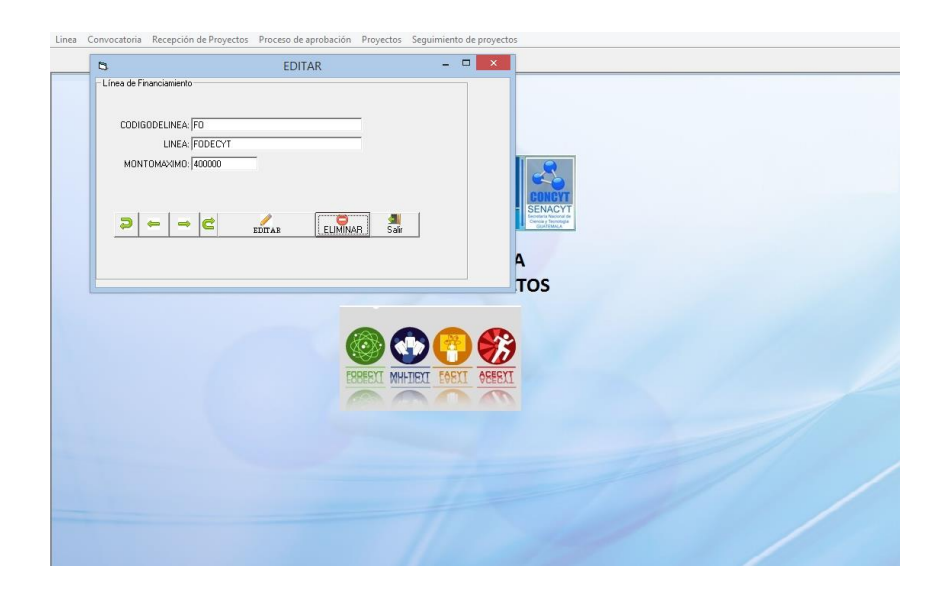

Fuente: elaboración propia.

## Figura 41. **Pestaña de convocatoria de la aplicación de control de seguimiento**

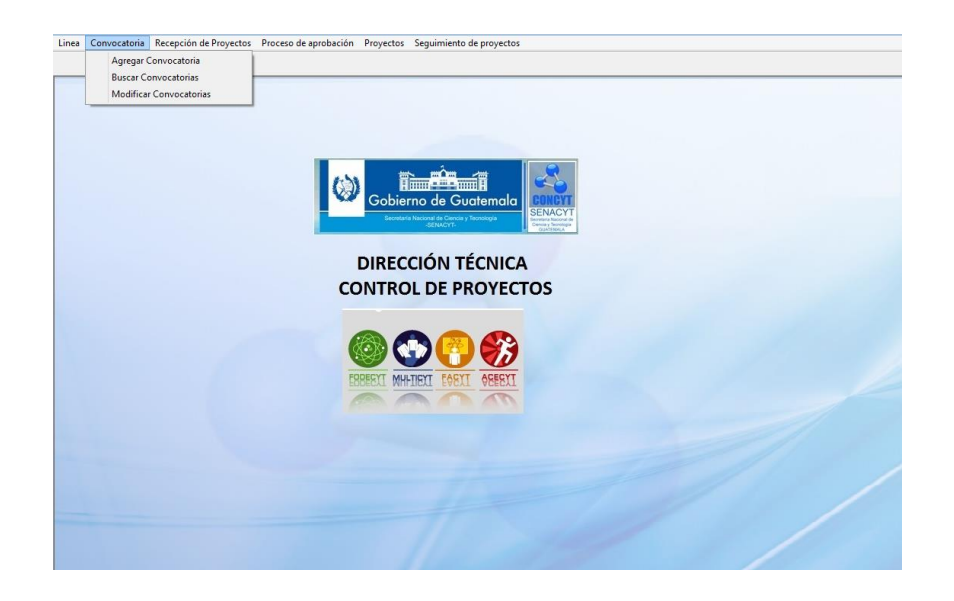

# Figura 42. **Agregar convocatoria de la aplicación de control de seguimiento**

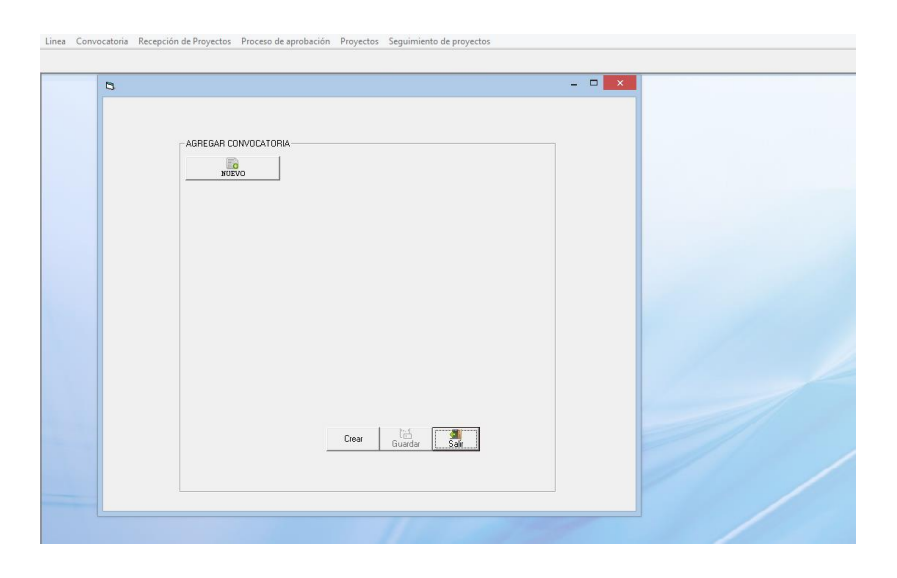

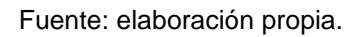

### Figura 43. **Consultar proyecto de la aplicación de control de seguimiento**

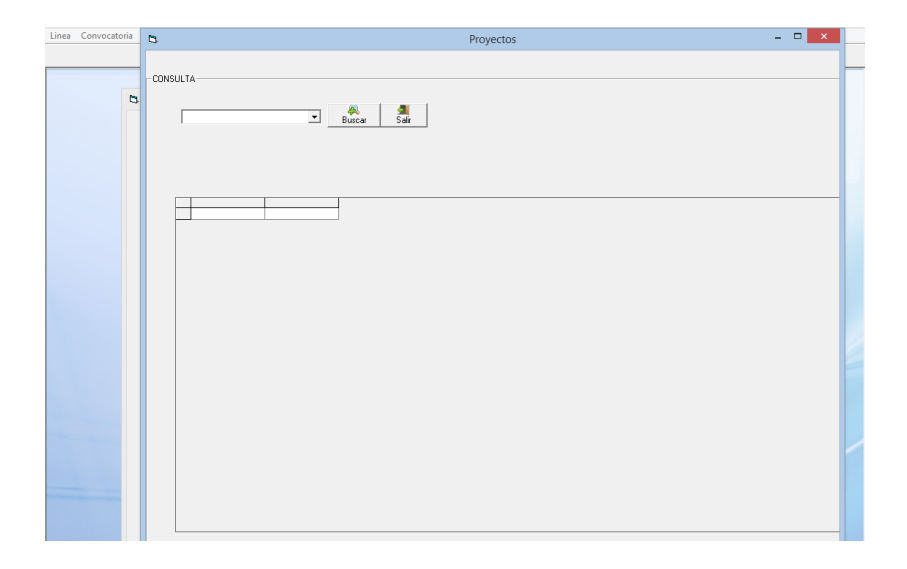

# Figura 44. **Modificar convocatoria de la aplicación de control de seguimiento**

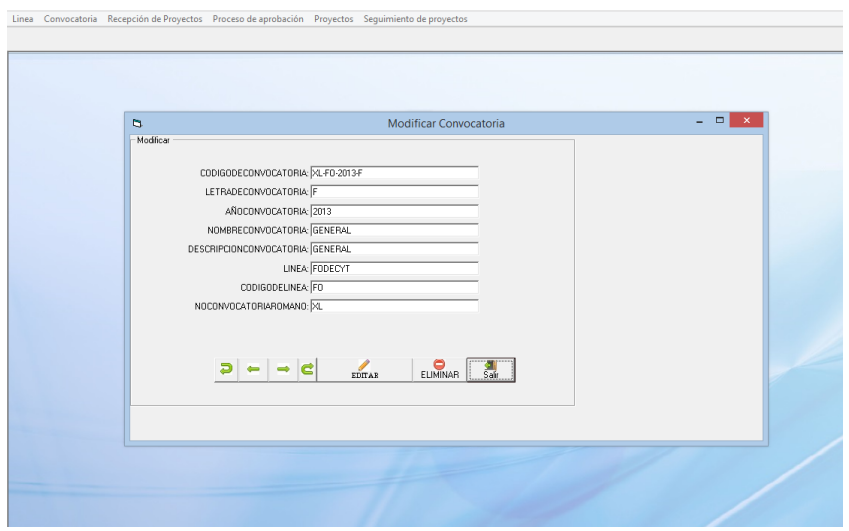

Fuente: elaboración propia.

## Figura 45. **Preparación de proyectos de la aplicación de control de seguimiento**

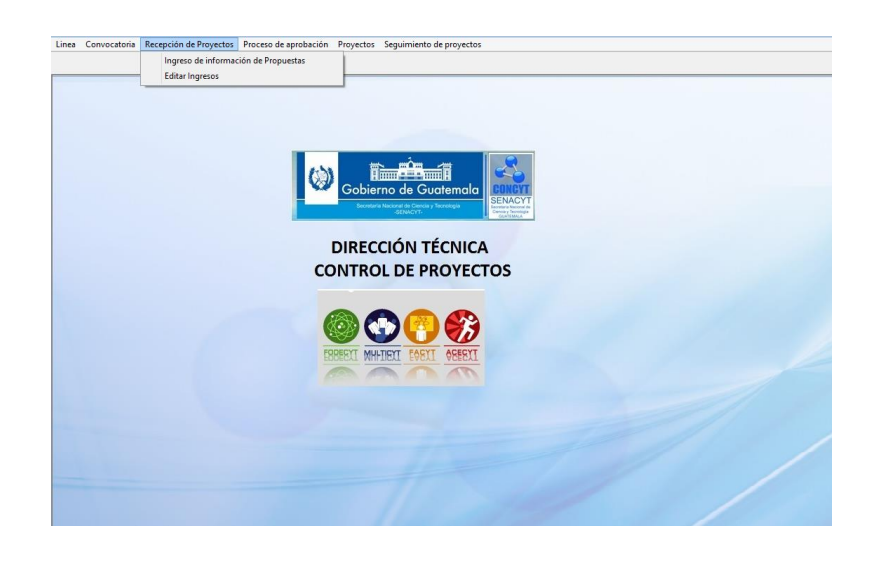

Figura 46. **Nuevo ingreso de la aplicación de control de seguimiento**

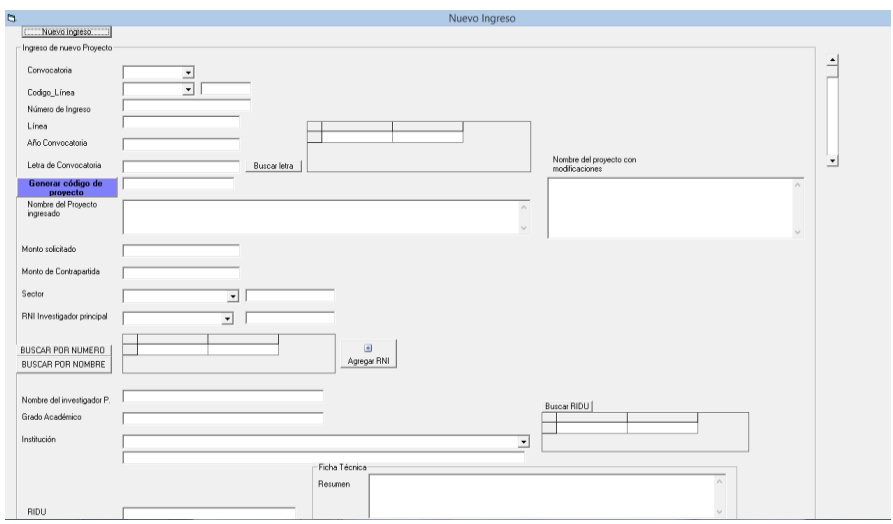

Fuente: elaboración propia.

## Figura 47. **Editar ingreso de la aplicación de control de seguimiento**

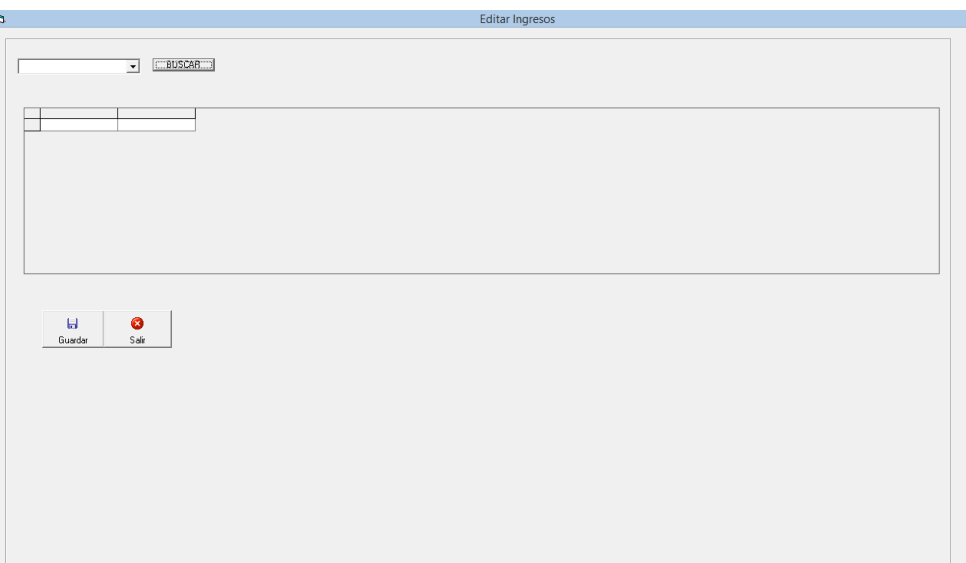

# Figura 48. **Proceso de aprobación de la aplicación de control de seguimiento**

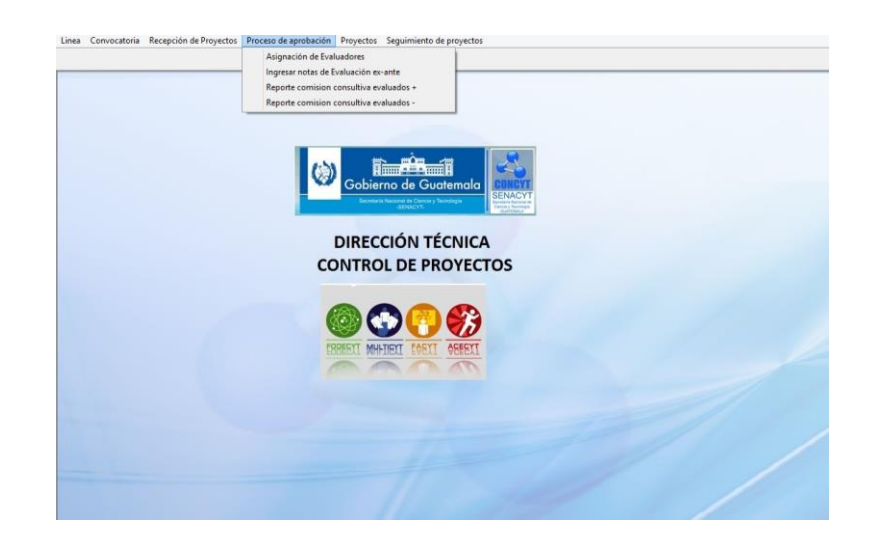

Fuente: elaboración propia.

## Figura 49. **Asignación de evaluadores de la aplicación de control de seguimiento**

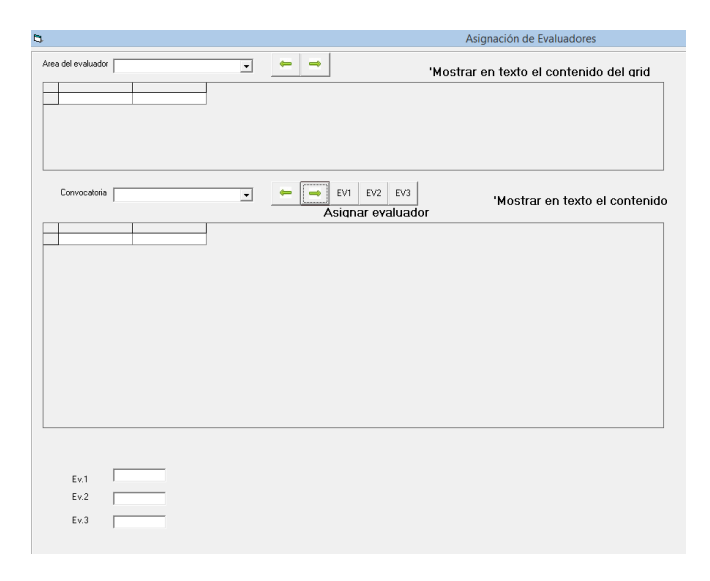

## Figura 50. **Ingreso de notas de la aplicación de control de seguimiento**

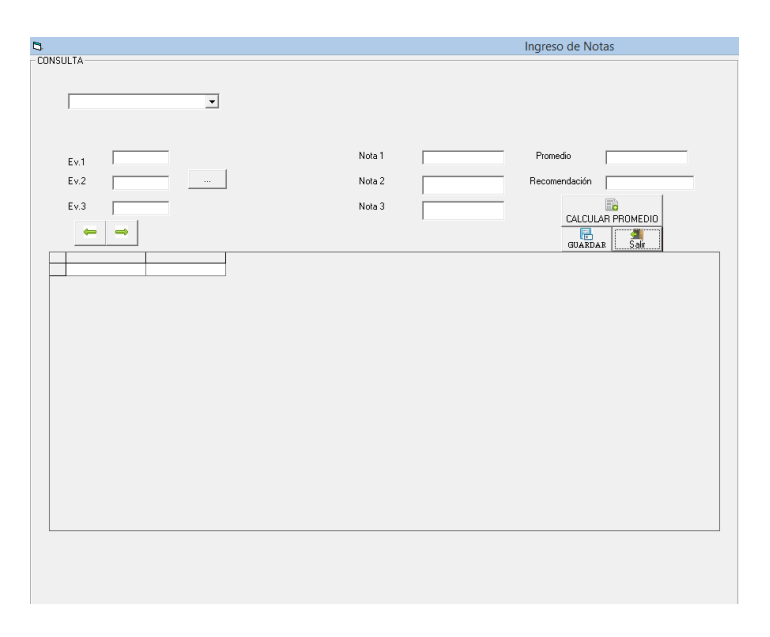

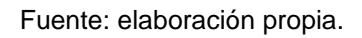

# Figura 51. **Consulta Comisión Consultiva de la aplicación de control de seguimiento**

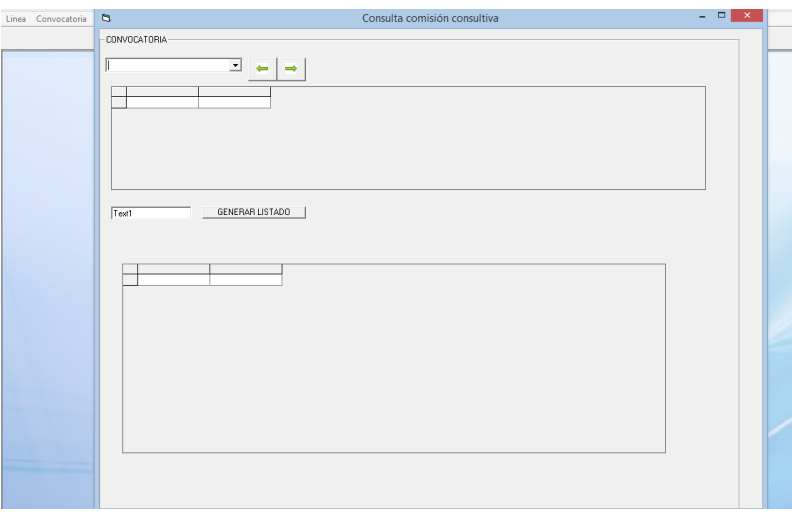

### Figura 52. **Convocatoria de la aplicación de control de seguimiento**

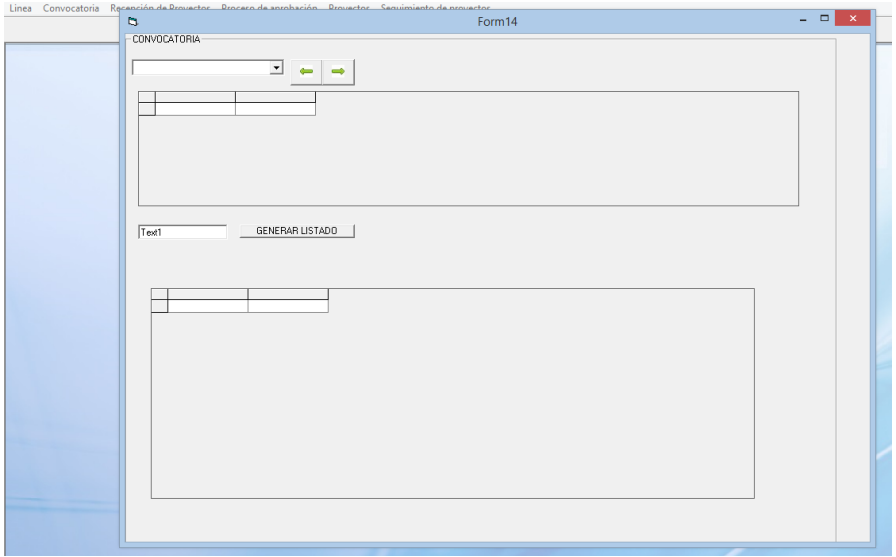

Fuente: elaboración propia.

# Figura 53. **Pestaña de proyectos de la aplicación de control de seguimiento**

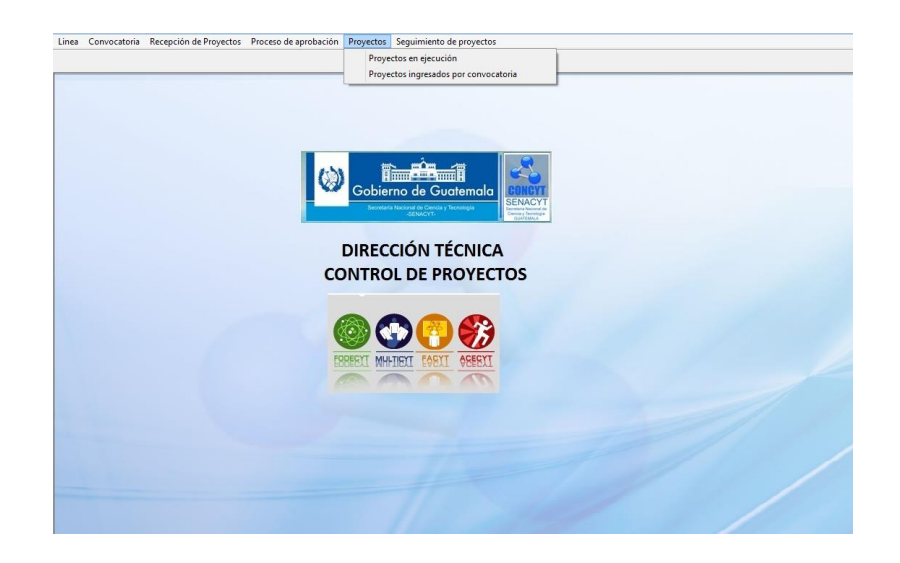

## Figura 54. **Consultar todos los proyectos de la aplicación de control de seguimiento**

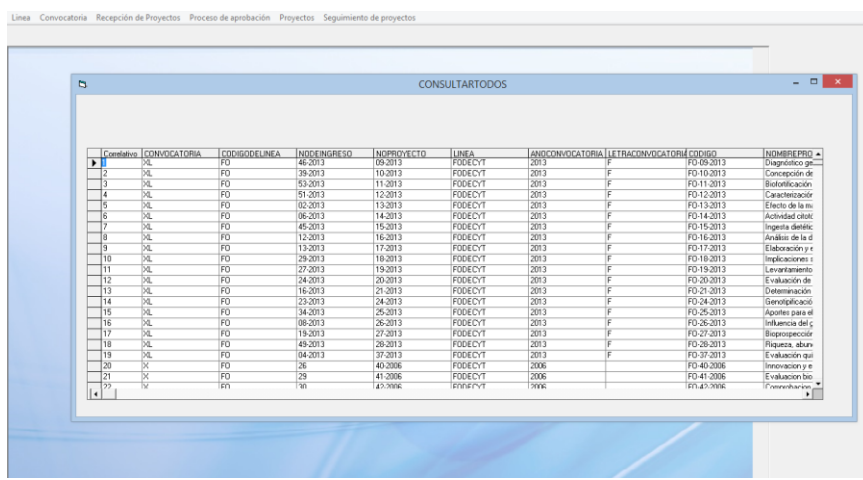

Fuente: elaboración propia.

## Figura 55. **Consulta de proyectos de la aplicación de control de seguimiento**

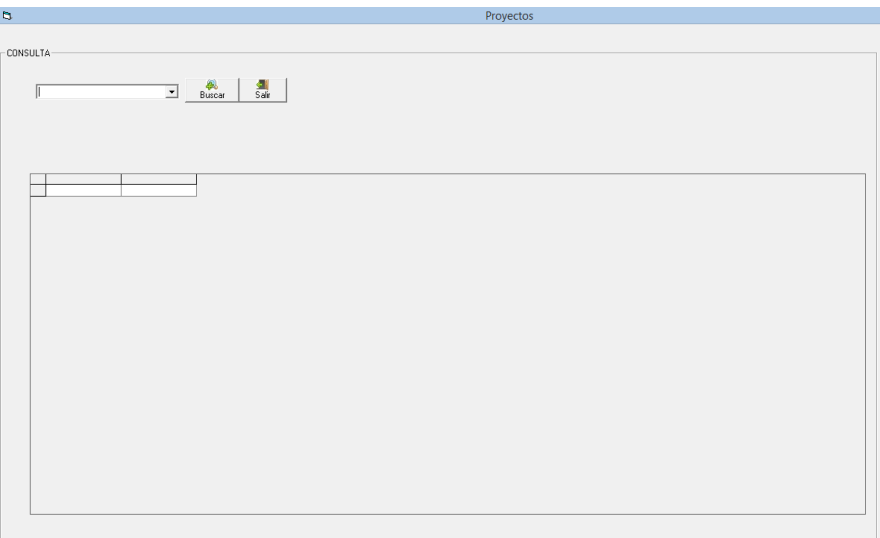

# Figura 56. **Seguimiento de proyectos de la aplicación de control de seguimiento**

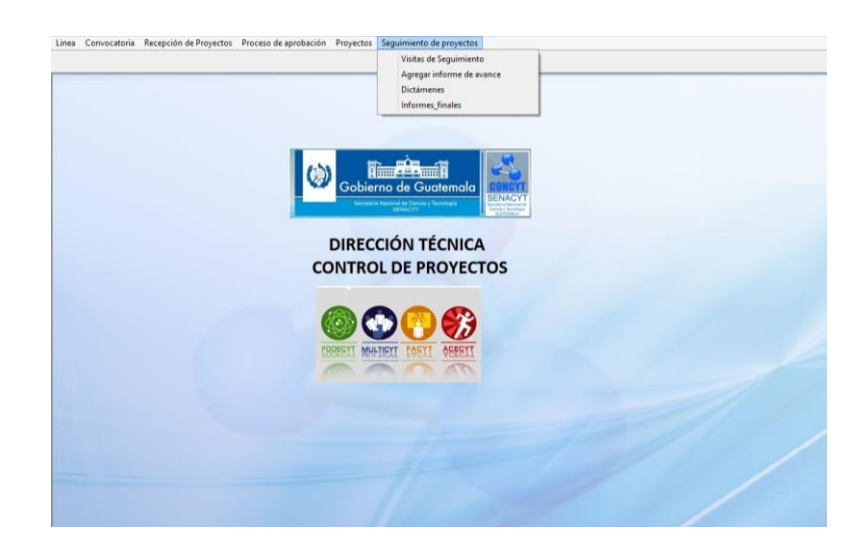

Fuente: elaboración propia.

# Figura 57. **Consulta de visitas de la aplicación de control de seguimiento**

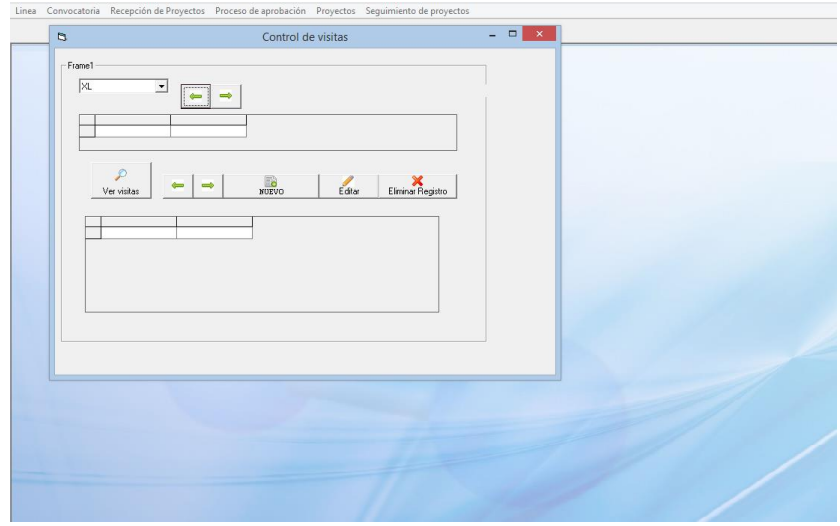

# Figura 58. **Informes trimestrales de la aplicación de control de seguimiento**

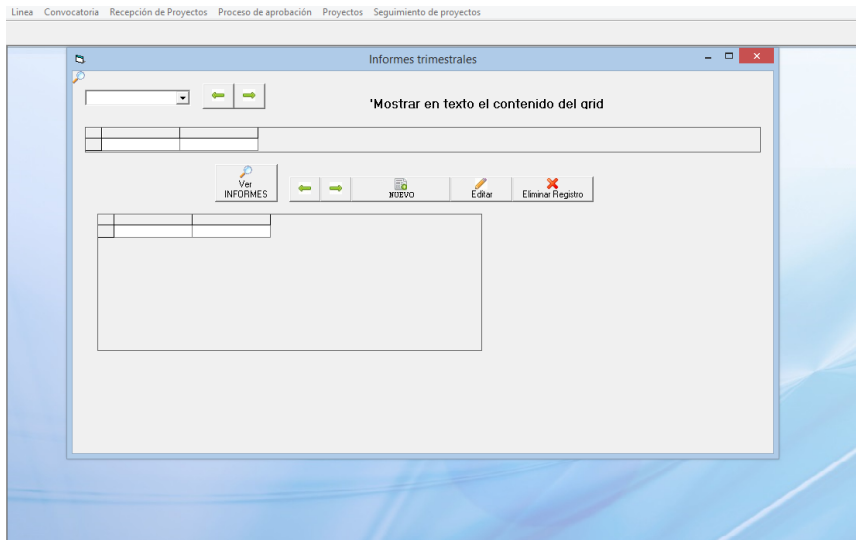

Fuente: elaboración propia.

### Figura 59. **Dictámenes de la aplicación de control de seguimiento**

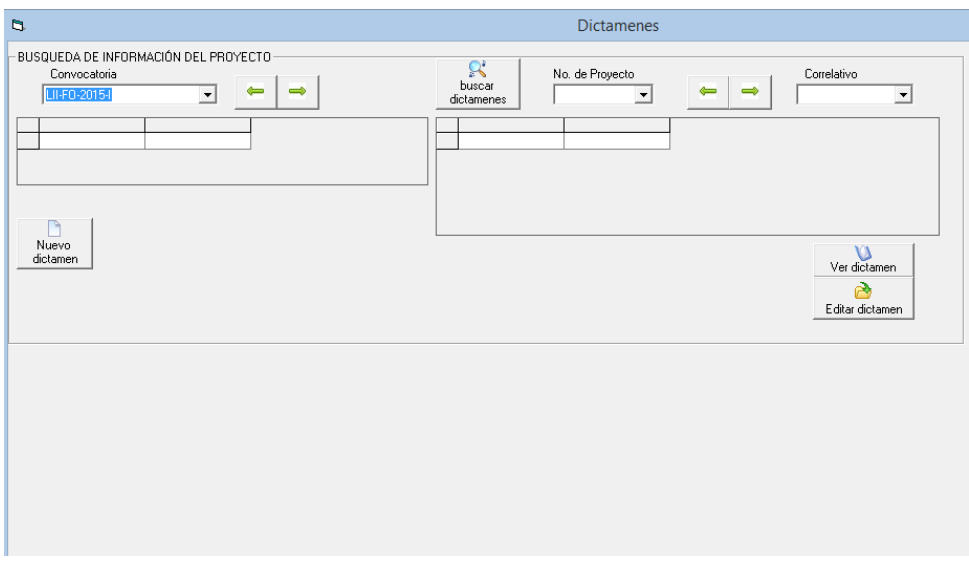

### Figura 60. **Informes finales de la aplicación de control de seguimiento**

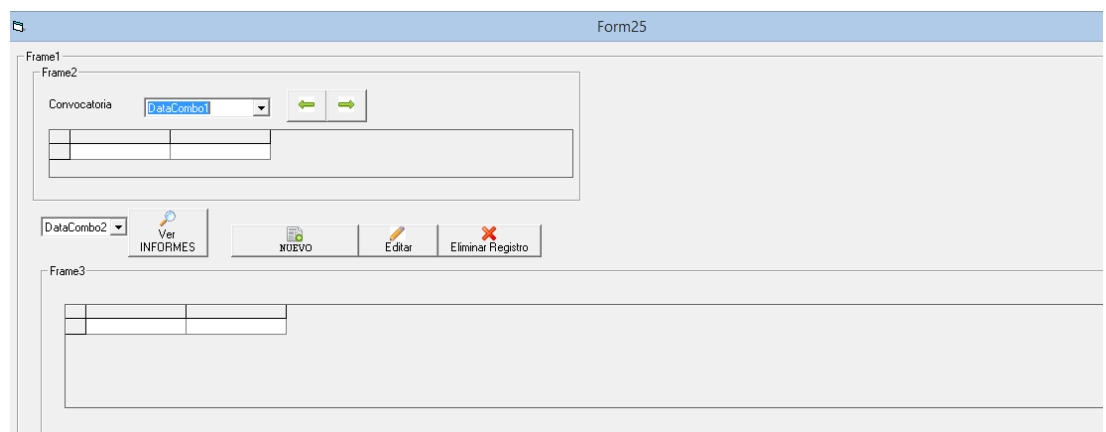

Fuente: elaboración propia.

### **3.4. Análisis discriminante**

La técnica estadística multivariante cuya finalidad es describir las diferencias entre cada propuesta de proyecto ingresada en las convocatorias del 2006 al 2014 en la línea Fodecyt.

#### **3.4.1. Segmentos identificados de investigadores**

Por término medio los investigadores que presentan sus propuestas en Senacyt se clasificaron según su género; es decir mujer y hombre. Y se desea combinar esta información en una función para discriminar entre investigadores.

Como variable de agrupación se utilizó:

#### Tabla XL. **Total de investigadores**

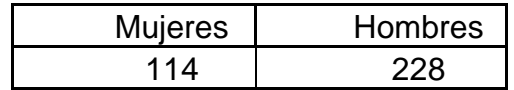

Fuente: elaboración propia.

### Figura 61. **Total de investigadores por género**

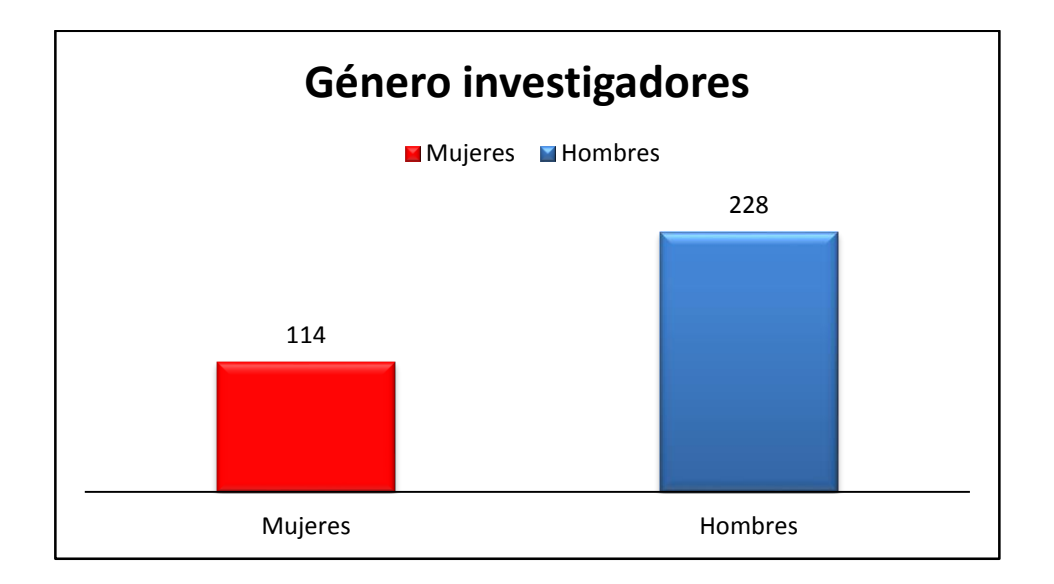

Fuente: elaboración propia.

## **3.4.2. Identificación de variables discriminantes para investigadores**

Se utilizó el programa SPSS Statistics en la cual se ingresaron las siguientes variables y se les dio un punteo de identificación para un mejor análisis discriminante.

#### Tabla XLI. **Variable edad a utilizar en SPSS**

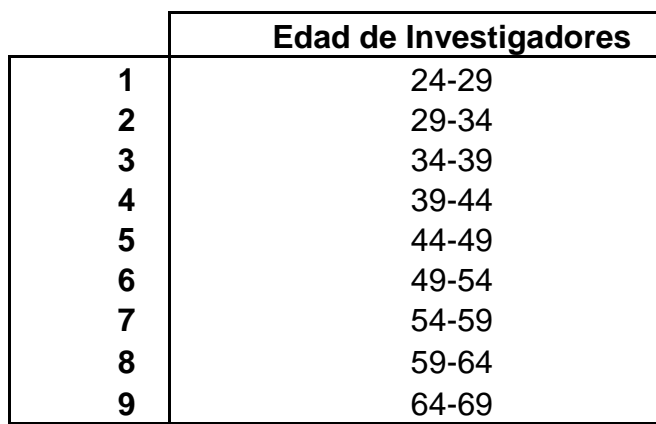

Fuente: elaboración propia.

### Tabla XLII. **Variable estado civil a utilizar en SPSS**

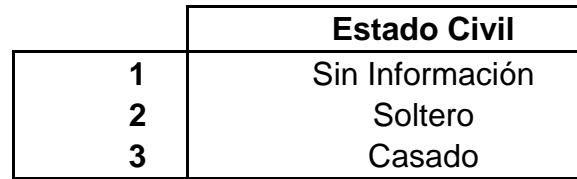

Fuente: elaboración propia.

### Tabla XLIII. **Variable duración del proyecto a utilizar en SPSS**

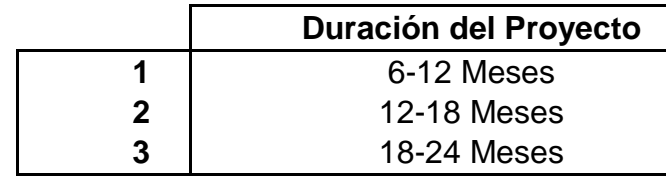

### Tabla XLIV. **Variable profesión a utilizar en SPSS**

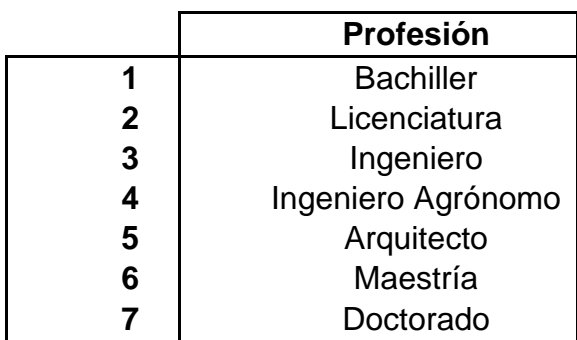

Fuente: elaboración propia.

## Tabla XLV. **Variables nota promedio exante a utilizar en SPSS**

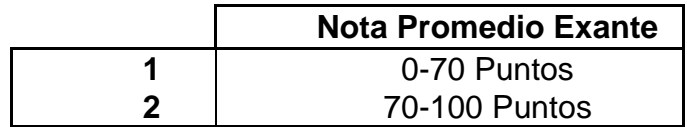

### Tabla XLVI. **Variable áreas a utilizar en SPSS**

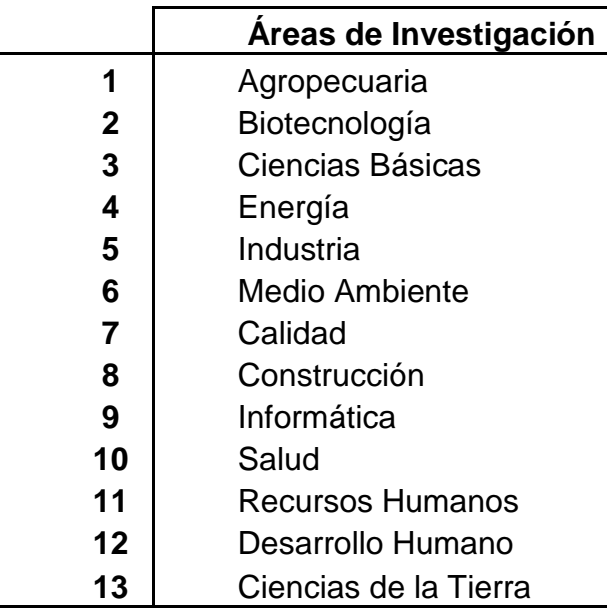

Fuente: elaboración propia.

Tabla XLVII. **Variable categoría a utilizar en SPSS**

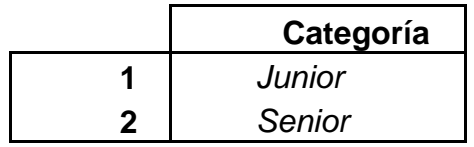

## Tabla XLVIII. **Variable instituciones a utilizar en SPSS**

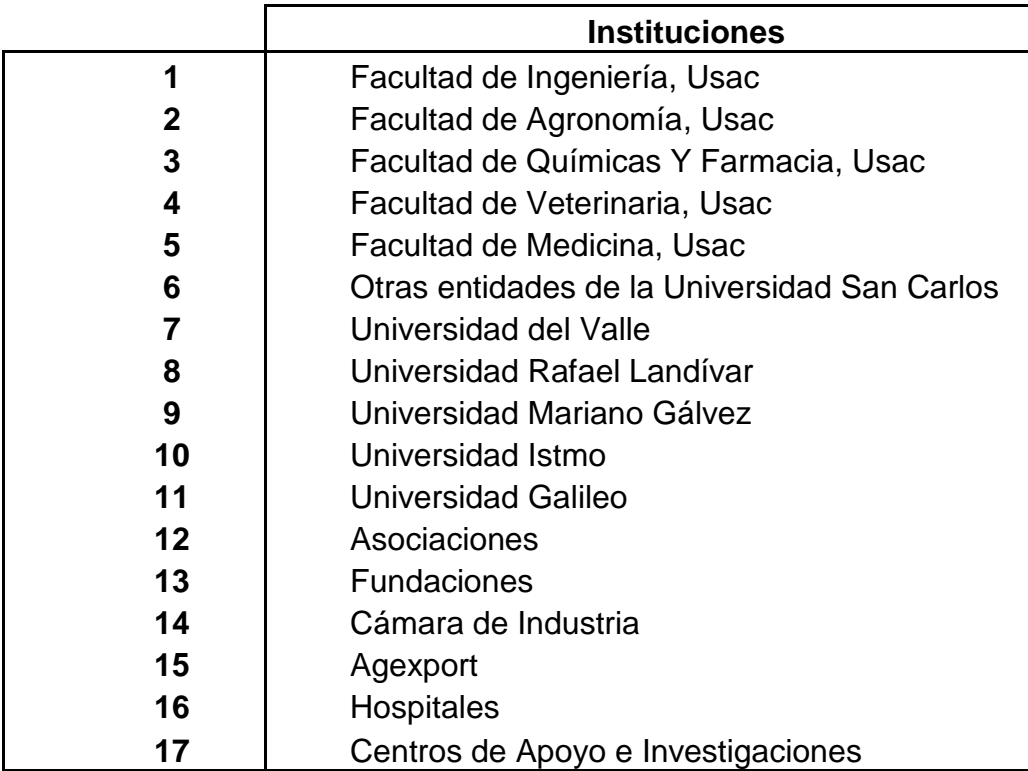

## **3.4.3. Aplicación de análisis discriminante para segmentos identificados de investigadores**

Se realizó un análisis estadístico discriminante por medio del programa SPSS Statistics, para lograr identificar la variable discriminante en los segmentos identificados de propuestas de proyectos.

#### Tabla XLIX. **Resumen de proceso del caso de análisis**

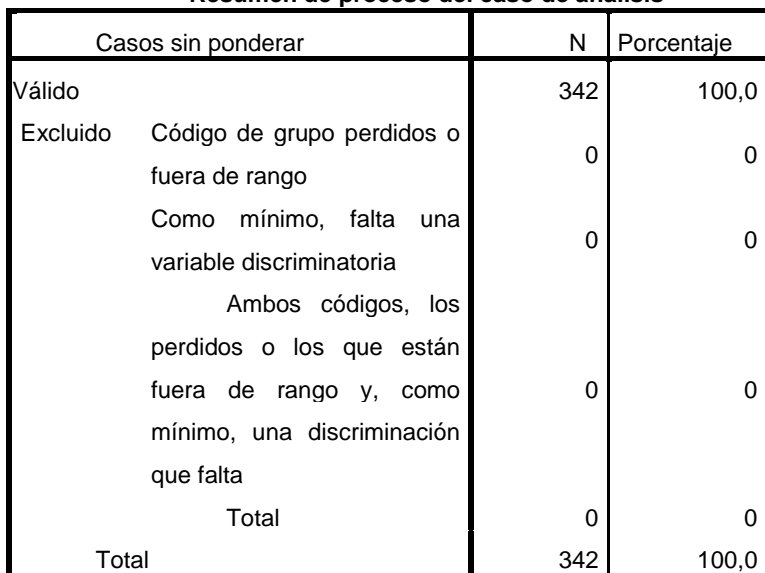

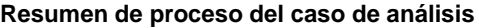

Fuente: elaboración propia.

Se puede observar que la cantidad de casos válidos fueron del 100 %; es decir 342 datos correctos a analizar.

## Tabla L. **Estadísticas de grupo**

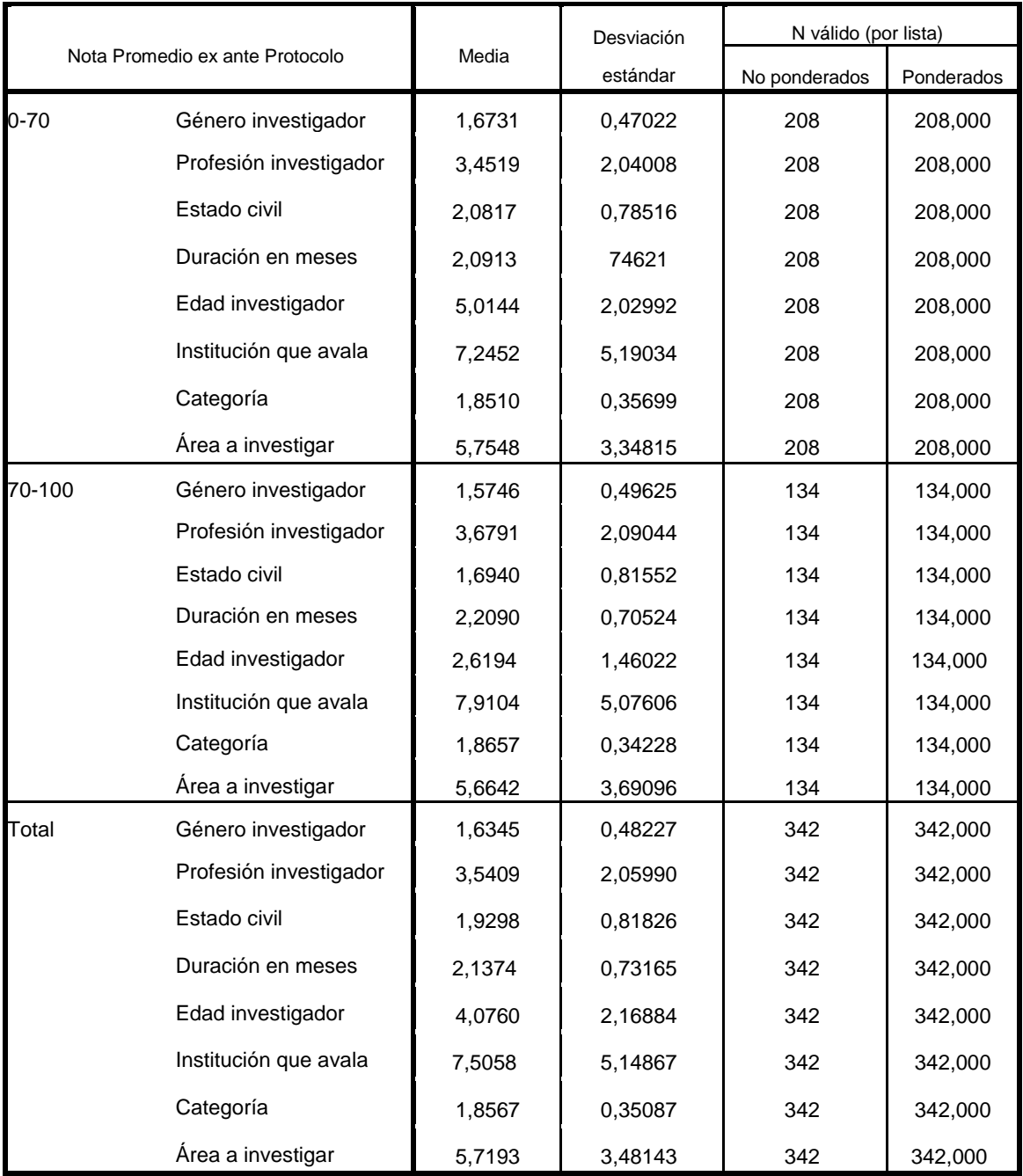

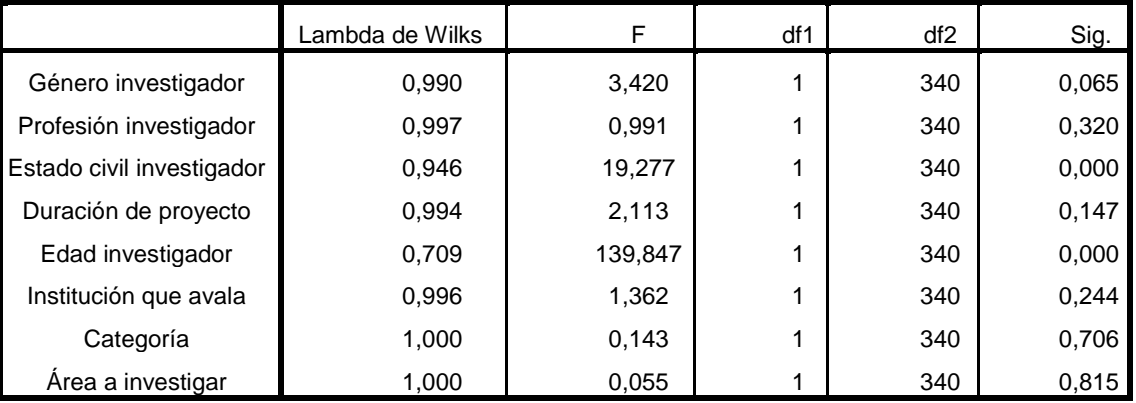

### Tabla LI. **Prueba de igualdad de medias de grupos**

Fuente: elaboración propia.

Se puede observar que F de Fisher sirve para ver qué variables tienen más relación o juegan un papel importante en la clasificación, en este caso la variable estado civil, género y edad de investigador juegan un papel preponderante y se deberían incluir más adelante al combinar todas las variables en una función. Entre menos importante sea puede retirarse debería mejorar la cantidad de éxitos.

Análisis 1

.

Resúmenes las funciones canónicas discriminantes

#### Tabla LII. **Autovalores**

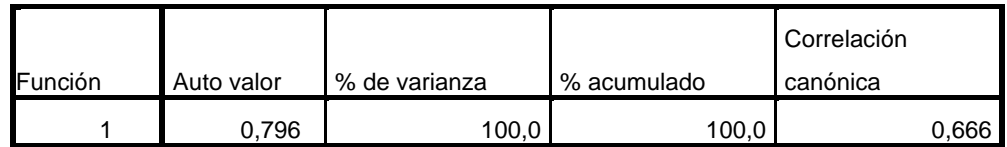

Se observa que función discriminante explica casi toda la variabilidad del modelo (100 %) lo que concuerda con el hecho de que la Lambda de Wilks indica que solo es significativa la función discriminante.

Se observa que la correlación canónica esta correlacionada (0,666) con la variable dependiente. Por lo tanto mide una correlación entre la función que se encontró y los valores que puede tomar la variable dependiente. En consecuencia, si lo que se trata es de explicar una correlación entre una variable y otra, mientras más alto este valor es mejor. Esto dice que si se tiene una buena correlación entonces esa función si es correcta.

La primera función es la que otorga la clasificación, según en Lambda de Wilks es significativa.

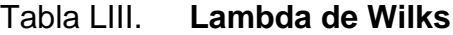

| Prueba de funciones | Lambda de Wilks   Chi-cuadrado |         | a | טוכ   |
|---------------------|--------------------------------|---------|---|-------|
|                     | 0,557                          | 196,773 |   | 0,000 |

Fuente: elaboración propia.

La Lambda de Wilks mientras más pequeña es mejor lo que se refiere es que discrimina más. Se observa que es significativa (0,000) ya que es menor a 0,05. Por lo tanto, la función que se calculó si discrimina la variable dependiente. En consecuencia, el (Sig) es un criterio importante para saber si el modelo contiene variables discriminadoras.

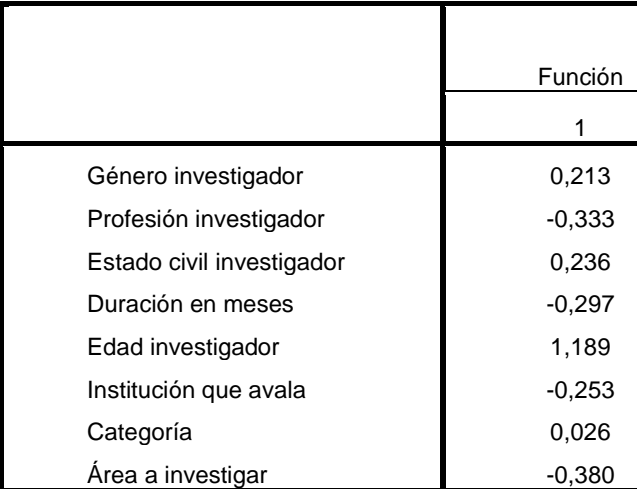

## Tabla LIV. **Coeficientes de función discriminante canónica estandarizadas**

Fuente: elaboración propia.

Se observan los coeficientes estandarizados de las funciones discriminantes canónicas, en donde en la función (1) la edad, el estado civil, el género y categoría son las variables que más discriminan.

Son las variables que más permiten separar a los grupos. Por lo tanto, la variable con el coeficiente mayor, es la que tiene más importancia en el momento de tomar una decisión de la cual grupo se dirige.

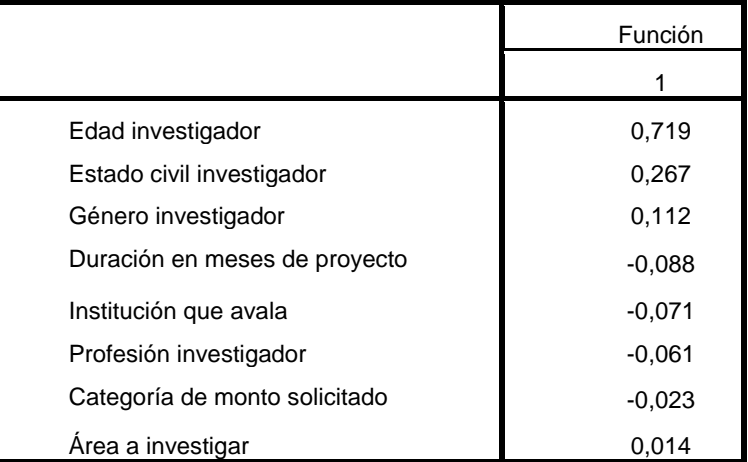

#### Tabla LV. **Matriz de estructuras**

Fuente: elaboración propia.

Correlaciones dentro de grupos combinados entre las variables discriminantes y las funciones discriminantes canónicas estandarizadas, variables ordenadas por el tamaño absoluto de la correlación dentro de la función.

Se observa que todas las variables menos edad, estado civil, género y área tienen la menor correlación en la función discriminante. Por lo tanto las variables profesión, género, institución, categoría, duración del proyecto, profesión tienen una correlación muy baja en la función.

Tabla LVI. **Funciones en centroides de grupo**

| Nota Promedio exante protocolo | Función  |  |
|--------------------------------|----------|--|
| 0-70                           | 0.714    |  |
| 70-100                         | $-1.108$ |  |

Las funciones discriminantes canónicas sin estandarizar se han evaluado en medias de grupos, se puede observar que las medias entre los grupos son diferentes. Por lo tanto la discriminación es aceptable y concuerda con la opción del análisis Lambda de Wilks.

Además, se observa valores más distintos en la primera función. Por lo tanto, discrimina mejor. No obstante, se aprecia que existe diferencia entre los valores de las notas promedio de (0-70) y (70-100) lo que indica que se observa un menor poder discriminatorio.

Estadísticas de clasificación

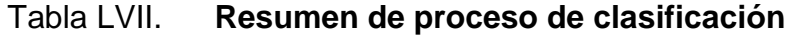

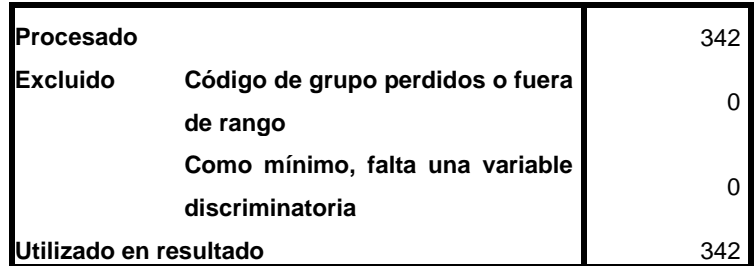

Fuente: elaboración propia.

En este caso ningún proyecto fue excluido, por lo tanto representa 342 casos totales a analizar.

### Tabla LVIII. **Probabilidades previas para grupos**

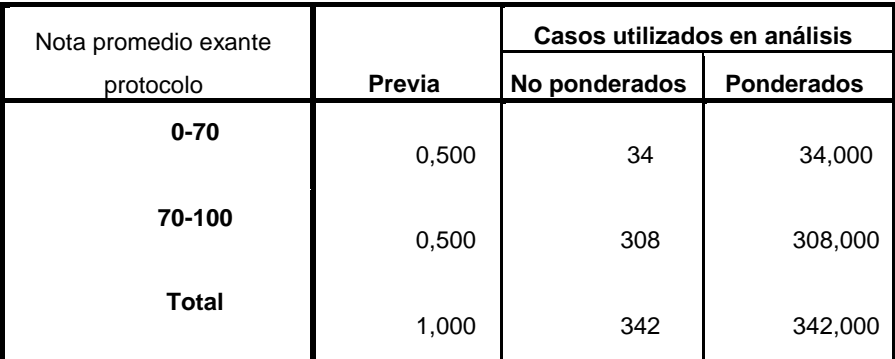

Fuente: elaboración propia.

## Tabla LIX. **Coeficientes de función de clasificación**

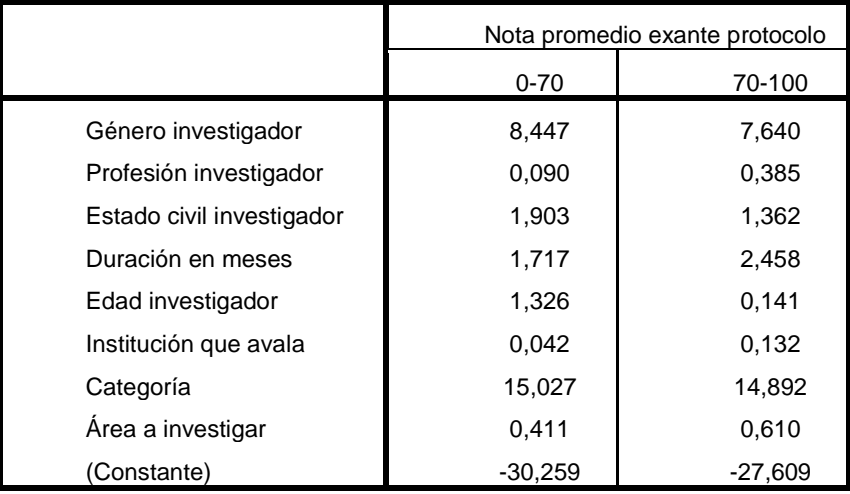

### Tabla LX. **Resultados de clasificación**

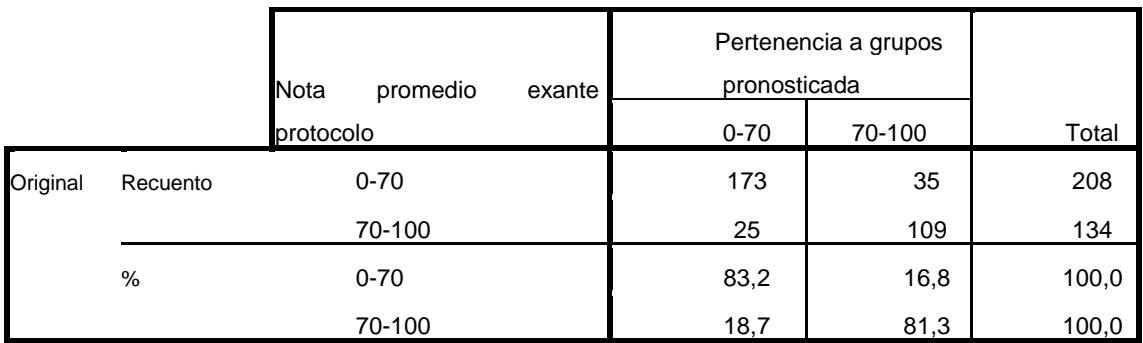

Fuente: elaboración propia.

Se observó que el porcentaje de aciertos es 82,5 %, lo que indica que el modelo es correcto.

#### **3.4.4. Función discriminante**

Estos coeficientes se utilizarán para clasificar las notas promedio de los proyectos que propongan los investigadores según la nota al cual pertenecen, su puntuación en cada uno de los grupos usando las funciones discriminantes con estos coeficientes de Fisher. Por lo tanto cada nota del proyecto se clasificará en el grupo que haya alcanzado la puntuación más alta.

#### Tabla LXI. **Funciones discriminantes**

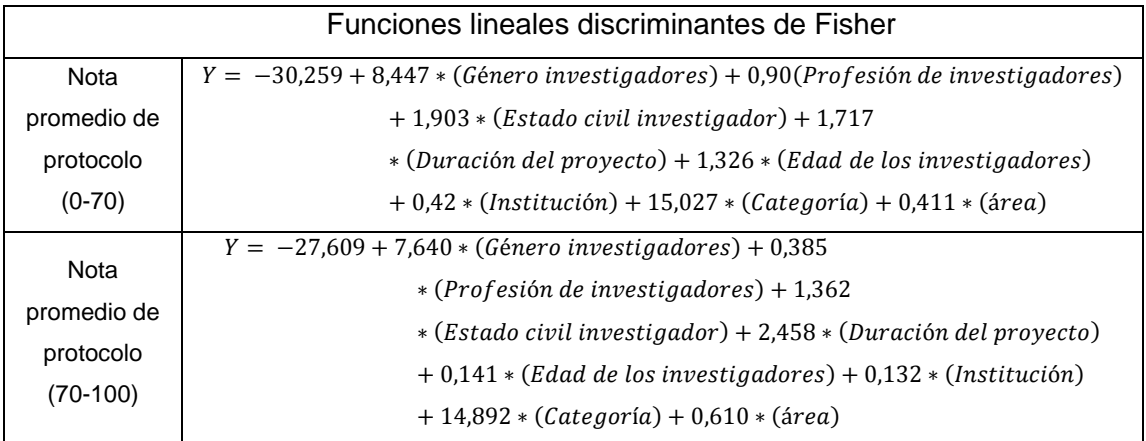

Fuente: elaboración propia.

#### **3.5. Conclusiones del modelo establecido**

Al mostrarse relación de dependencia la variable cantidad de proyectos aprobados-rechazados con respecto a variaciones en cada uno de los años, se han desglosado cada una se las variables que son sensibles en dichos períodos.

Encontrándose como resultados una tendencia a la disminución en la cantidad de propuestas de proyectos de investigación que se han presentado en los últimos 9 años. Dicha disminución viene vinculada a la tasa de rechazo de proyectos principalmente durante la fase de evaluación ex-ante por pares evaluadores, la cual deriva en un modelo de abandono donde una vez se rechaza una propuesta la probabilidad que dicho investigador presente propuestas en convocatorias de años siguientes, es mínima; donde año a año se puede observar que el sistema se alimenta con propuestas de investigadores que no han participado previamente pero el modelo es cíclico y estas propuestas son rechazadas.

Analizando la principal causa de la evaluación ex-ante se concluye que esto es debido a la falta de la calidad científica tecnológica y la poca experiencia del equipo de investigación a criterios de los pares evaluadores. Lo que provoca que los investigadores con mayor experiencia sean los que logran aprobación de proyectos a una tasa mínima de nuevos investigadores quienes después de varios intentos consiguen al menos la aprobación de un proyecto.

Se puede concluir que a partir de un conjunto de investigadores que se sabe ciertamente a qué población pertenecen cada uno de ellos y a partir de los valores de todas las variables de que se dispone mediante el Análisis discriminante se trata de buscar qué combinaciones de esas variables permitirán discriminar lo más posible entre los grupos se tiene. La variable institución y área no discrimina entre hombres y mujeres, no separa bien esos dos grupos. La variable profesión si discrimina. La variable género discrimina más aún.

Se pudo confirmar la importancia y utilidad del análisis discriminante u como es aplicable a muy diversas áreas del conocimiento. En este caso, ayudó a distinguir con una mayor precisión la probabilidad de ser aprobado o rechazado un proyecto presentado en la línea Fodecyt con base en variables independientes y variable dependiente de agrupación.

En consecuencia, el análisis discriminante sirvió para encontrar la combinación lineal de las variables independientes que mejor permitieron discriminar a los grupos estudiados, y una vez encontrada esta combinación se utilizó para realizar una reclasificación de los investigadores analizados según su edad, estado civil, profesión, duración del proyecto presentado y su género.

107

#### **3.6. Capacitación**

Se utilizó el programa IMB SPSS Statistics para poder realizar el análisis discriminante estadístico de la clasificación de los investigadores que presentan sus propuestas de proyectos en Senacyt en la línea de financiamiento Fodecyt.

Como primer paso se debe tener el programa instalado en la computadora con todas las opciones habilitadas para trabajar correctamente. Al iniciar con SPSS aparecerá una pantalla (figura 53) en la cual se debe de ir escribiendo las variables que servirán para realizar el análisis discriminante.

Al finalizar de describir cada variable en forma numérica y con el formato que pide el programa se va a seleccionar lo que se desea hacer, lo cual será un análisis discriminante (figura 54) y automáticamente comenzará a desplegar una pantalla con todo lo que se solicitó analizar debidamente identificado (figura 55). Al finalizar de desplegar todas las opciones que se realizaron del lado derecho de la pantalla se mostrarán los resultados del análisis discriminante (figura 56).

## Figura 62. **Hoja principal del programa SPSS**

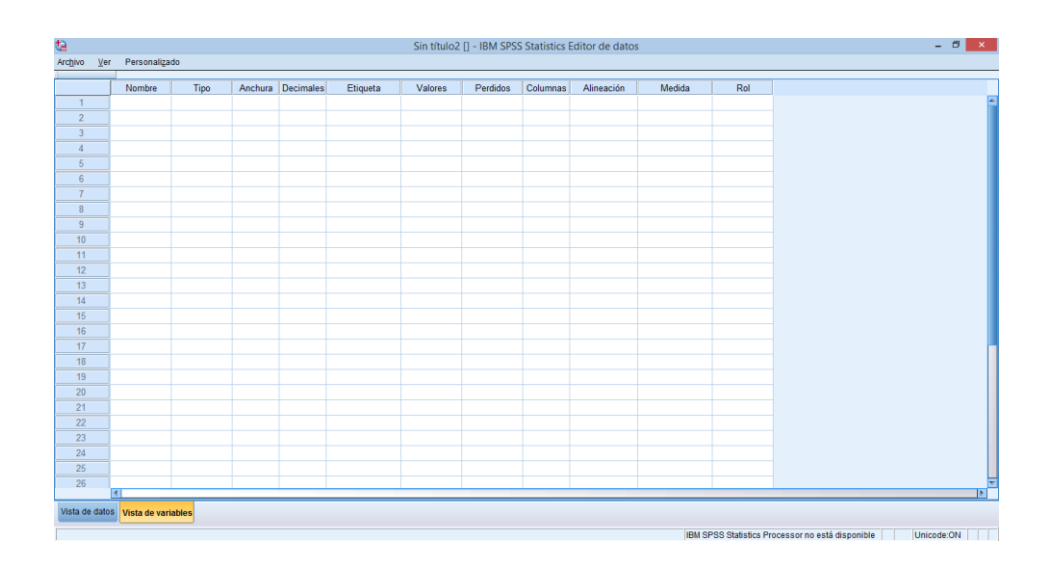

Fuente: elaboración propia.

## Figura 63. **Selección del análisis discriminante**

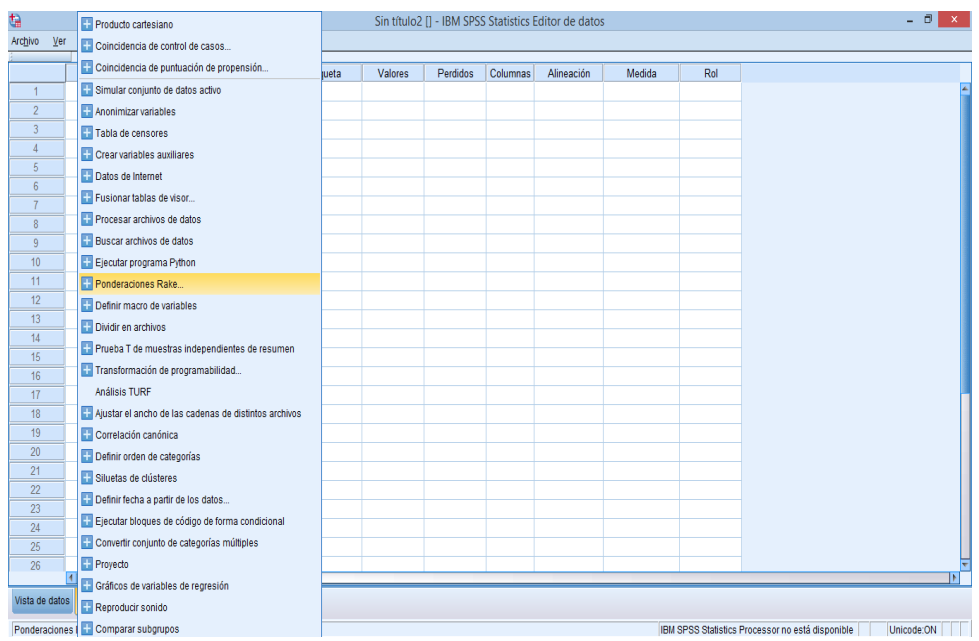

### Figura 64. **Menú del análisis discriminante**

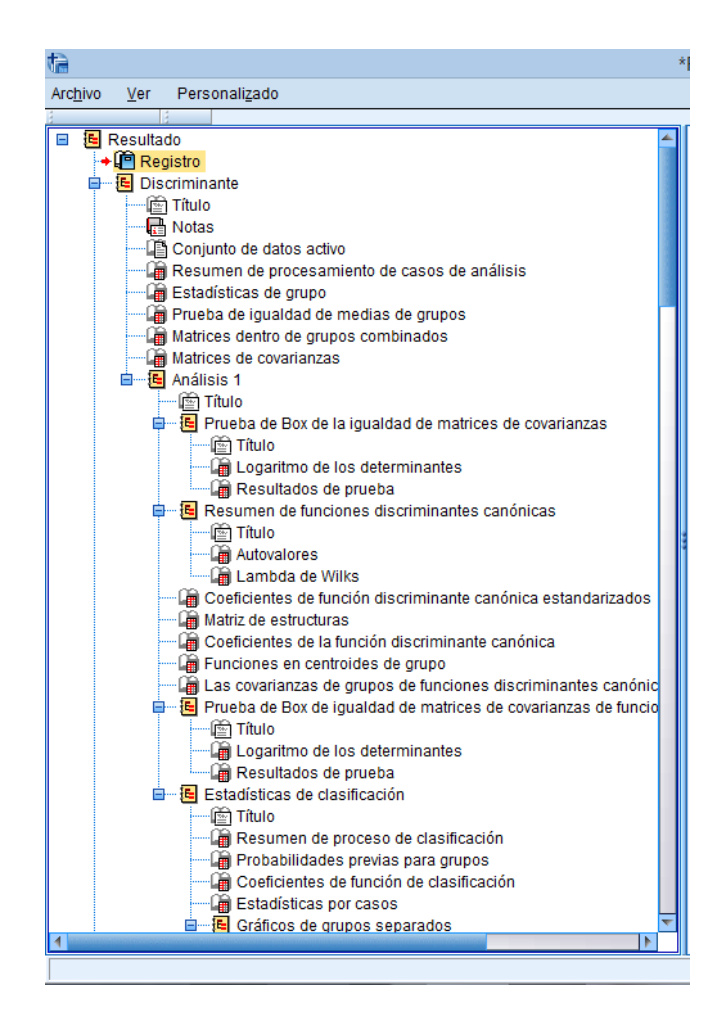
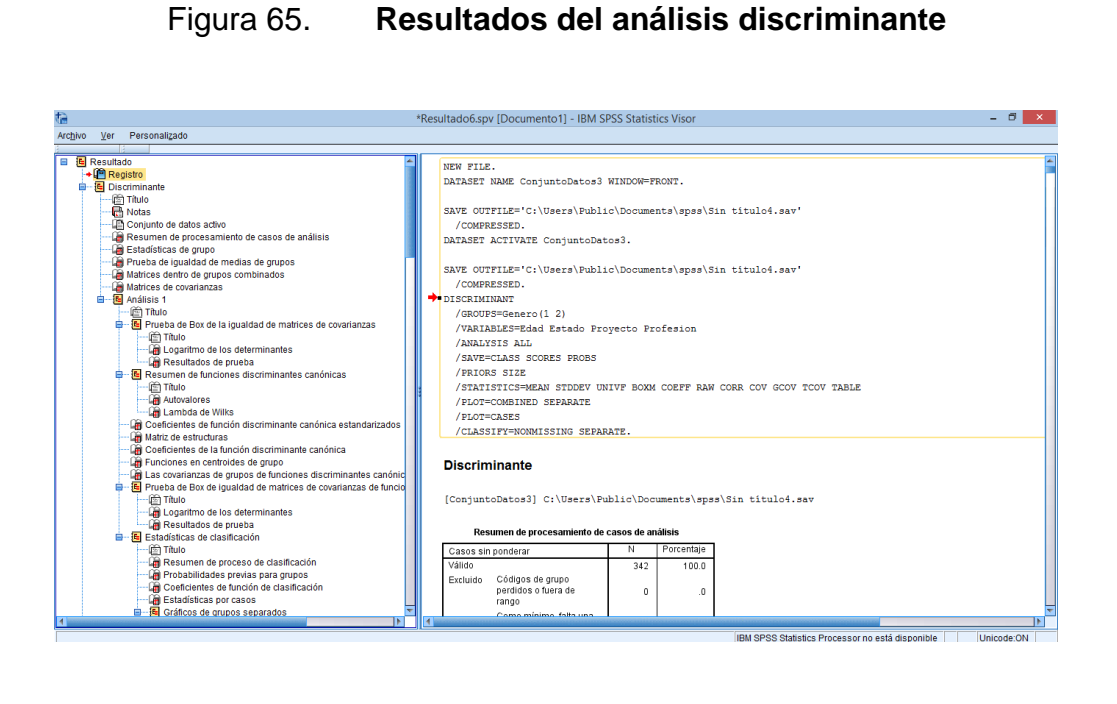

Fuente: elaboración propia.

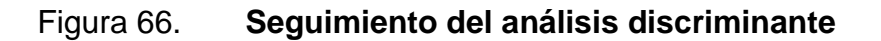

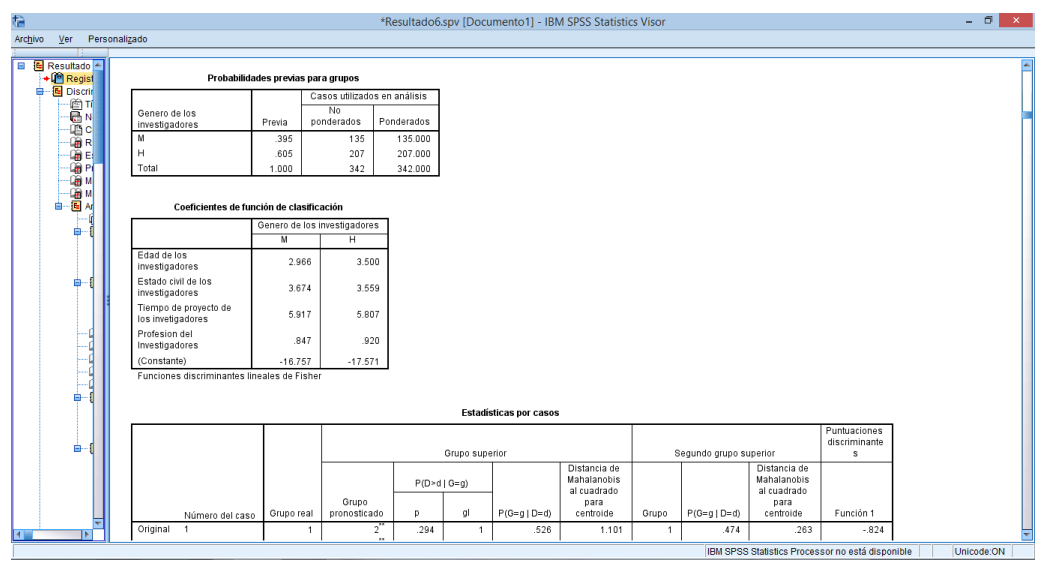

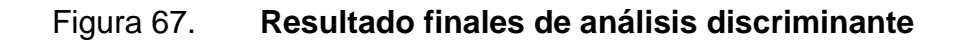

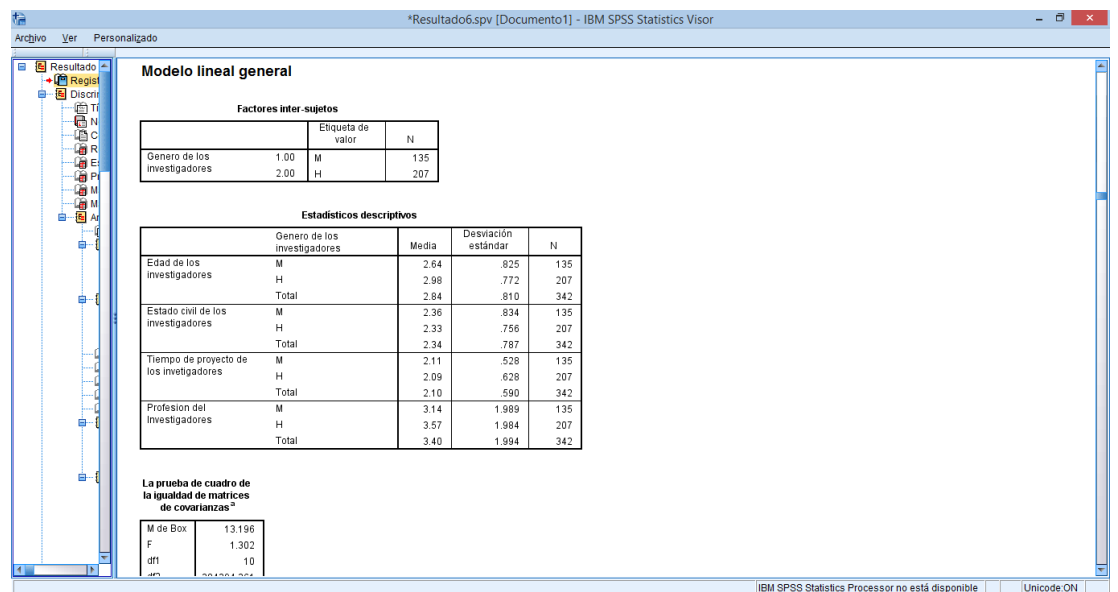

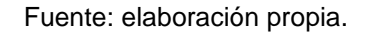

#### **3.7. Análisis financiero**

Se puede observar la curva de montos aprobados tiene un comportamiento de subidas y bajadas; por lo tanto el año donde fue más el egreso de Concyt en la línea de financiamiento Fodecyt fue el 2007 con Q 20 121 893,3 sobrepasándose del límite correspondiente anual por un monto de Q 4 121 893,3; y el más bajo fue el 2010 con Q 8 345 569,9 invertido en proyectos para el desarrollo del país.

# Tabla LXII. **Montos aprobados por años**

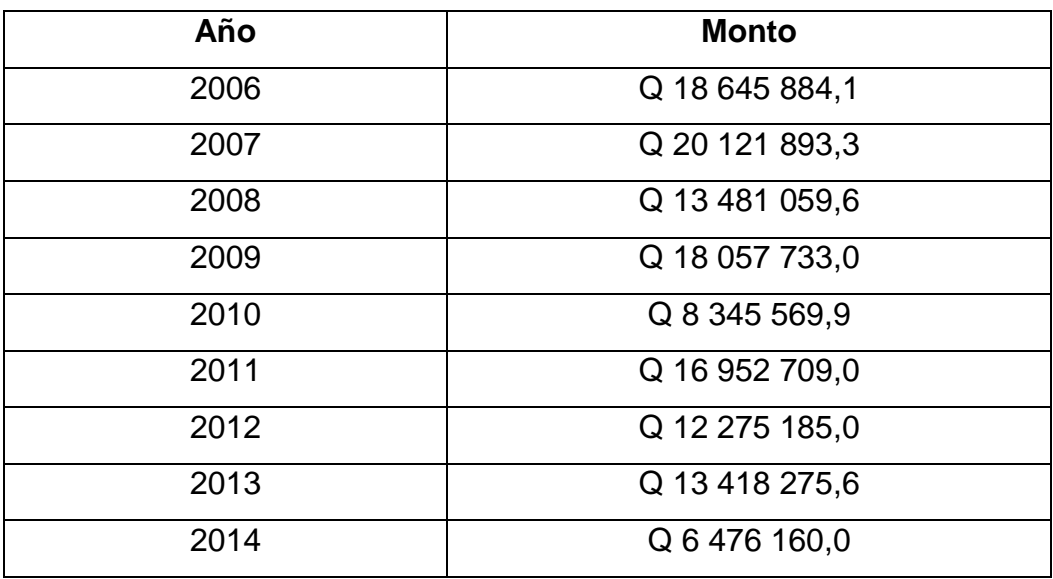

## Figura 68. **Monto aprobado**

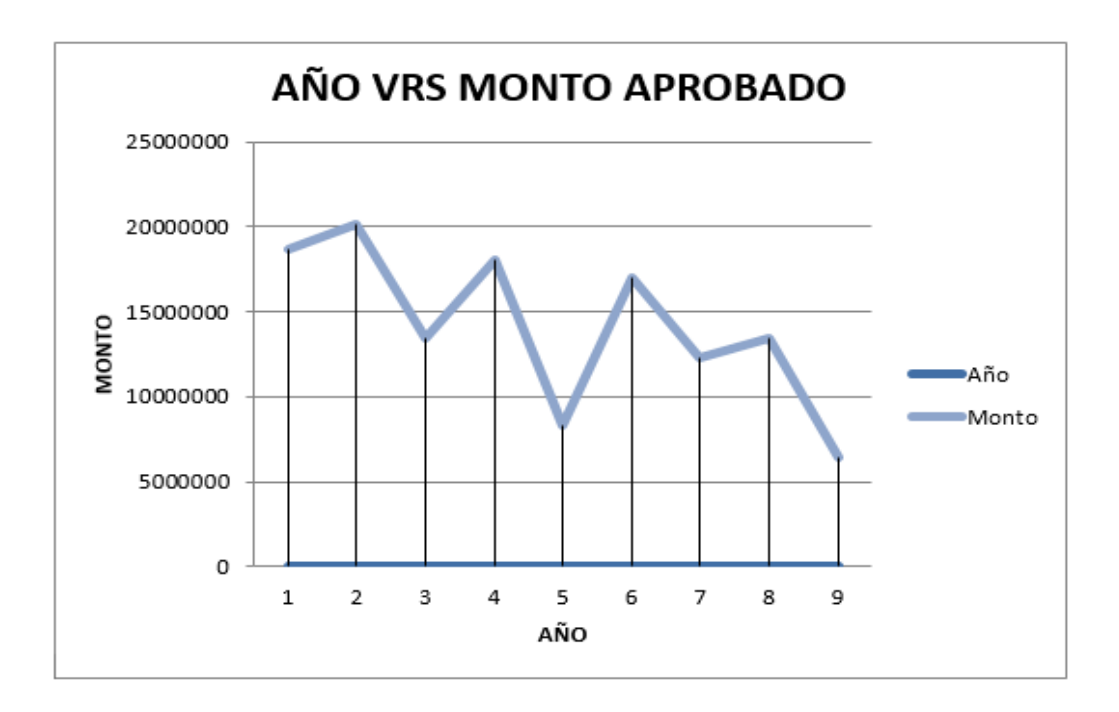

Fuente: elaboración propia.

## Tabla LXIII. **Descripción de monto aprobado**

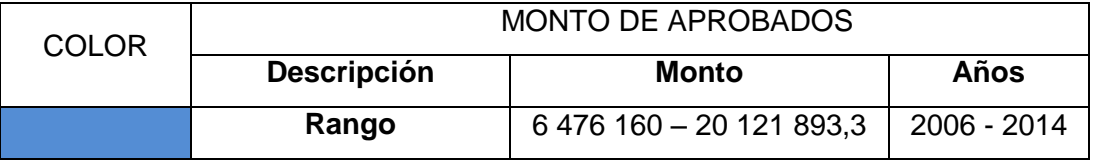

## **4. IMPLEMENTACIÓN**

#### **4.1. Presentación de resultados a interesados**

Se reunirá a los interesados al salón de conferencias para explicarles la herramienta de Visual Basic que deberá ser implementada por los encargados de Dirección Técnica. Al mismo tiempo se dará la explicación sobre el análisis discriminante realizado en la Línea de Financiamiento Fodecyt desde el 2006 al 2014 y así poder ir dando criterios para una mejora continua en la implementación del desarrollo de la investigación.

La presentación se realizó en la herramienta de Powerpoint con un total de 41 diapositivas mostrando los aspectos más importantes del Análisis Discriminante.

#### Figura 69. **Resultados de análisis discriminante**

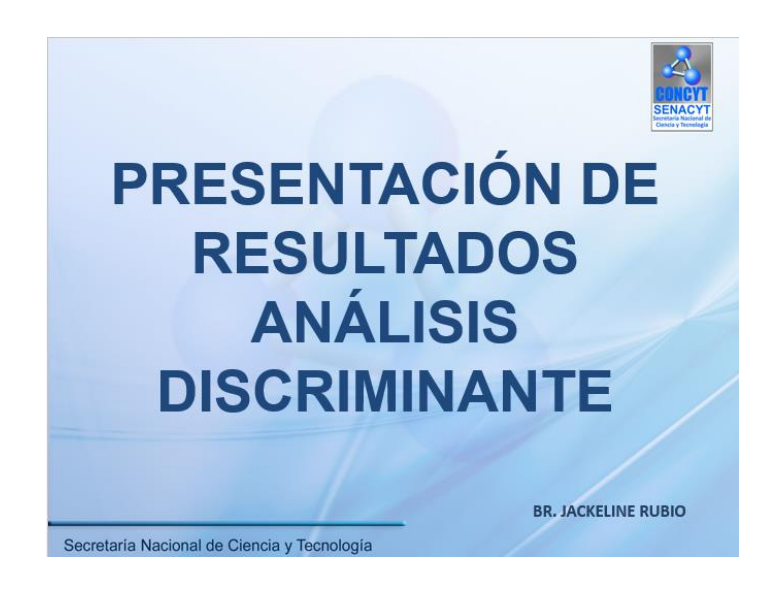

Fuente: elaboración propia.

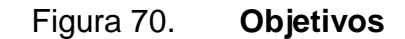

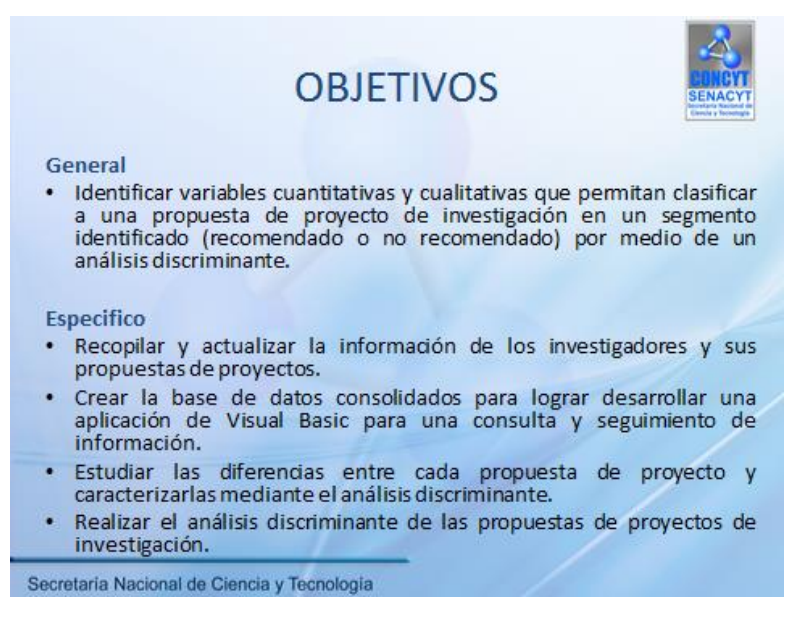

#### Figura 71. **Planteamiento del problema**

# PLANTEAMIENTO DEL PROBLEMA

La Dirección Técnica cuenta con una base dispersa de datos de investigaciones de la Línea de Financiamiento FODECYT. Se desea crear una base de datos consolidada de dicha información ya que es de gran importancia para poder pronosticar el comportamiento  $de$ una investigación en la evaluación exante y poder determinar el potencial de la misma. Así como generar cualquier otro tipo de reportes o consultas necesarias en dicha Dirección.

Secretaría Nacional de Ciencia y Tecnología

Fuente: elaboración propia.

Figura 72. **Muestra objetivo**

# **MUESTRA OBJETIVO**

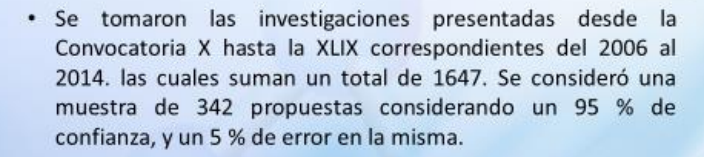

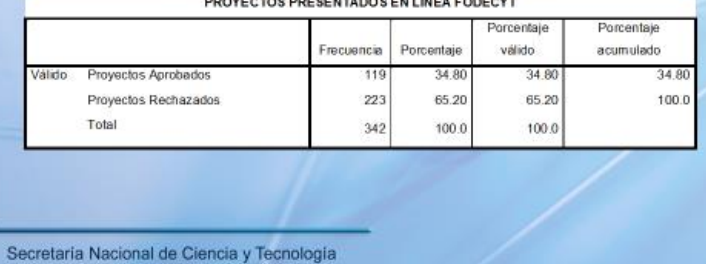

#### Figura 73. **Estadísticas período 2006-2014**

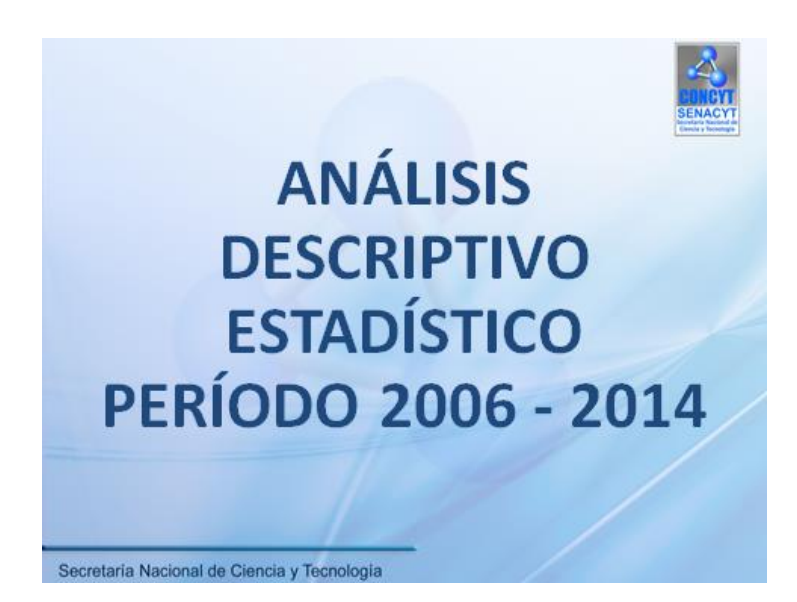

Fuente: elaboración propia.

Figura 74. **Proyectos ingresados por género**

#### **PROYECTOS INGRESADOS POR GÉNERO** PROYECTOS PRESENTADOS EN LINEA FODECYT DE INVESTIGADORAS Porcentale **Porcentale** Frecuencia Porcentaje valido acumulado Proyectos Aprobados 41.22 Váldo 47 41.22 41.22 Proyectos Rechazados 67 58.78 58.78  $100.0$ Total 114 100.0 100.0 PROYECTO S PRESENTADOS EN LINEA FODECYT DE INVESTIGADORES orcenta je Porcentaje Porcentaje Frecuencia valido acumulado Proyectos Aprobados  $\overline{72}$ 31.58 31.58 31.58 alido Proyectos Rechazados 156 68.42 68.42  $100.0$ Total 228 100.0 100.0 Secretaría Nacional de Ciencia y Tecnología

#### Figura 75. **Tendencia de proyectos por investigador**

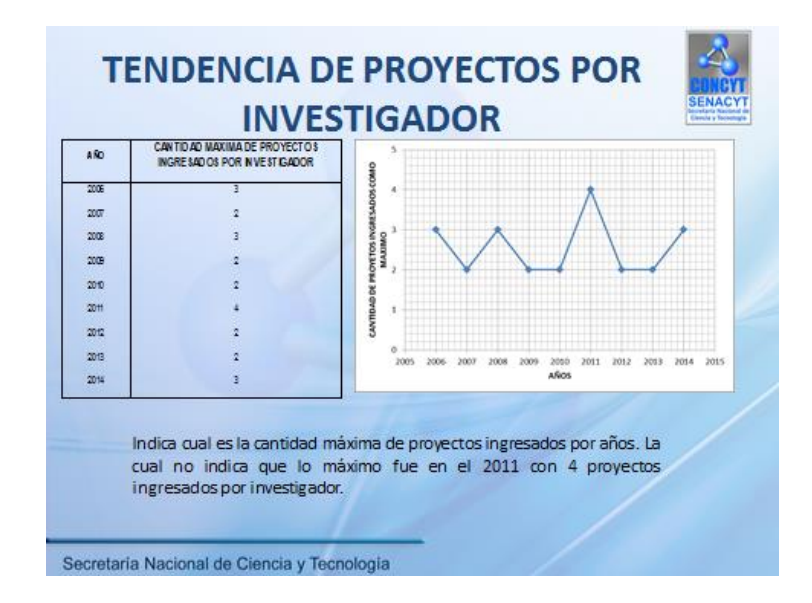

Fuente: elaboración propia.

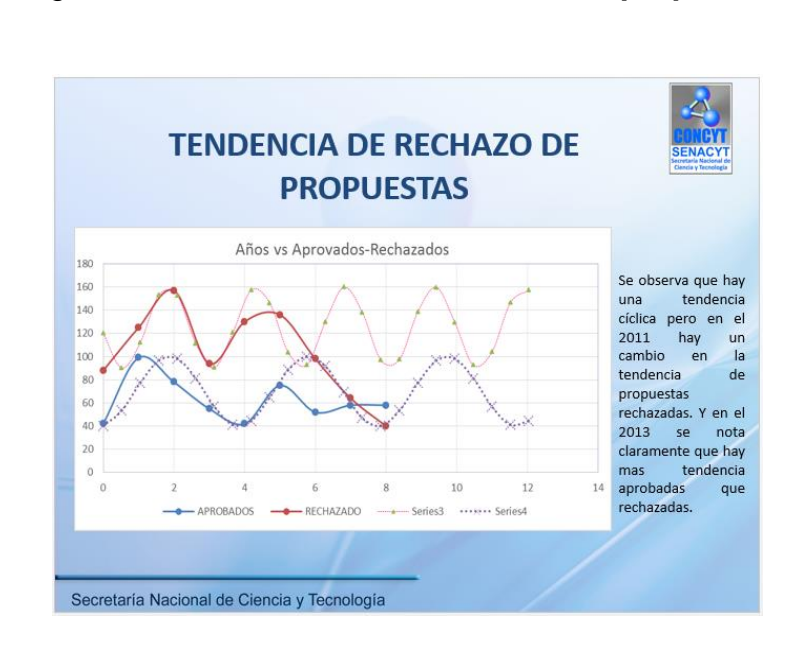

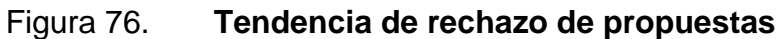

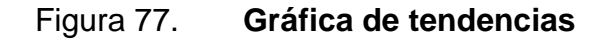

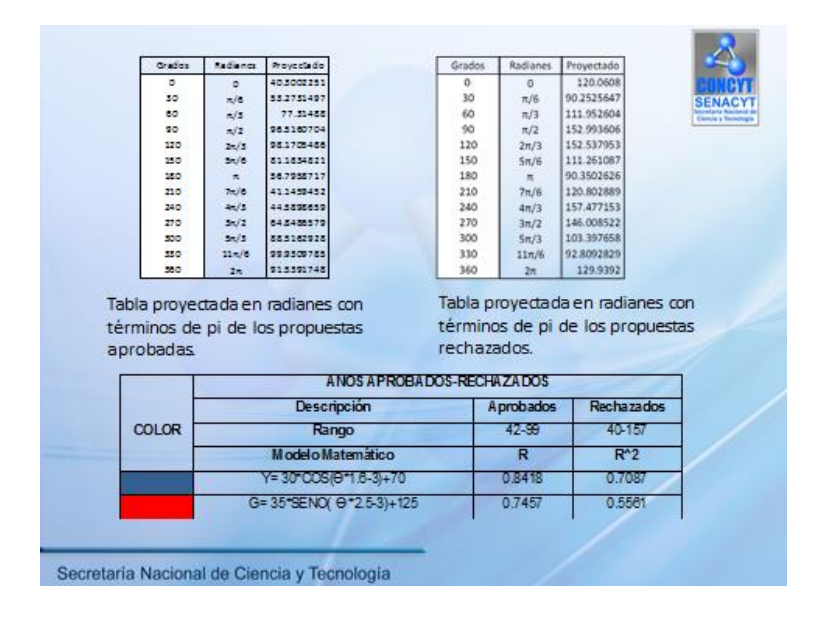

Fuente: elaboración propia.

#### Figura 78. **Variable de repitencia por género**

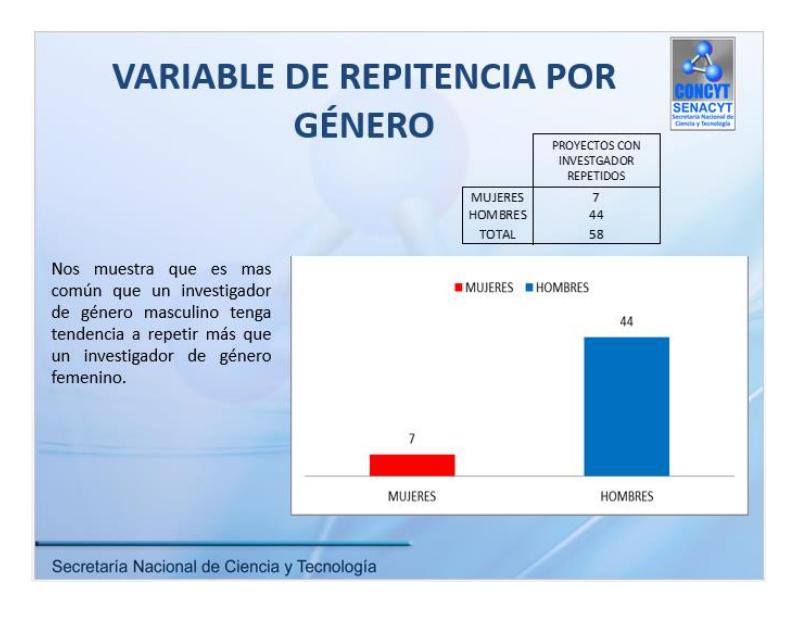

#### Figura 79. **Supervivencia de investigadores**

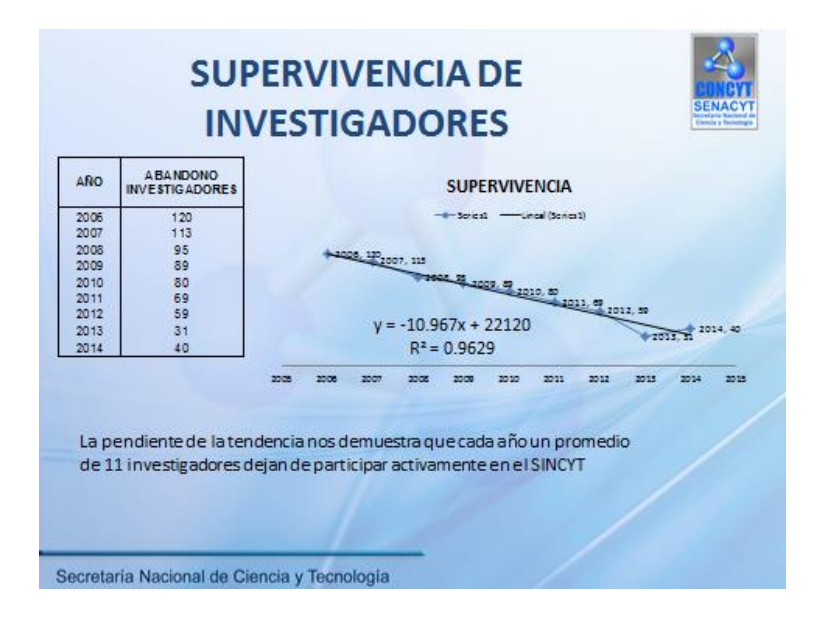

Fuente: elaboración propia.

#### Figura 80. **Variables cuantitativas por investigador**

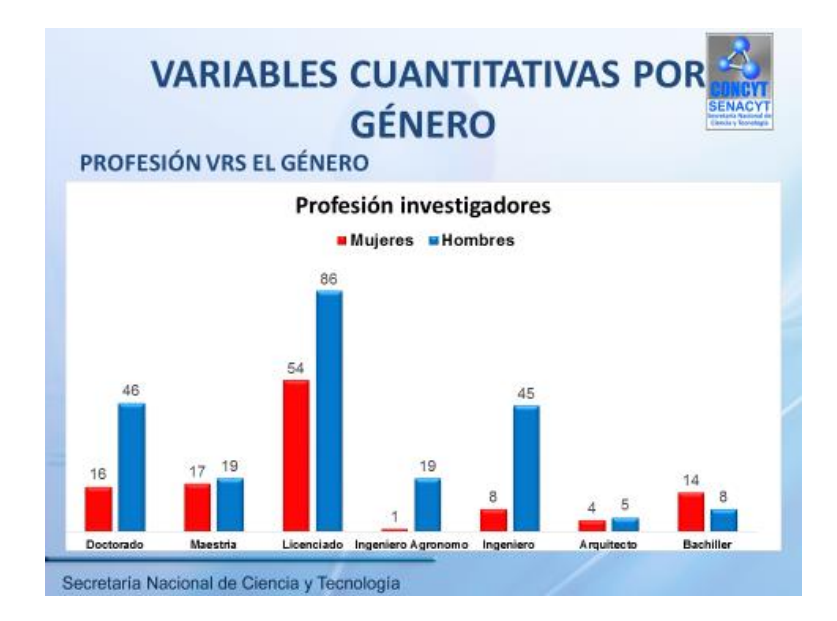

#### Figura 81. **Tabla variables cuantitativas por investigador**

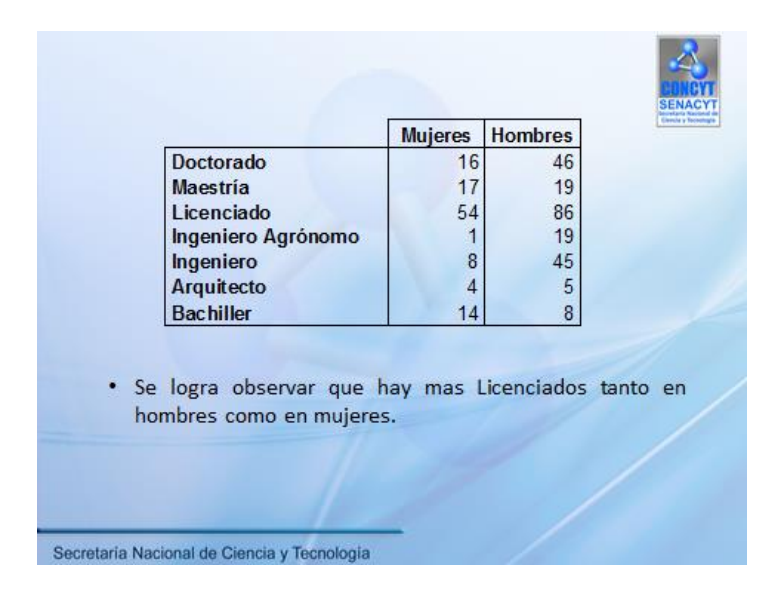

Fuente: elaboración propia.

#### Figura 82. **Variable duración del proyecto**

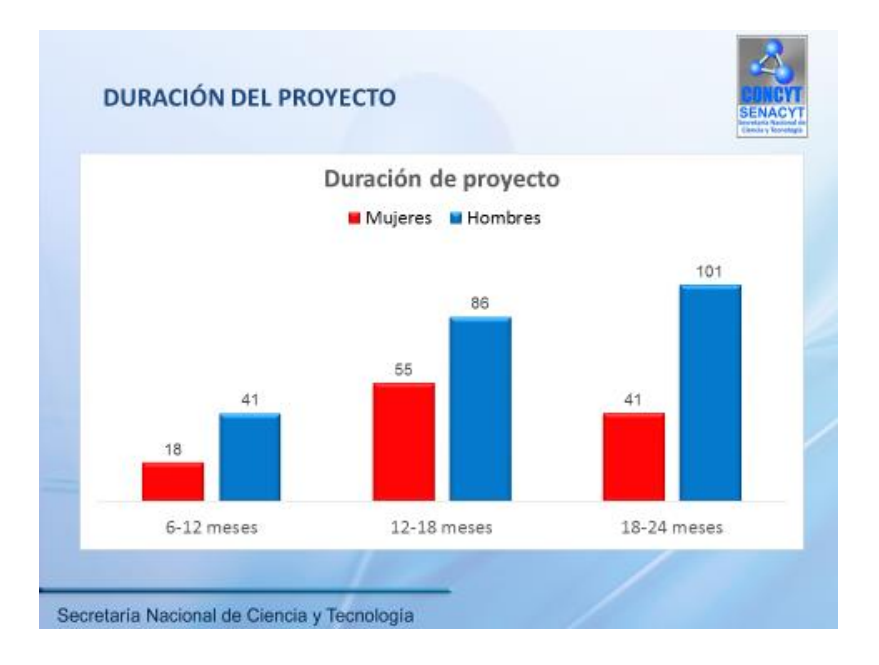

## Figura 83. **Tabla variable duración del proyecto**

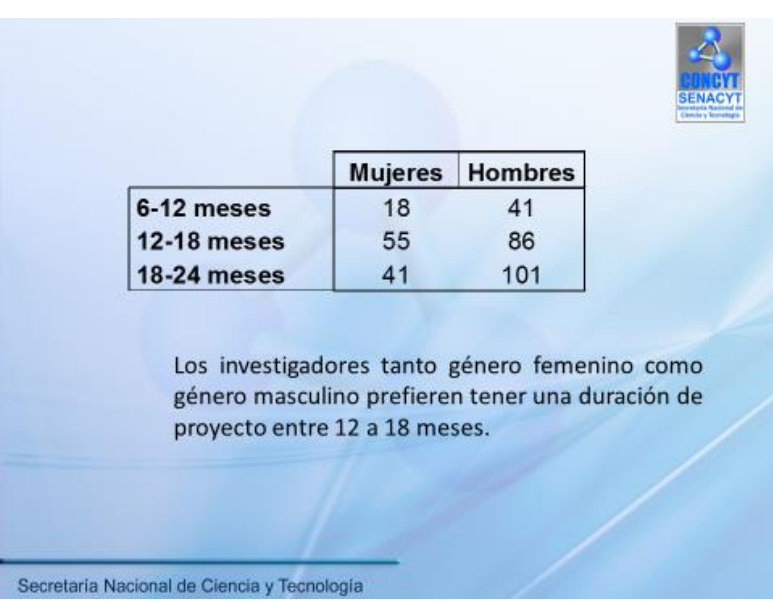

Fuente: elaboración propia.

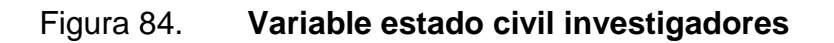

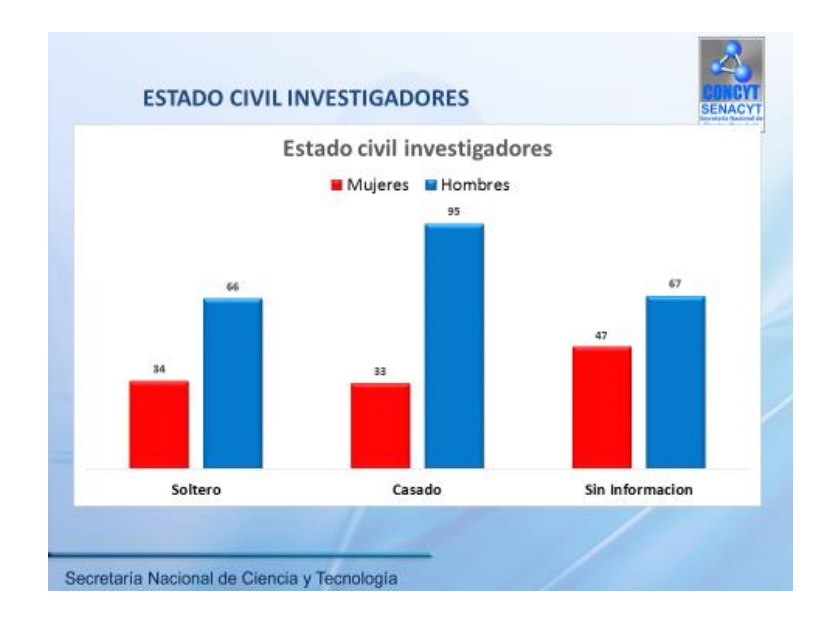

#### Figura 85. **Tabla variable estado civil investigadores**

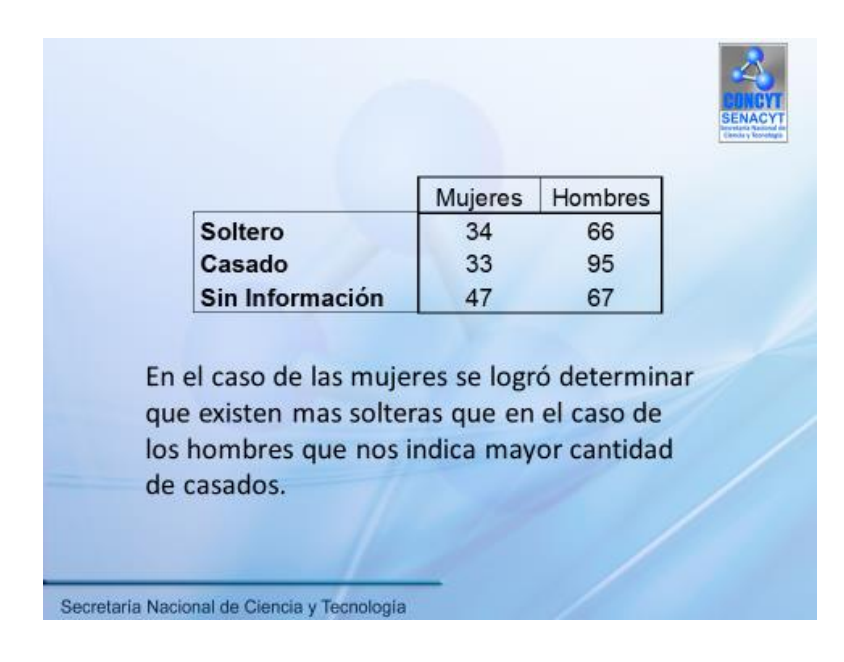

Fuente: elaboración propia.

#### Figura 86. **Variable edad de los investigadores**

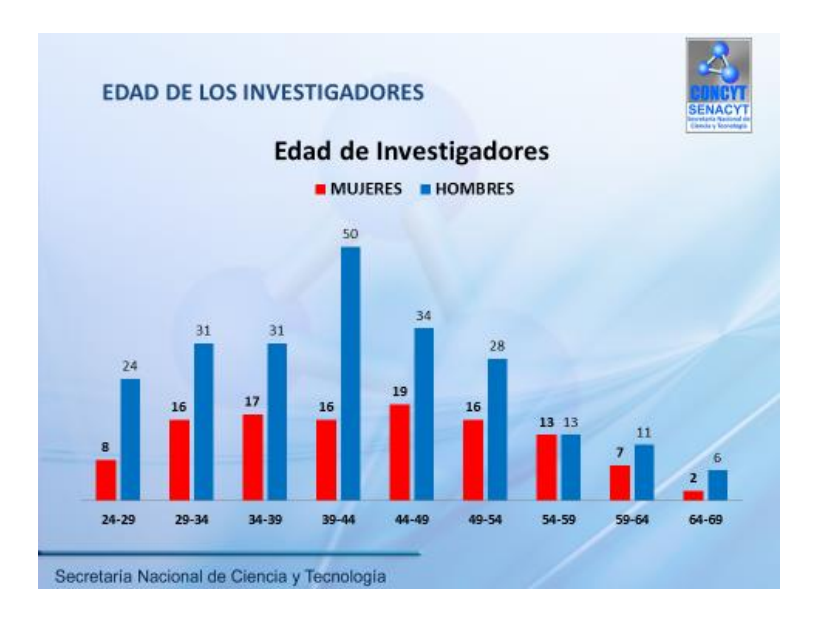

#### Figura 87. **Tabla variable edad de los investigadores**

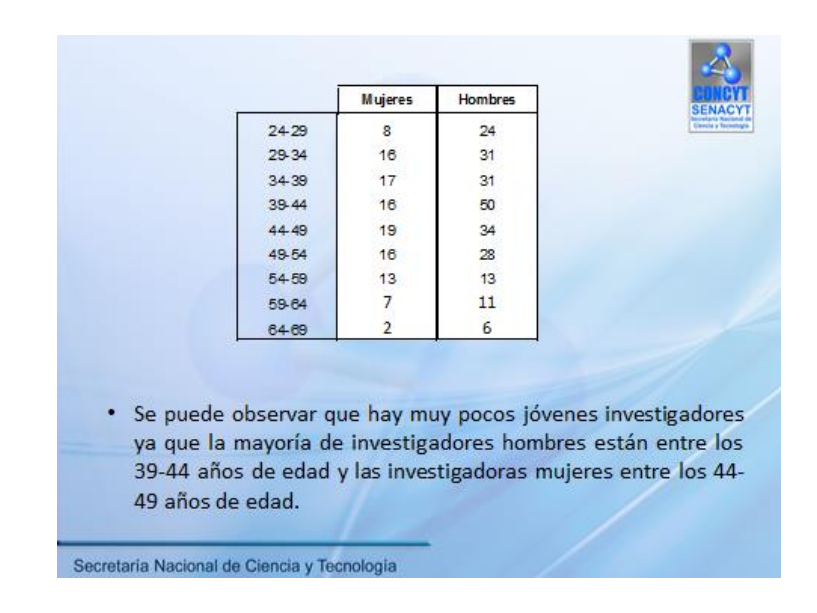

Fuente: elaboración propia.

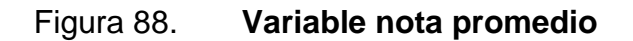

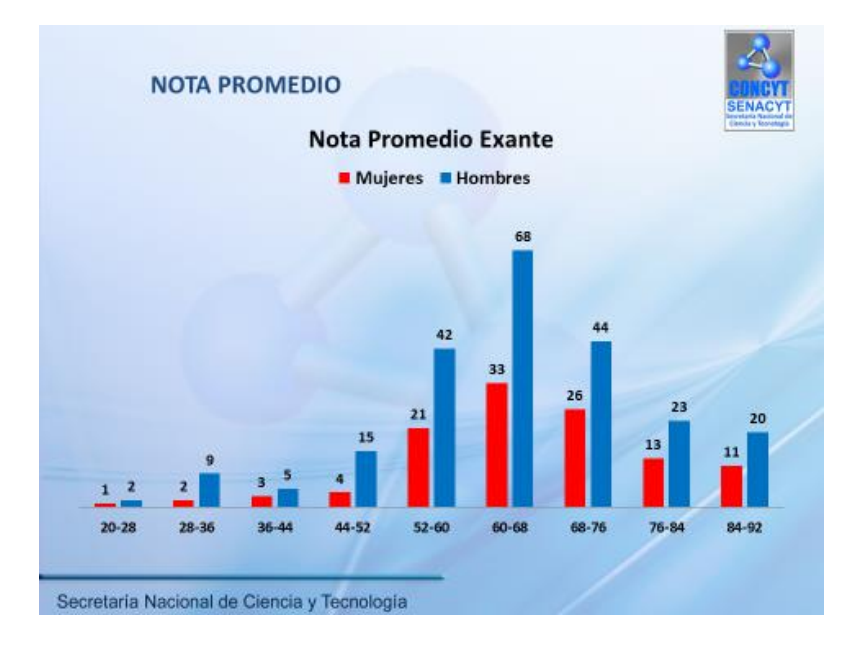

## Figura 89. **Tabla variable nota promedio**

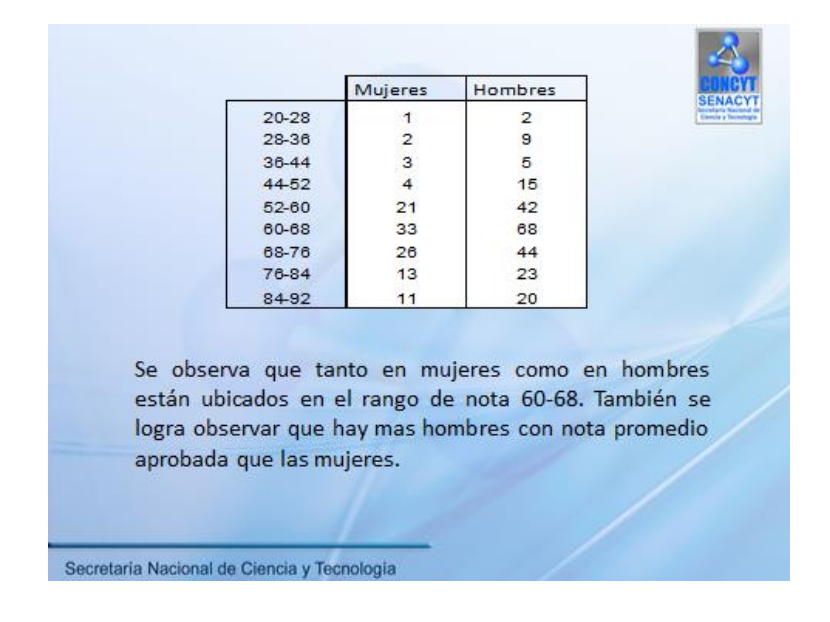

Fuente: elaboración propia.

## Figura 90. **Variable área a desempeñar proyecto**

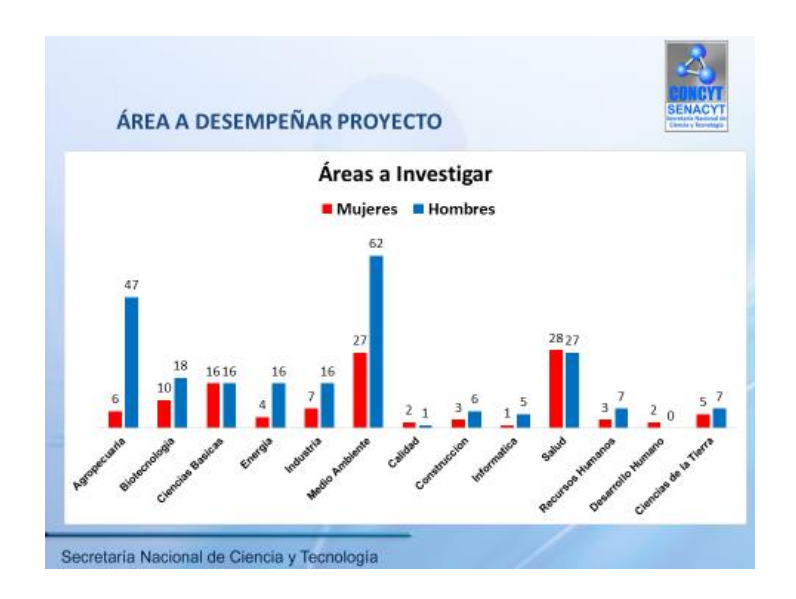

## Figura 91. **Tabla variable área a desempeñar proyecto**

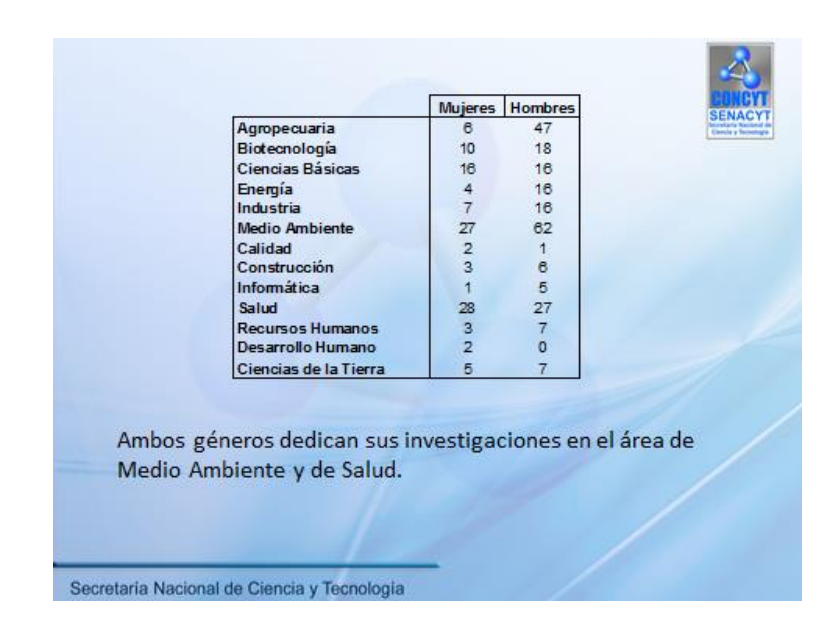

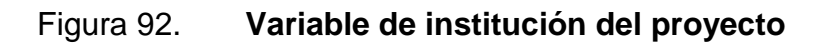

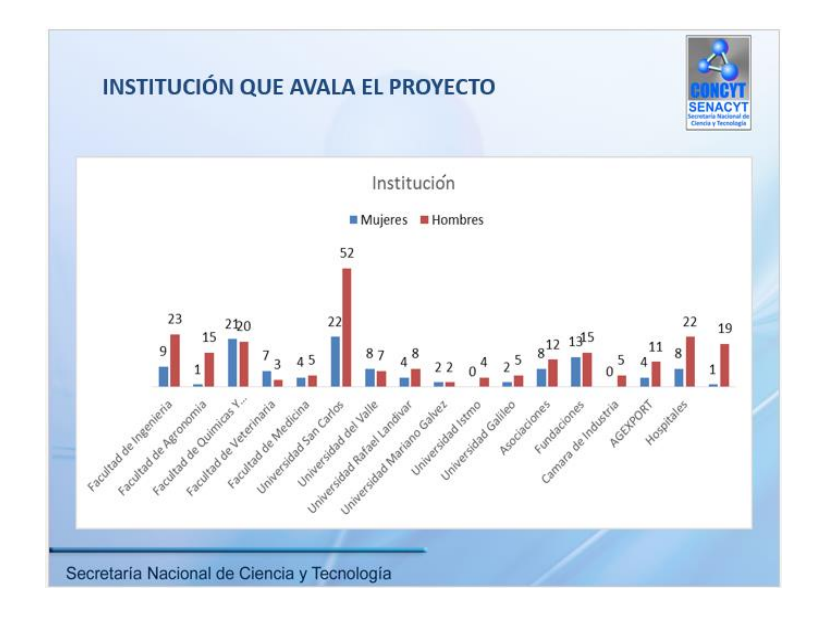

Fuente: elaboración propia.

#### Figura 93. **Tabla variable instituciones**

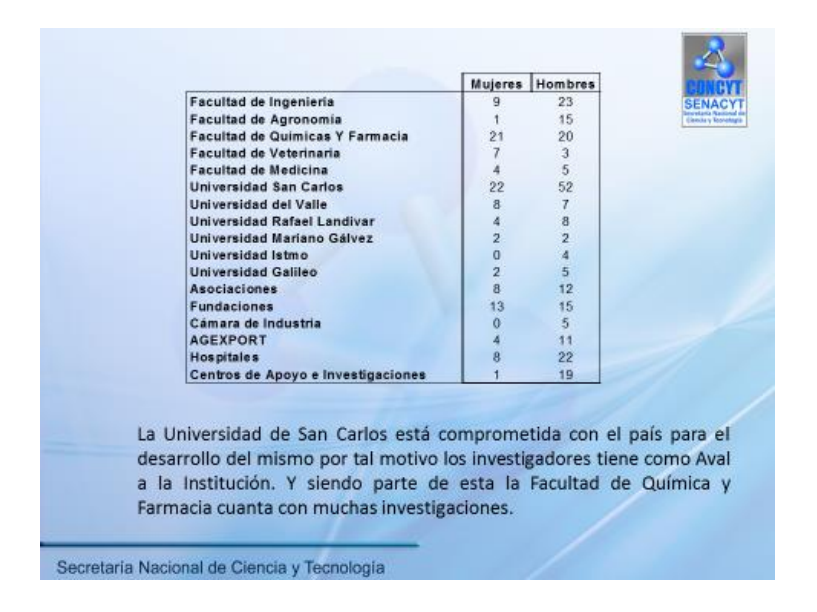

Fuente: elaboración propia.

Figura 94. **Variable categoría** 

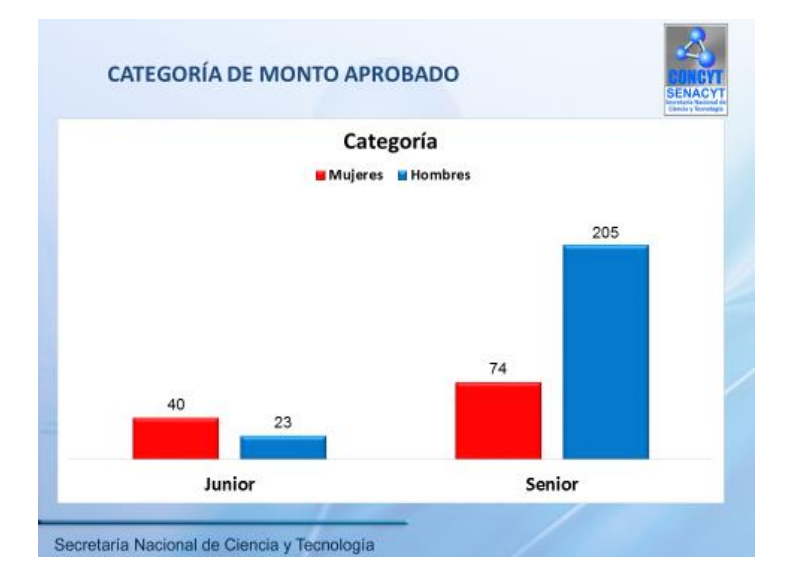

#### Figura 95. **Tabla variable categoría**

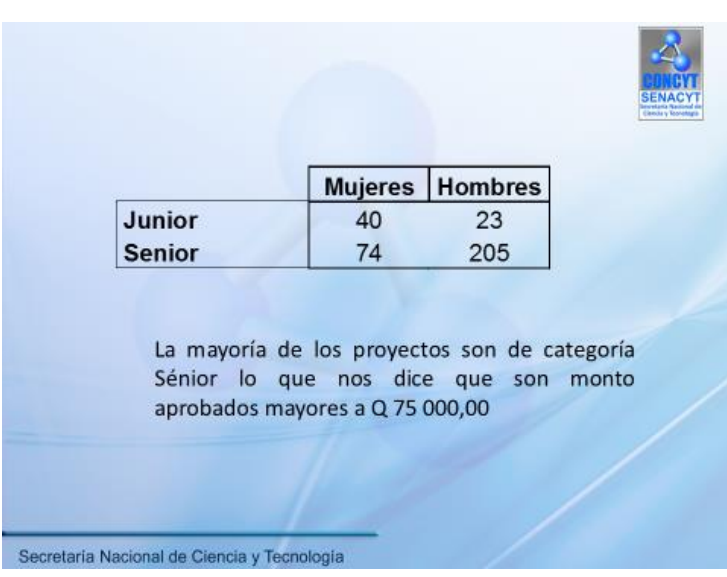

Fuente: elaboración propia.

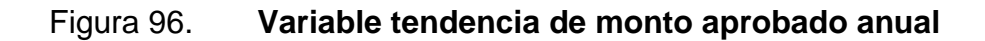

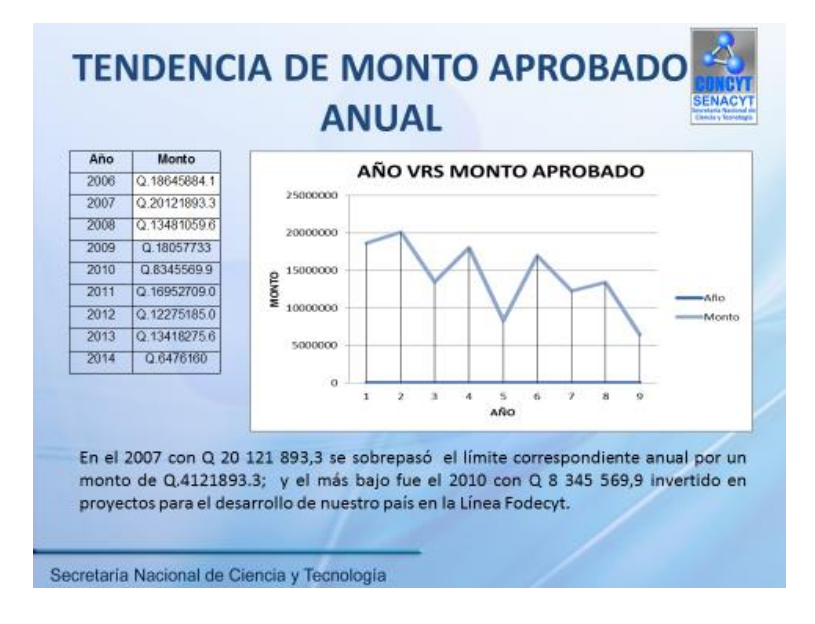

## Figura 97. **Aplicación en Visual Basic**

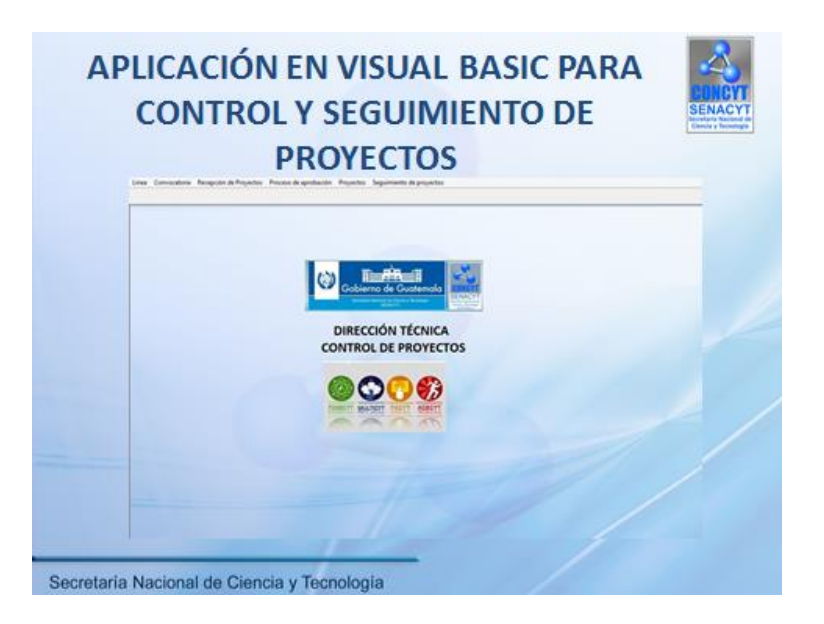

Fuente: elaboración propia.

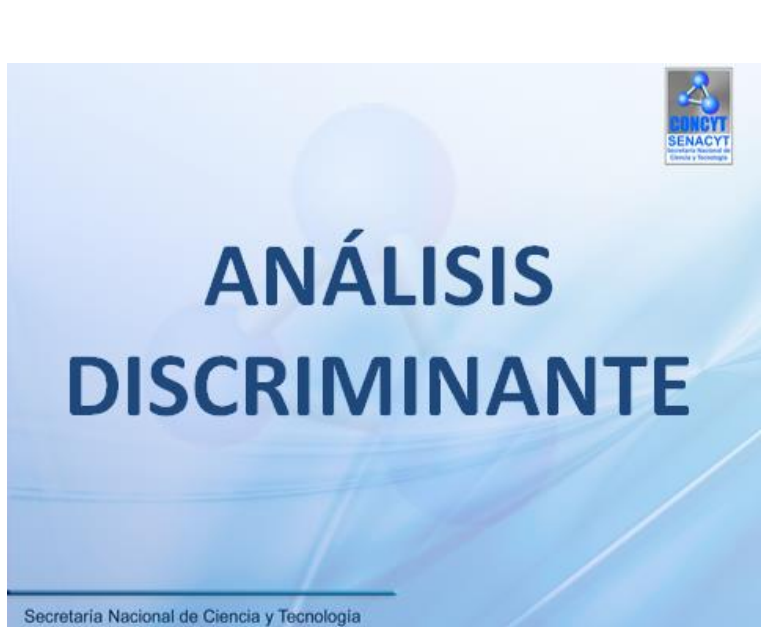

Figura 98. **Análisis discriminante**

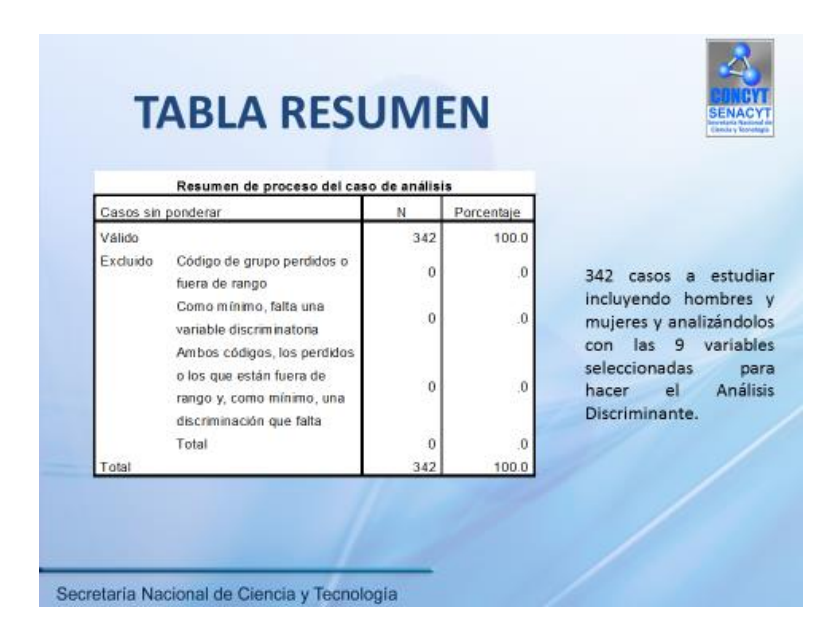

Fuente: elaboración propia.

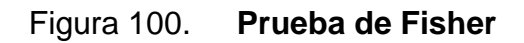

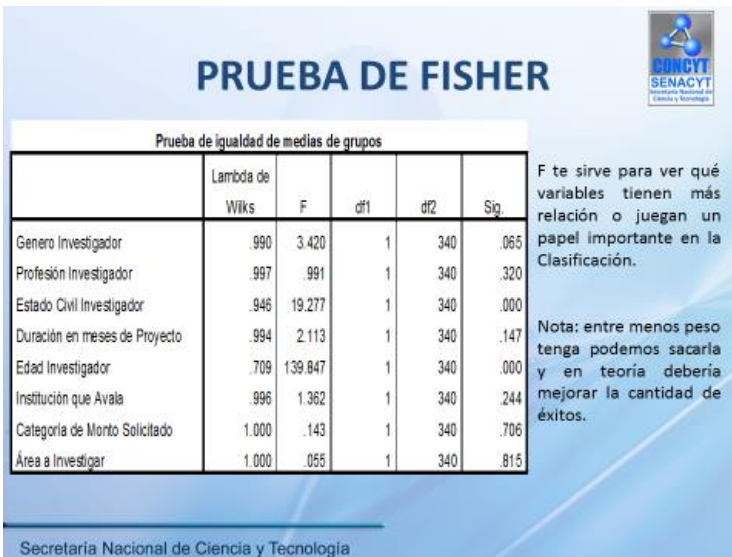

## Figura 101. **Lambda de Wilks**

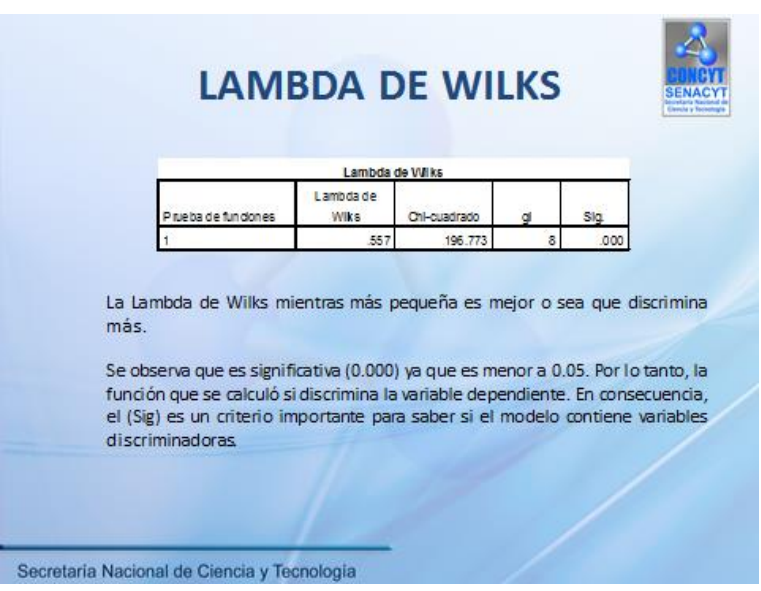

Fuente: elaboración propia.

# Figura 102. **Coeficientes para la función de clasificación**

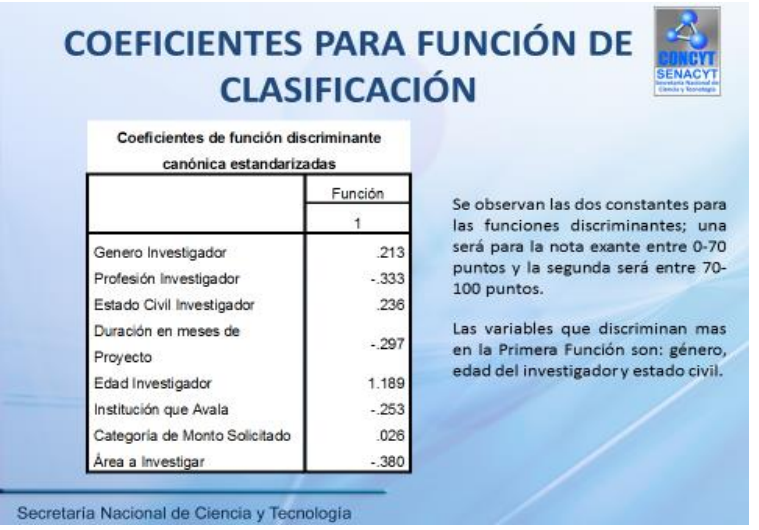

## Figura 103. **Funciones discriminantes**

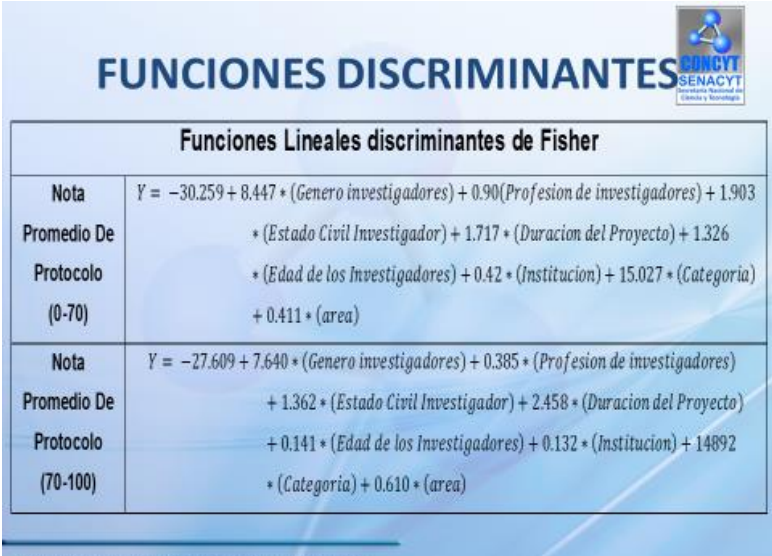

Secretaria Nacional de Ciencia y Tecnología

Fuente: elaboración propia.

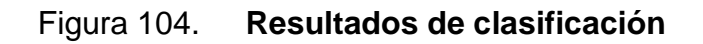

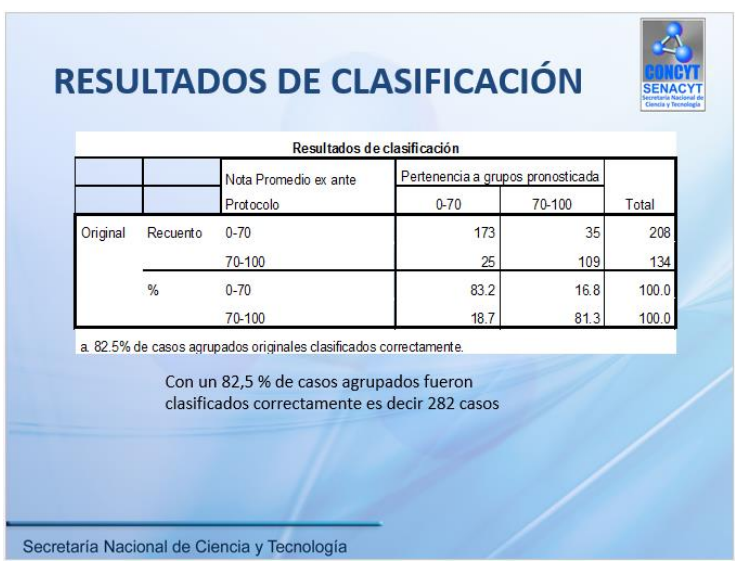

#### Figura 105. **Ejemplo 1 de aplicación**

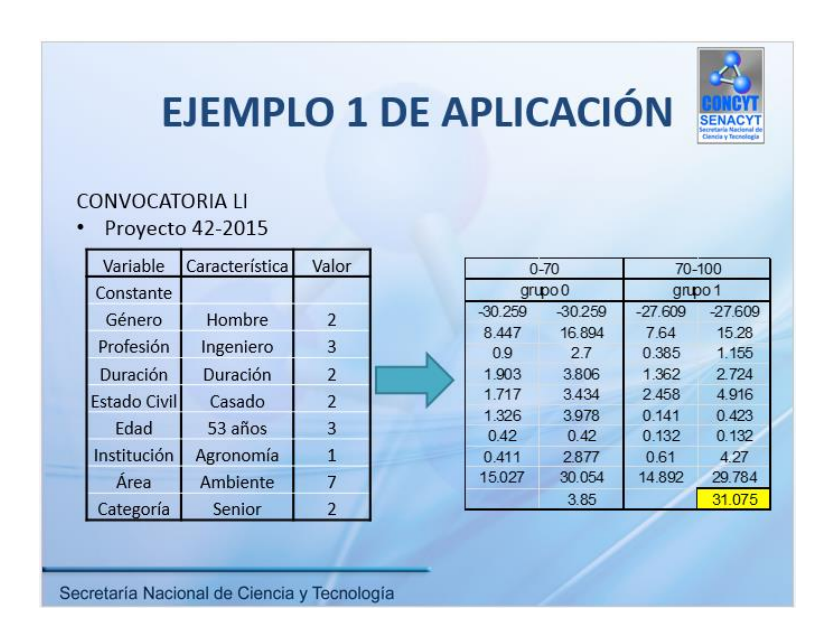

Fuente: elaboración propia.

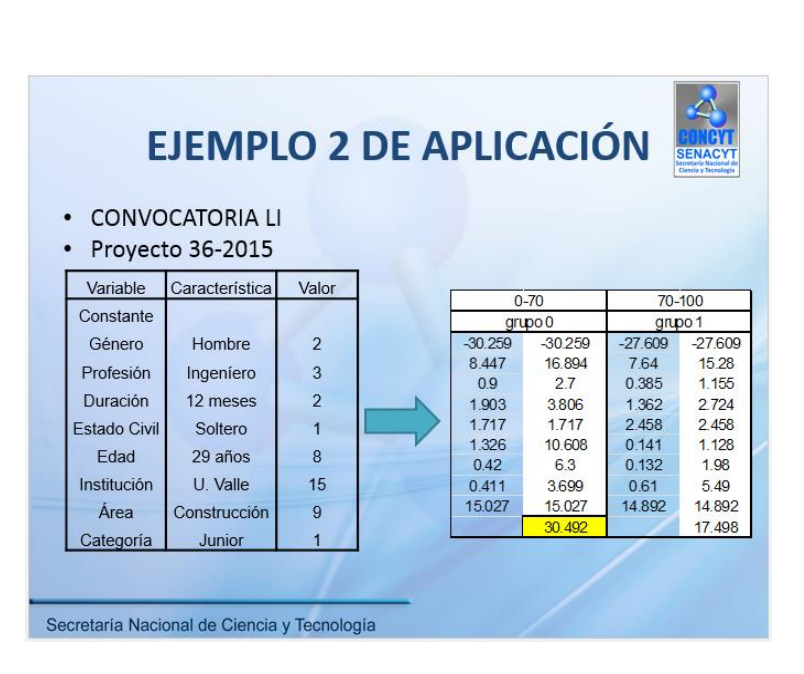

Figura 106. **Ejemplo 2 de aplicación** 

#### Figura 107. **Primera conclusión**

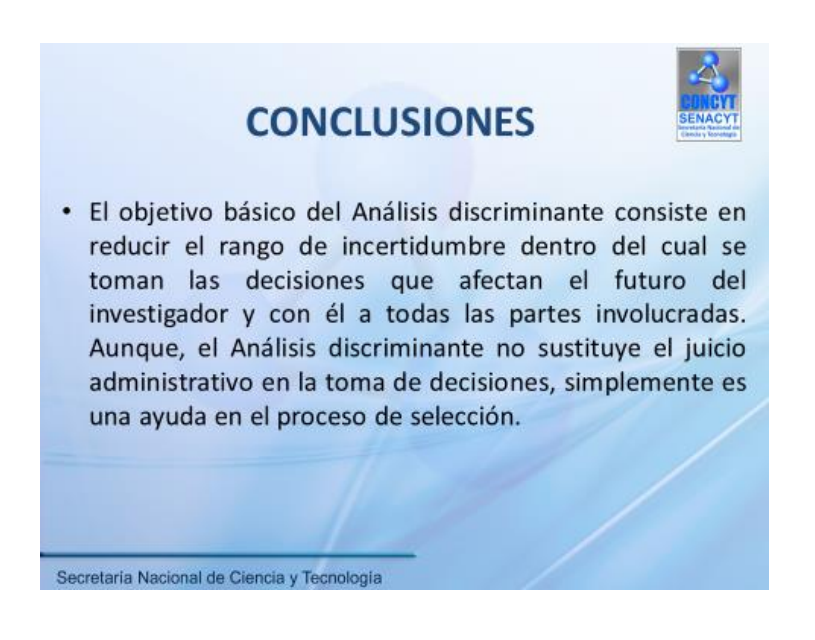

Fuente: elaboración propia.

#### Figura 108. **Segunda conclusión**

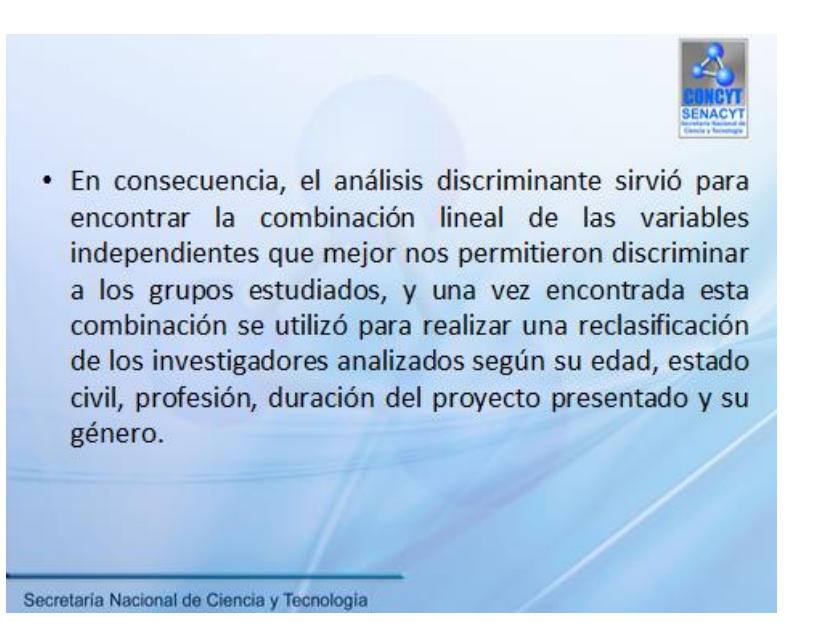

## **4.2. Inducción de la Dirección Técnica del uso de la función discriminante**

El análisis discriminante creó un modelo predictivo para la pertenencia al grupo. El modelo está compuesto por una función discriminante basada en combinaciones lineales de las variables predictoras que proporcionan la mejor discriminación posible entre los grupos. Las funciones se generan a partir de una muestra de casos para los que se conoce el grupo de pertenencia; posteriormente, las funciones serán aplicadas a nuevos casos que dispongan de mediciones para las variables predictoras pero de los que se desconozca el grupo de pertenencia.

La función quedó en términos de las 9 variables independientes con análisis con la variable de agrupación que este caso fue la nota promedio exante. La función discriminante minimiza la probabilidad de equivocarse al clasificar a los investigadores en cada grupo. Para esto, las variables originales debían ser distribuidas como una normal multivariante y las matrices de covarianzas debían ser iguales en todos los grupos.

La idea del análisis discriminante estadístico fue construir las dos funciones lineales de las variables originales que discriminan a los dos distintos grupos de notas exante. Sin embargo, no todas las variables discriminan de la misma forma o tienen los mismos valores de la F o de la λ de Wilks. Por ello, al construir las funciones lineales, no es necesario incluir a todas las variables iniciales en la función; aunque para este caso se incluyeron todas las variables seleccionadas.

La función obtenida por medio del discriminante relaciona la nota promedio de la evaluación exante de un proyecto con ocho factores.

- Edad del investigador
- Estado civil del investigador
- Tiempo del proyecto
- Profesión del investigador
- Nota del Protocolo
- Categoría de financiamiento
- **•** Institución
- Área a investigar

#### **4.3. Condiciones del modelo**

La tabla LXIV indica los posibles rangos en los que cada ecuación formulada podrá dar una respuesta acertada.

#### Tabla LXIV. **Condiciones del modelo**

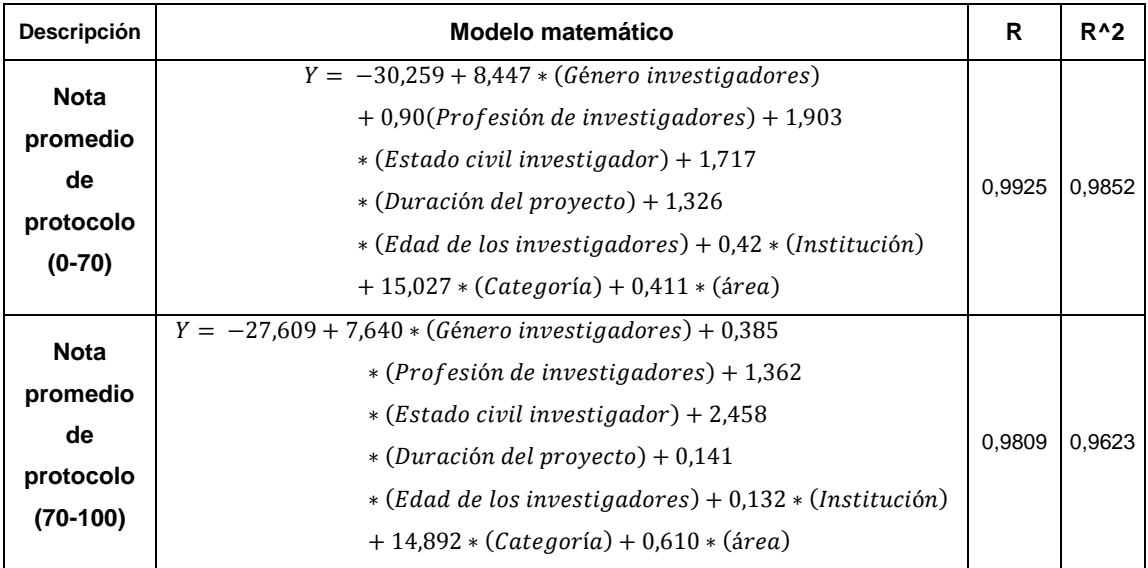

## **4.4. Pronóstico de clasificación de nuevos investigadores en los segmentos**

El pronóstico es la predicción de lo que sucederá con un elemento determinado dentro del marco de un conjunto dado de condiciones, que en este caso será predecir qué sucederá con un investigador cuando ingresa propuestas de proyectos a la línea de financiamiento Fodecyt.

El objetivo básico del pronóstico consiste en reducir el rango de incertidumbre dentro del cual se toman las decisiones que afectan el futuro del investigador y con él a todas las partes involucradas. Aunque, el pronóstico no sustituye el juicio administrativo en la toma de decisiones, simplemente es una ayuda en el proceso de selección.

Para este caso se tomó de la Convocatoria LI-2015 en donde los investigadores son de la línea Fodecyt.

Propuesta de proyecto 1:

#### Tabla LXV. **Propuesta de variables**

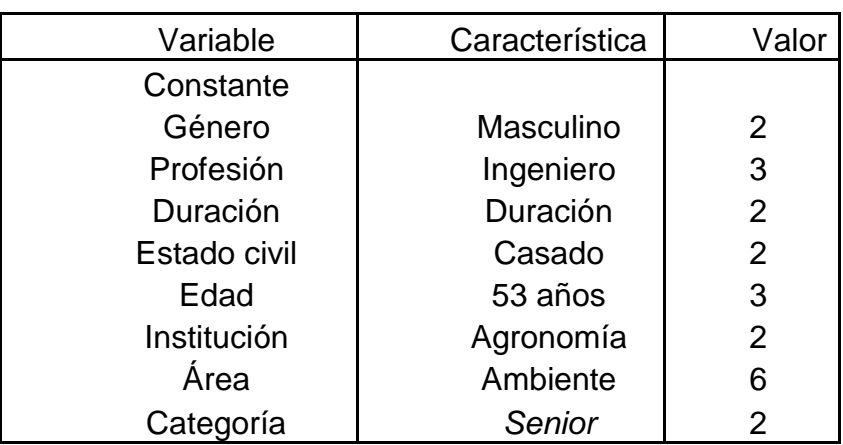

Fuente: elaboración propia.

#### Tabla LXVI. **Propuesta de proyecto 1**

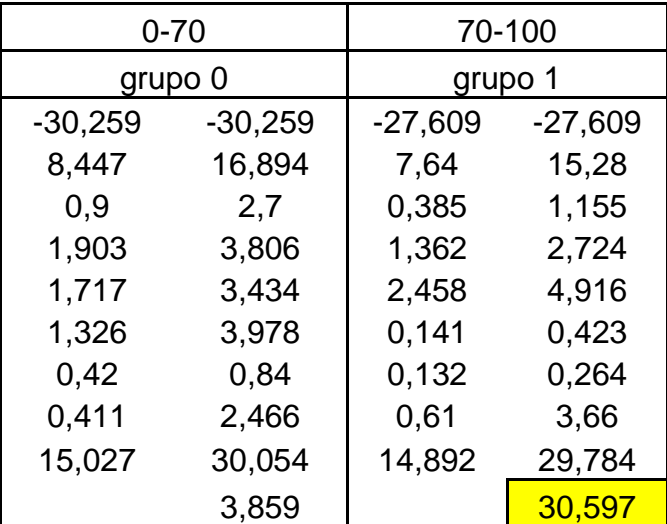

Fuente: elaboración propia.

Se observar que en ambas respuestas la más alta es 30,597 la propuesta de la función discriminante de nota promedio exante de rango 70-100 puntos, lo que indica que según este pronóstico la propuesta 1 de la convocatoria LI-2015 tendrá una ponderación mayor a 70 puntos lo cual será aprobada para continuar con el proceso de evaluación.

## **4.5. Capacitación de uso aplicación para el seguimiento y control de proyectos en ejecución**

La aplicación de Visual Basic está diseñada para que cada encargado del Departamento Técnico pueda llevar un mejor control de sus proyectos a cargo. Es una herramienta sencilla de manipular ya que contiene lo esencial para llevar el seguimiento y control de un proyecto en ejecución.

La aplicación tiene acceso con contraseña para cada encargado del Departamento Técnico para que solo pueda ser modificado por la persona responsable de cada convocatoria.

Al entrar al menu principal (figura 36) se observará que se tiene siete pestañas que están conformadas por: Linea, Convocatoria, Recepción de Proyectos, Proceso de Aprobacion, Proyectos,Seguimiento de Proyectos y Usuarios. Estas pestañas son los aspectos mas importantes para tener un mejor control de cada proyecto.

Se observa que en la pestaña de línea (figura 37) contiene tres subpestañas que son para que el ecargado ingrese la Línea de Financiamiento que pueden ser: Fodecyt, Facyt, Multicyt y Acecyt; en esta parte se pueden agregar más líneas de financiamiento (figura 38) o modificarlas (figura 39).

Seleccionar que tipo de Línea de financiamiento que se estará trabajando se pasa a la siguiente pestaña que es Convocatoria (figura 40) y de igual manera se agrega una convocatoria (figura 41) que en este caso sería la convocatoria LII o se modifican las caracterísiticas (figura 42).

El tener las dos primeras pestañas llenas se procede a completar información solamente del proyecto (figura 43), y se debe ir insertando parte por parte (figura 44) para que posterior a esta recepción de propuestas; se continúe con el proceso de aprobacion (figura 45) en donde se asignará evaluadores exante (figura 46) y luego ingresar la nota de cada evaluador selecionado previamente (figura 47).

Al tener una nota promedio de cada propuesta ingresada, se llenará la ficha técnica de cada propuesta (figura 48) para que la Comisión Consultiva la conozca y se de a conocer como quedó la propuesta presentada (figura 49). En ocaciones se tendrá modificaciones en nombres del proyecto o en monto solicitado, teniendo la aprobacion de Comisión Consultiva se procede a que cada proyecto tenga su propio expediente físico para archivar la papelería correspondiente.

Al aprobar toda la documentación se procede a notificar al investigador principal para que el proyecto inicie (figura 50) y se lleve el seguimiento y control (figura 51) para tener la programacion de sus visitas, entrega de informes técnicos y prórrogas (figura 52).

También será una herramienta que tendrá control de los dictamenes de la Dirección Técnica sobre cada proyecto en ejecución (figura 57). Cada proyecto tiene una duración en meses para terminar, por lo tanto se debe llevar un control de la fecha de finalización, asimismo la entrega del informe final (figura 58) para entregarle el finiquito.

141

## **5. SEGUIMIENTO**

#### **5.1. Documentación**

El proceso de documentación se desarrolló conjuntamente con la evolución práctica y estadística para realizar el análisis discriminante de las propuestas de proyectos.

#### **5.1.1. Evaluación de factores discriminantes**

Se utilizaron nueve factores discriminantes de los investigadores, estos fueron evaluados de forma cuantitativa aun conociendo que tres de estos son cualitativos.

Se observó que la división en dos grupos fue según el género de los investigadores para poder realizar el análisis estadístico.

El género de los investigadores fue clave para tomar en cuenta las restantes variables a analizar y así esos factores determinarán una tendencia para pronosticar que pasará con la propuesta de proyecto ingresada, tomando en cuenta que existirá un margen de error y por lo tanto un porcentaje de confiabilidad.

Estos factores se encontrarán en la información personal de cada investigador, la cual es importante ya que debe ser actualizada constantemente para que funcione el análisis aplicado. Los factores cuantitativos tomados inicialmente son: edad, duración del proyecto, monto aprobado y nota promedio

143

de evaluación exante; mientras que los factores cualitativos son: profesión, estado civil, institución, área y género.

Los cuatro factores fueron ingresados en el programa IBM SPSS Statictis con valores de clasificación, para que la aplicación tomara solamente valores cuantitativos y realizar el análisis estadístico.

#### Figura 109. **Factores a utilizar del programa SPSS**

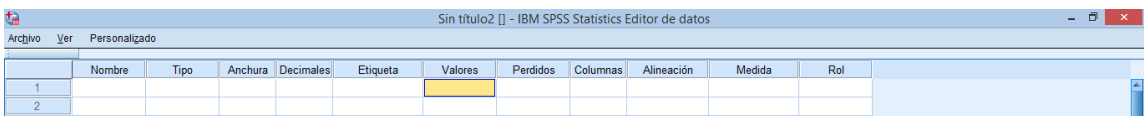

Fuente: elaboración propia.

#### **5.1.2. Evaluaciones de proyectos en ejecución**

Se deberá emplear el procedimiento documentado según el formato, cuando se ejecuten los diferentes Proyectos de I+D para la línea Fodecyt. Deberá aplicarse a toda propuesta de proyecto de la línea de financiamiento correspondiente aprobado por el Concyt.

El procedimiento correspondiente de la evaluación de proyectos es el siguiente:

 El Departamento Técnico de Programas y Proyectos de I+D recibe notificación de Secretario(a) Nacional sobre las Propuestas de Proyectos aprobados o rechazados por Concyt, la asistente de Dirección Técnica apertura *leitz* para el expediente de cada proyecto aprobado, según convocatoria. El archivo debe contener: un apartado para protocolo que incluye: protocolo del proyecto (solicitud de apoyo financiero del proyecto

línea Fodecyt), ficha técnica Fodecyt, ficha presupuestaria financiera Fodecyt, un apartado para aspectos legales, otro apartado para correspondencia enviada, otro para correspondencia recibida y otro apartado para informes técnicos. Se apertura una carpeta digital con el nombre de la convocatoria correspondiente, la cual se encontrará en el Servidor de la Senacyt Proyectos "Server\_senacyt" (P:).

- El Departamento Técnico de Programas y Proyectos de I+D recibe del Departamento Administrativo, copia del contrato del contrato ya autenticado y de la fianza respectiva, documentos que se archivarán en su respectivo *leitz* de proyecto para su expediente en el apartado de "aspectos legales". A la vez coordinan con el investigador principal la fecha para el inicio de la ejecución del proyecto, según orden de inicio de ejecución de proyecto Fodecyt. Este documento será firmado y sellado en 3 originales, quedando por convenida la fecha de inicio para ejecución del proyecto. Un original se trasladará al Departamento Financiero, otra se le entregará al investigador principal y otro original más será archivado en el *leitz* del proyecto para su expediente, en el apartado del "protocolo".
- Luego se hace entrega al investigador principal el formato para la elaboración de informes técnicos de avance mensual Fodecyt y la guía para la presentación del informe final en forma digital, estas se entregarán preferentemente el día que el investigador principal firme la orden de inicio de ejecución de proyectos Fodecyt. Dirección Técnica recibe el formato para la elaboración de informes técnicos de avance mensual Fodecyt.
- Para concluir el proceso el encargado de convocatoria (asesores de I+D y jefe de Investigación y Desarrollo o jefe de Seguimiento y Evaluación), lleva a cabo la visita de seguimiento y llena la boleta para monitoreo y seguimiento de proyectos línea de financiamiento Fodecyt. Dicha boleta tendrá que ser firmada tanto por el encargado de convocatoria (asesores de I+D y jefe de Investigación y Desarrollo o jefe de Seguimiento y Evaluación)

que llevo a cabo la visita, como por el investigador principal, agregándose preferentemente el sello de la institución ejecutora del proyecto.<sup>20</sup>

#### **5.1.3. Evaluación de investigadores activos**

La técnica que se utilizó permitió examinar al investigador y determinar en qué año y cuantos proyectos ha ingresado en la línea de financiamiento Fodecyt. El modelo para el análisis paramétrico y evaluación organizacional, MAPEO, consistió en analizar el perfil del investigador y participación en la institución de Concyt.

El propósito de la técnica MAPEO se enfocó en la identificación de los proyectos presentados por cada investigador comprendidos entre el 2006 hasta la actualidad, el cual permitió obtener un panorama de investigadores que solamente tienen un proyecto, de aquellos que ingresan propuestas cada dos o tres años. A la vez se logró observar cuales son los investigadores que en la actualidad siguen ingresando propuestas de proyectos y permitó enlazarlos con que la mayoría de ellos son los que tienen más proyectos ya finalizados o están en proceso de finalizarlo.

#### **5.2. Informes a secretario nacional**

El Despacho Superior está bajo la dirección del secretario nacional de Ciencia y Tecnología, quien es la persona encargada de dirigir y coordinar todo el funcionamiento de la secretaría.

Por tal motivo, el Departamento Técnico deberá encargase de delegar las actividades a quien corresponda, para poder llevar un control de cada proyecto

l

<sup>20</sup> Senacyt. *Guía general de inducción.* p. 14.
en ejecución y este deberá presentarse su progreso cada 3 meses al secretario nacional de Ciencia y Tecnología. Con el fin de que esta dirección lleve su propio control interno de los proyectos.

#### **5.3. Mejora continua**

El propósito general es promover el desarrollo de las actividades relacionadas con la investigación para fortalecer su calidad, desempeño y eficiencia. Es indispensable que el proceso vaya desarrollase de una manera más eficaz y aplicando nuevas herramientas en la metodología de la investigación.

Como primera propuesta se presenta un formato de lista de cotejo para la evaluación de propuestas de proyectos con diferentes ítems para poder darle una calificación más específica a dichas propuestas que ingresan en las diferentes convocatorias de Fodecyt.

Cada ítem tendrá una ponderacion específica ya establecida por Dirección Técnica; por lo tanto el evaluador deberá colocar según su criterio su calificación y al finalizar el análisis de la propuesta se hará una sumatoria para conocer si es aprobado (mayor a 70 puntos) o si será rechazado (menor a 70 puntos) y así saber si pasa a la siguiente fase del proceso.

# Figura 110. **Propuesta de lista de cotejo I**

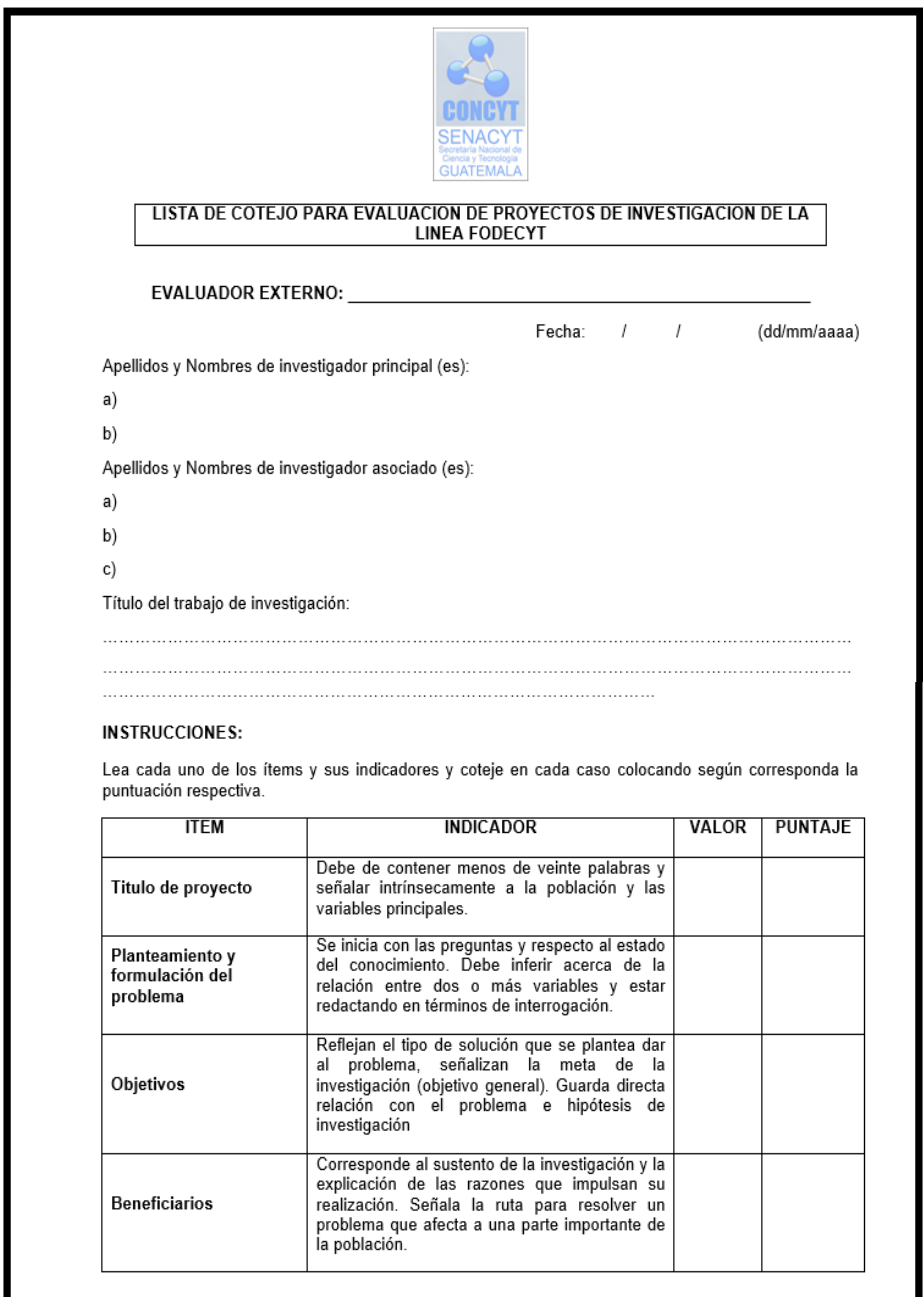

Fuente: elaboración propia.

### Figura 111. **Propuesta de lista de cotejo II**

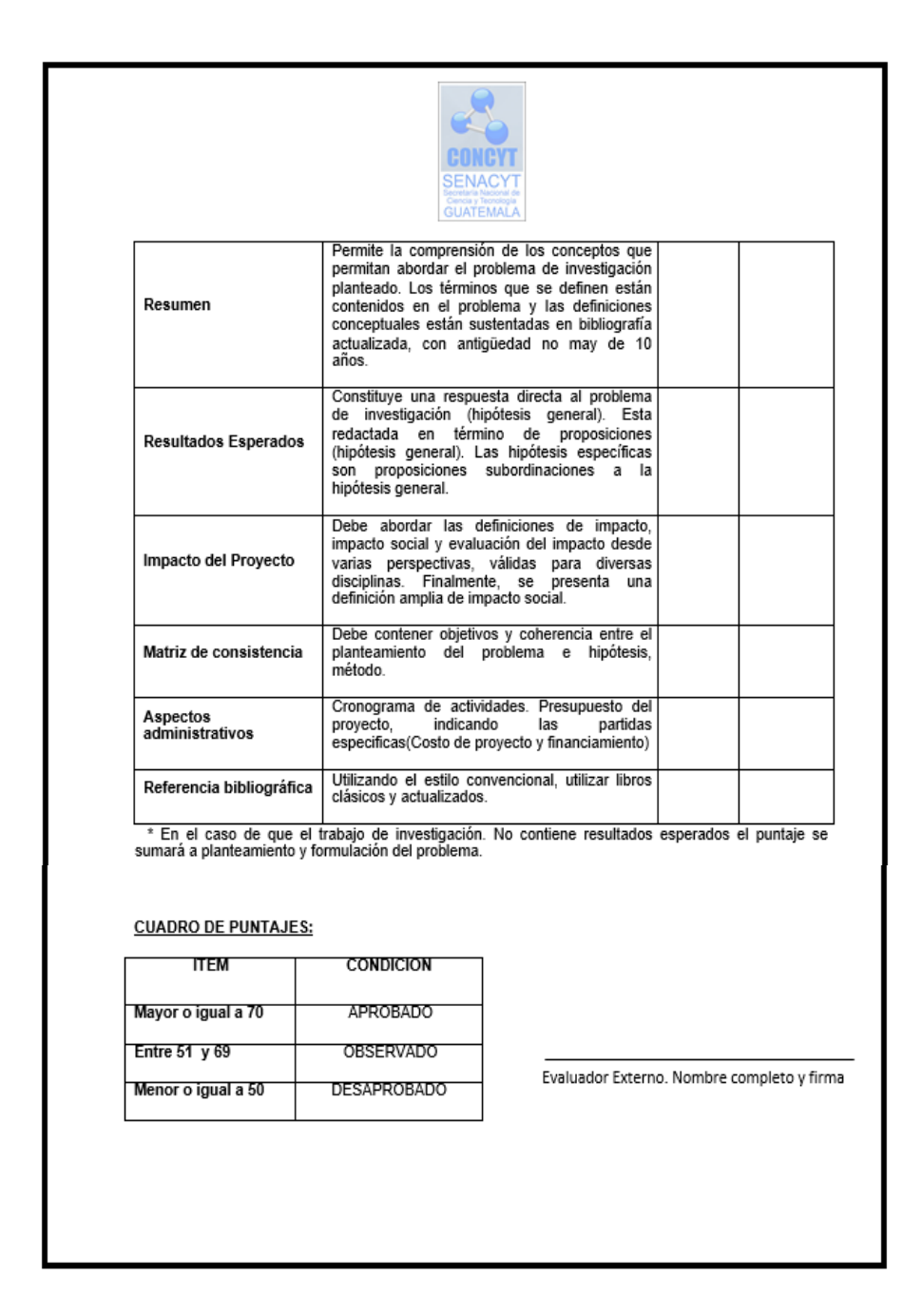

Fuente: elaboración propia.

Para promover más la investigación en la juventud sería muy importante el que se hiciera una invitación abierta a principio de cada año, a las instituciones públicas y privadas enfocadas en el sector de educación por medio del Mineduc, para realizar investigaciones con los alumnos de diversos grados académicos e ir inculcando desde temprana edad, el deseo de investigar e implementación de nuevas herramientas e ideas innovadoras para un desarrollo en el país.

# **6. POLÍTICA CERO PAPEL**

#### **6.1. Política cero papel**

La política será la manera de ejercer poder con la intensión de resolver e implementar el reciclaje en la institución.

#### **6.1.1. Objetivo general de la política cero papel**

Reducir el uso del papel en la gestión que realizan las entidades públicas, tanto para sus procesos internos como para los servicios que prestan a los ciudadanos.

#### **6.1.2. Contexto general**

- Una hoja de papel blanco requiere 370 cm de agua limpia para ser producida.
- La industria papelera es una de las que más contamina, debido al proceso de blanqueamiento con cloro.
- 15 km de bosques son devastados, cada minuto, todos los días.
- Un empleado de oficina promedio imprime unas 10 000 hojas al año.
- Un árbol produce 16 resmas de papel.

### **6.1.3. Cómo contribuir con la política cero papel**

- Reducir, reutilizar, y reciclar el uso del papel.
- Digitalizar la información para reducir la impresión de documentos (0 informes, 0 cartas, 0 tarjetas, 0 archivos físicos, entre otros).
- A través del uso efectivo de las tecnologías de información y comunicación (TIC).
- Uso adecuado de las impresoras y fotocopiadoras.
- Distribuir copias en forma electrónica.
- **Imprimir únicamente lo necesario.**
- Uso de correo electrónico.
- Imprimir dos páginas en una hoja.
- Revisar los documentos antes de imprimirlos.

### **6.1.4. Ventajas de la política cero papel**

- Optimización de los recursos.
- Eficiencia.
- Productividad.
- Gastos (papel, tinta, energía, mensajería tradicional, combustible, recurso humano, entre otros).
- Espacio (reducción o eliminación de archivos físicos).
- Acceso rápido y fácil a la información.
- Disminución en tiempos de espera y atención.
- Mejora la prestación de los servicios.
- Se produce una reducción de la necesidad de espacios para verter residuos o de inversiones para incinerar.

#### **6.2. ¿Qué son las TIC?**

Las TIC conforman el conjunto de recursos necesarios para manipular la información: los ordenadores, los programas informáticos y las redes necesarias para convertirla, almacenarla, administrarla, transmitirla y encontrarla.

#### **6.2.1. Cómo utilizar las TIC en Senacyt**

Las Tic serán utilizadas para optimizar el manejo de la información y el desarrollo de la comunicación. Permitirán actuar sobre la información y generar mayor conocimiento e inteligencia.

Abarcarán todos los ámbitos de la experiencia de los colaboradores de Senacyt. Estarán en todas partes y modificarán los ámbitos de la experiencia cotidiana de trabajar con los investigadores y sus proyectos; y por lo tanto en el Departamento Técnico se creó una herramienta en Visual Basic, en donde se podrá tener toda la información en digital sin necesidad de tener el papel la información.

### **CONCLUSIONES**

- 1. Se utilizó un diseño muestral de 342 propuestas de proyectos de investigación presentados en el período 2006 al 2014, a los cuales se les analizó cuales eran los factores discriminantes para que una propuesta de proyecto pudiera ser recomendado o no recomendado. Los factores que fueron identificados como discriminantes son: género, edad, profesión, estado civil del investigador, institución que avala el proyecto, área a investigar, duración del proyecto, nota de evaluación exante y categoría de monto aprobado.
- 2. Los investigadores fueron clasificados según su género que sería femenino y masculino, para que luego fueran segmentando los grupos con las variables discriminatorias correspondientes; esta segmentación por factores permitió dar una idea de cómo es una tendencia entre los dos géneros de investigadores.
- 3. Se realizó en la herramienta de Access una consolidación de información desde el 2006 al 2014, tomando en cuenta desde el momento en que ingresó la propuesta hasta que el proyecto tiene su control y seguimiento. Este recurso de Access es vital para la creación de la aplicación de Visual Basic y así se obtuvo toda la información en un solo archivo que se llena conforme se vayan ingresando más propuestas.
- 4. El análisis discriminante que se realizó en la línea de financiamiento Fodecyt le dará a la Dirección Técnica una idea de cuál será el comportamiento o tendencia de la propuesta que fue ingresada y por lo

tanto dará una nota promedio de la evaluación exante que no es la definitiva, pero si será de ayuda para tener una visión de cuantas propuestas de proyectos continuarán con el proceso para que sean proyectos viables y financiables por Senacyt. Se logró obtener un porcentaje de aciertos de 82,5 % que indica que 282 propuestas de proyectos de investigación fueron acertadas en su clasificación original.

5. Se creó la herramienta en el programa de Visual Basic para llevar un mejor control y seguimiento de los proyectos que están en ejecución, asimismo, de los proyectos que ingresar posteriormente. Esta aplicación será de utilidad para tener la información actualizada y ordenada.

### **RECOMENDACIONES**

- 1. La Secretaría Nacional de Ciencia y Tecnología (Senacyt) es el órgano encargado de coordinar y aprobar investigaciones que sea en pro del país. Por tal motivo se le recomienda que tome en cuenta la capacidad de mucho talento joven que traen ideas frescas e innovadoras, que podrían ser de utilidad para un mejor desarrollo en las áreas rural y urbano de Guatemala.
- 2. Realizar una nueva clasificación de los evaluadores conforme sus estudios, para poder ubicarlo en un área donde sea especialista y conocedor del tema para que se pueda dar un criterio objetivo de cada propuesta ingresada.
- 3. Se sugiere analizar otras posibles variables ya sean cuantitativas o cualitativas que puedan ser discriminantes, para que una propuesta no sea aprobada por los evaluadores exante, y así aumentar la tendencia de que existan más propuestas aprobadas.
- 4. Realizar una consolidación de información de las diferentes líneas de financiamiento que tiene Senacyt y crear una herramienta para tener un control y seguimiento de cada proyecto en su línea correspondiente; para tener la información en digital e implementar la Política cero papel en cada colaborador de la institución en beneficio del medio ambiente.
- 5. Motivar a los investigadores que tiene proyectos en ejecución que deben tener un proyecto que esté en una revista indexada; ya que todo

investigador debe ir más allá de lo planteado en papel y debe buscar dar la milla extra en la aplicación del proyecto.

## **BIBLIOGRAFÍA**

- 1. DÍAZ RODRÍGUEZ, Martín. *Introducción al análisis estadístico multivariado*. Capítulo 6. Colombia: Universidad del norte, 2013. 177 p.
- 2. HUBERTY, C.J. *Applied discriminant analysis*. [en línea]. <http://ciberconta.unizar.es/leccion/discri/inicio.html>. [Consulta: 30 de junio de 2015].
- 3. LACHENBRUCH, Peter. *Discriminant analysis*. New York: Macmillan, 1975. 47 p.
- 4. PÉREZ LÓPEZ, César. *Técnicas de análisis de datos con spss 15*. España: Pearson - Prentice Hall, 2009. 712 p.
- 5. SALVADOR FIGUERAS, Manuel. *Análisis discriminante.* [en línea]. <http://ciberconta.unizar.es/leccion/discri/inicio.html>. [Consulta: 15 de mayo de 2015].
- 6. Senacyt. *Guía general de inducción*: *RH-D-0201.* Guatemala: Senacyt, 2014. 15 p.